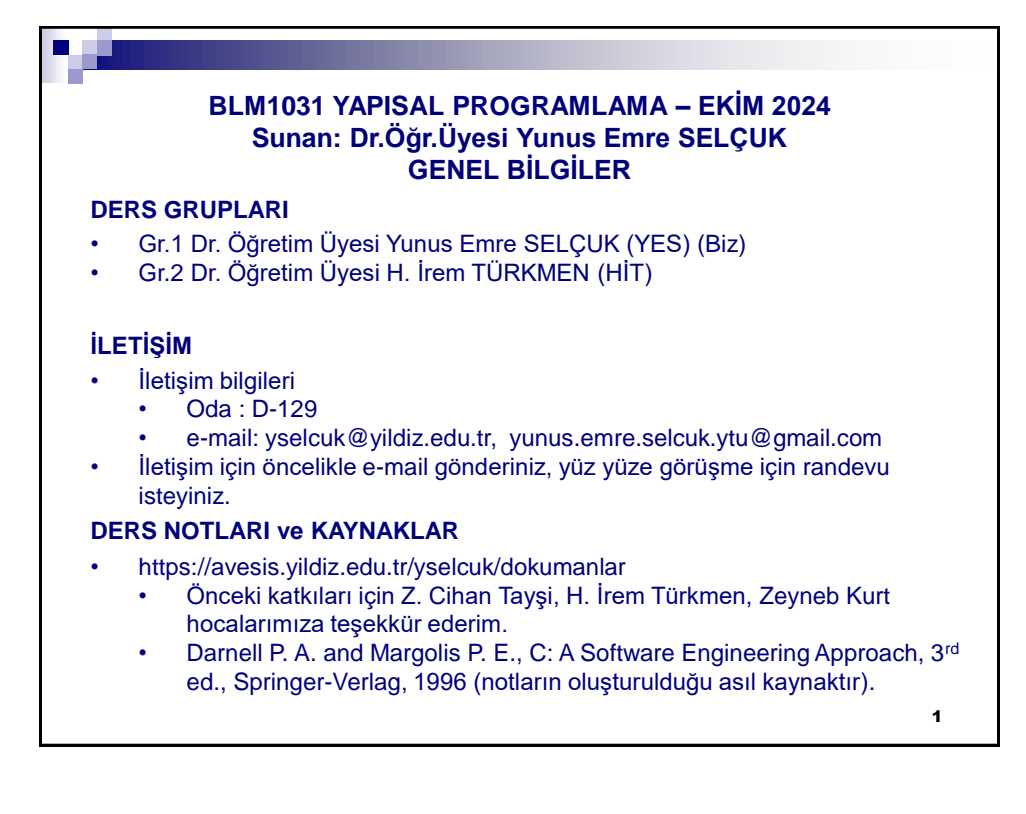

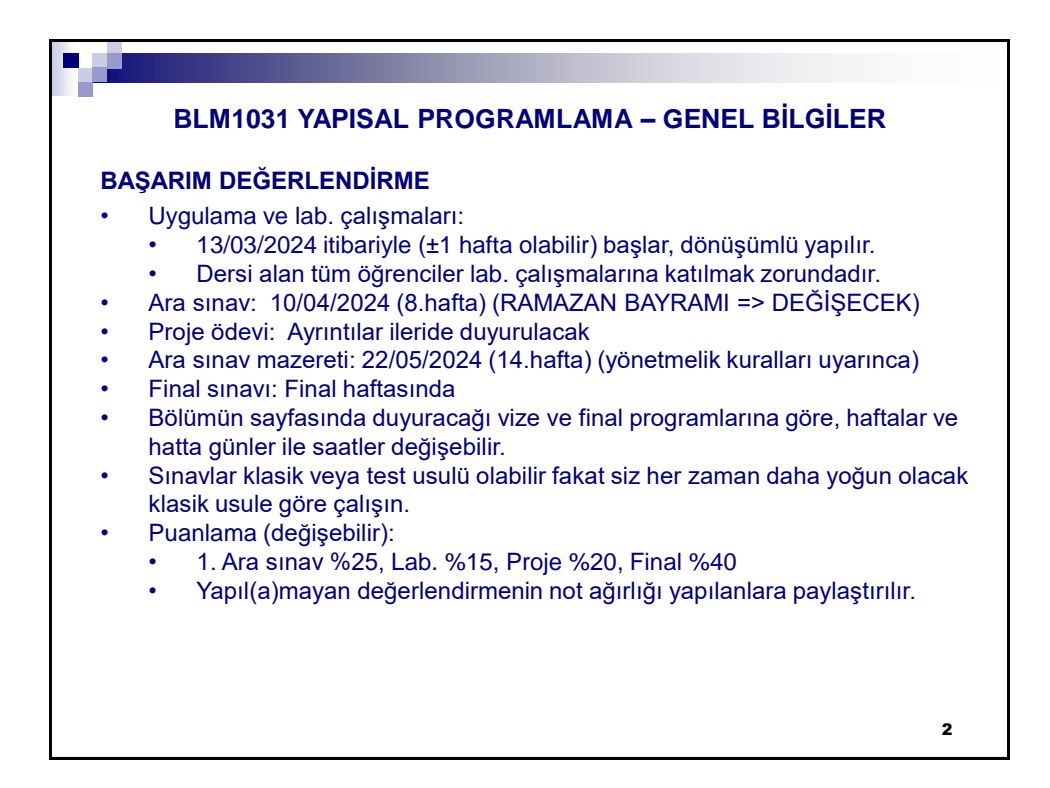

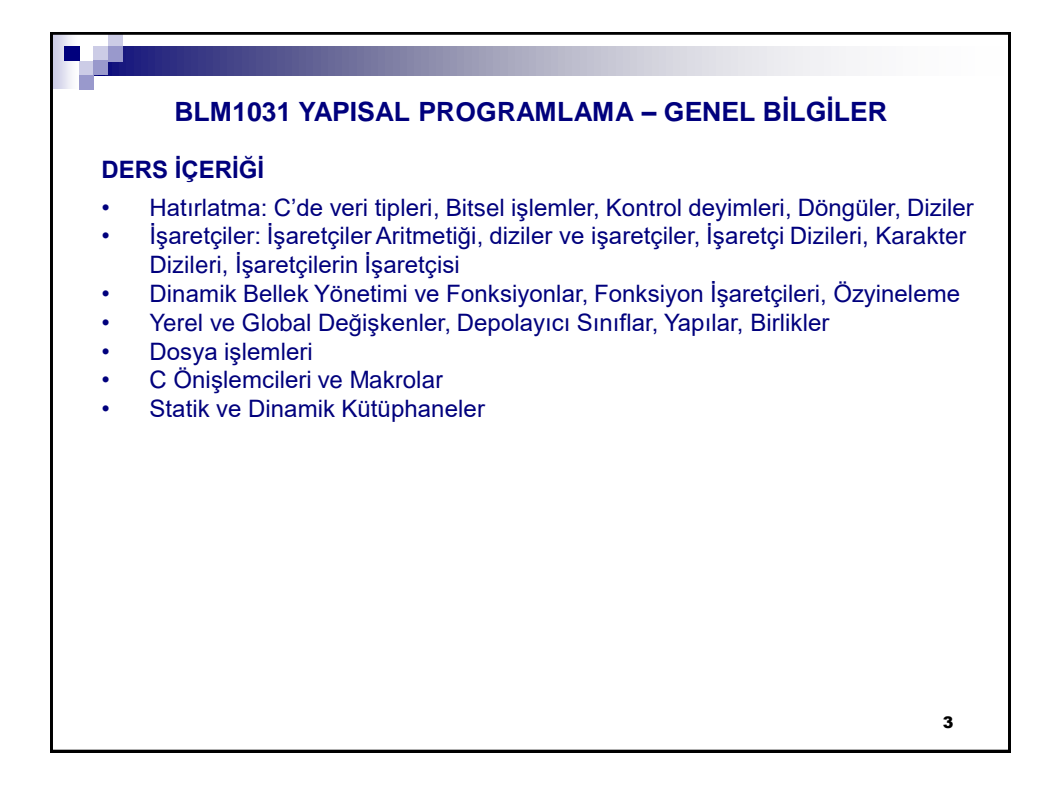

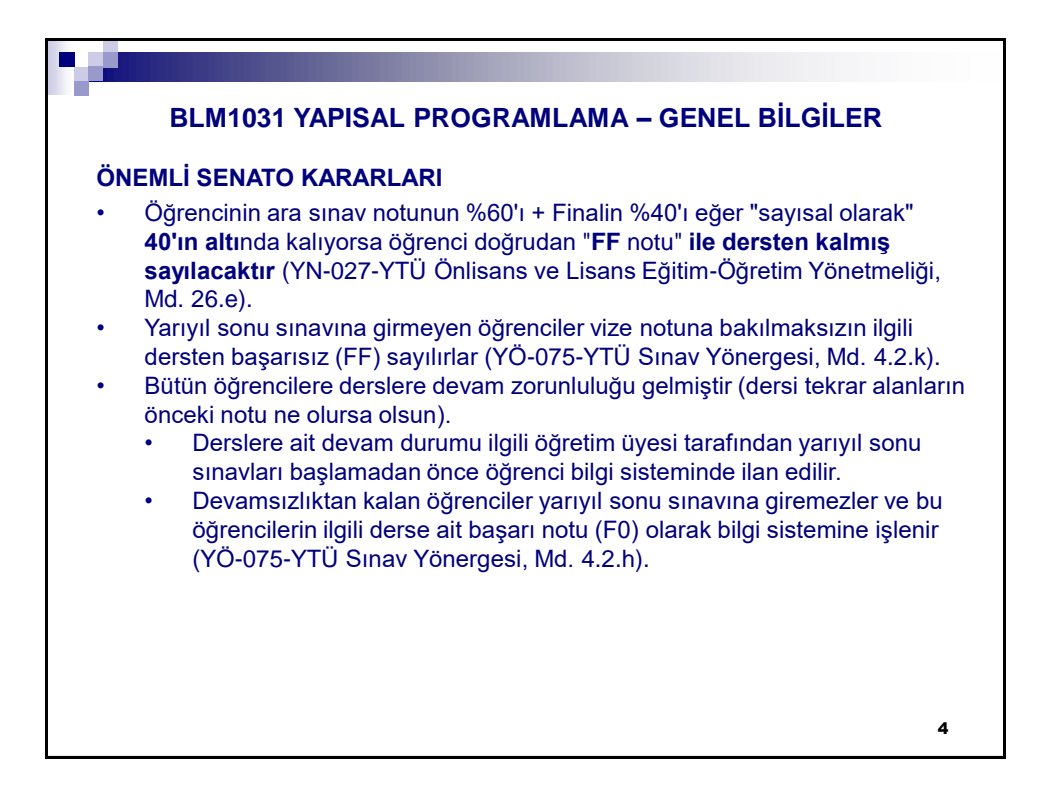

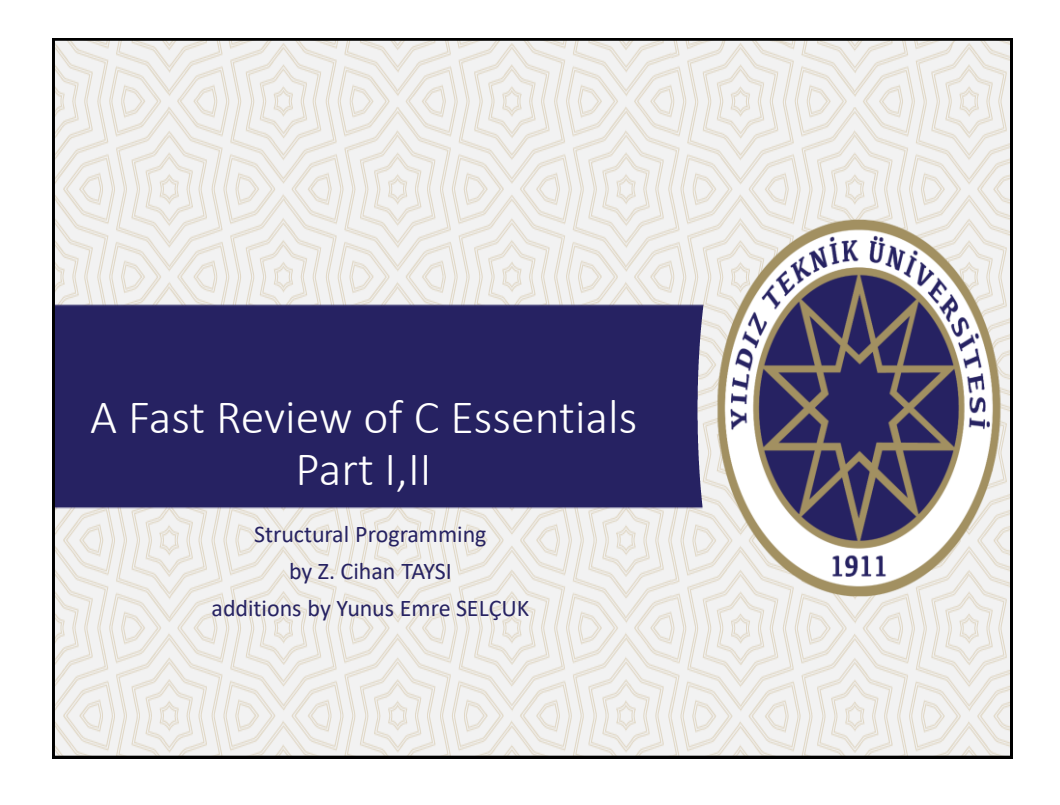

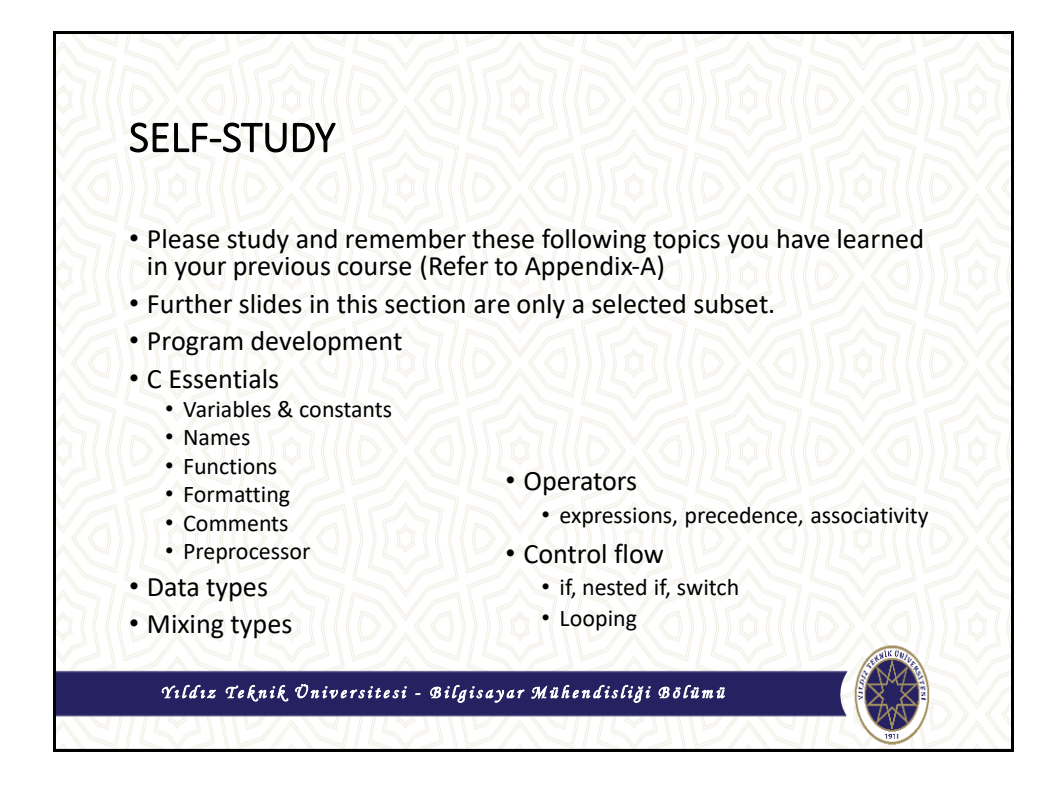

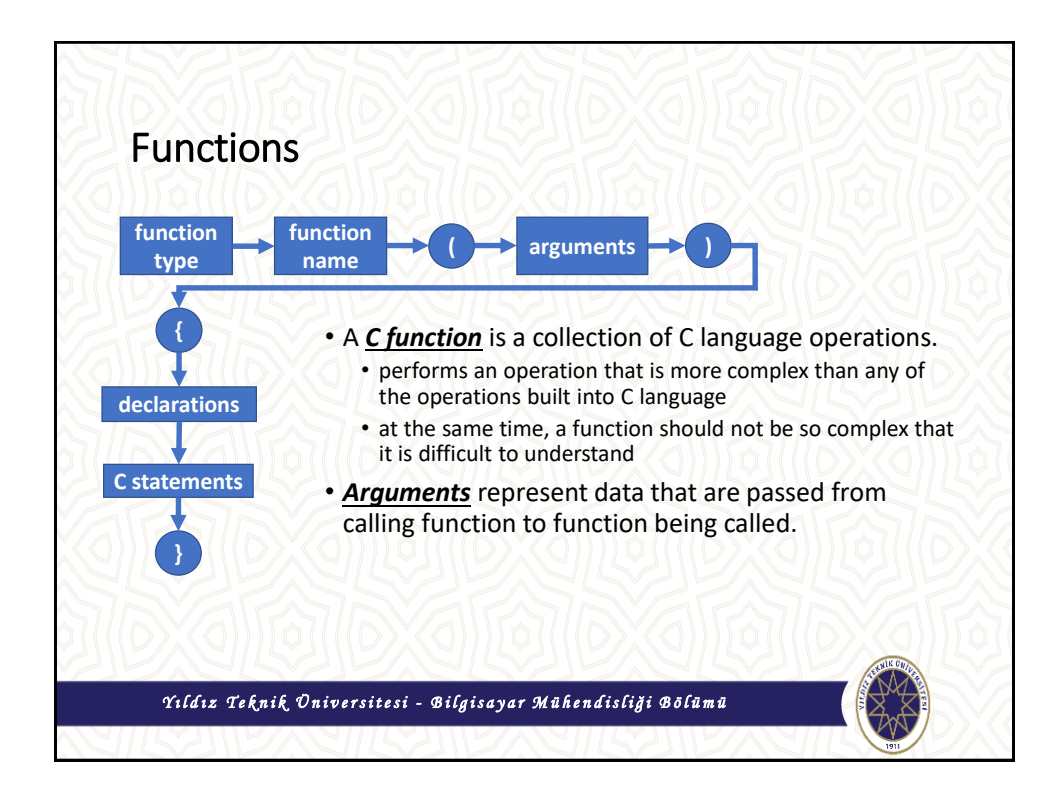

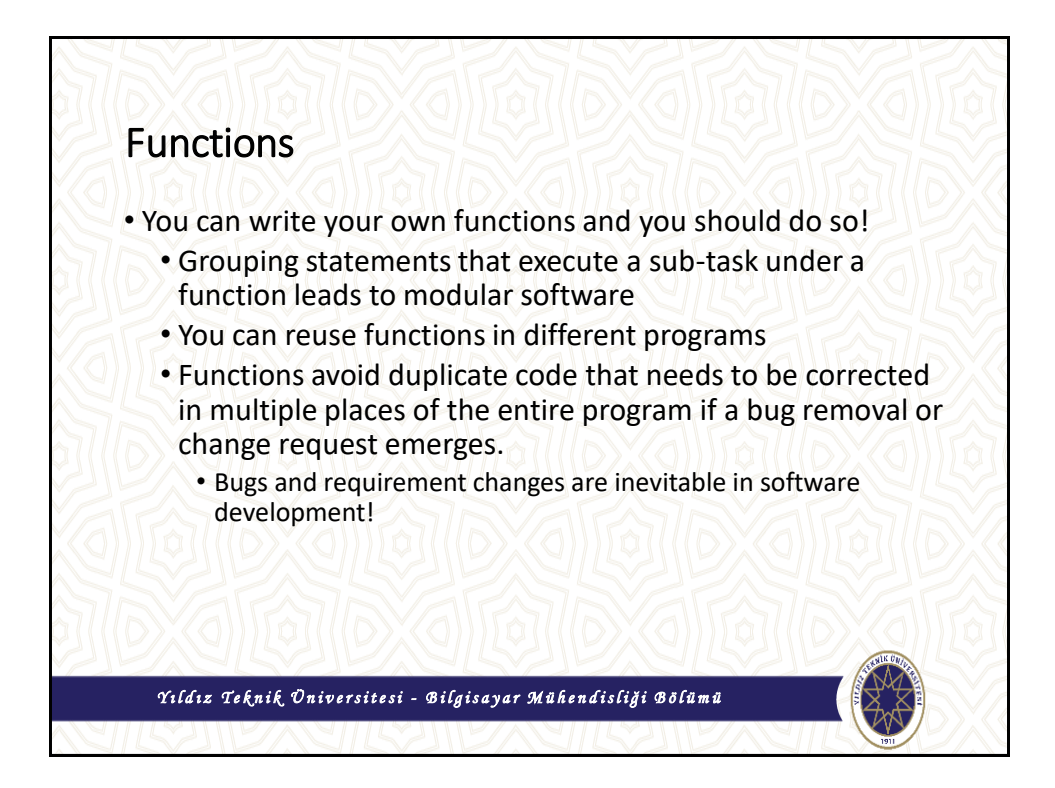

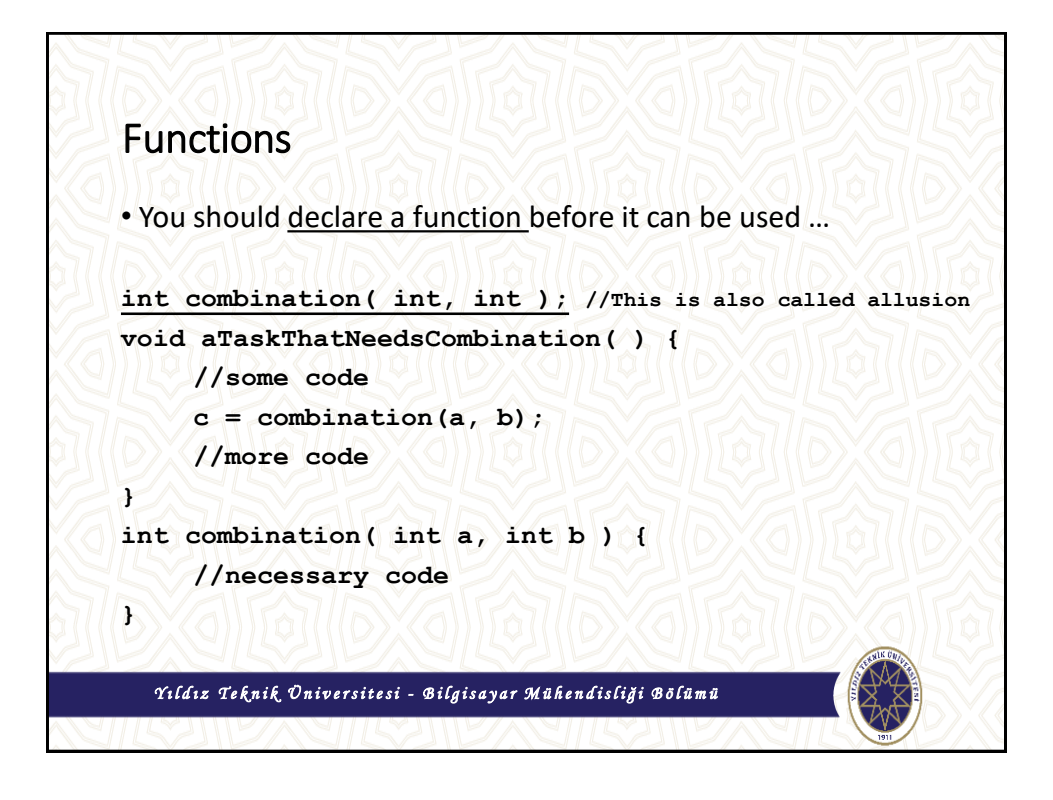

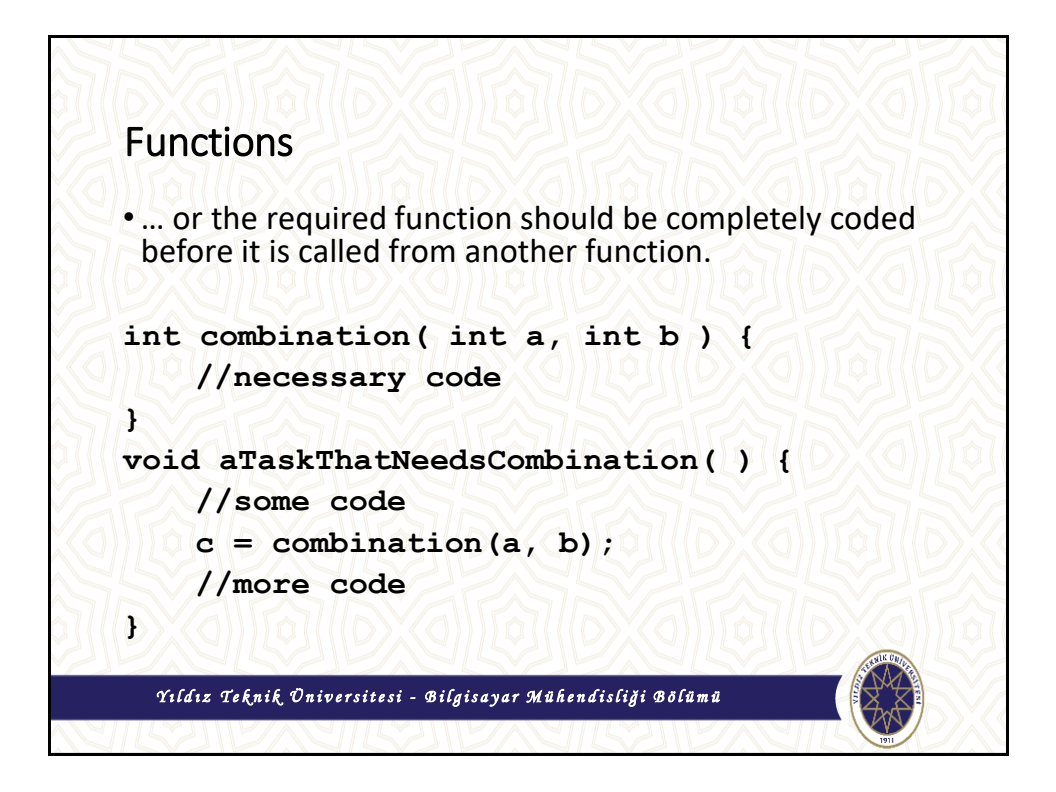

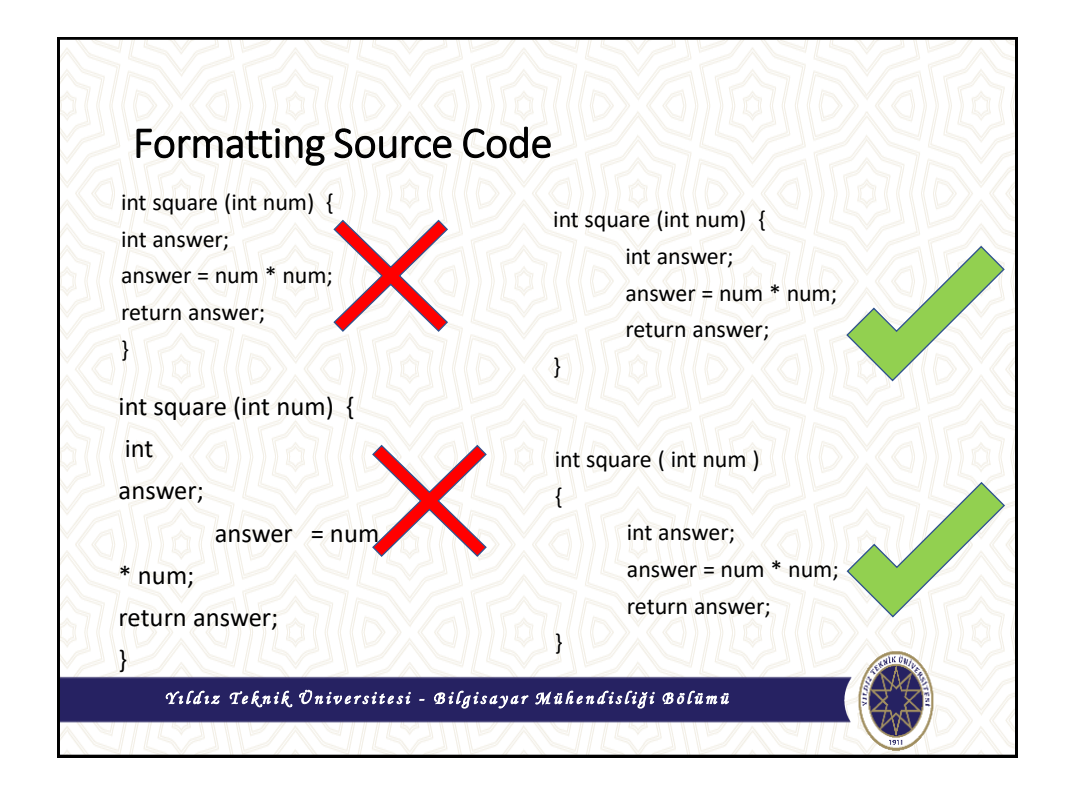

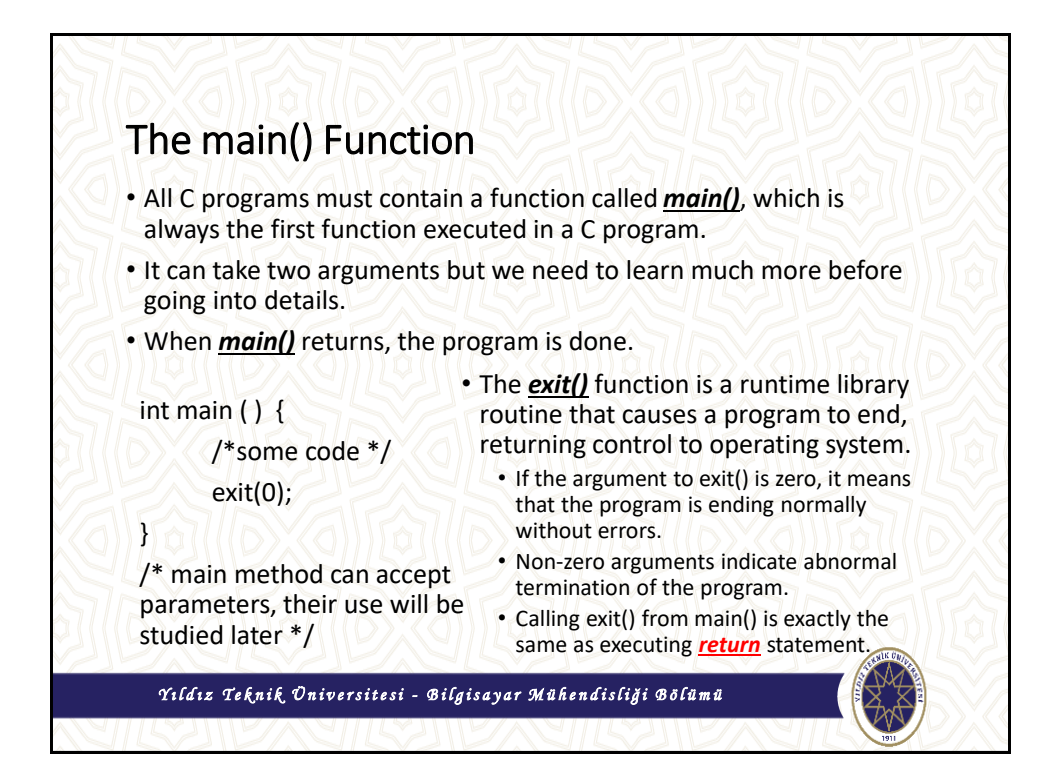

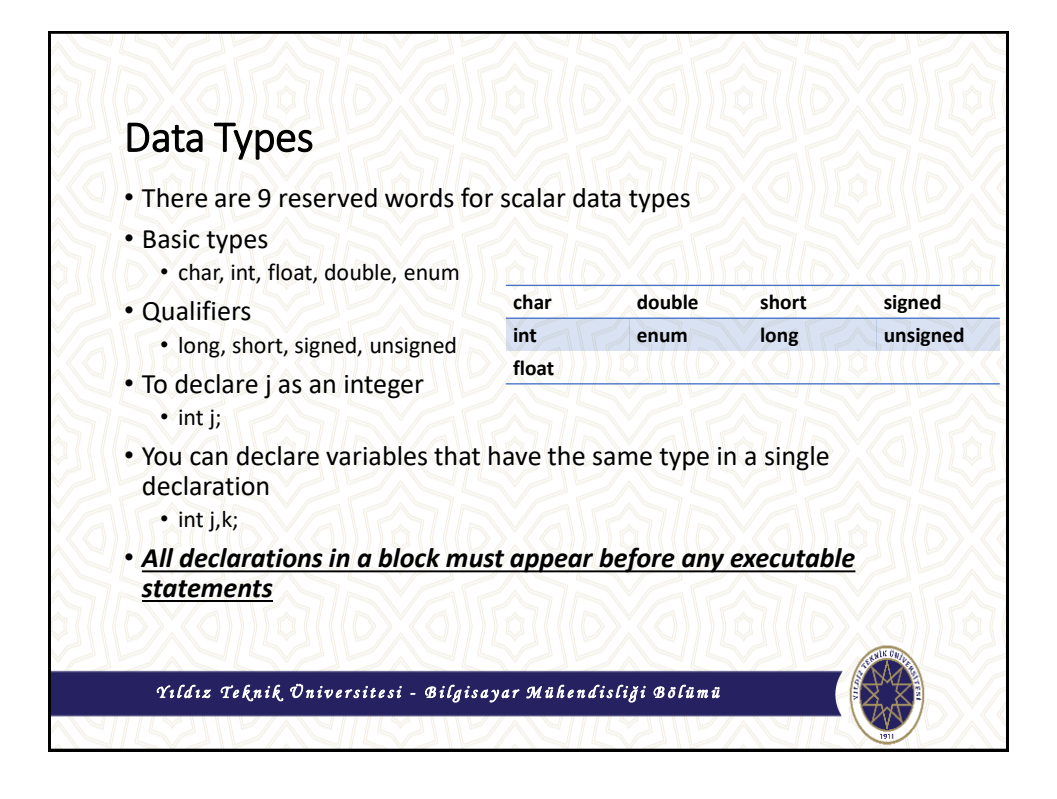

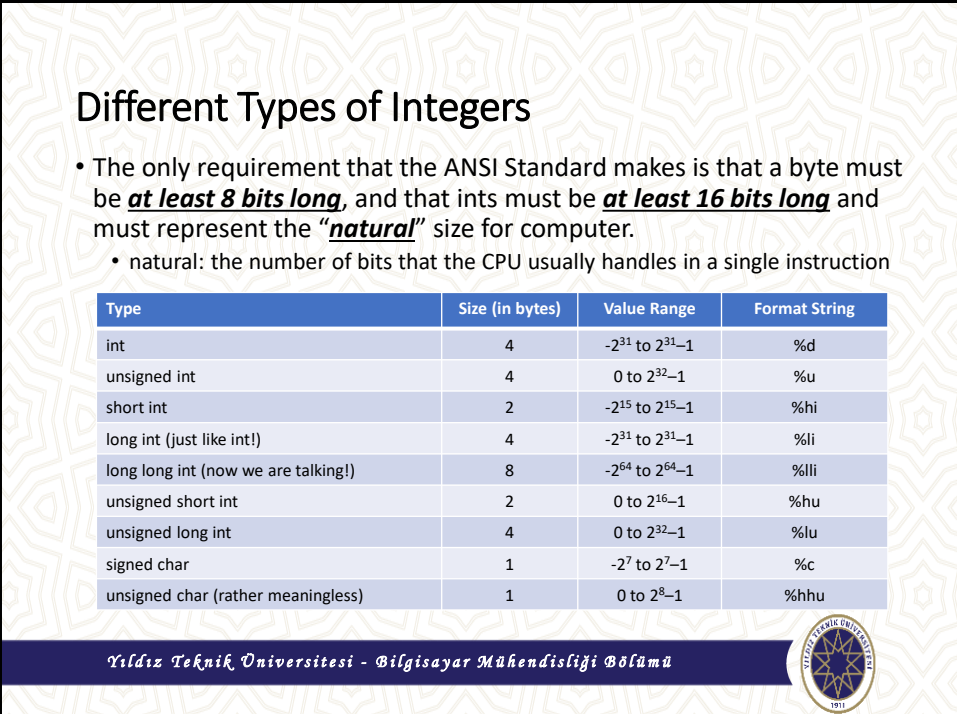

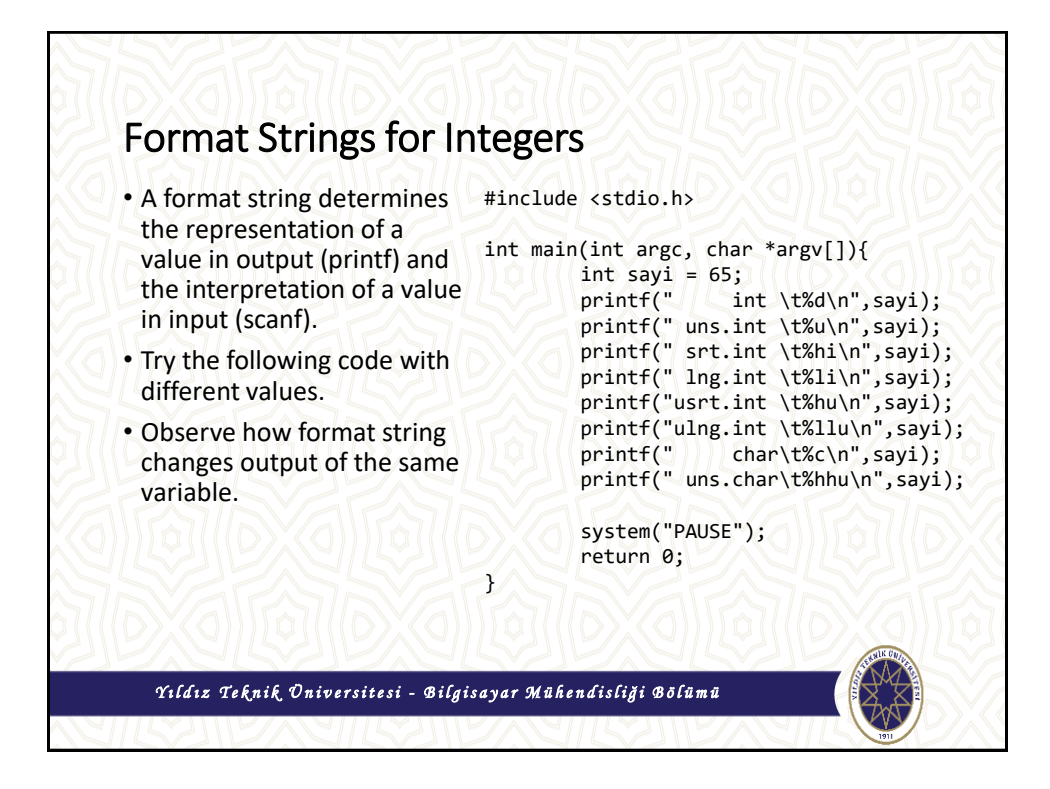

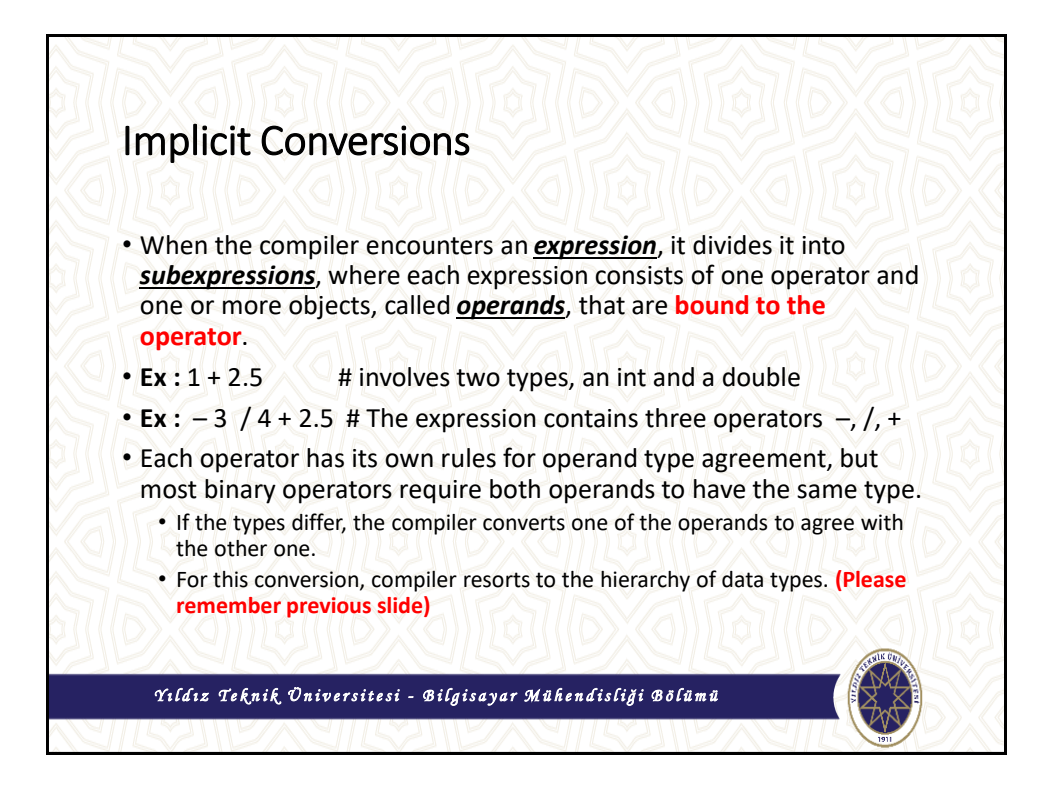

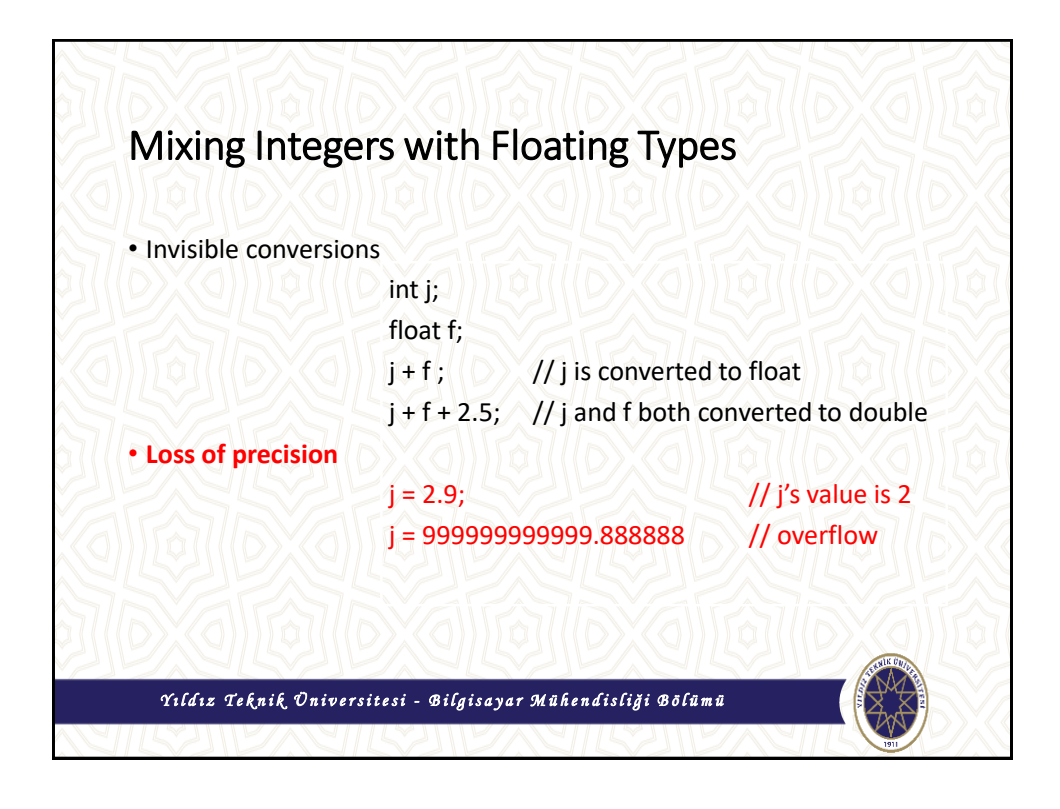

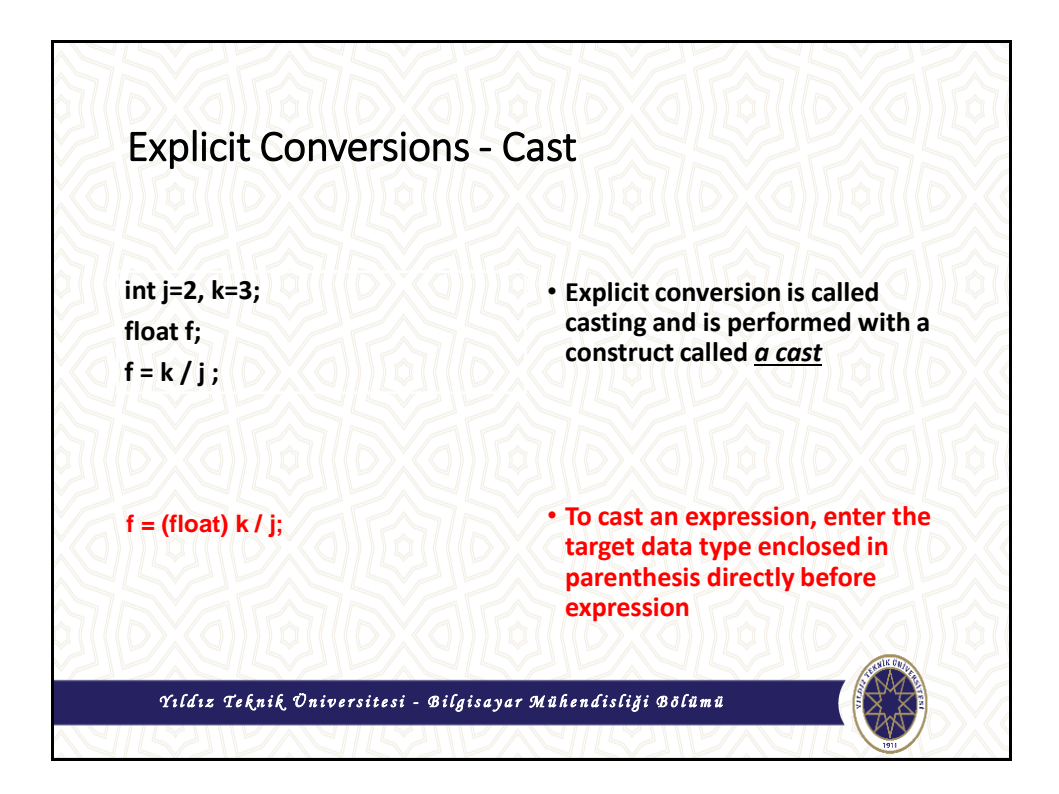

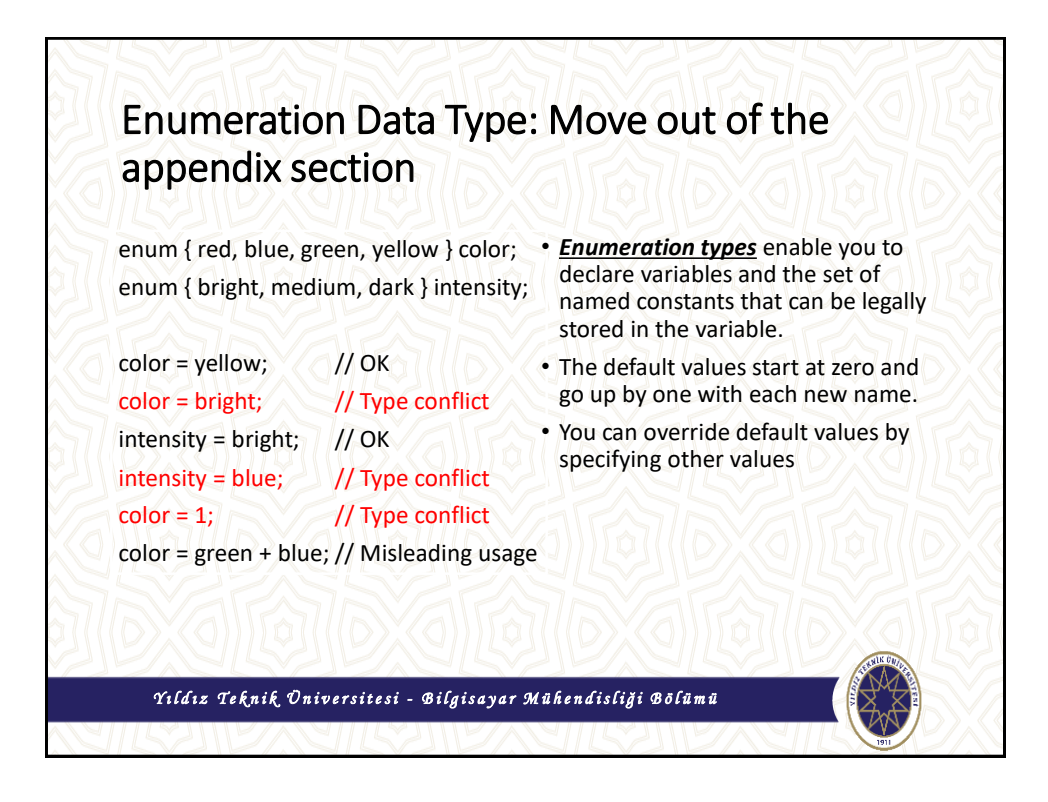

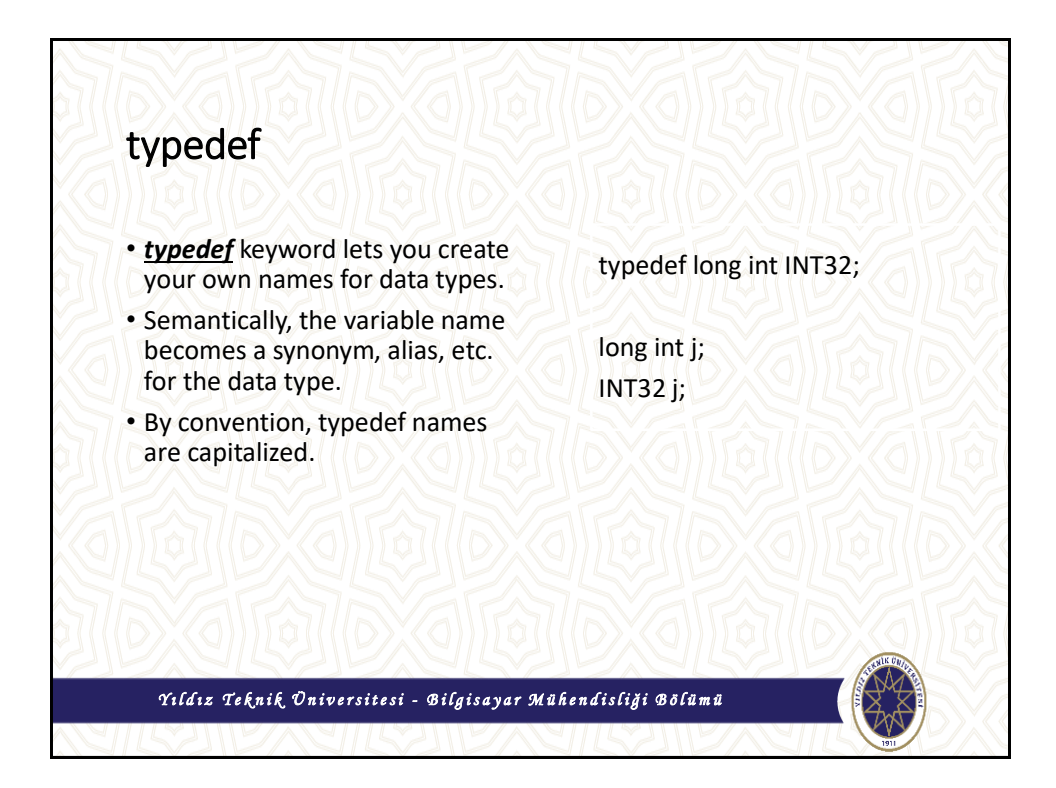

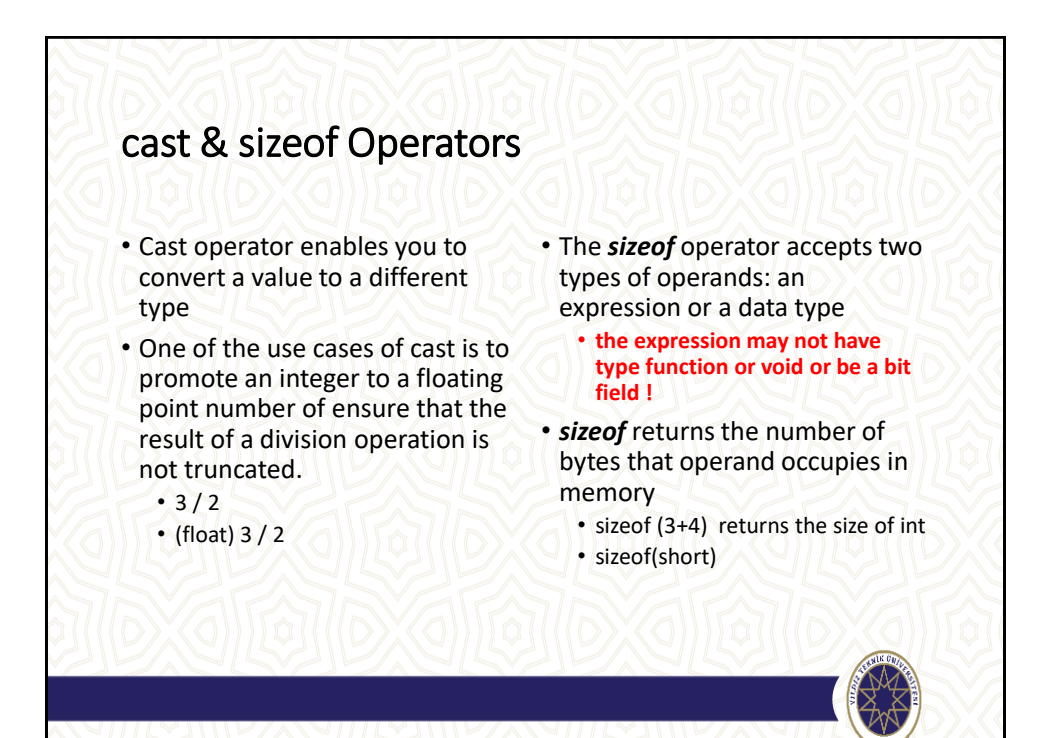

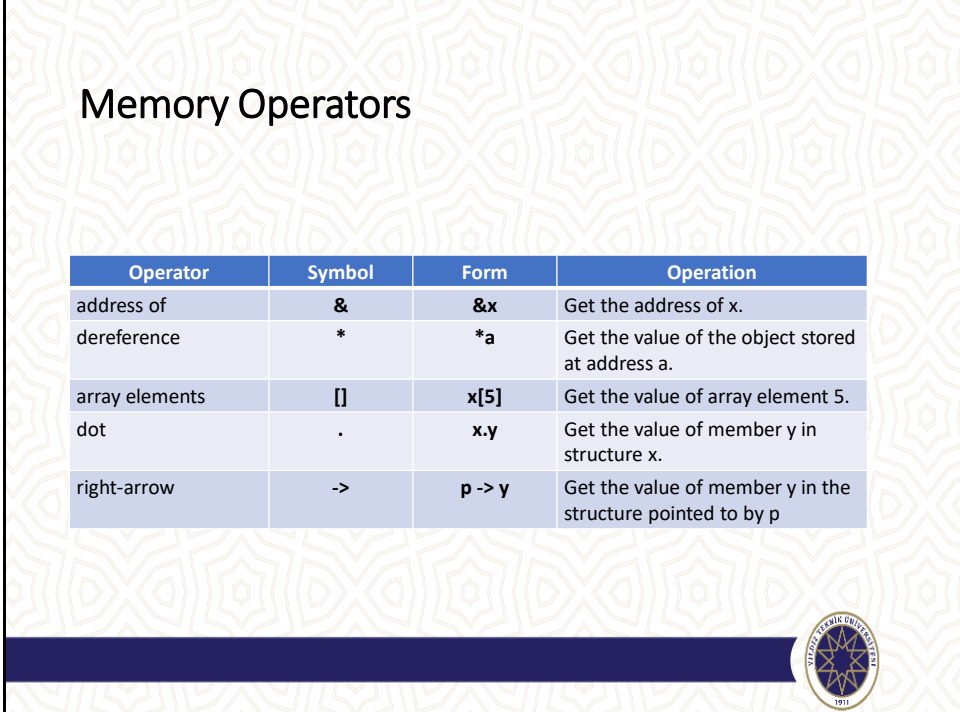

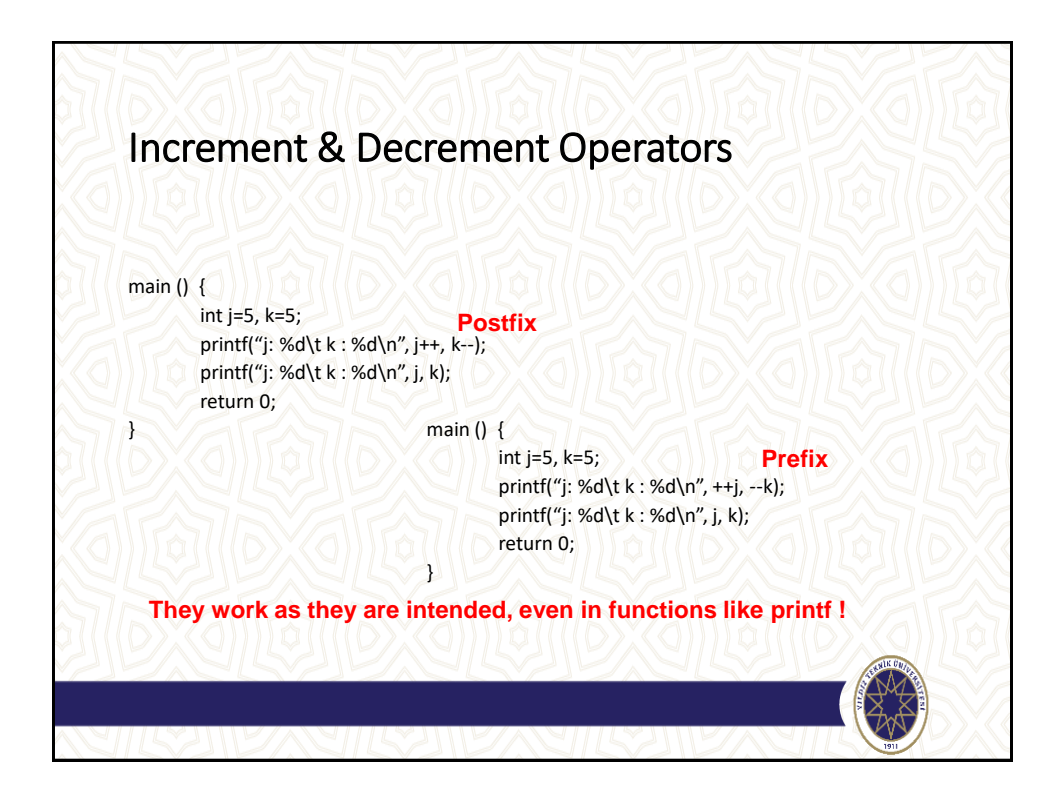

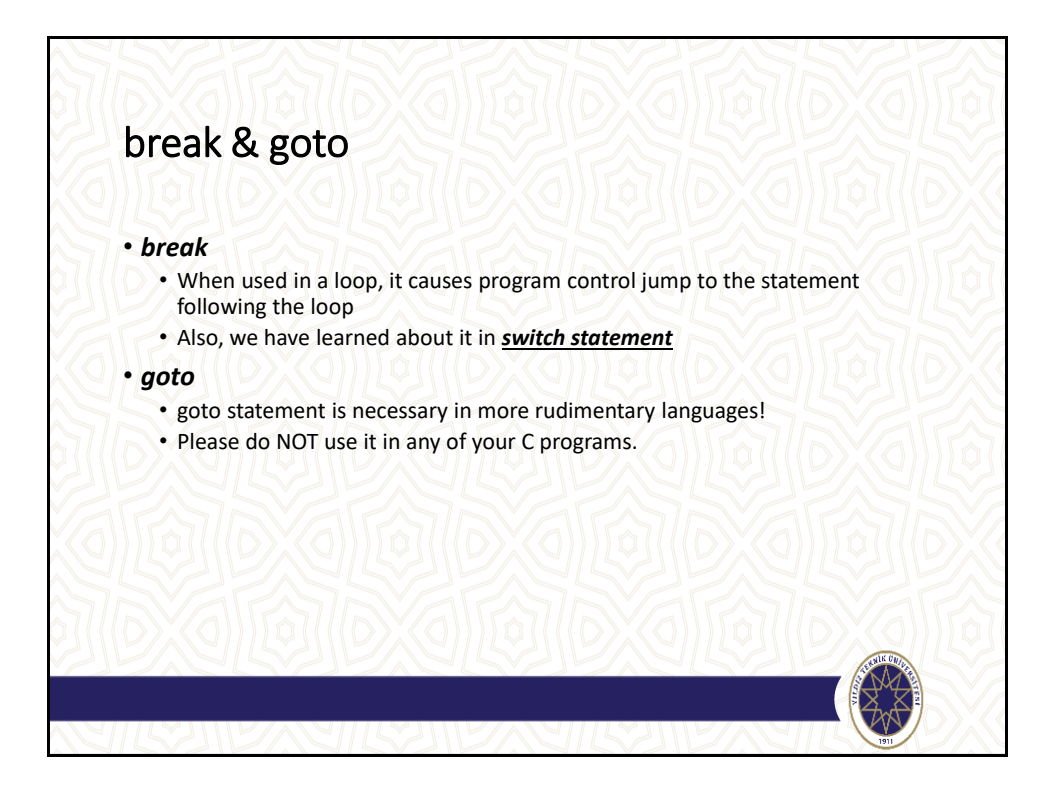

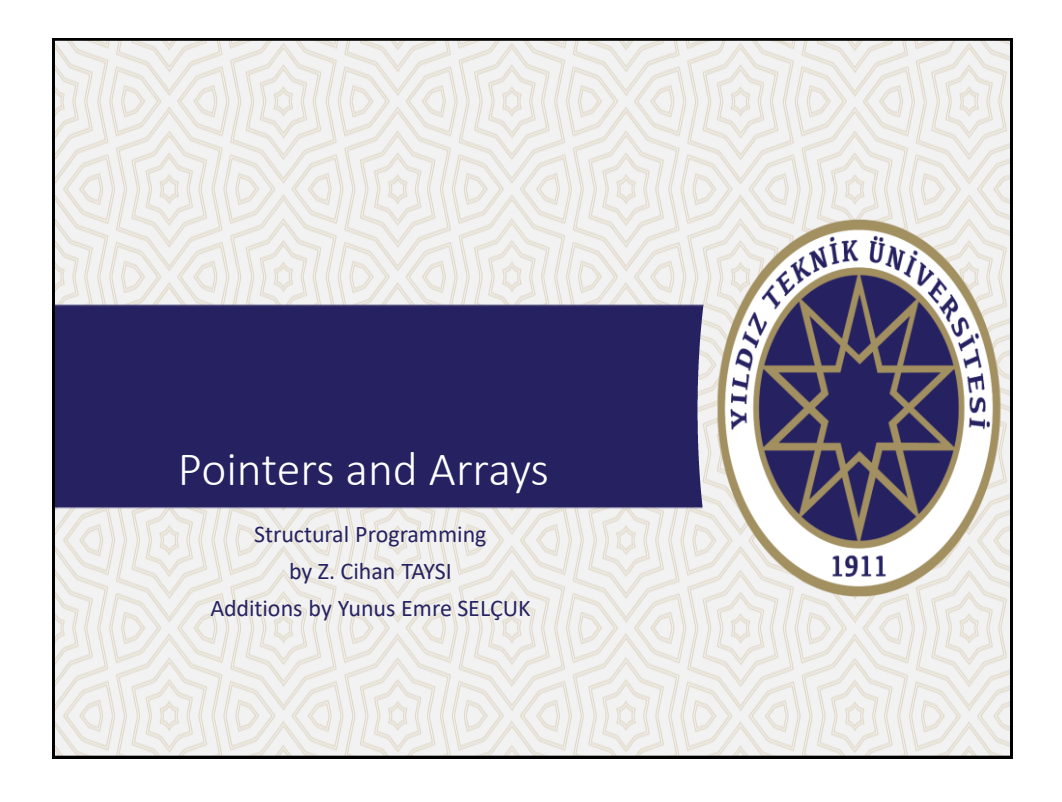

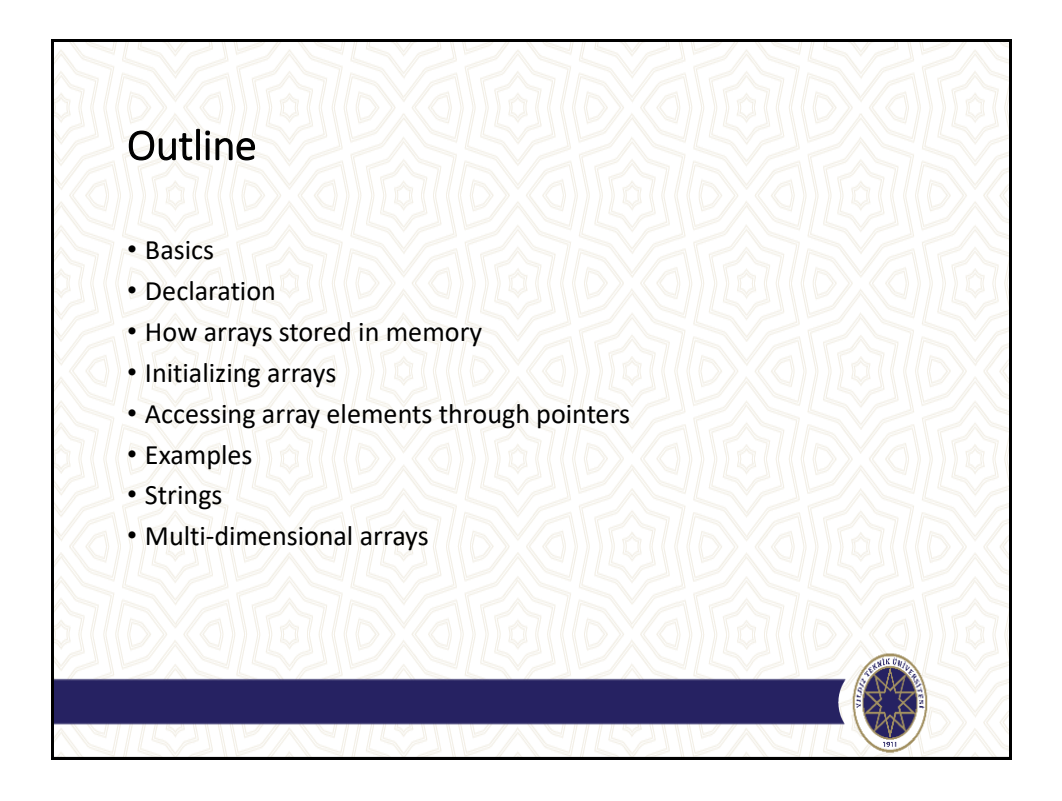

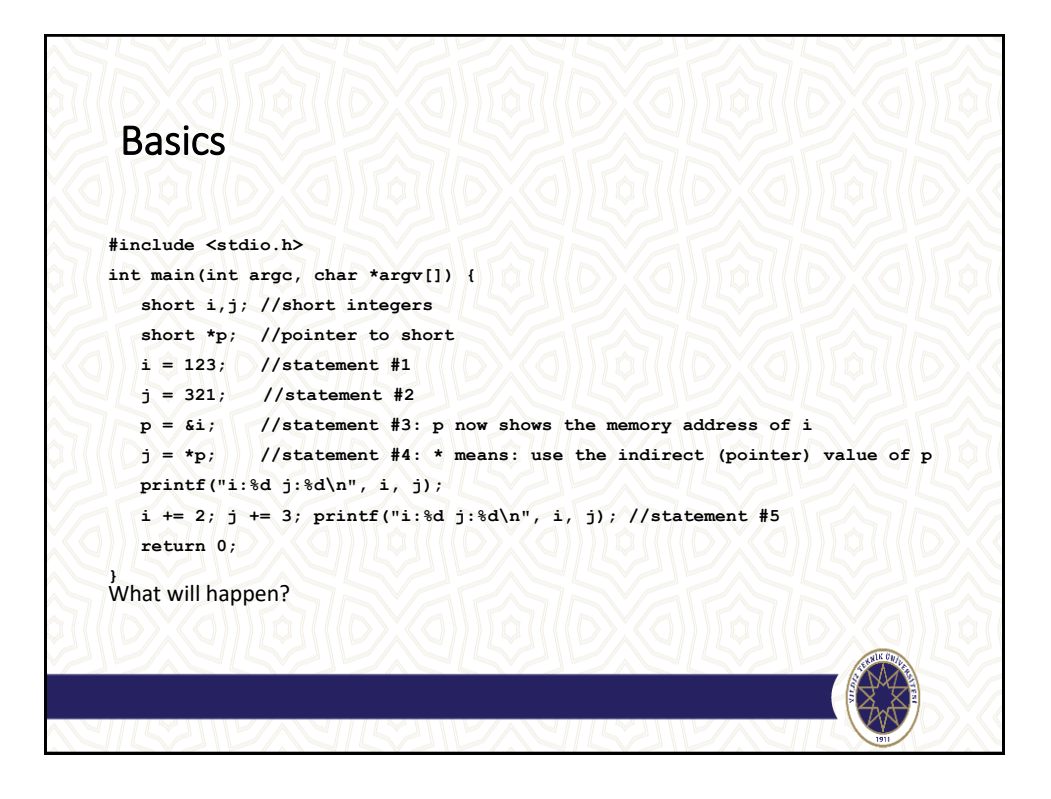

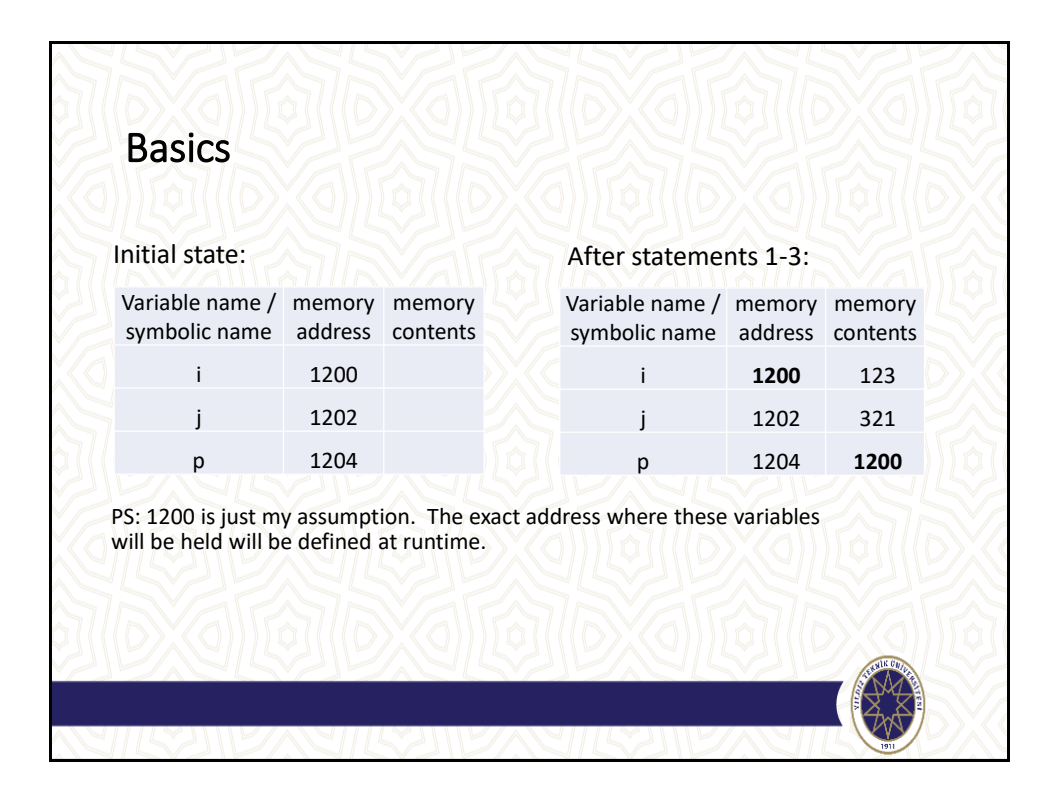

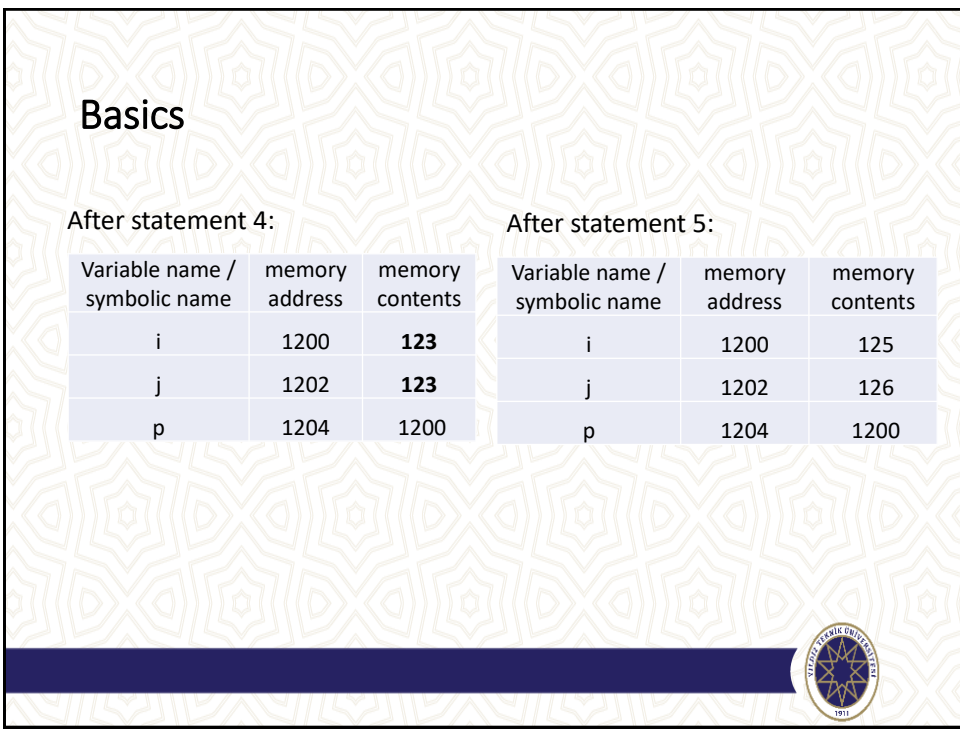

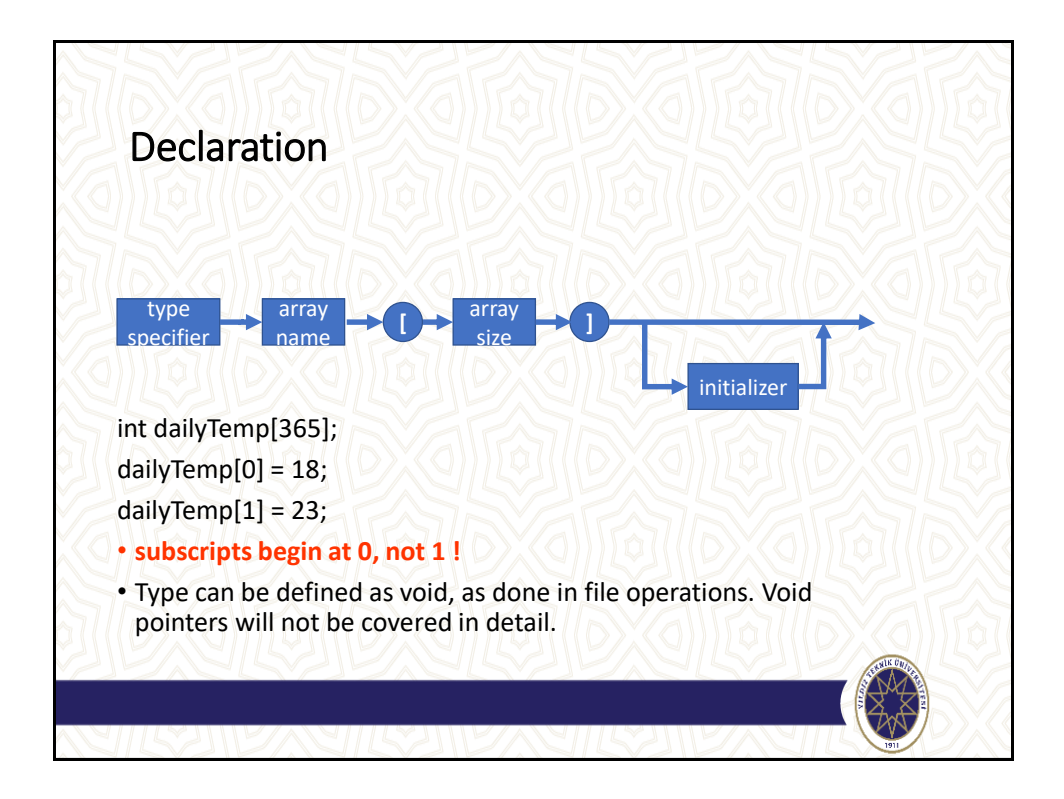

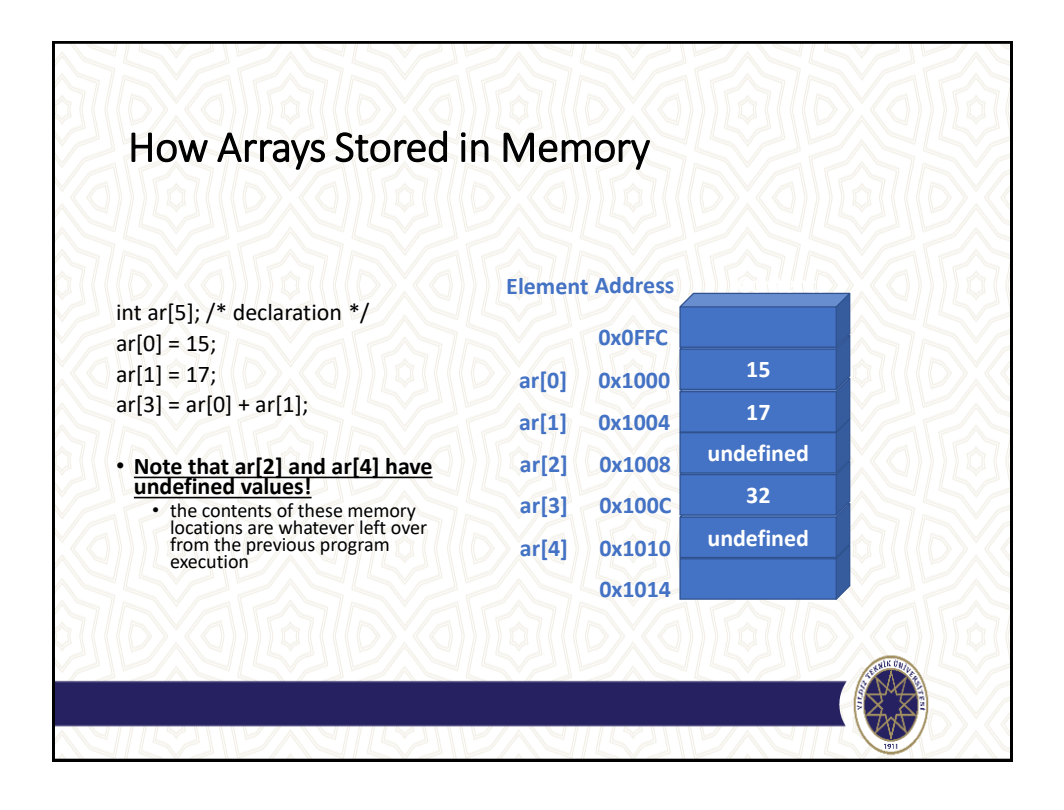

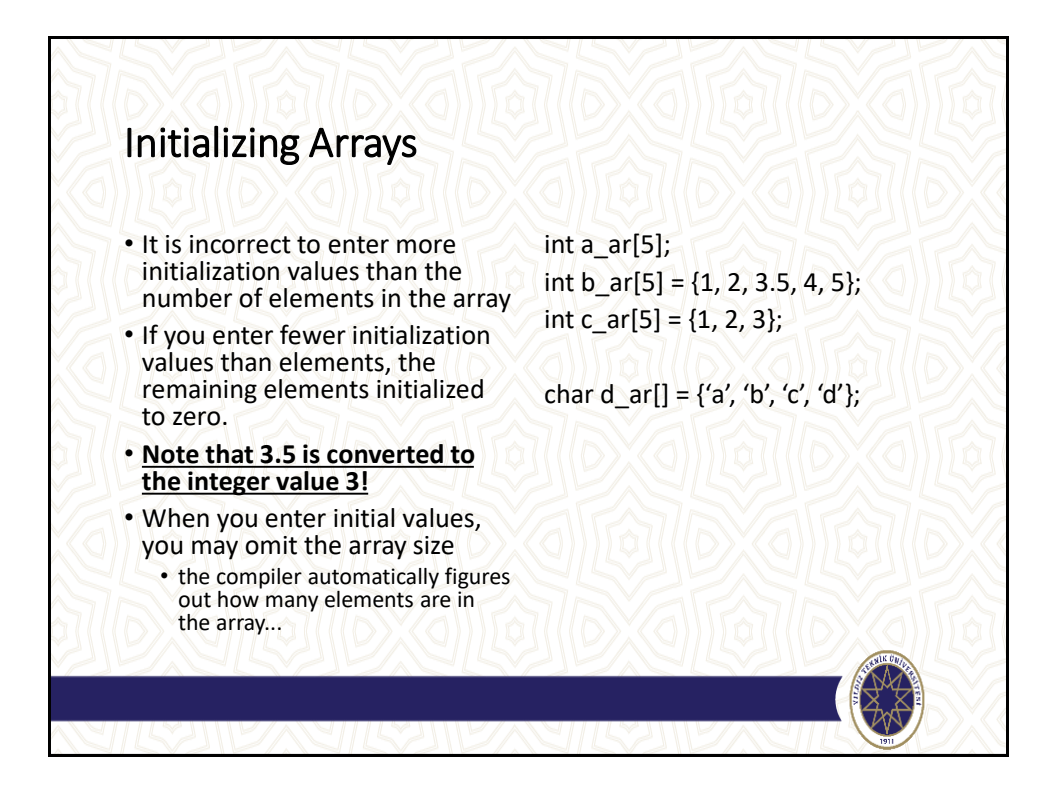

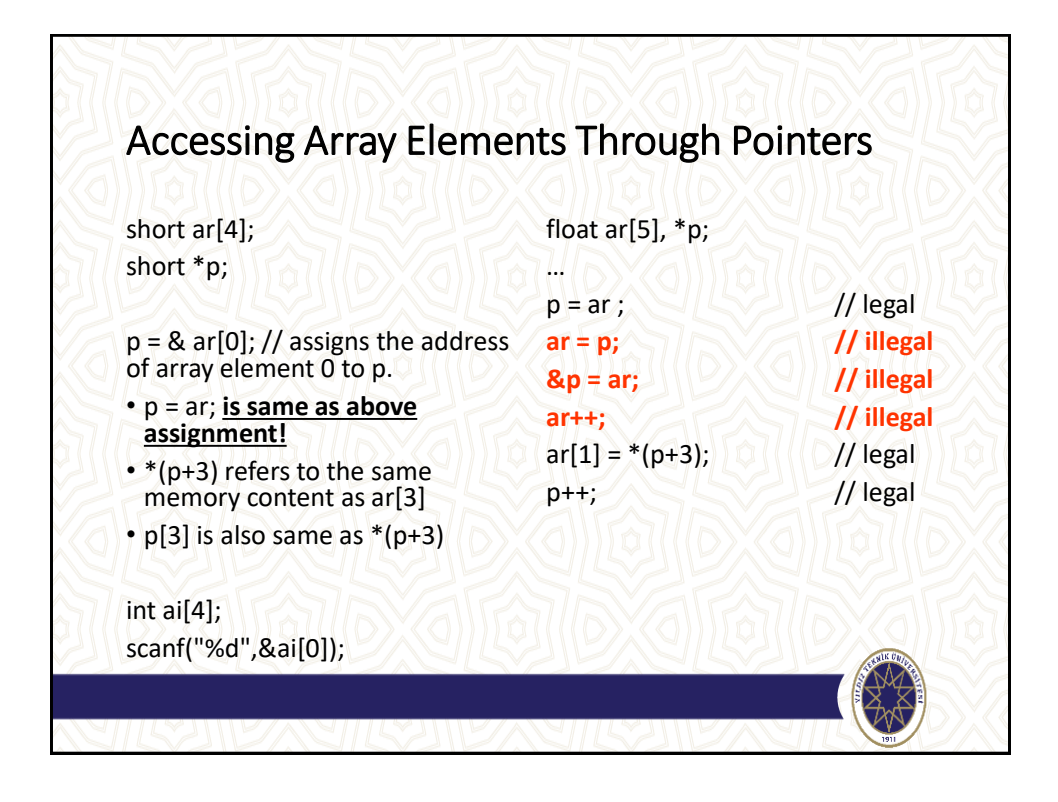

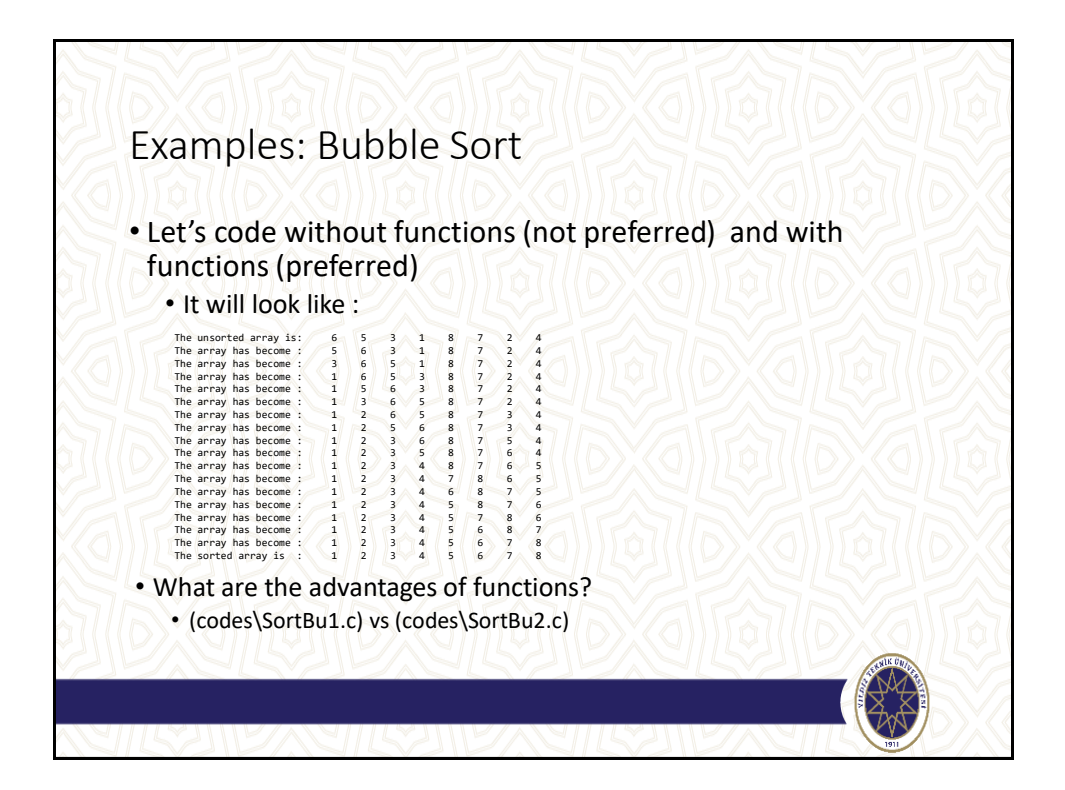

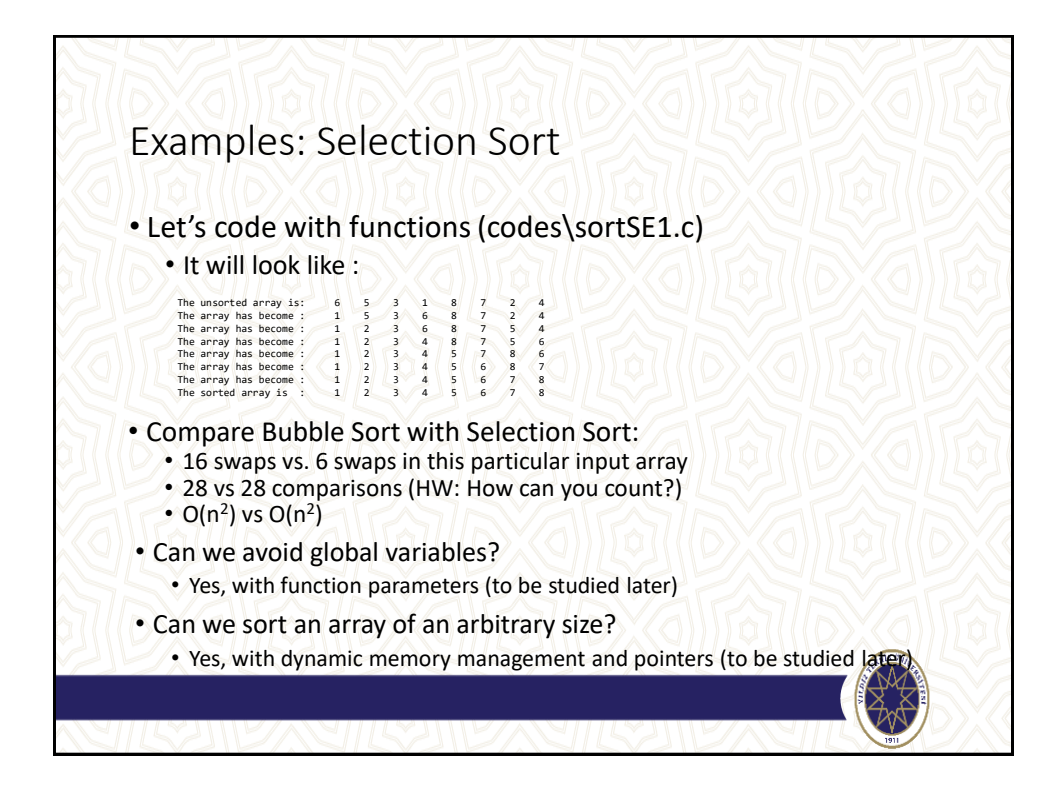

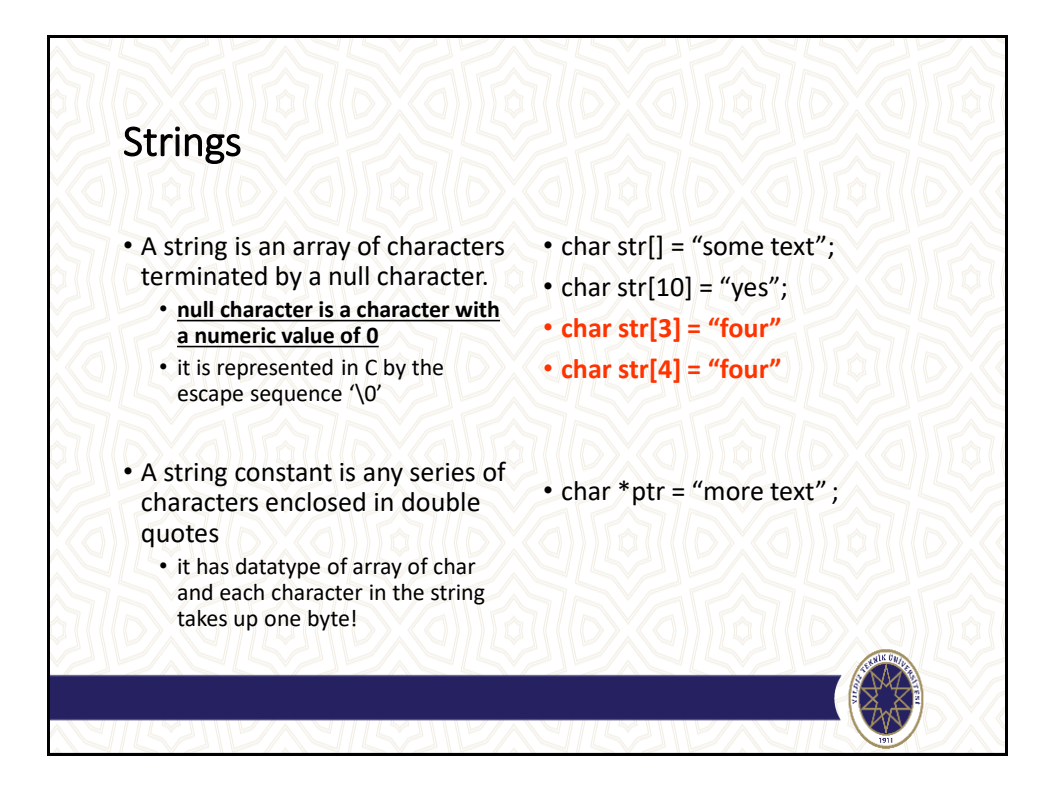

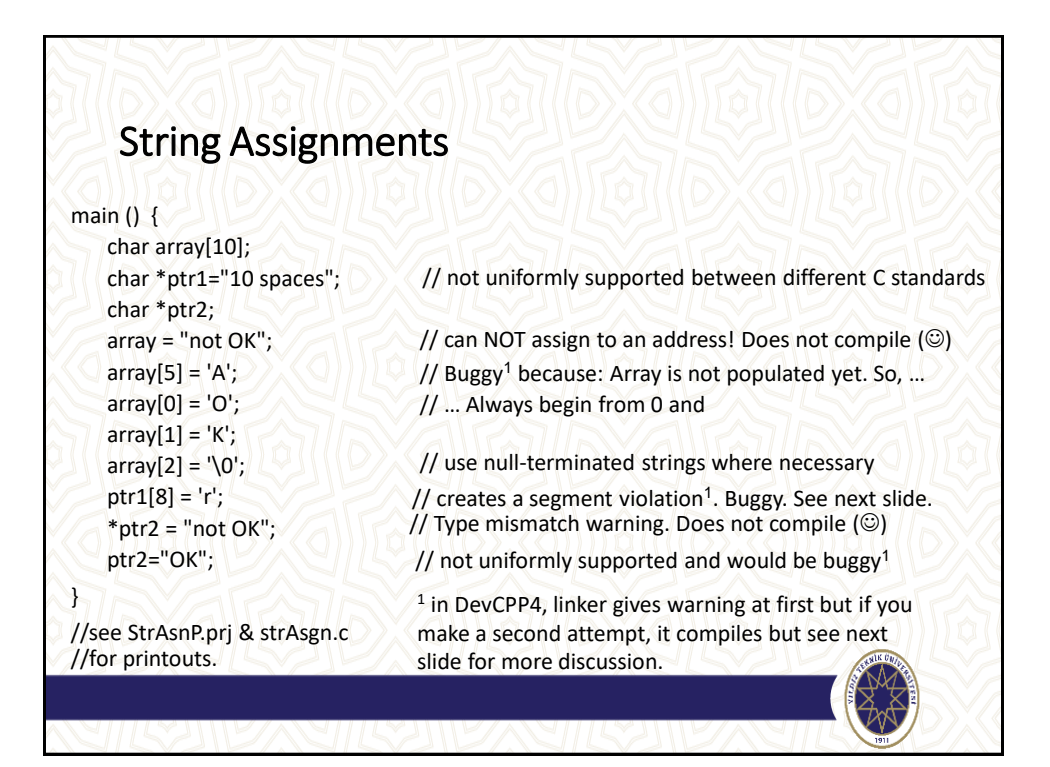

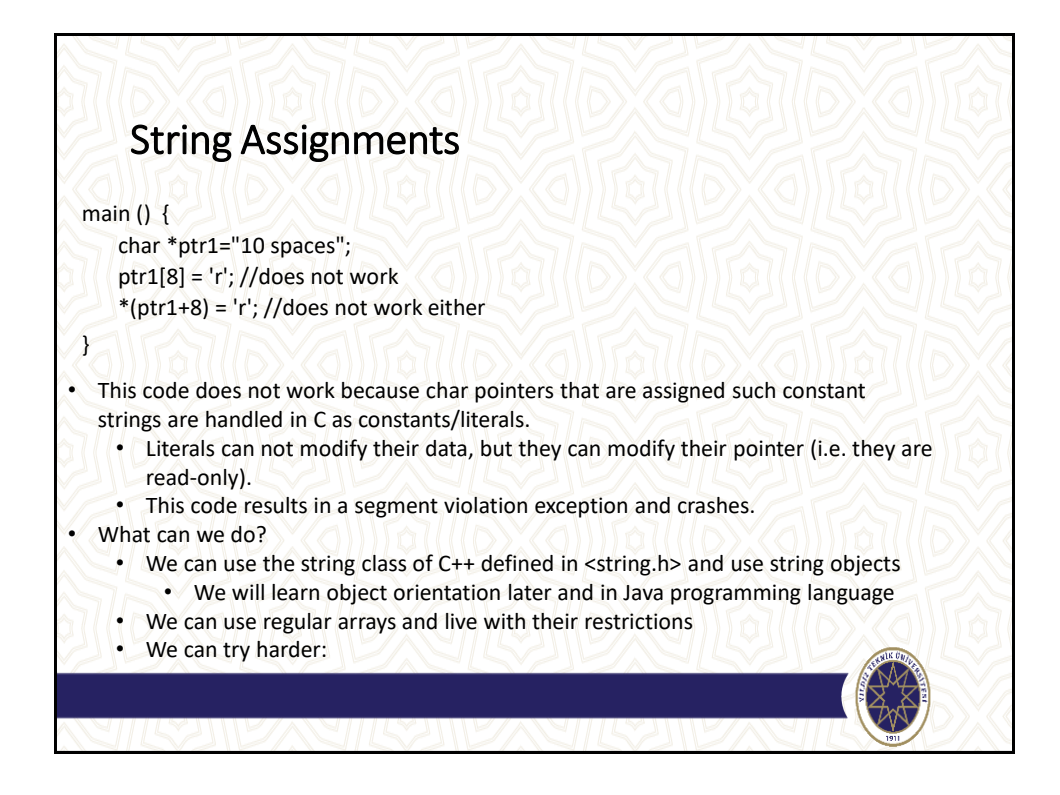

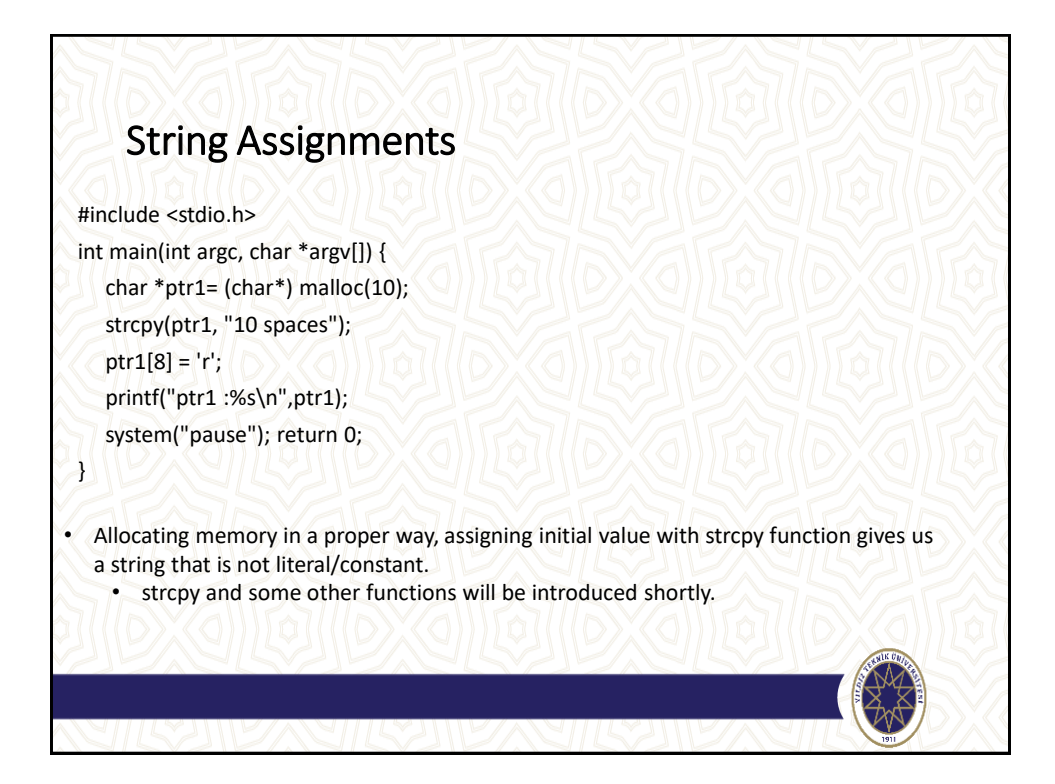

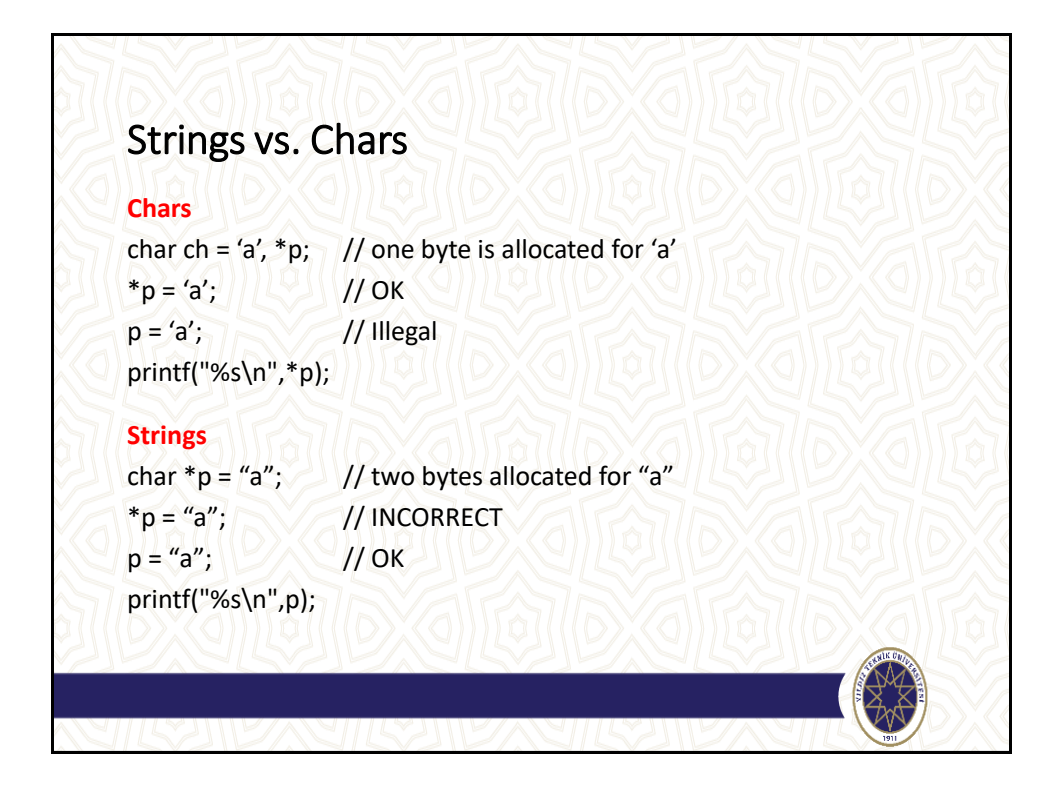

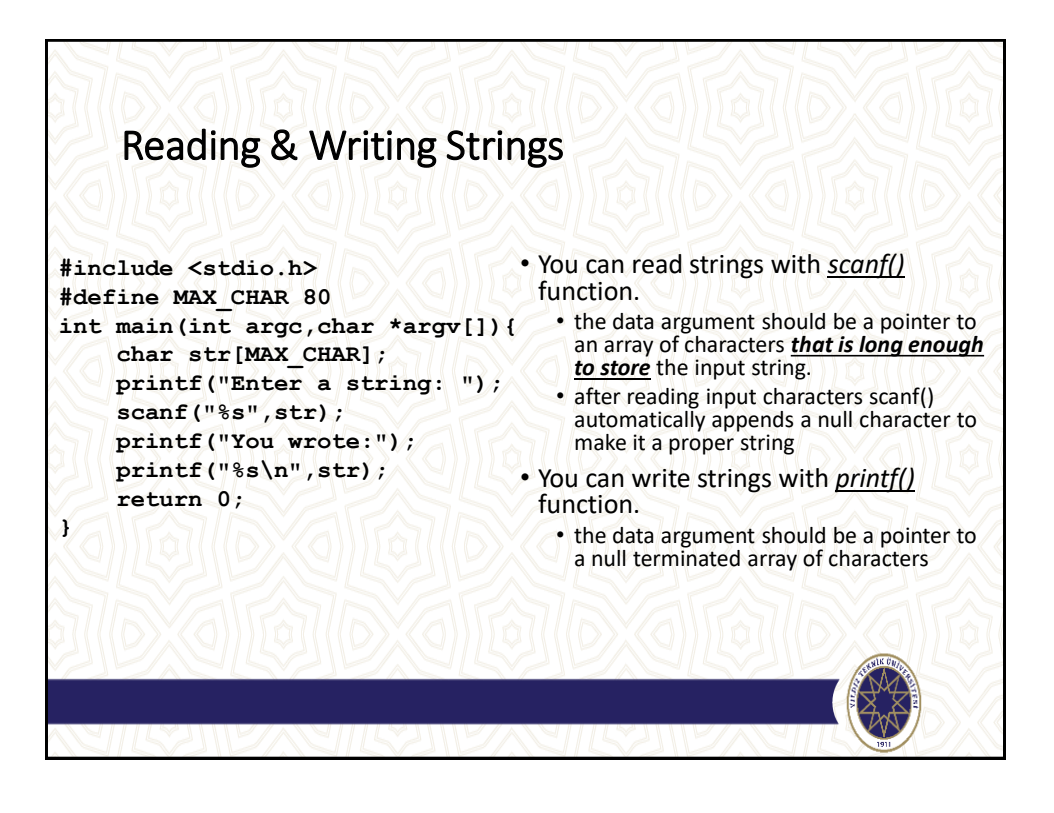

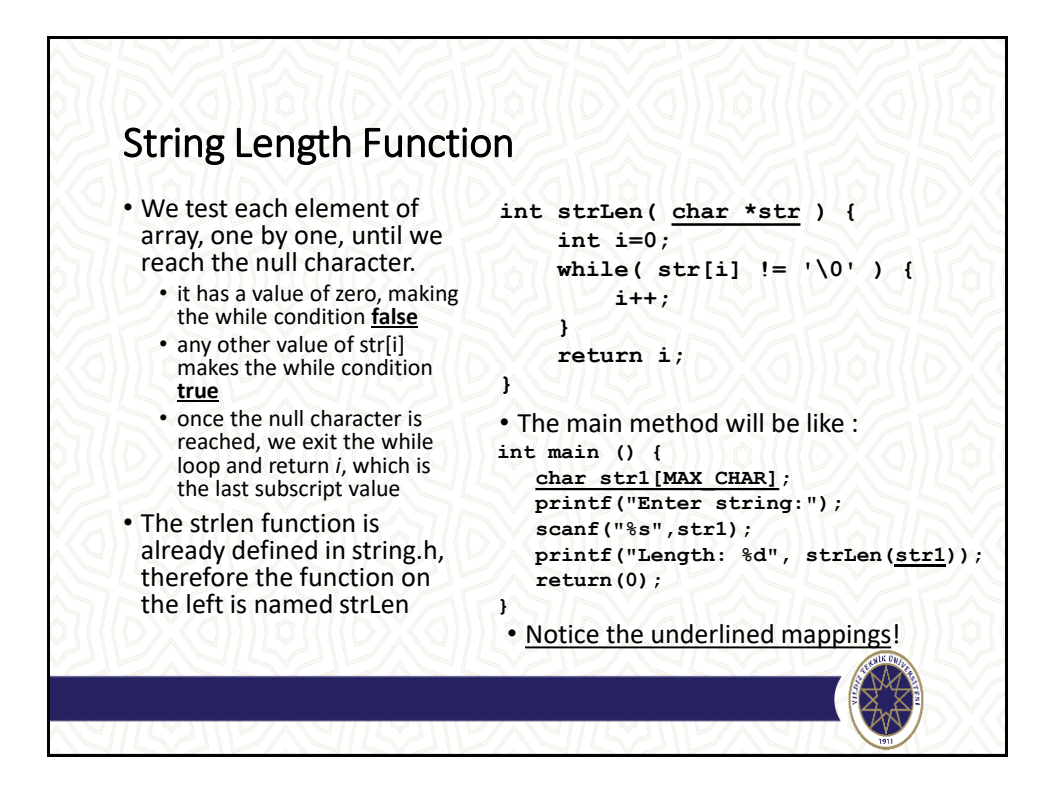

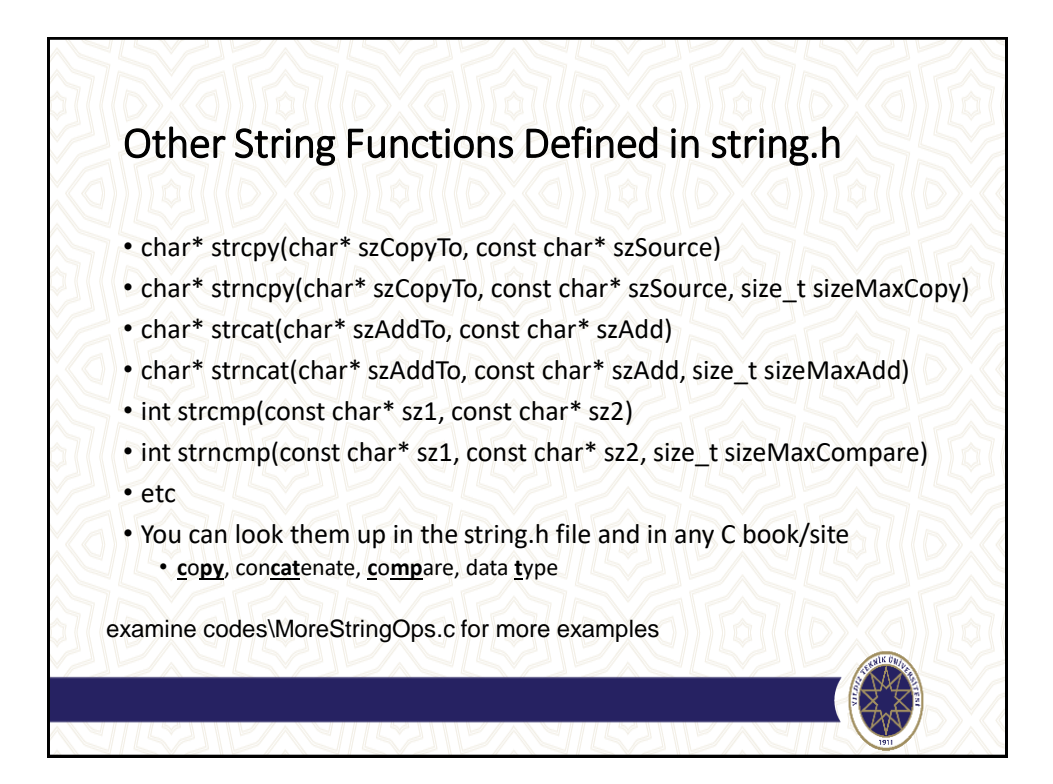

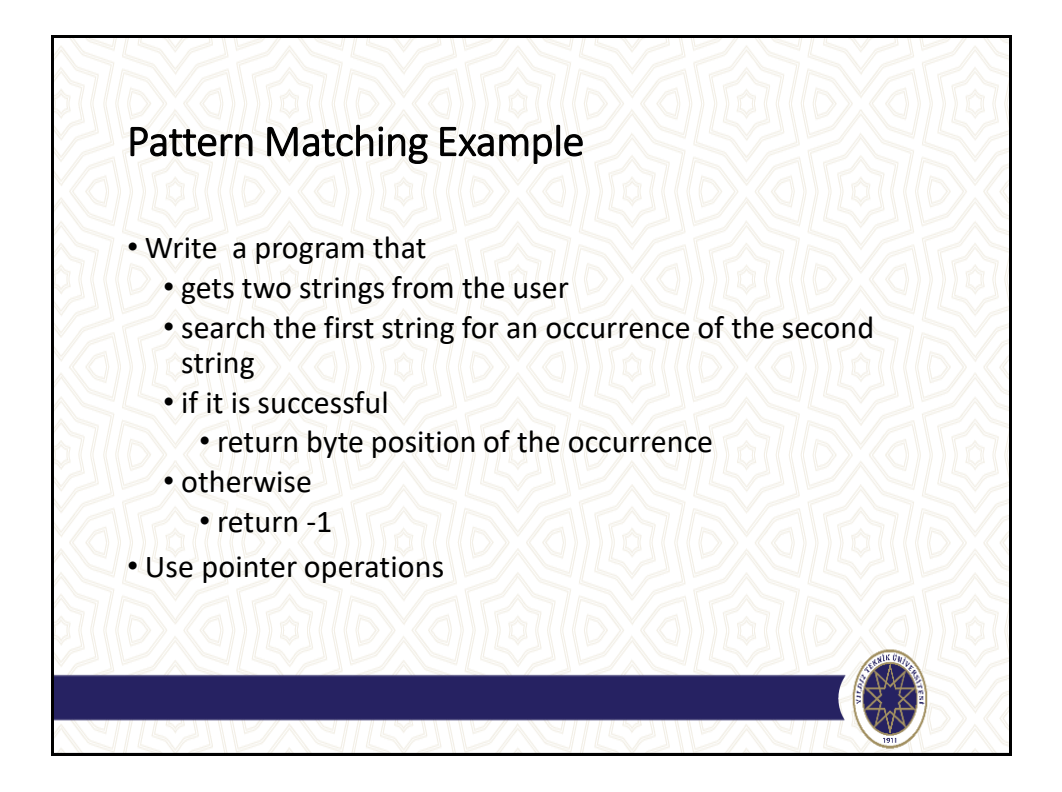

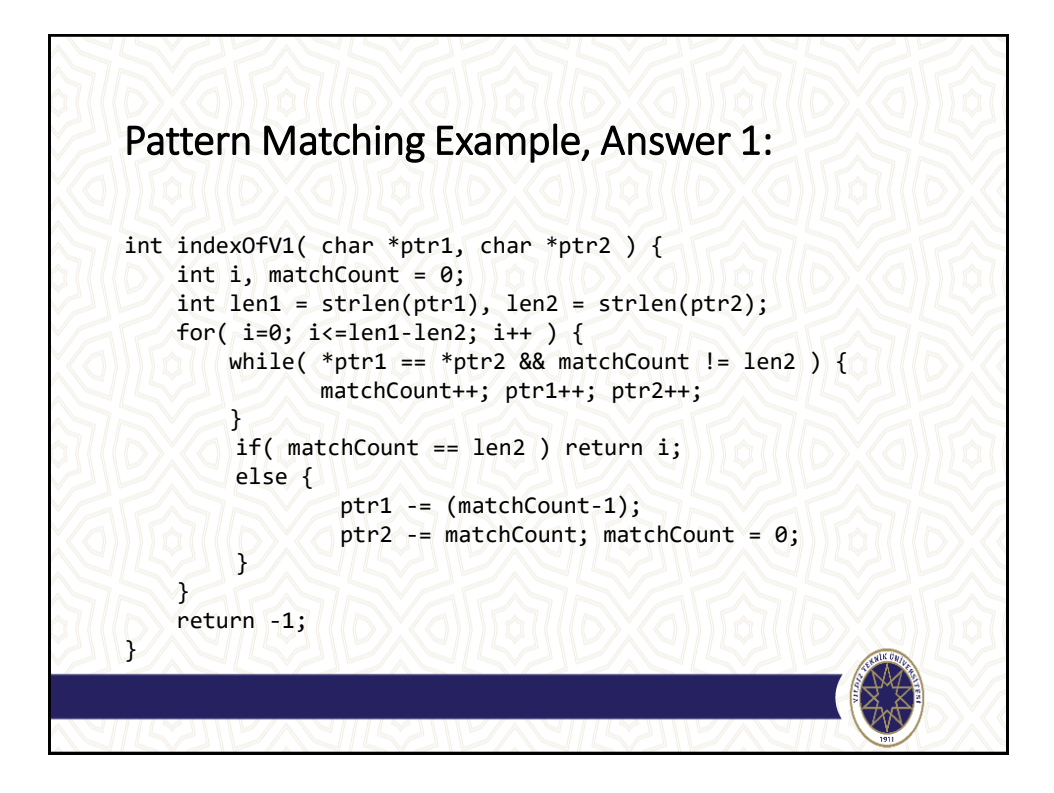

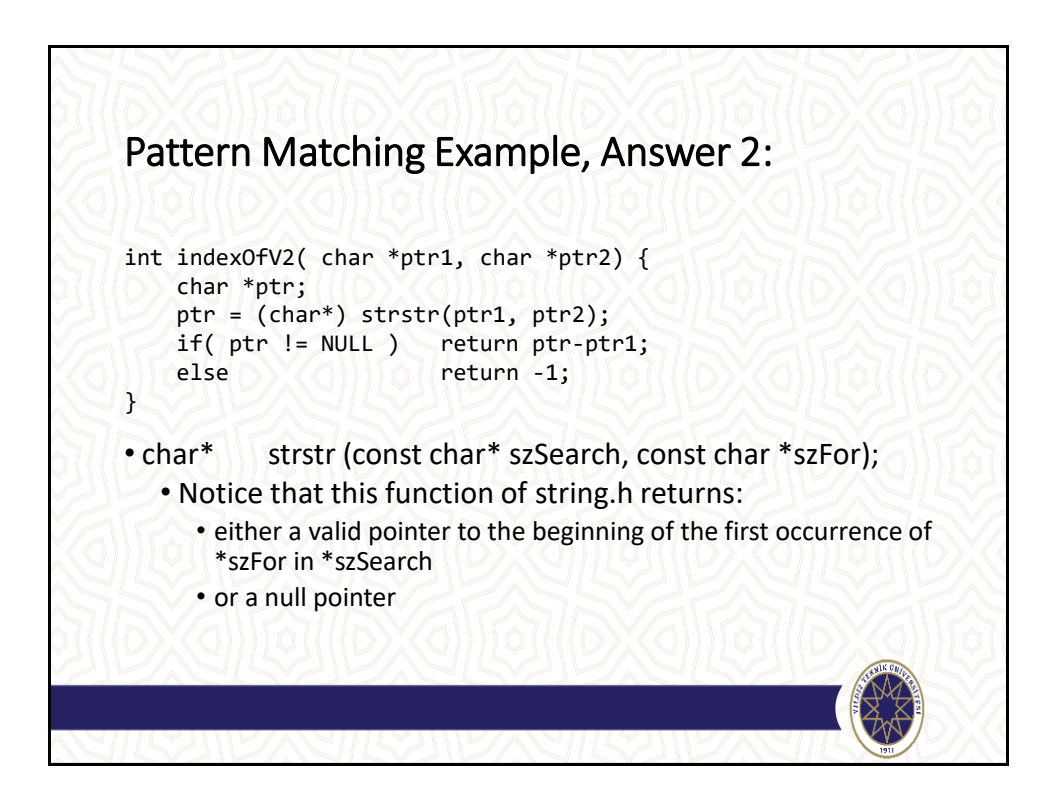

## Pattern Matching Example, main function:

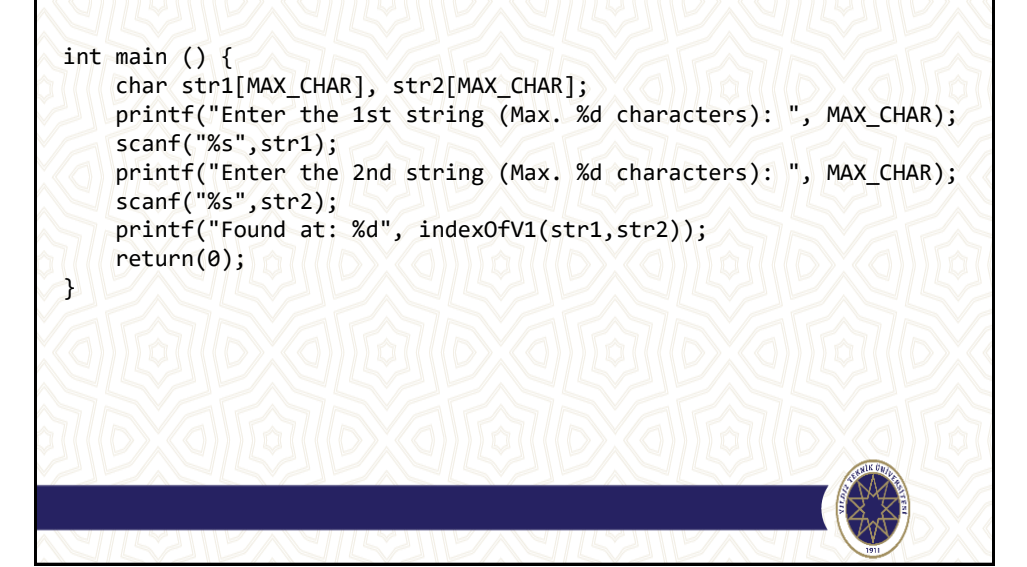

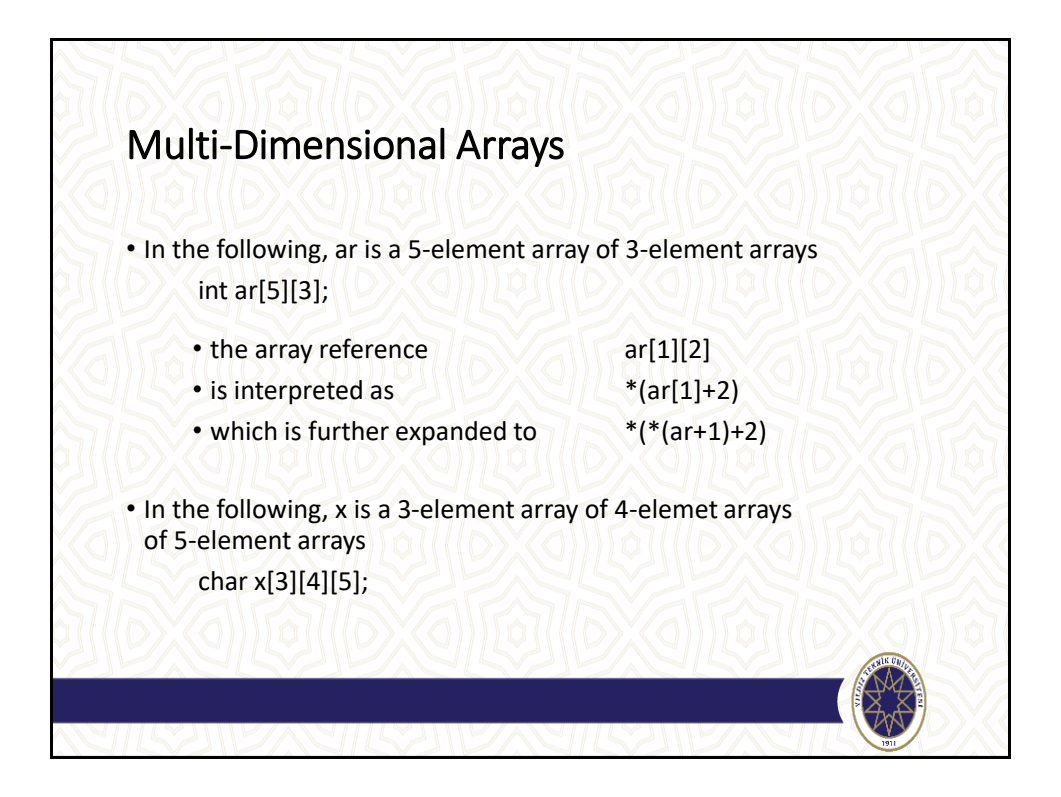

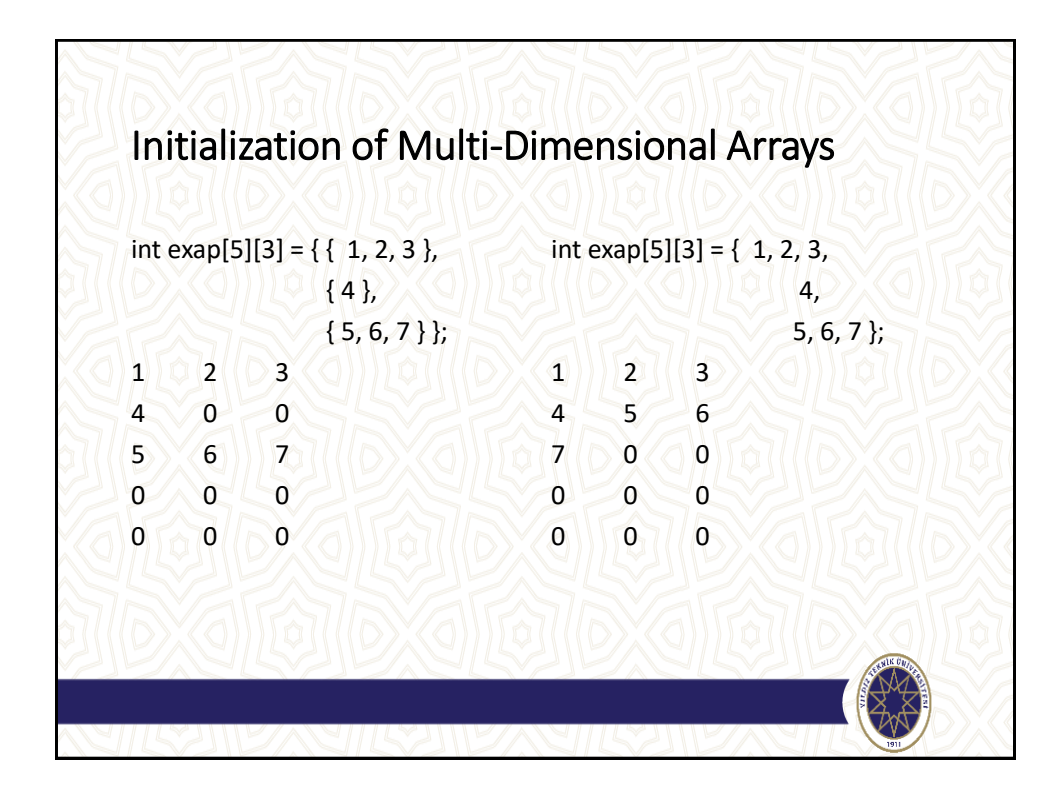

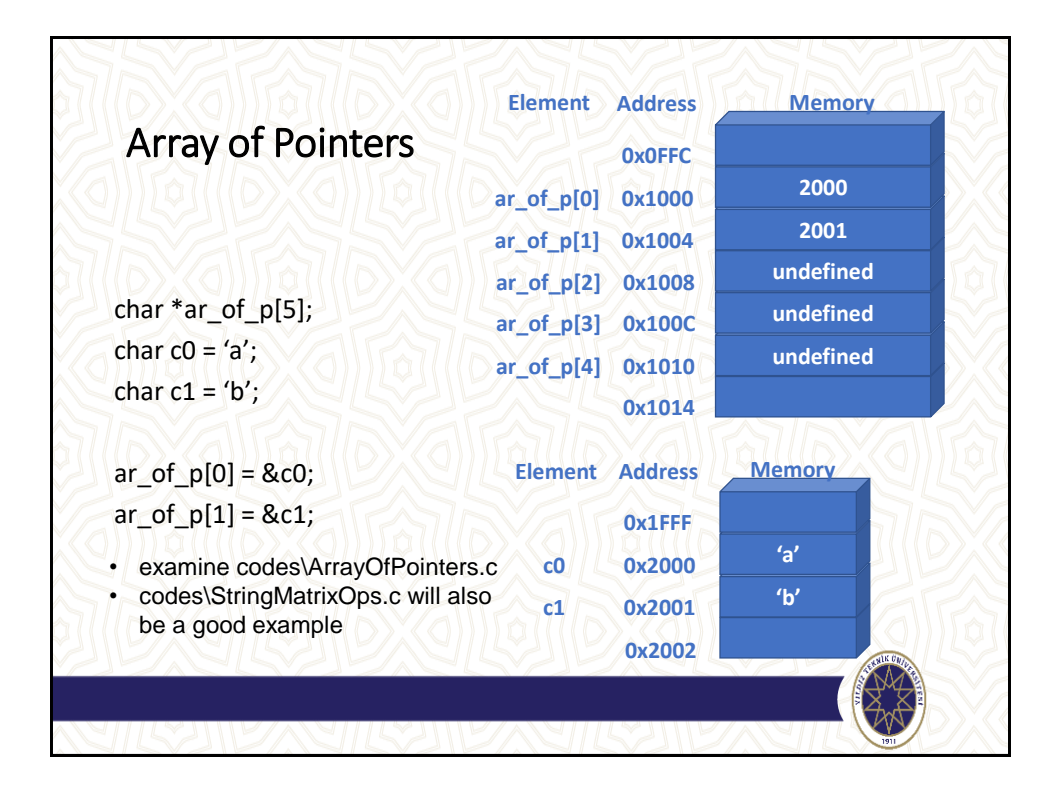

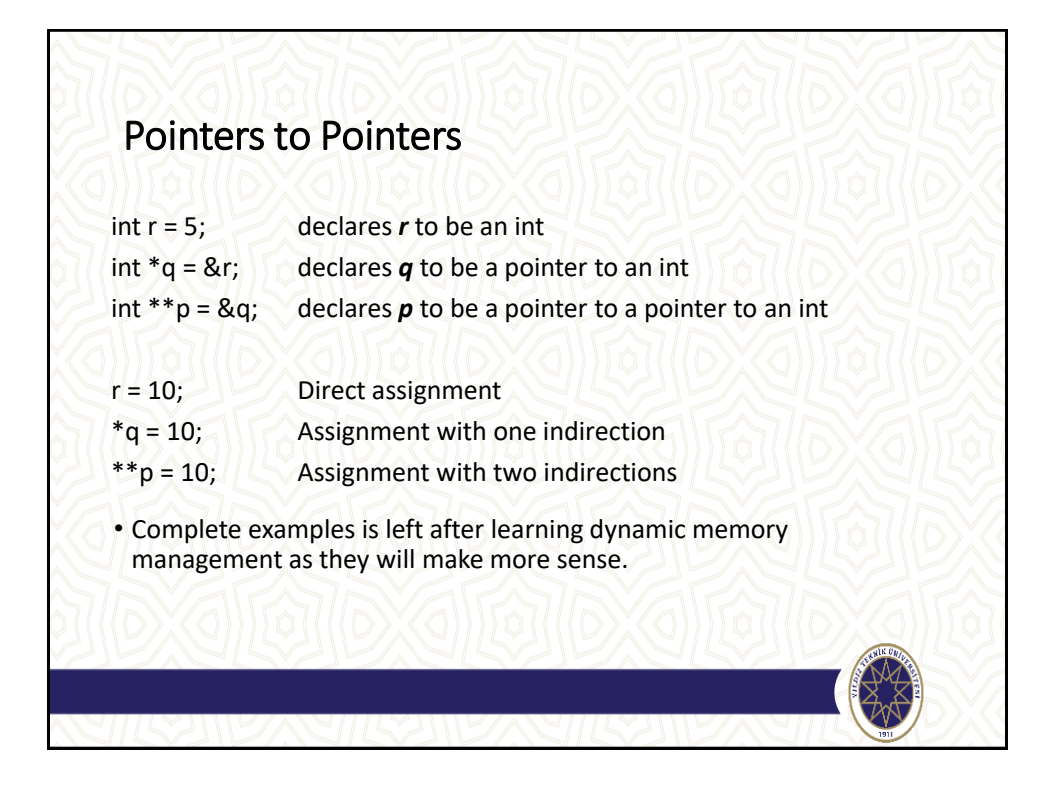

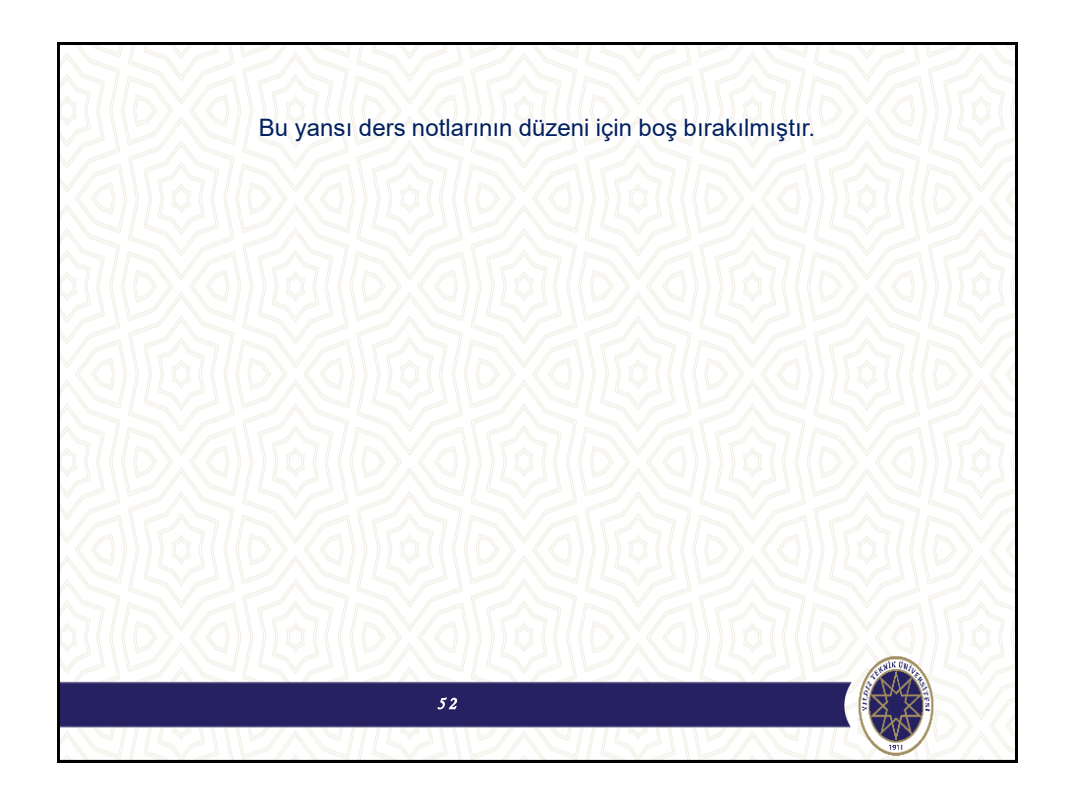

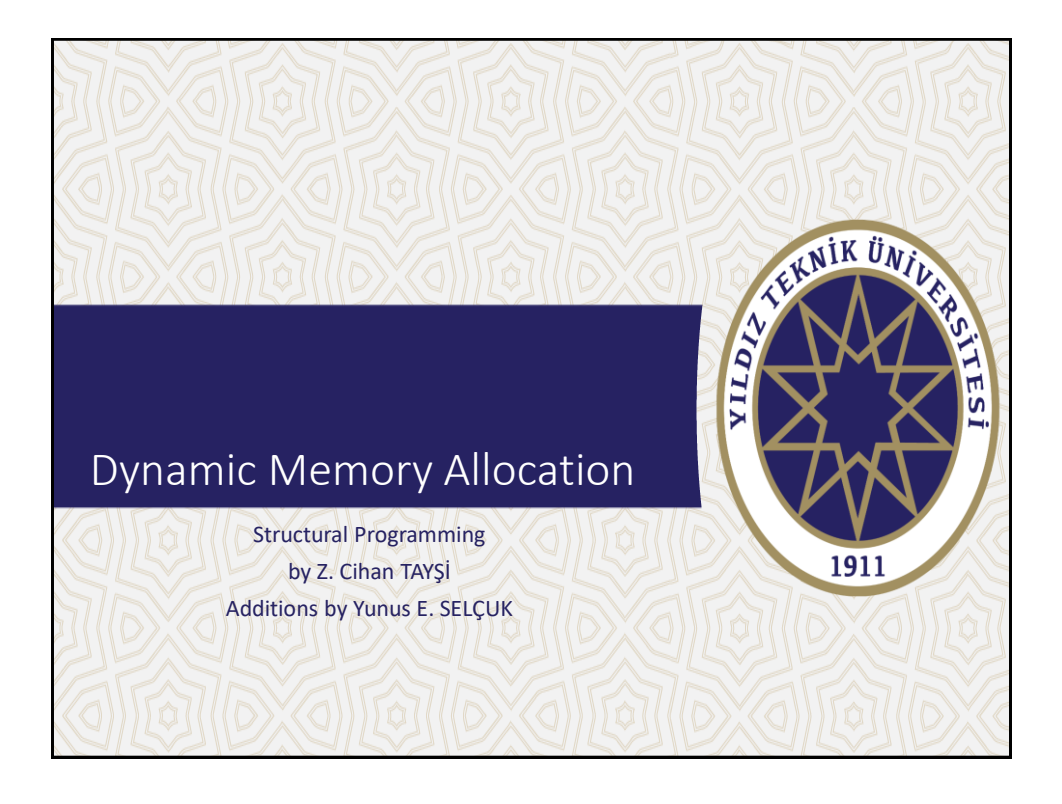

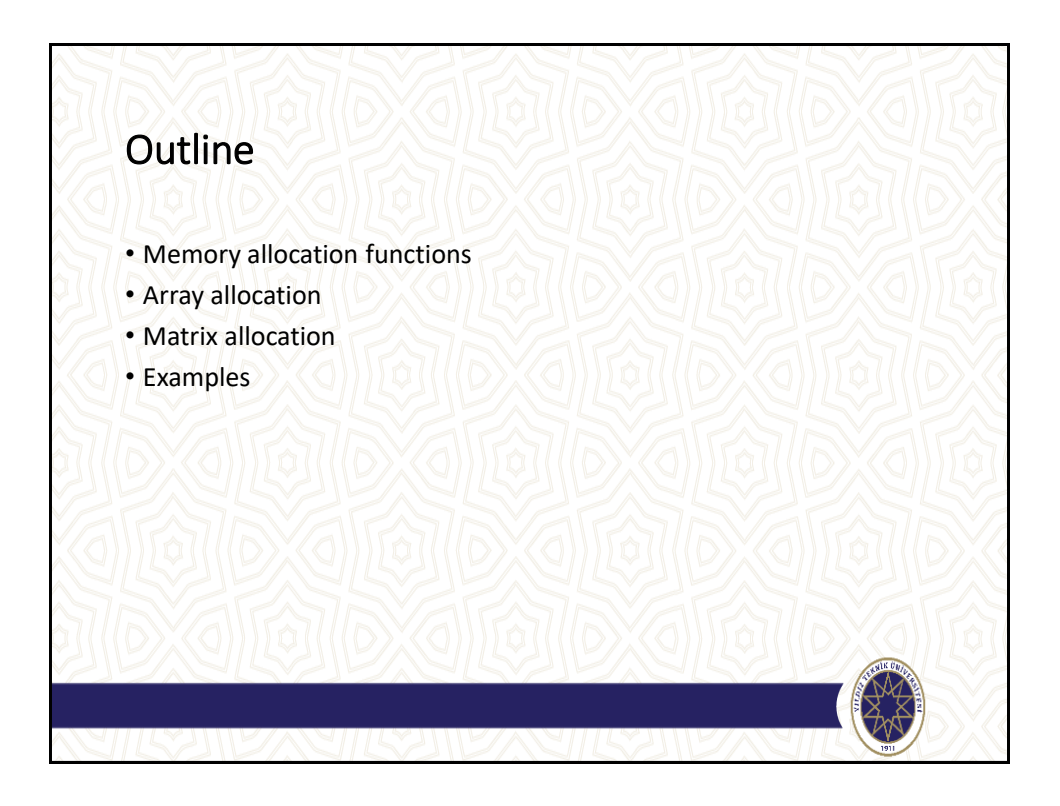

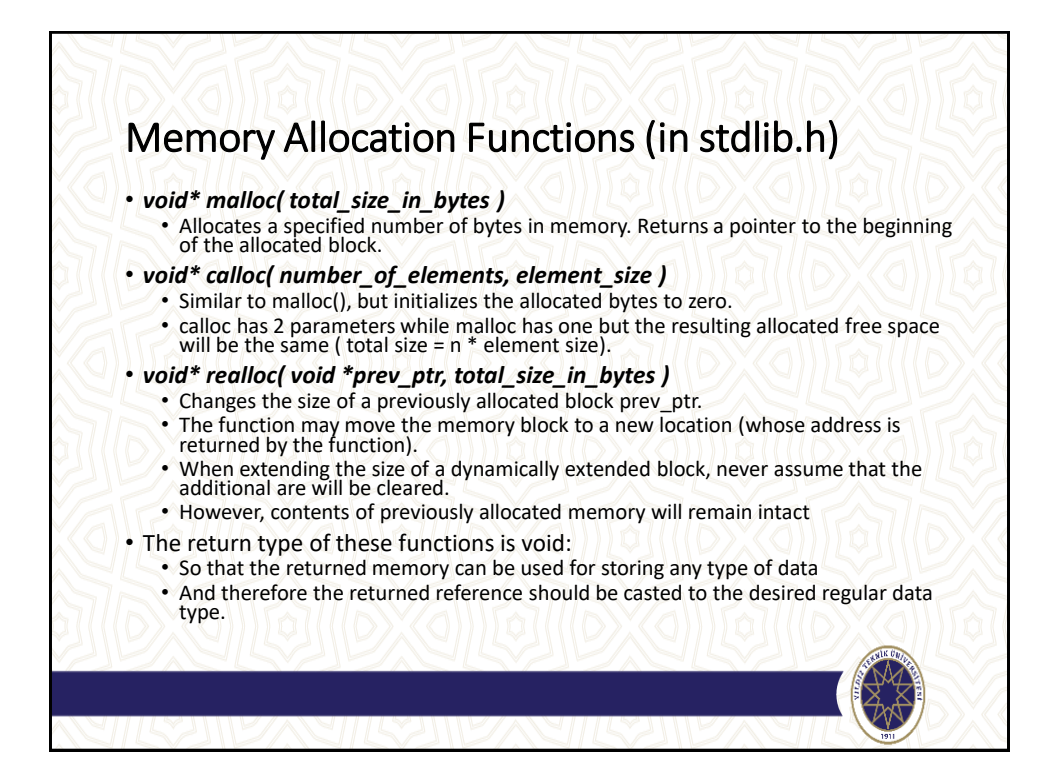

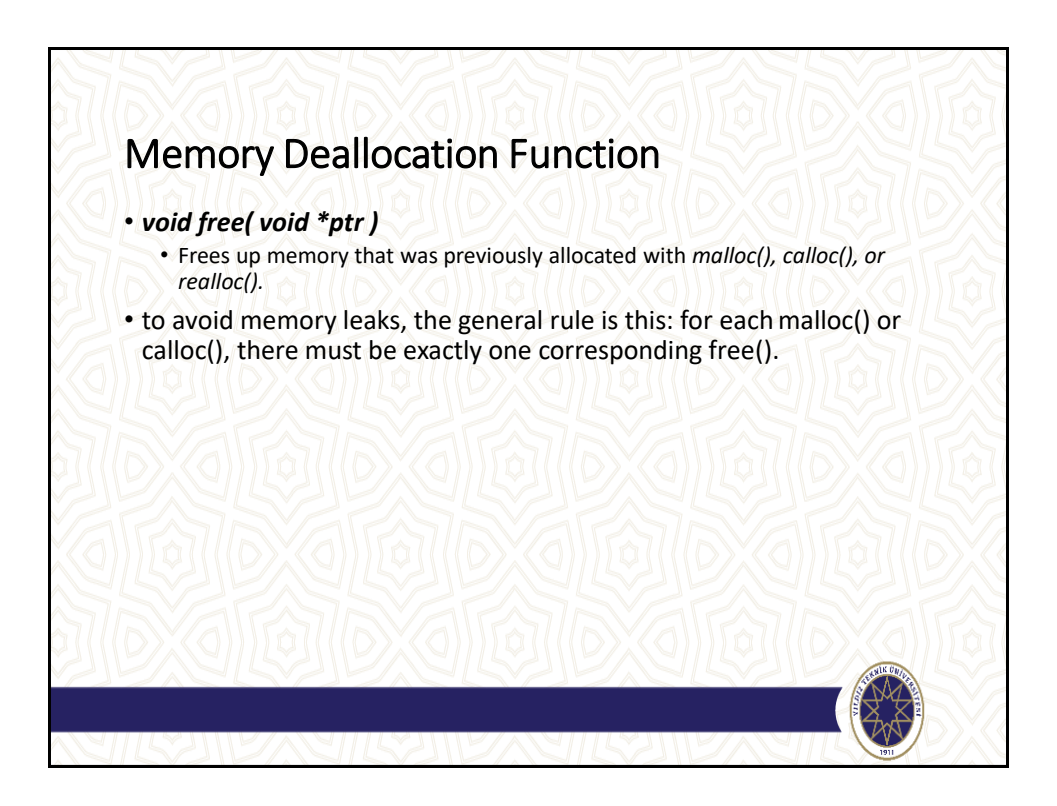

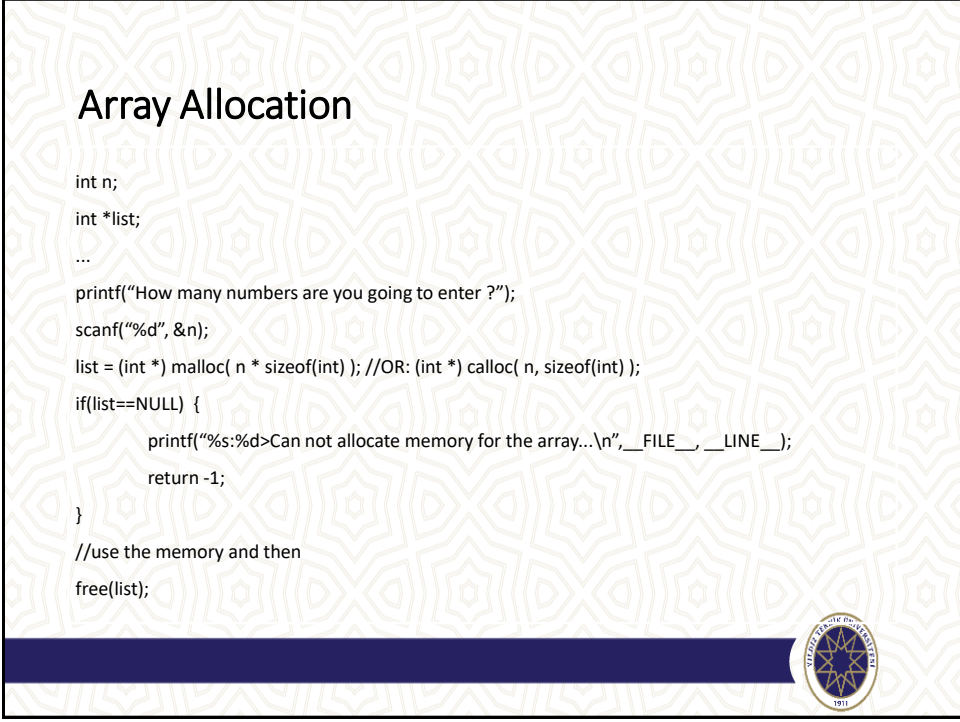

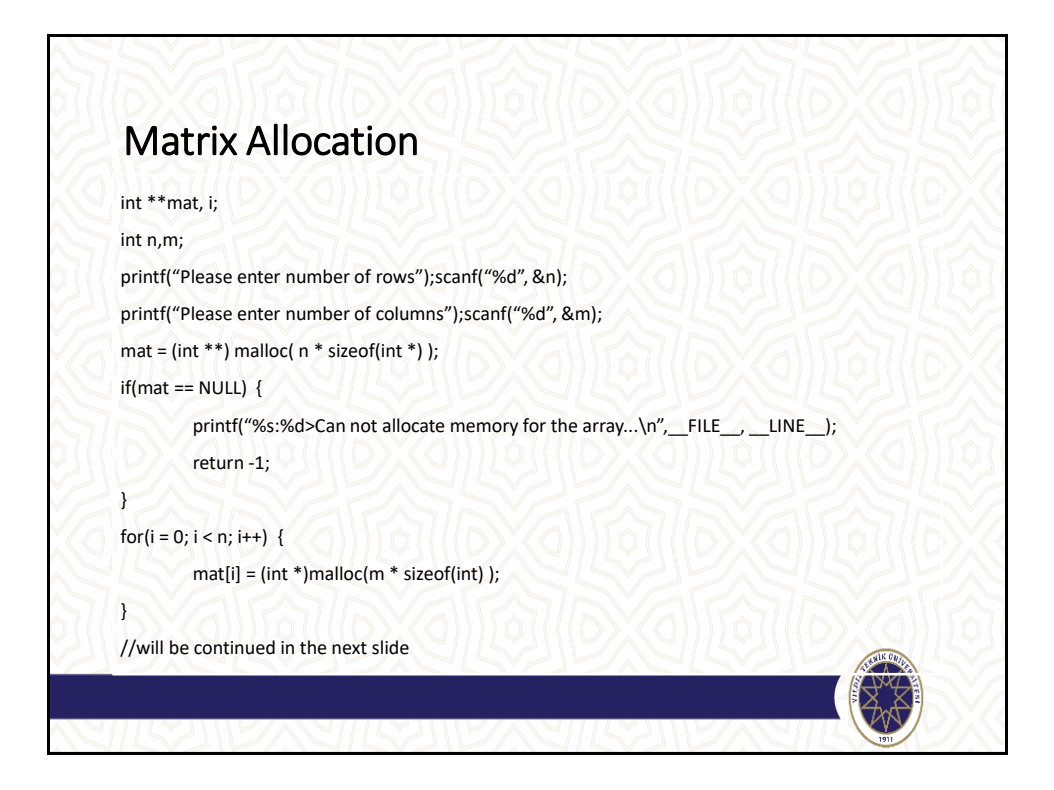

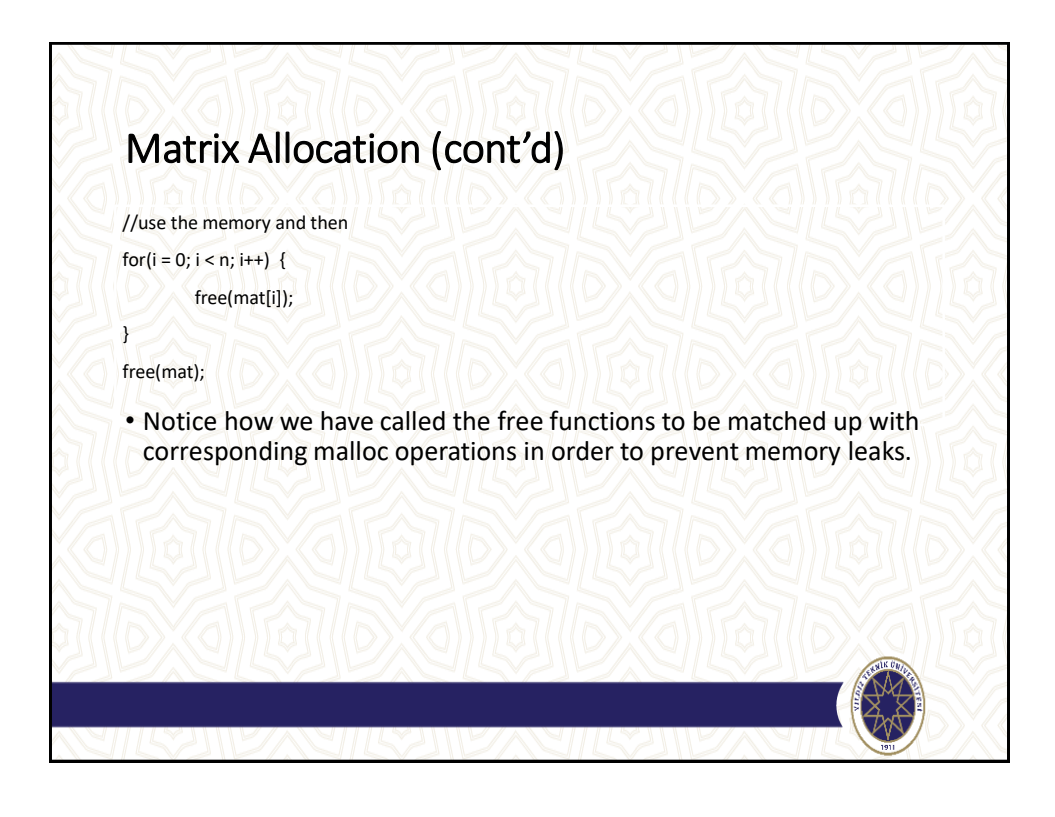

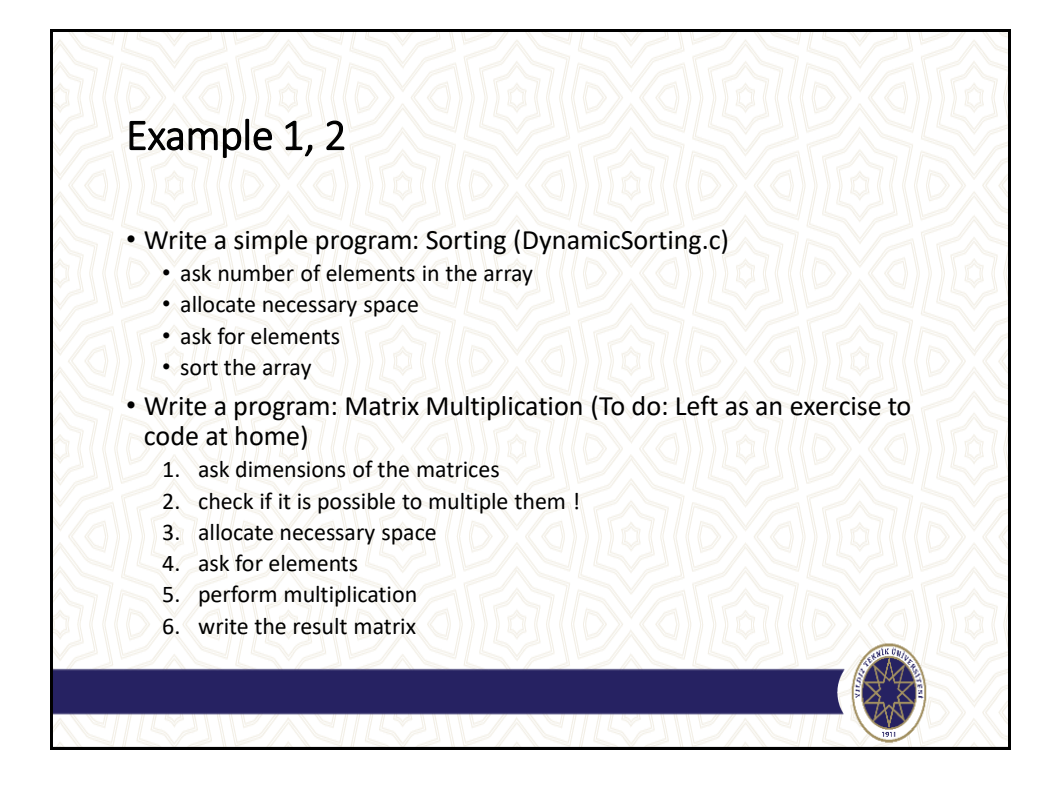

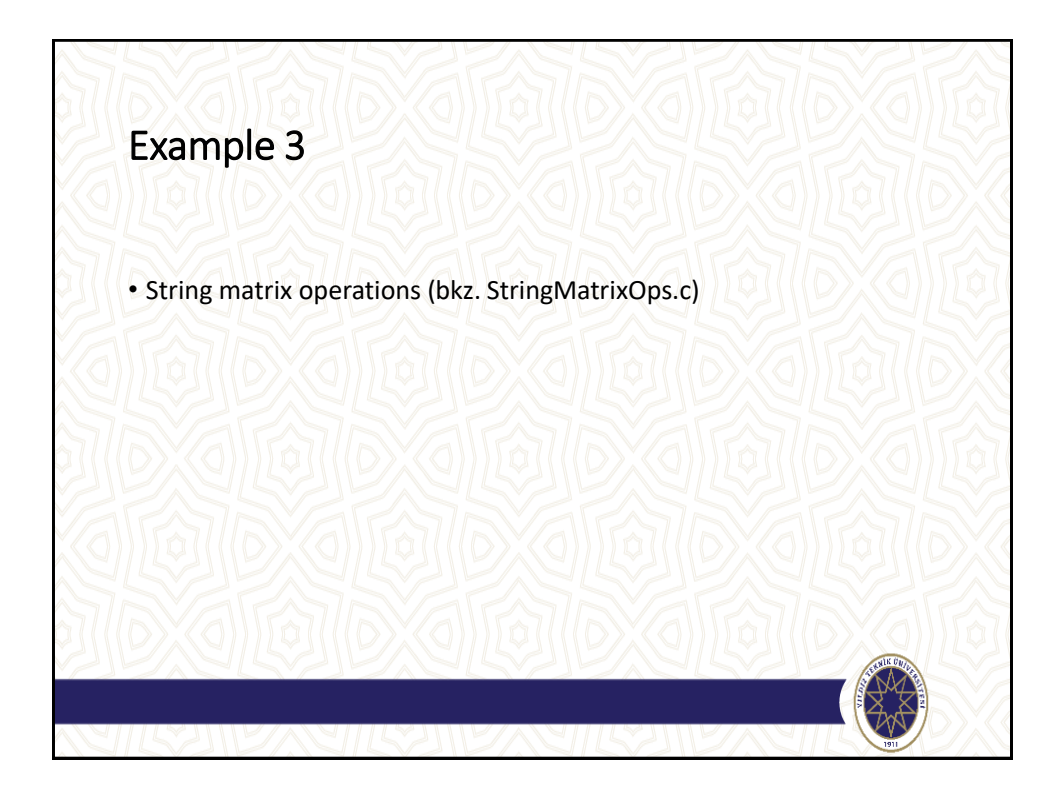

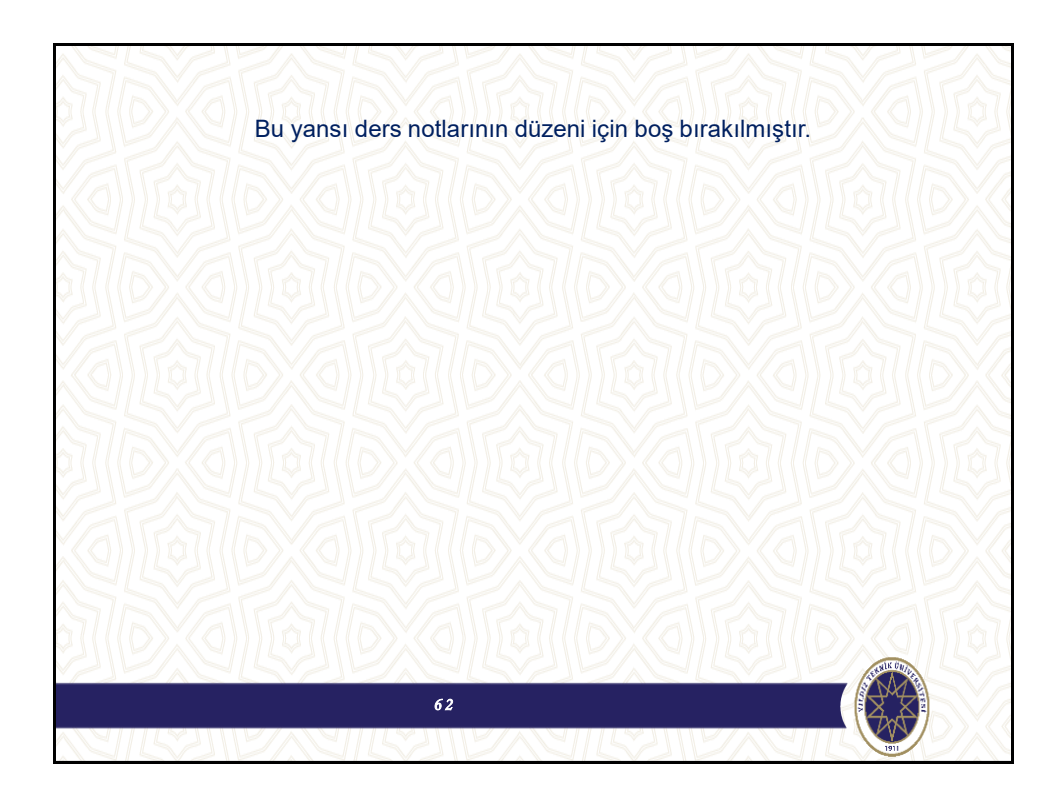

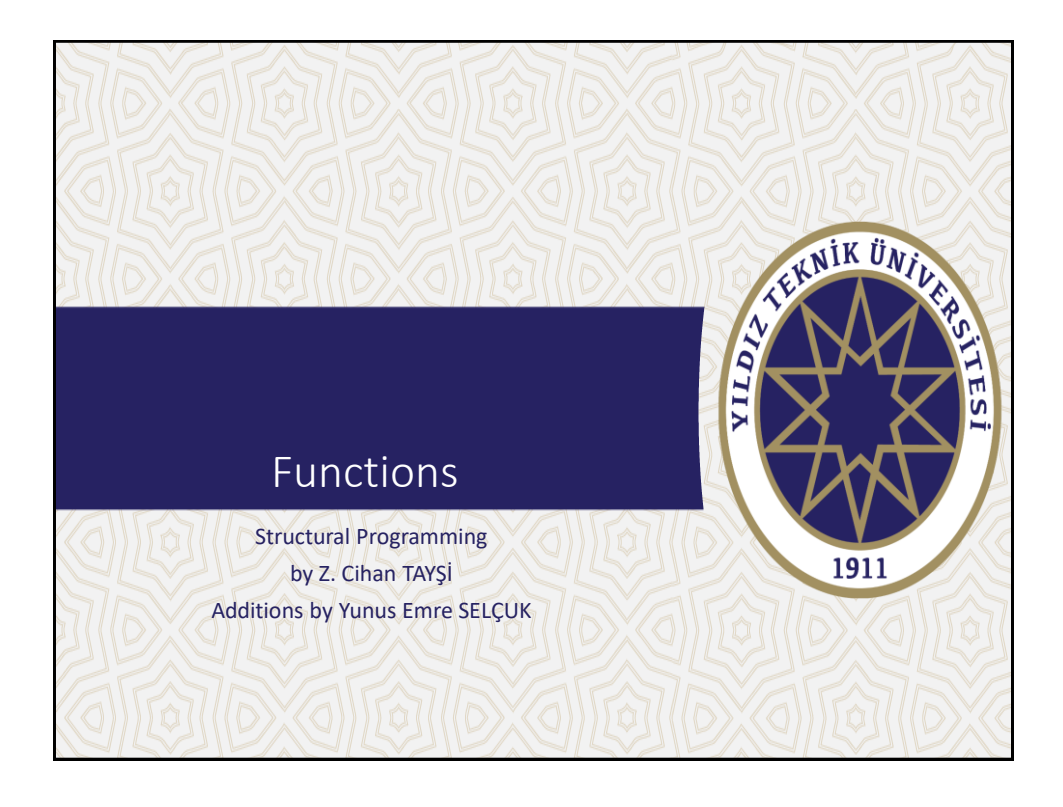

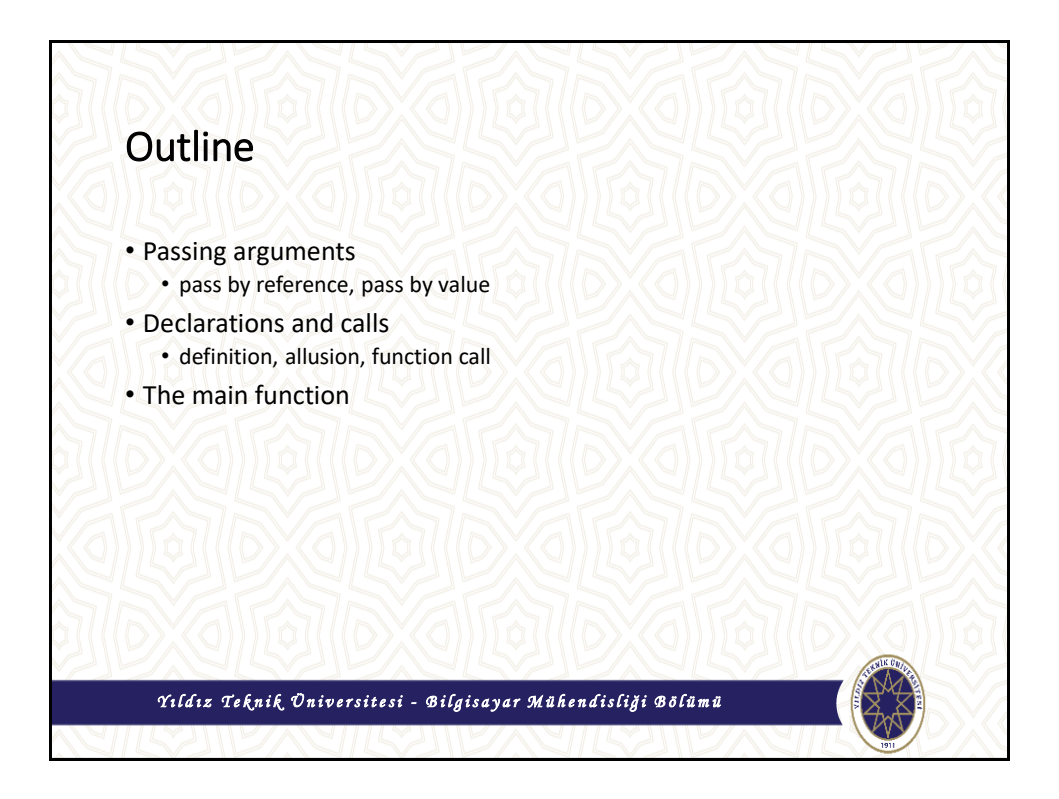

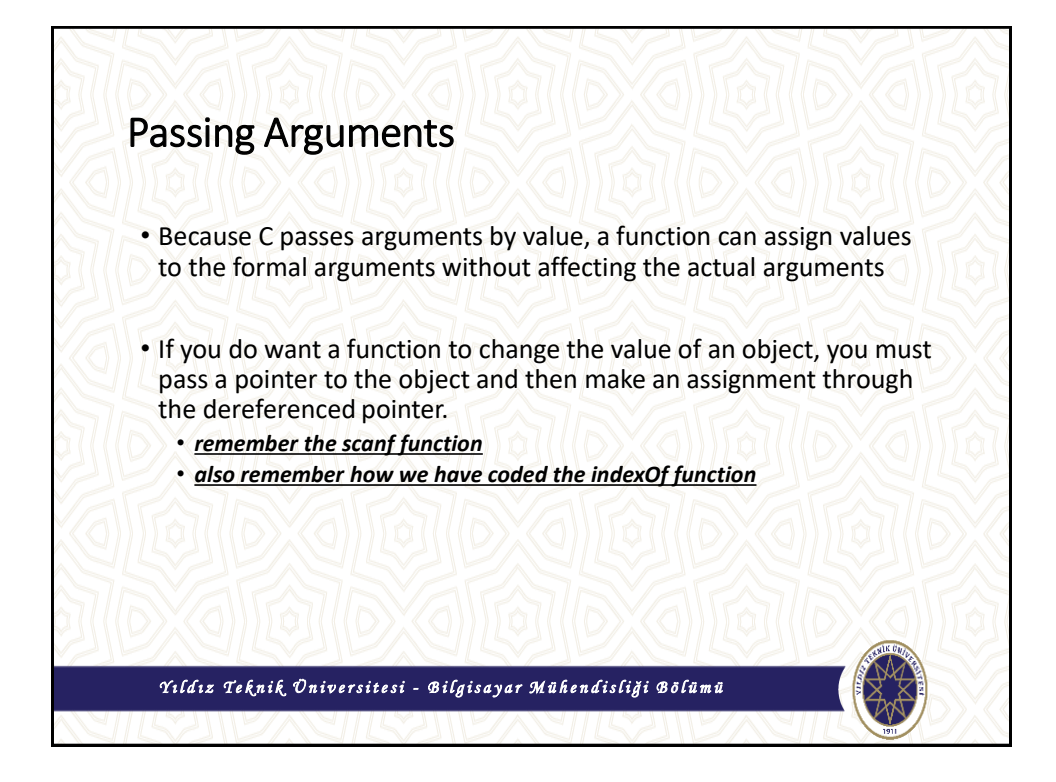

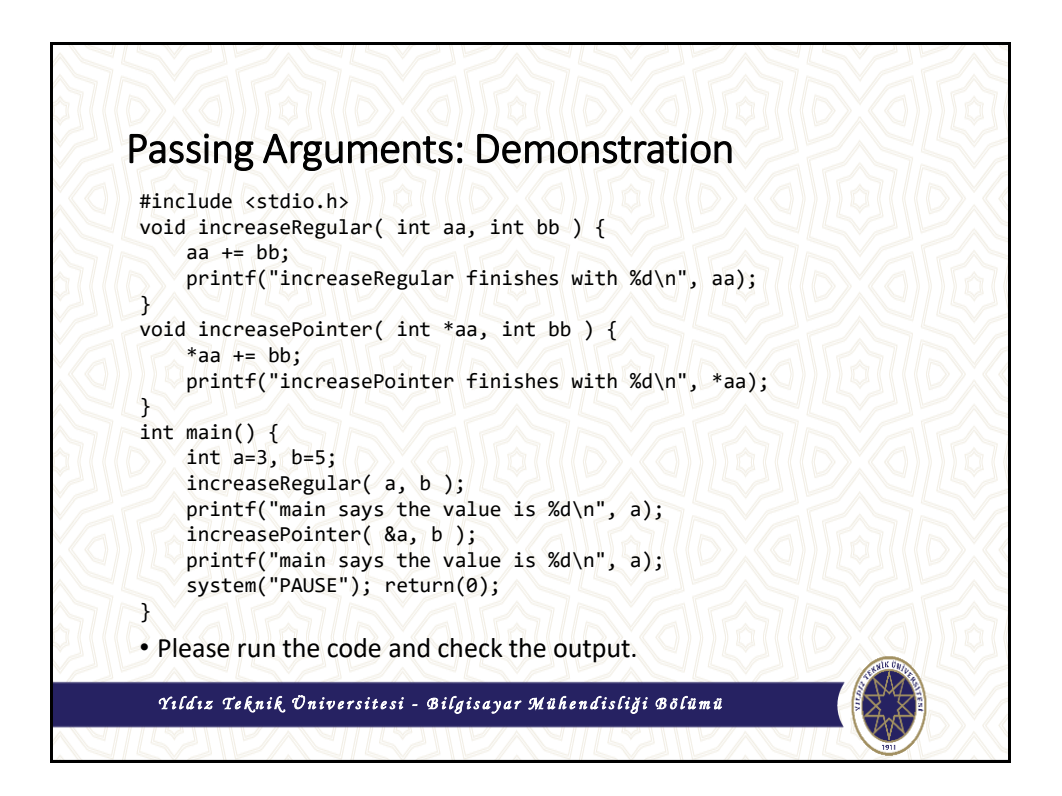

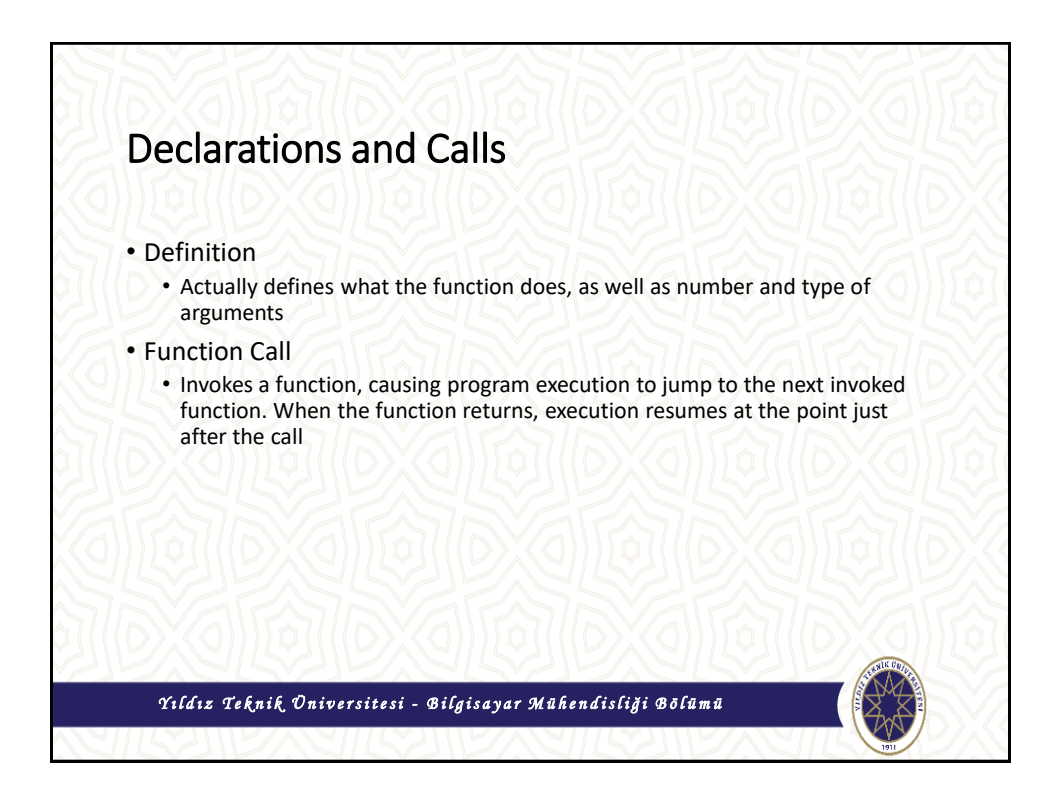

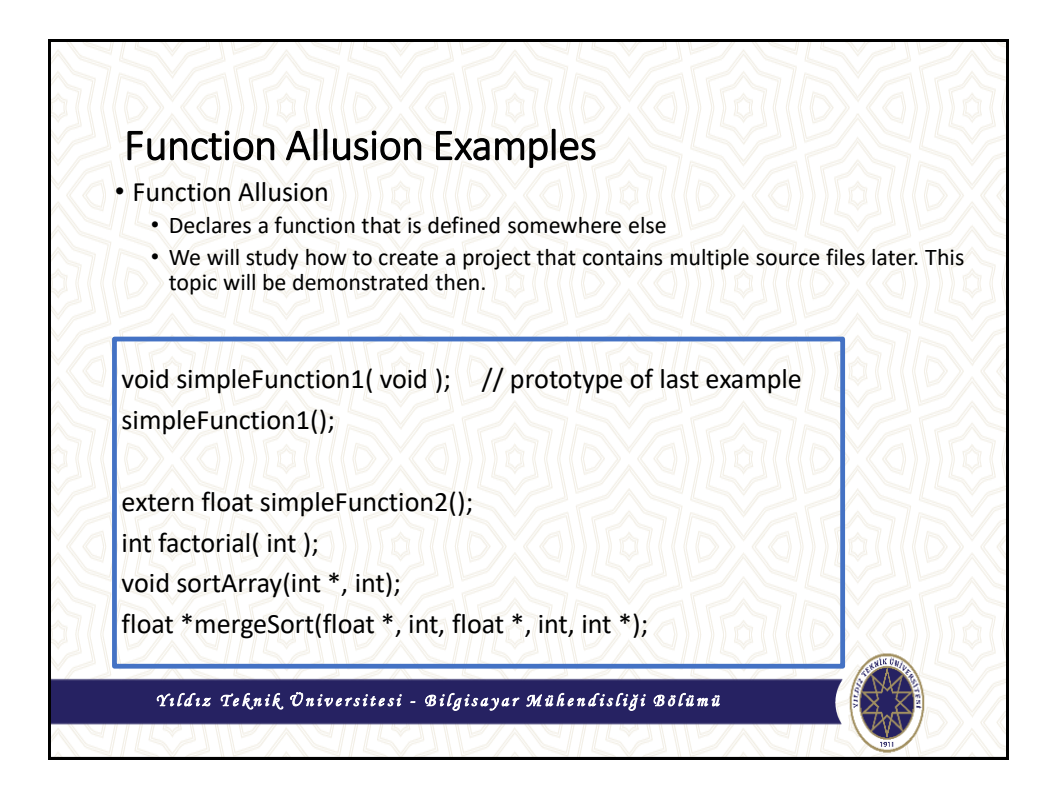

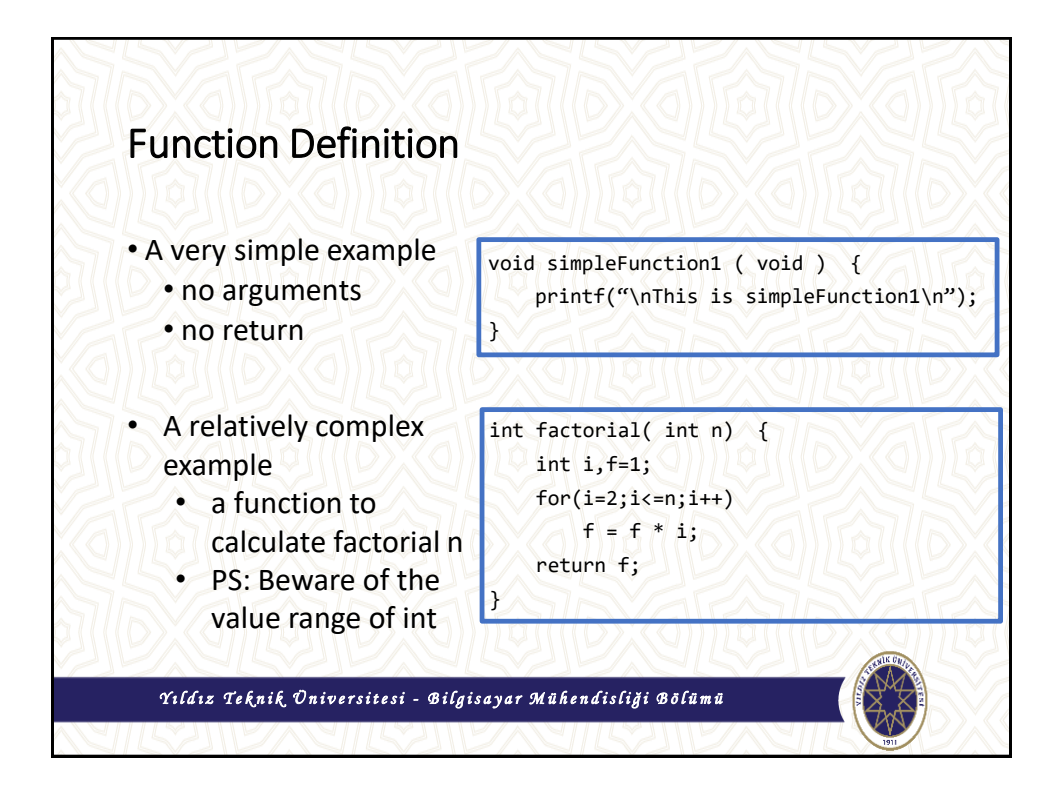

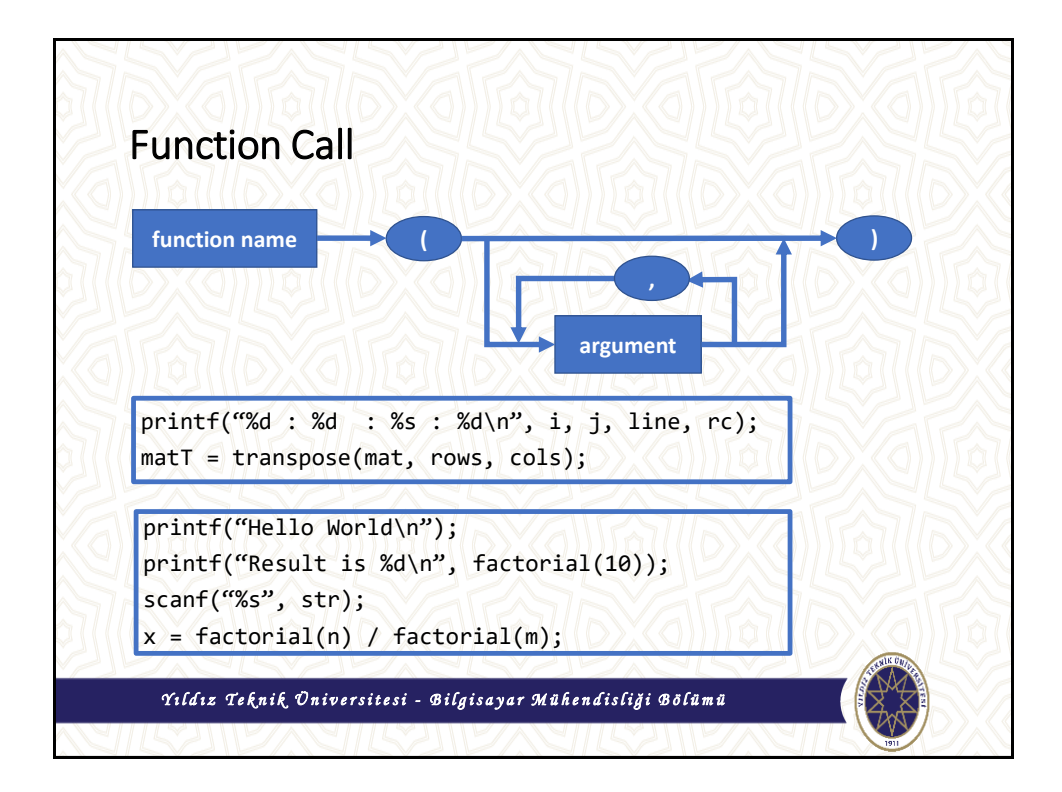

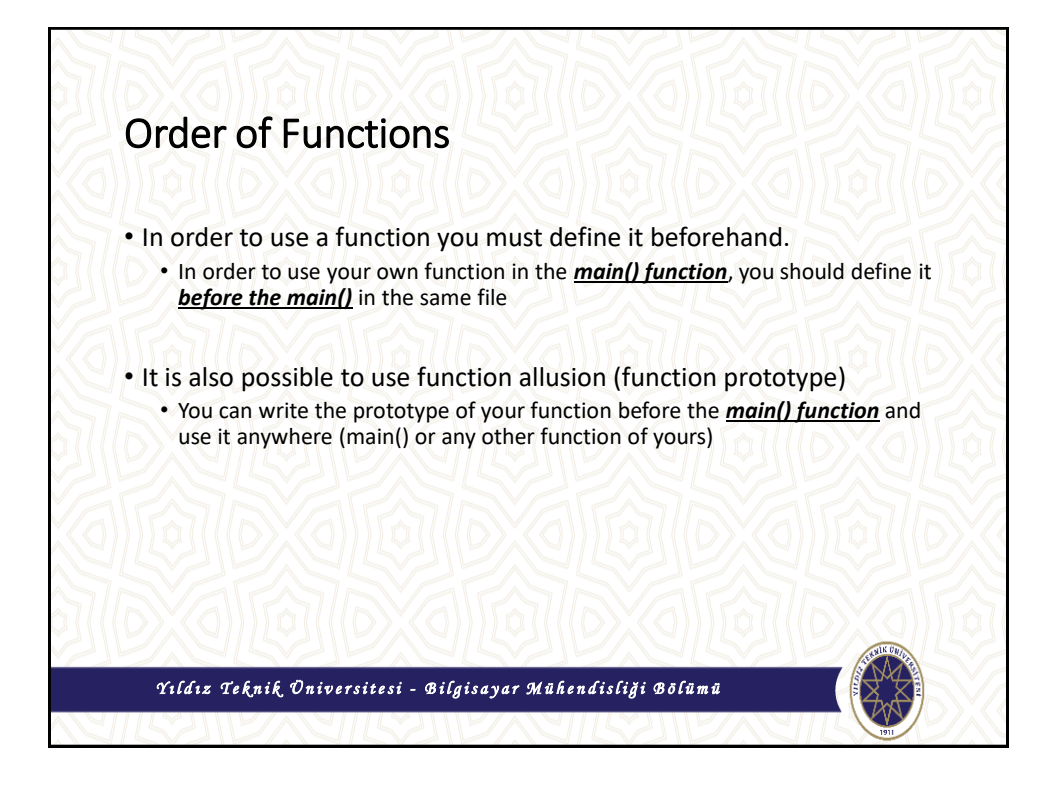

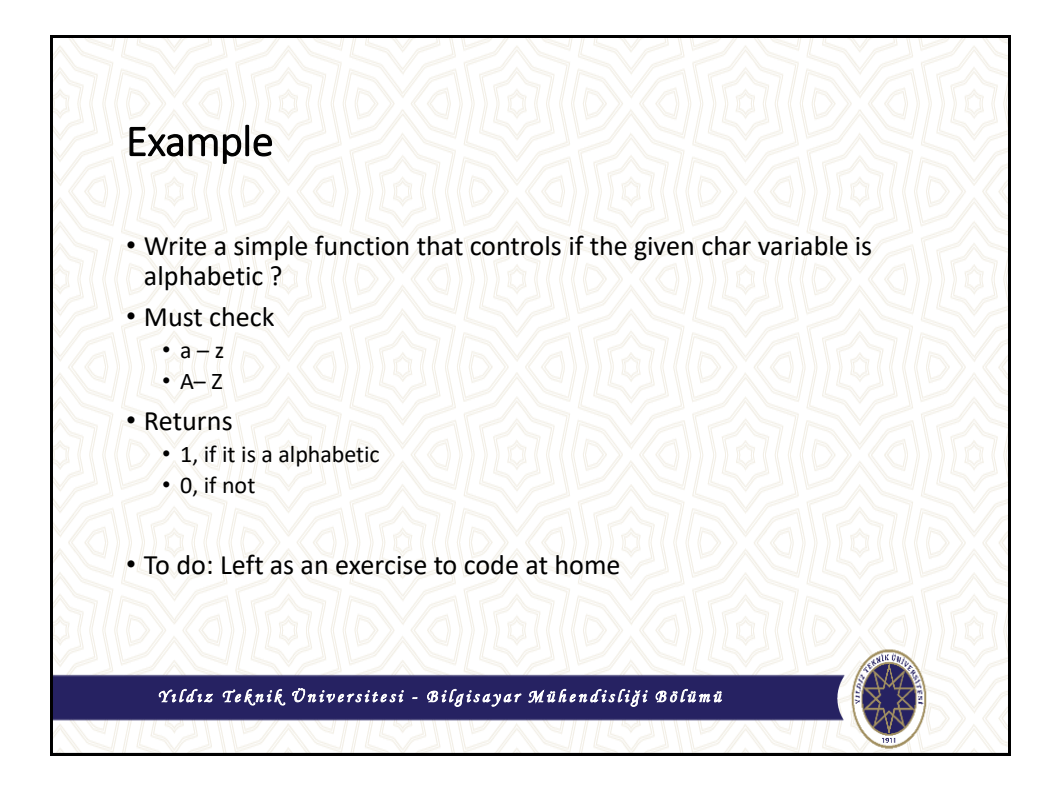
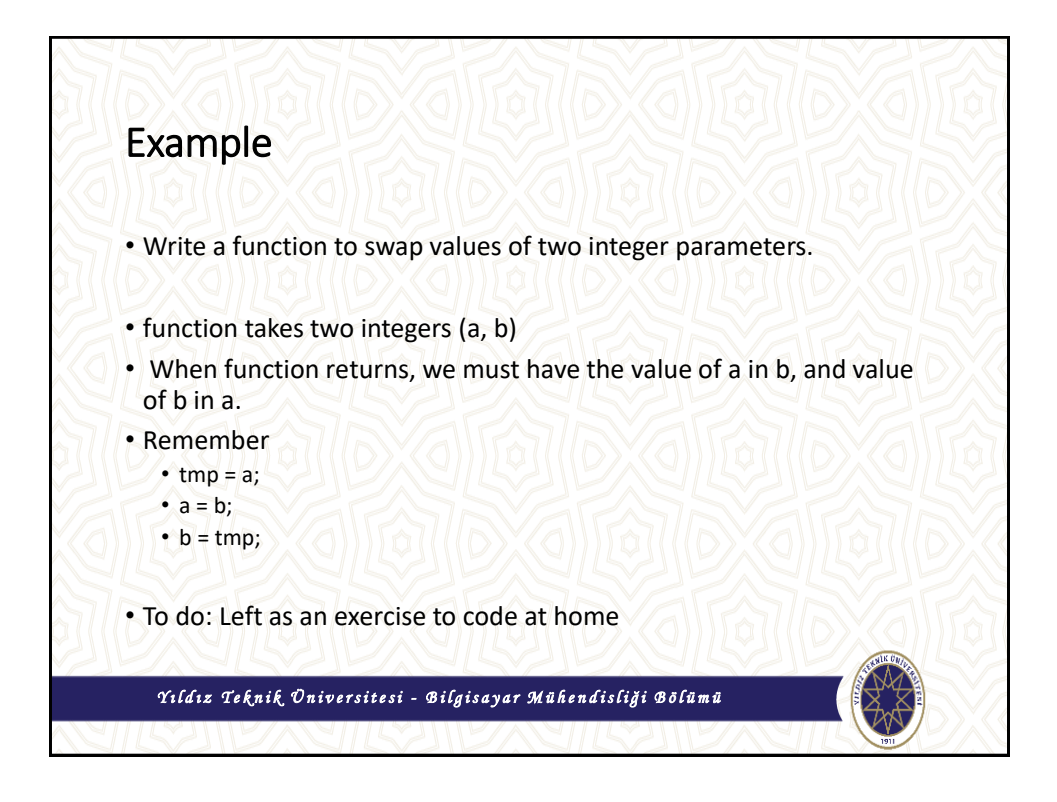

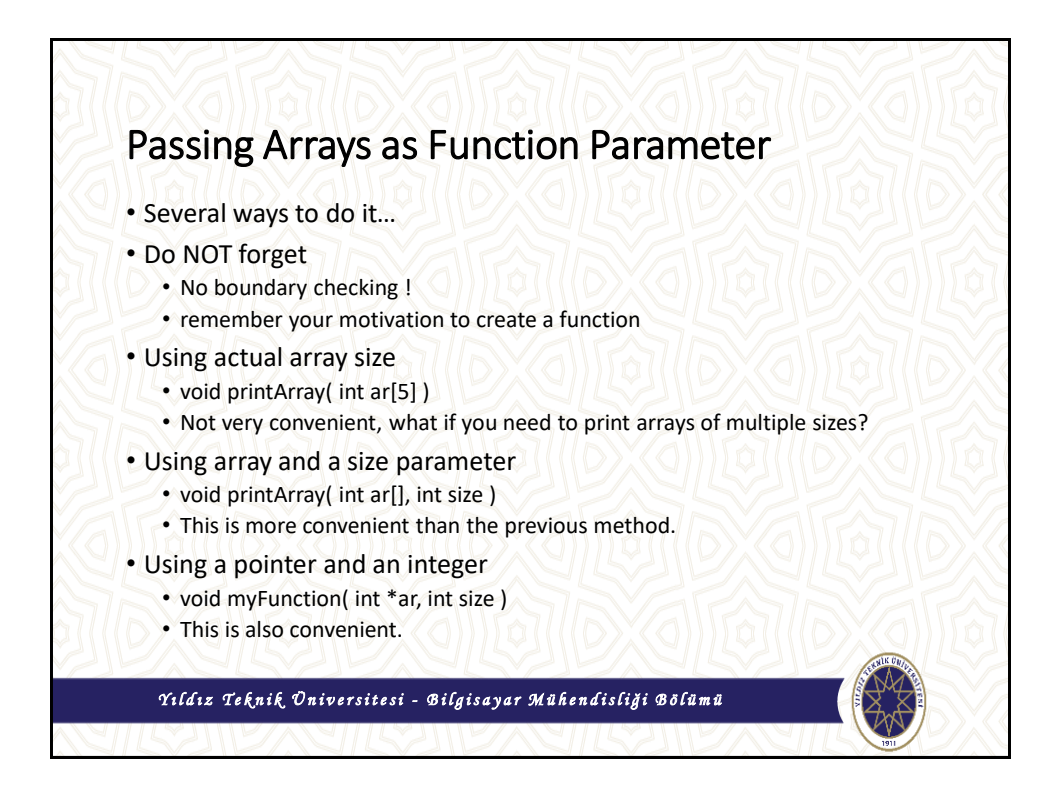

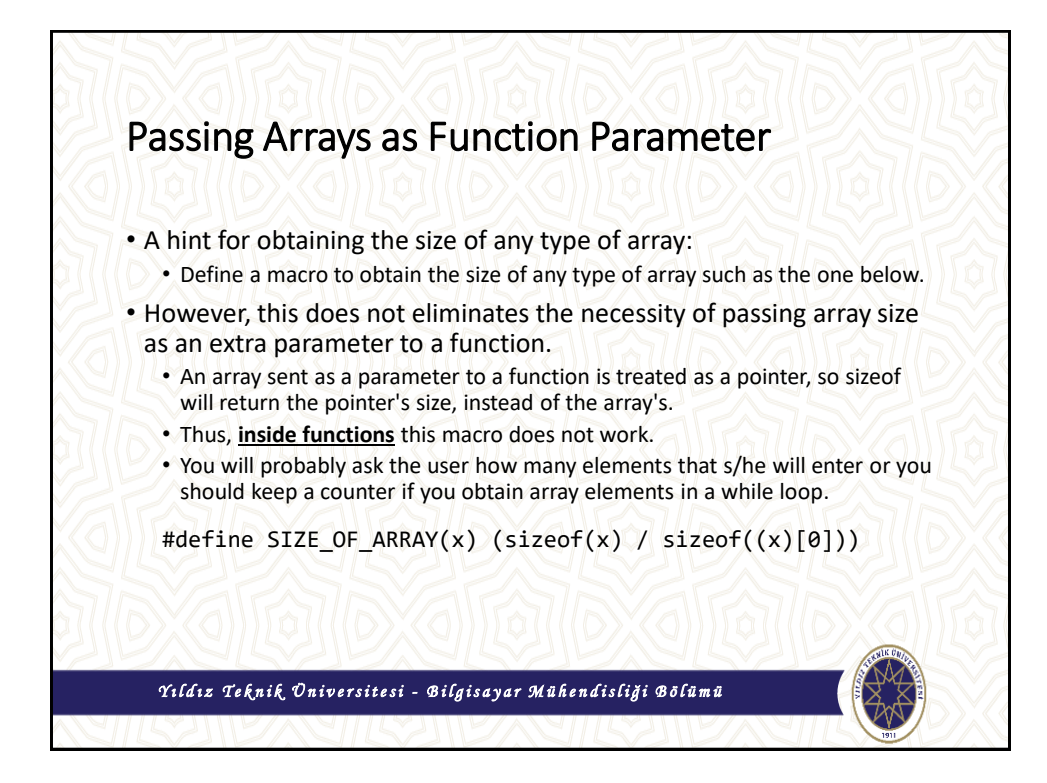

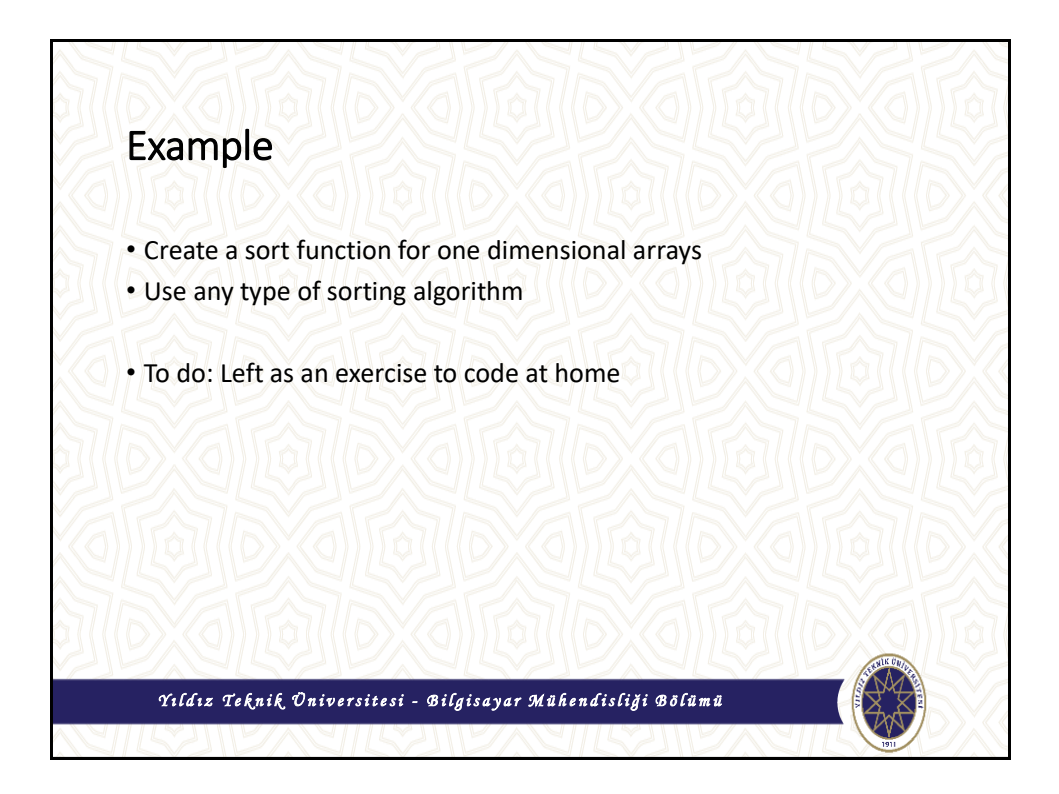

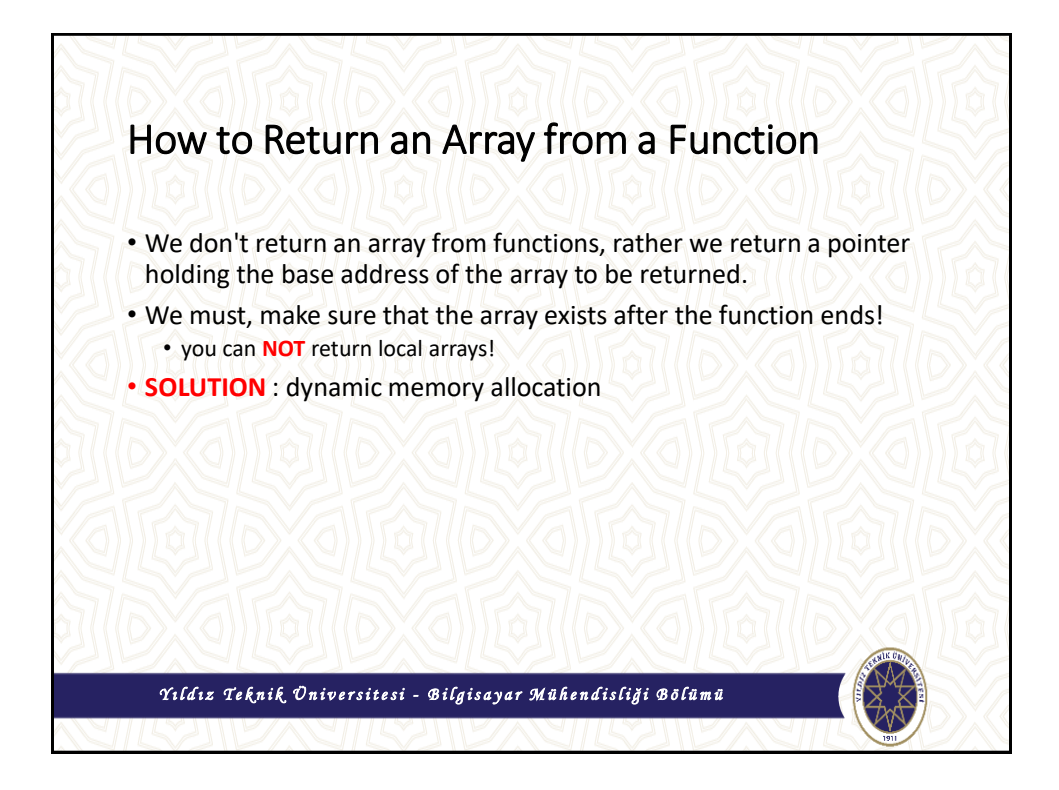

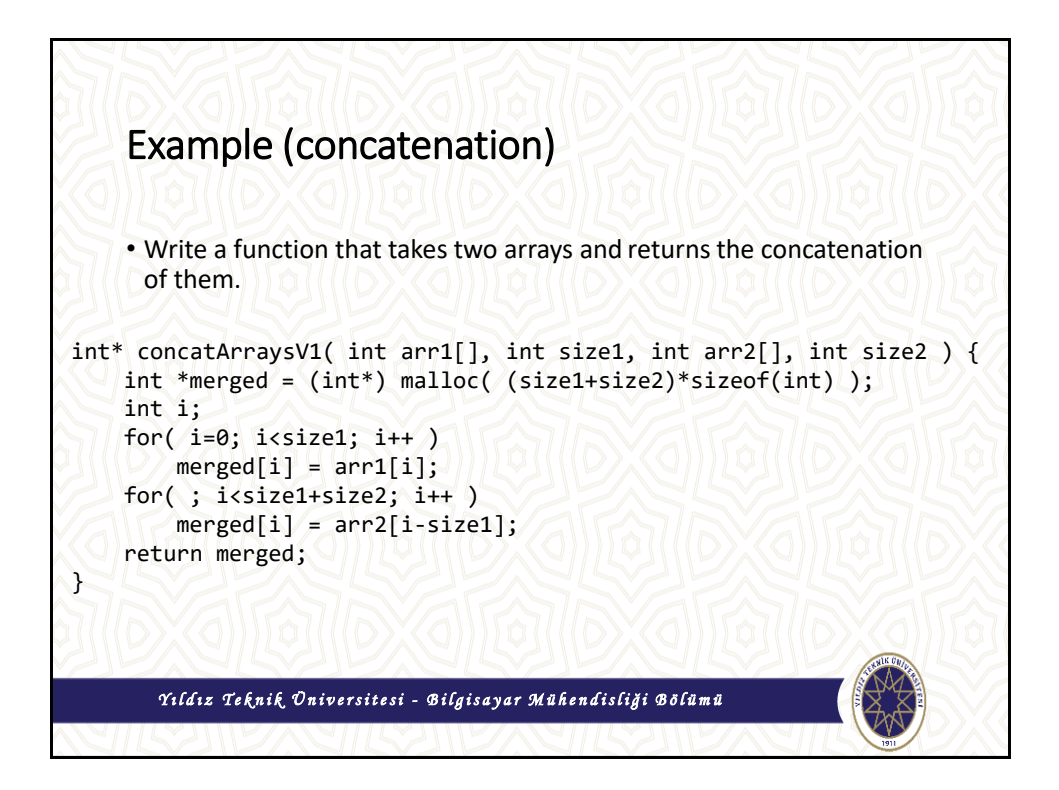

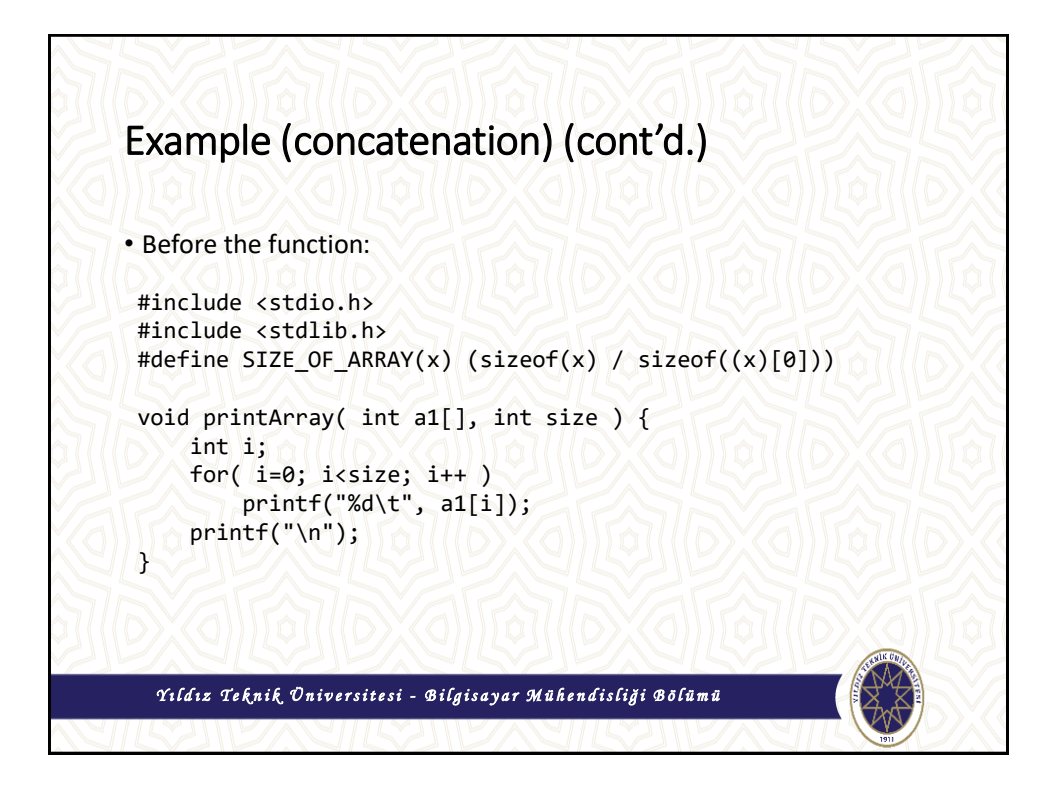

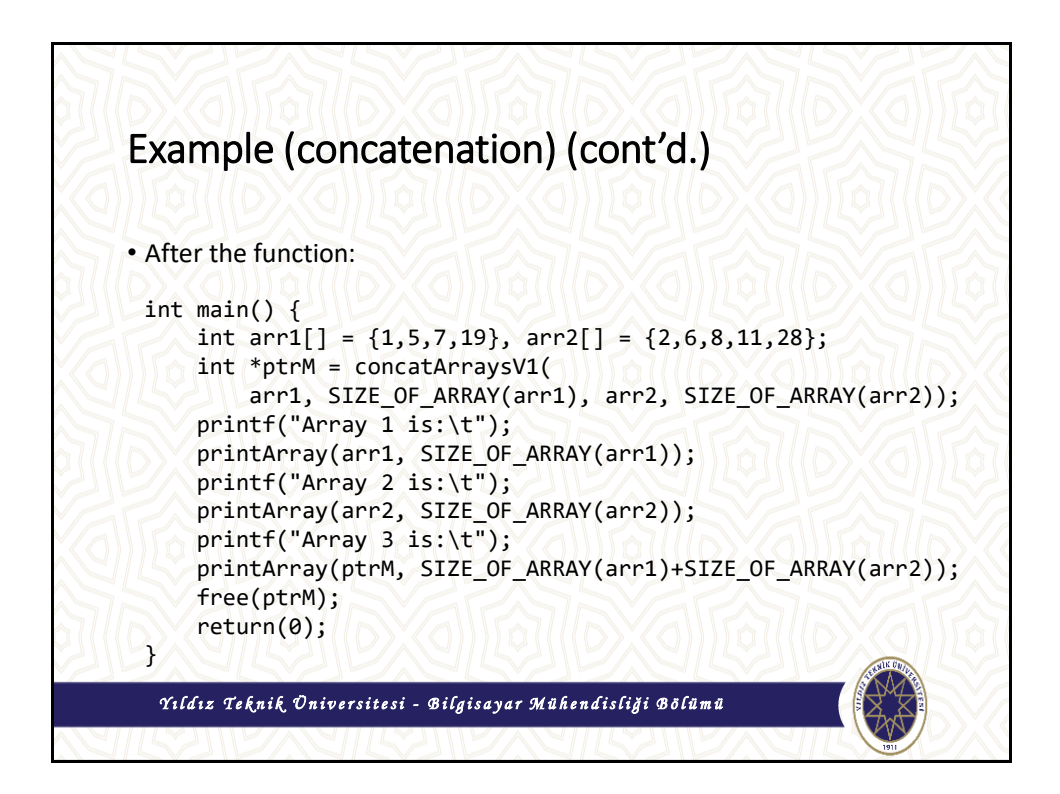

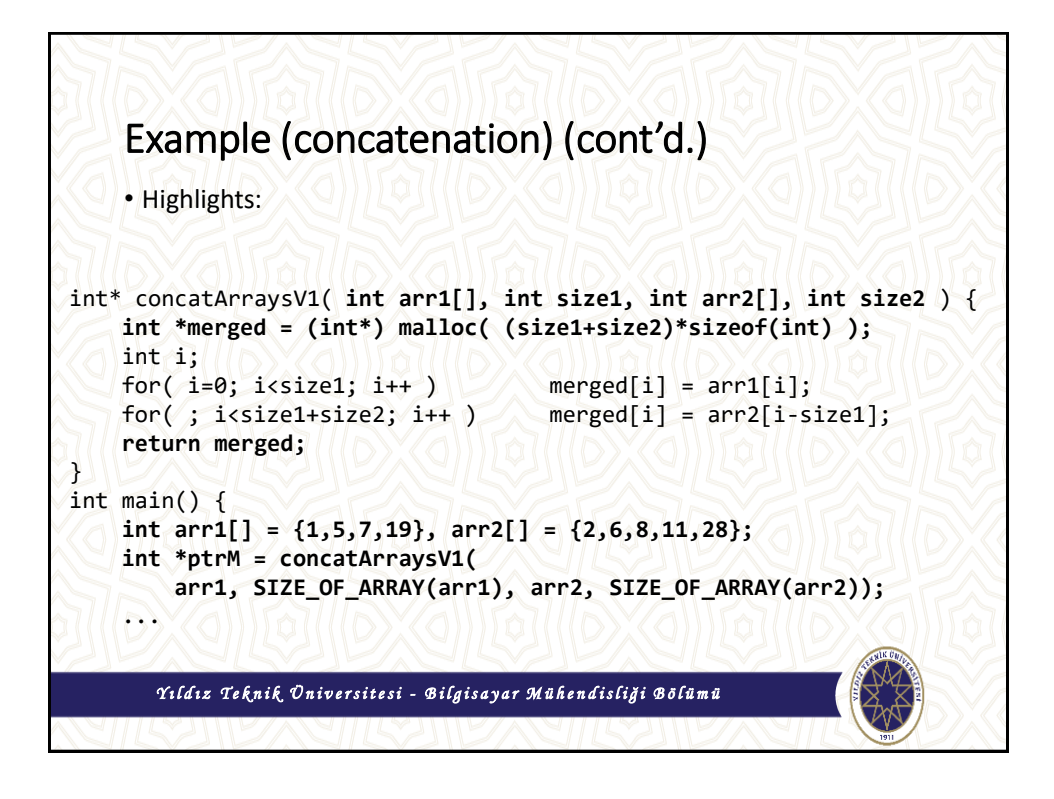

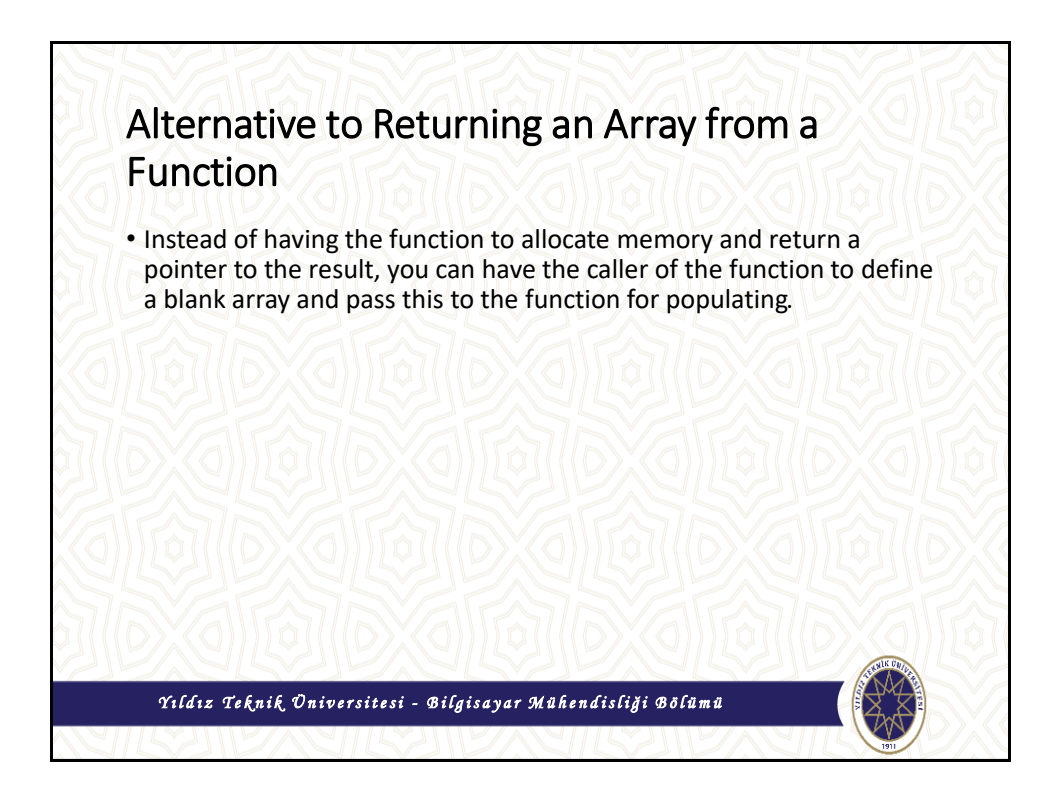

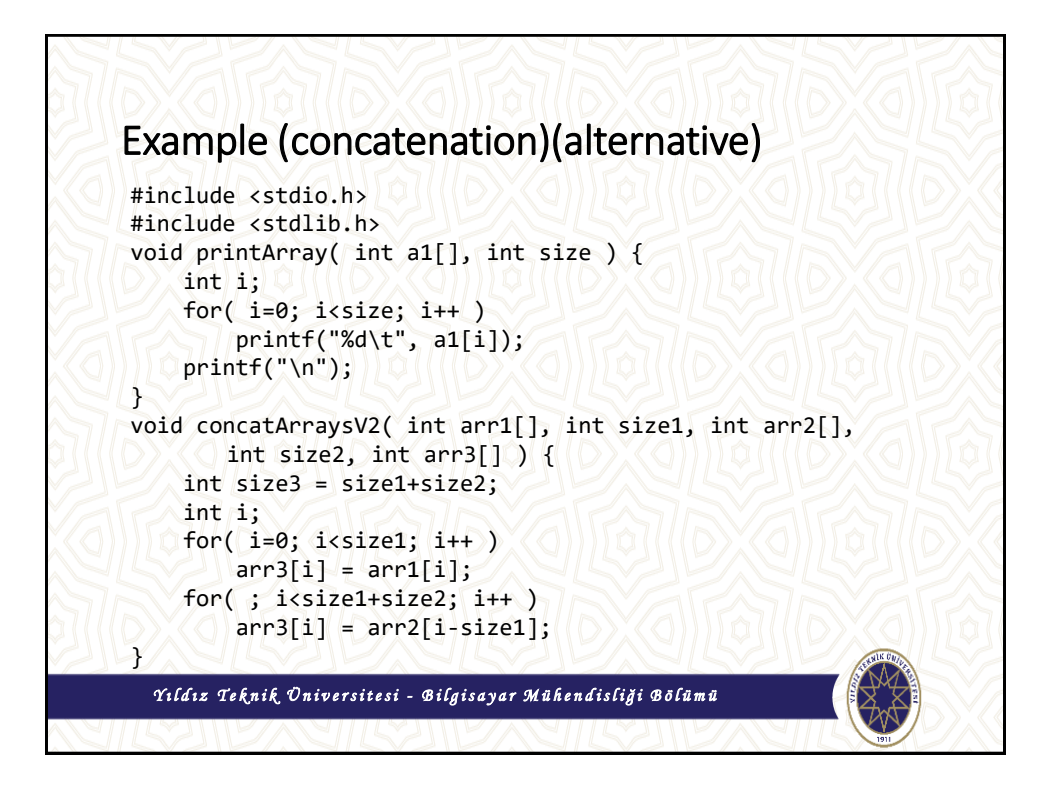

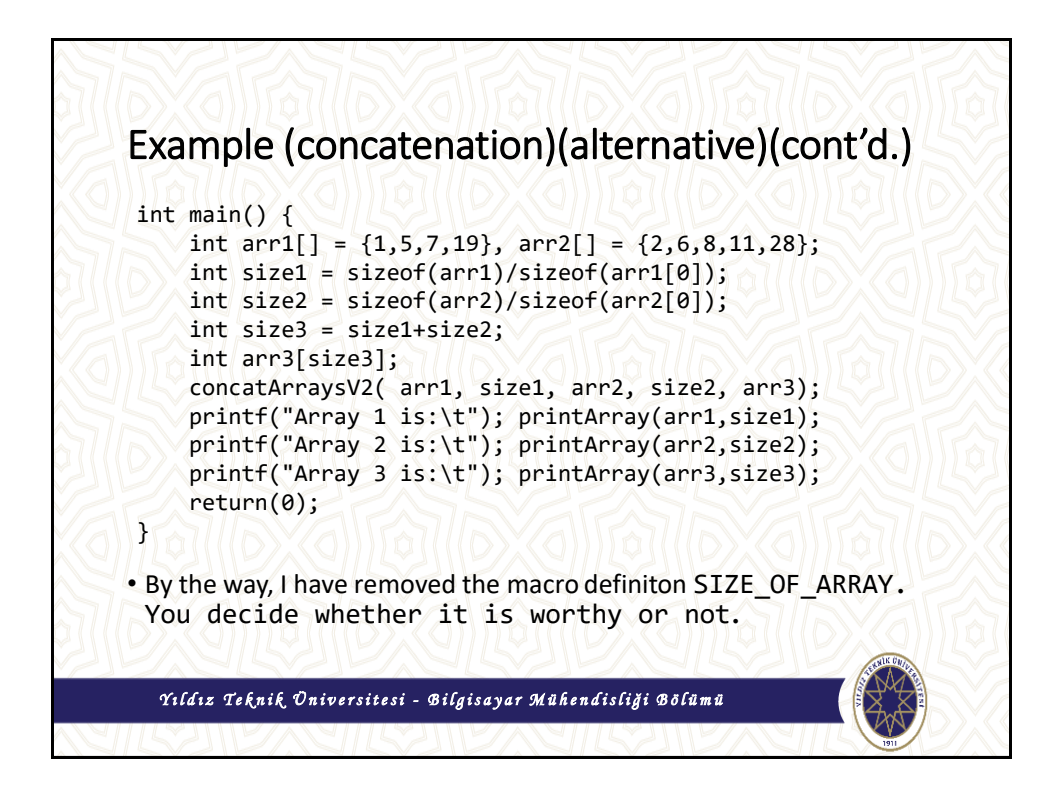

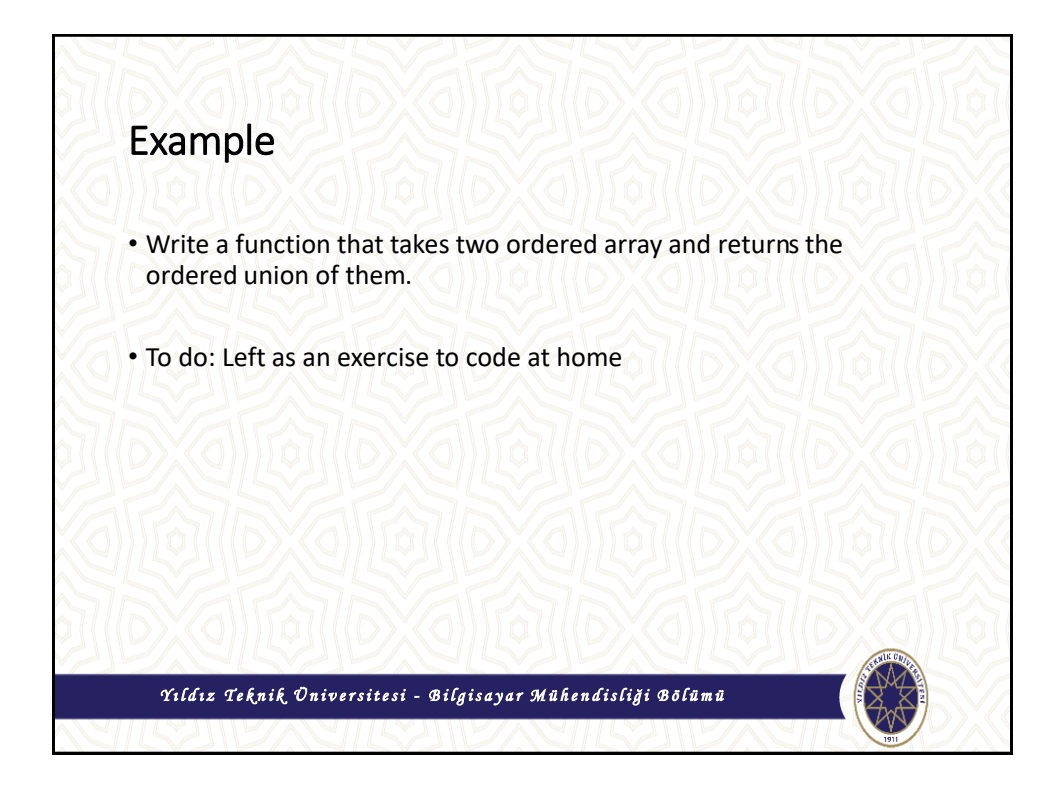

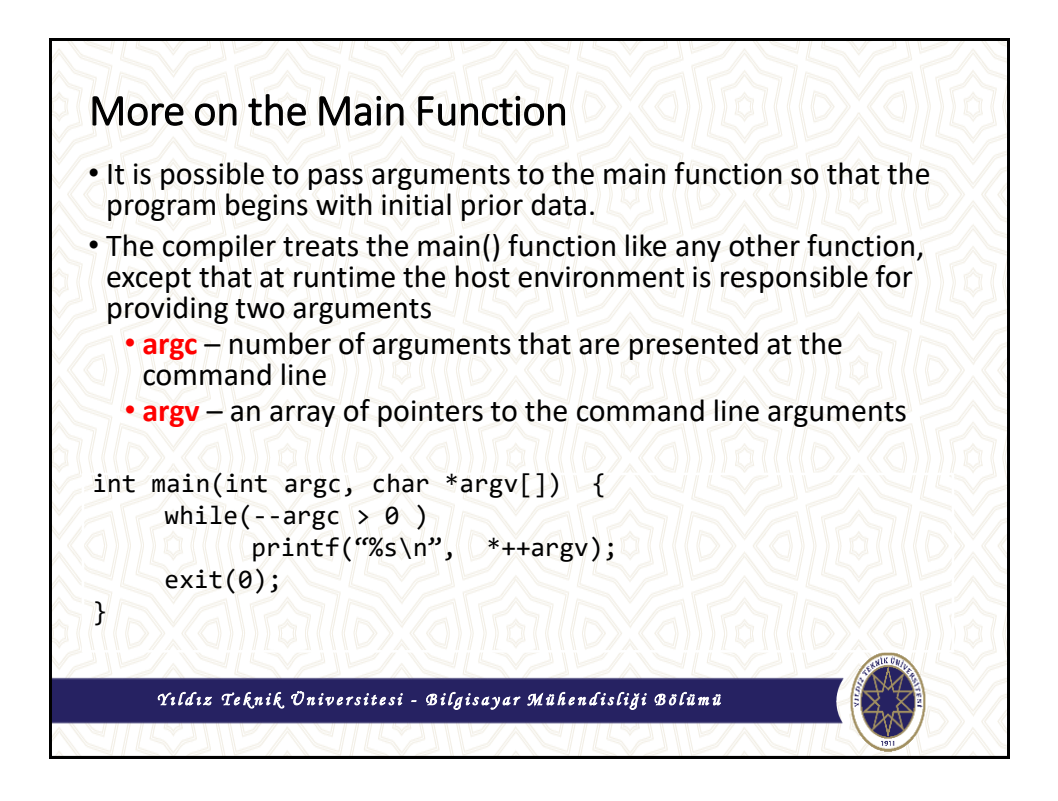

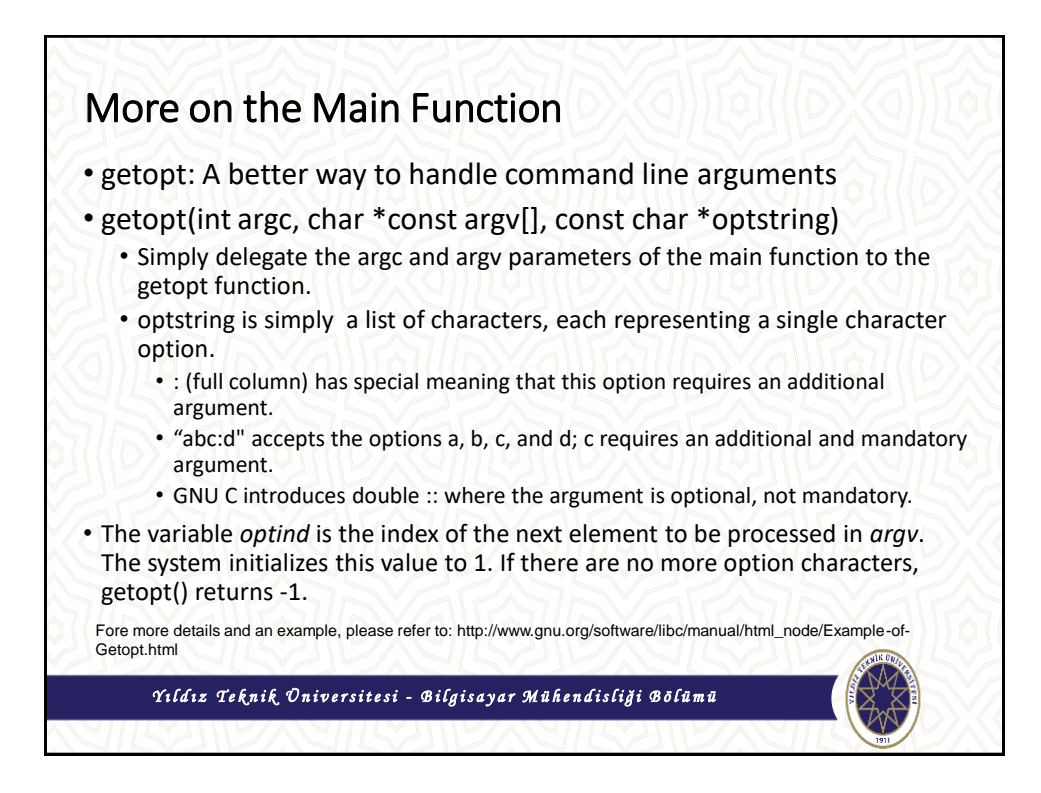

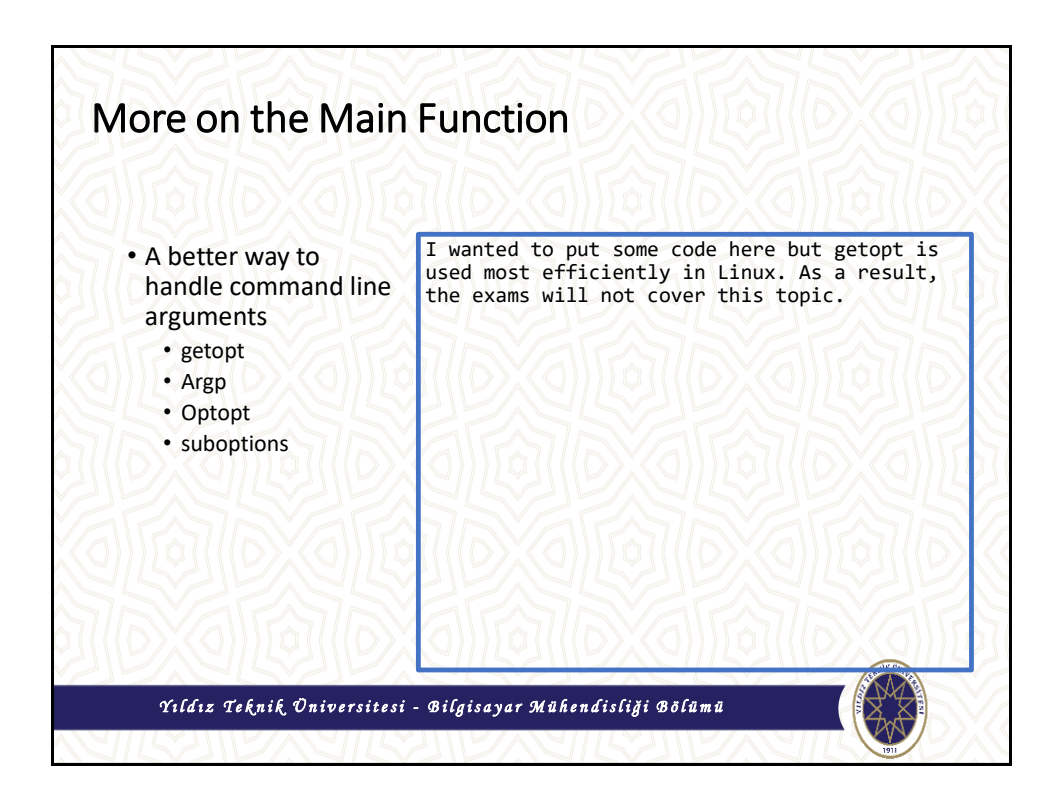

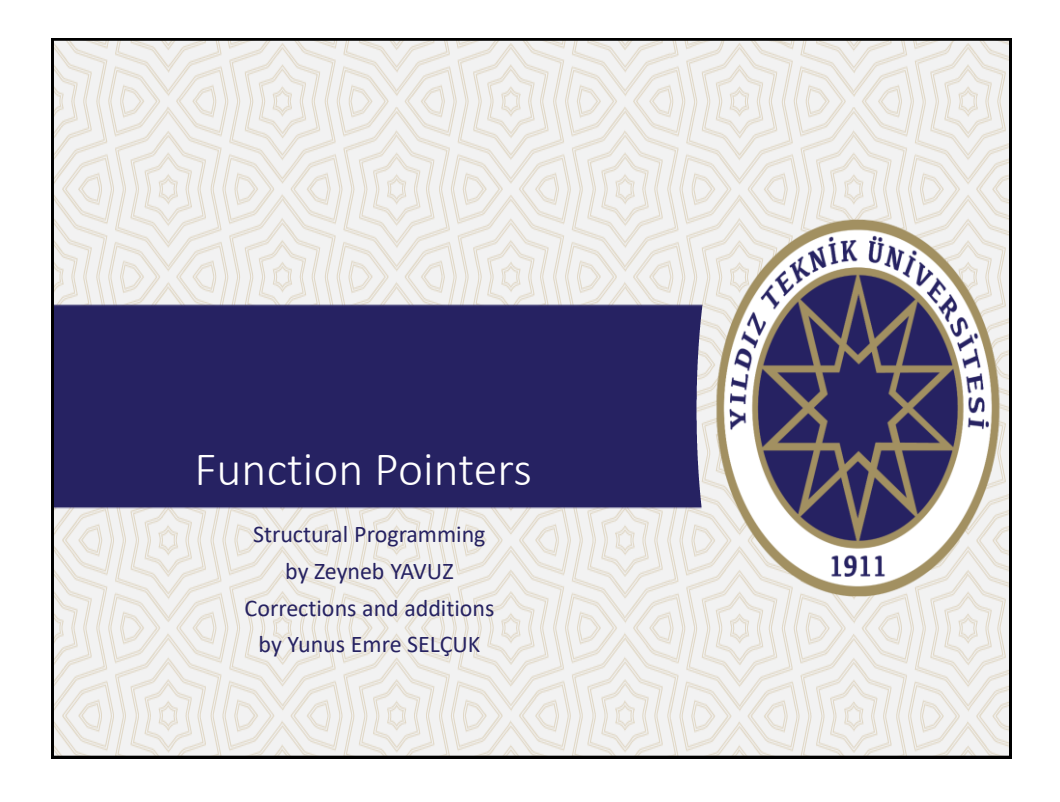

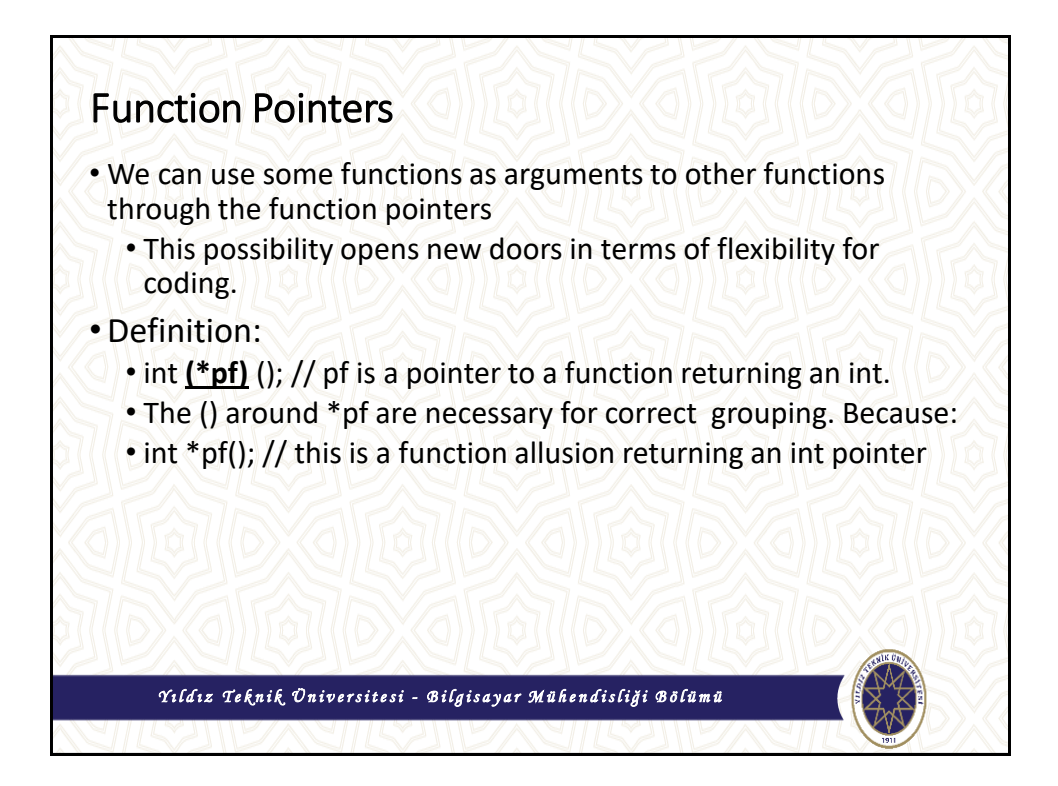

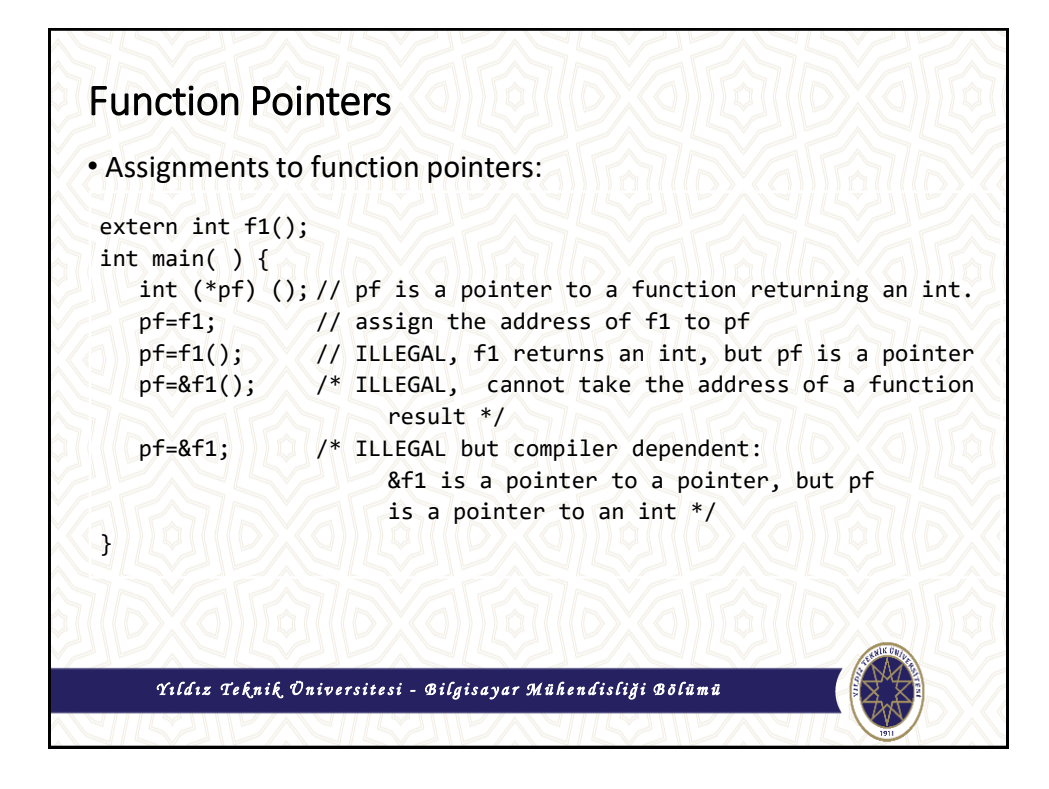

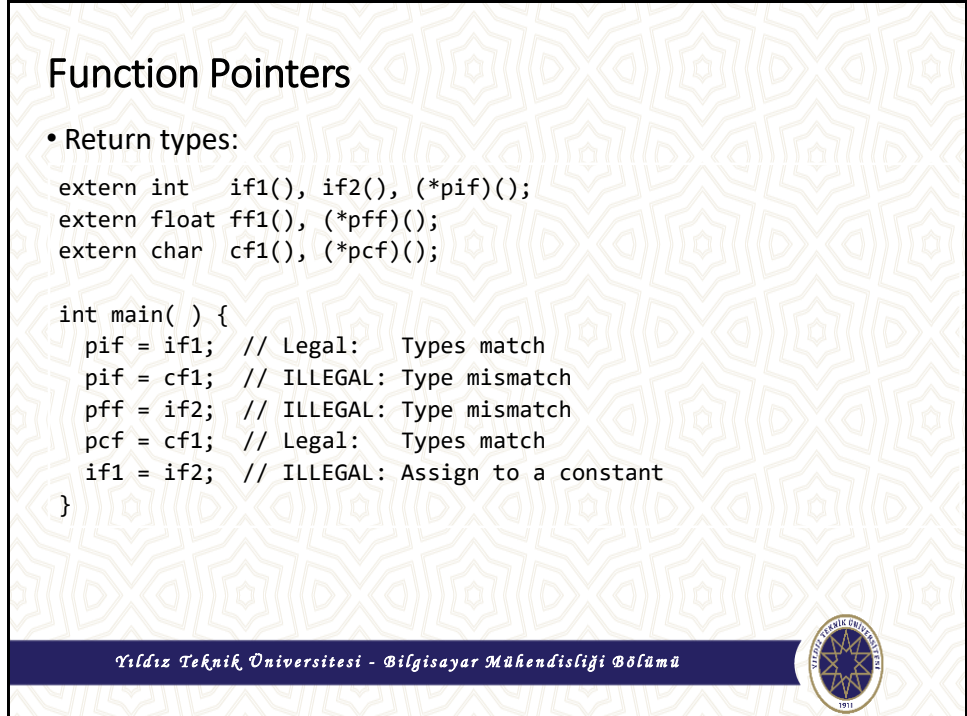

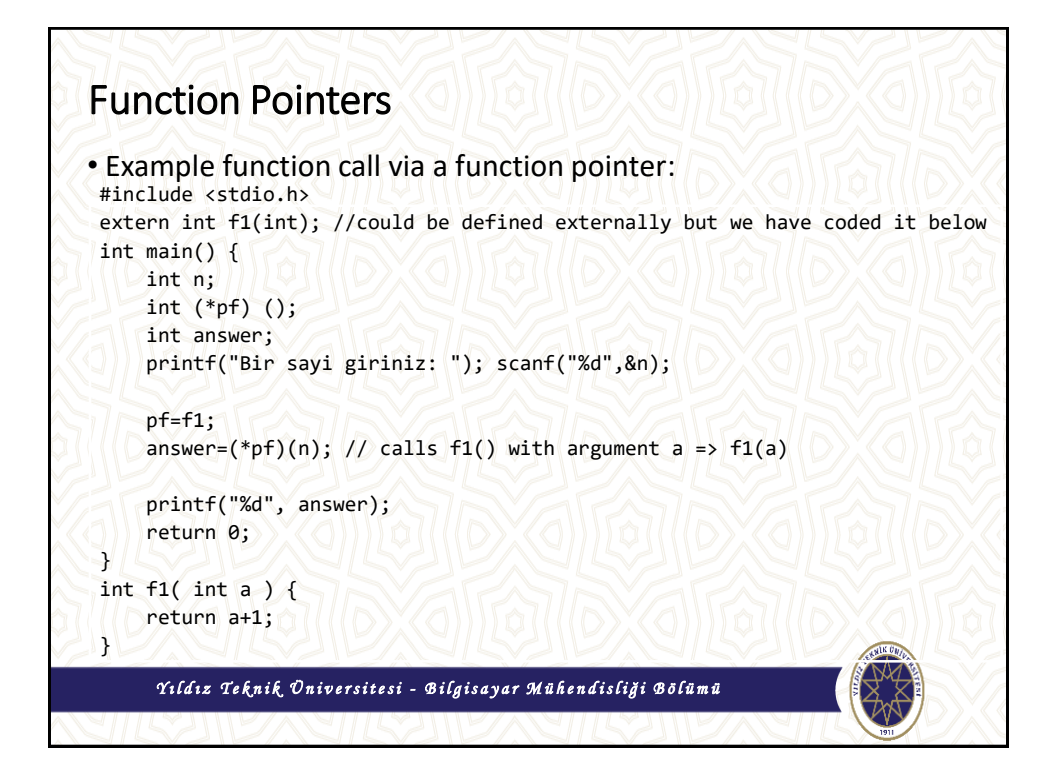

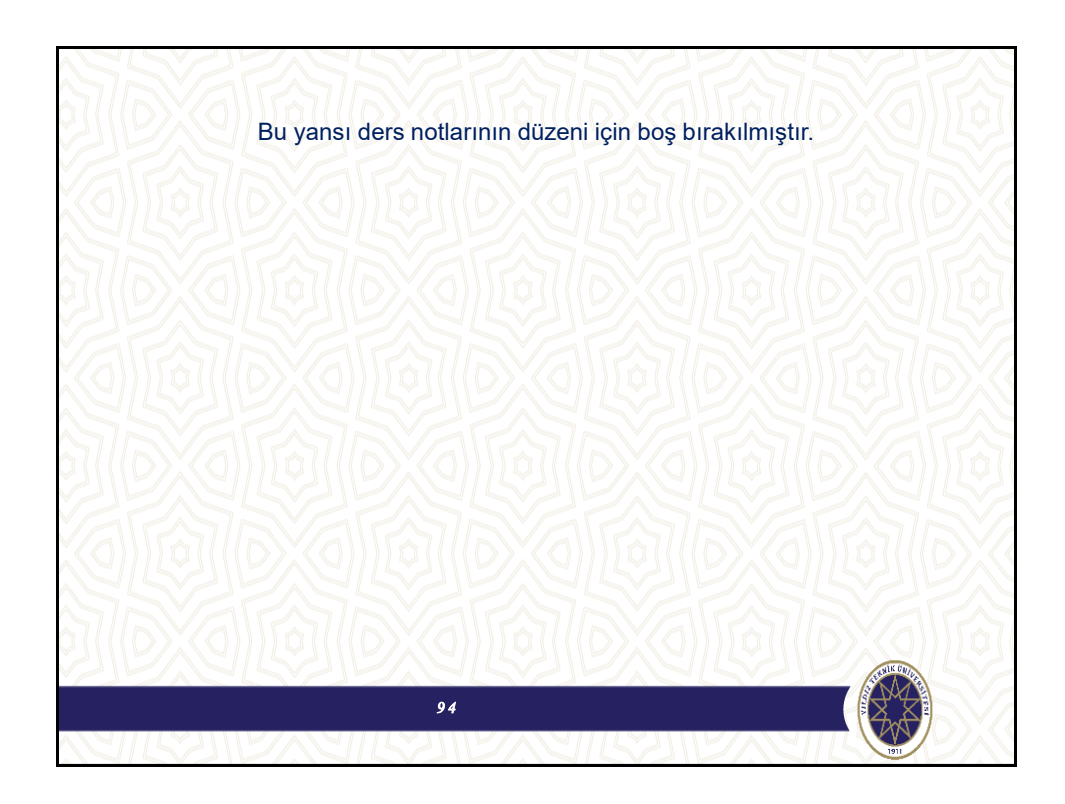

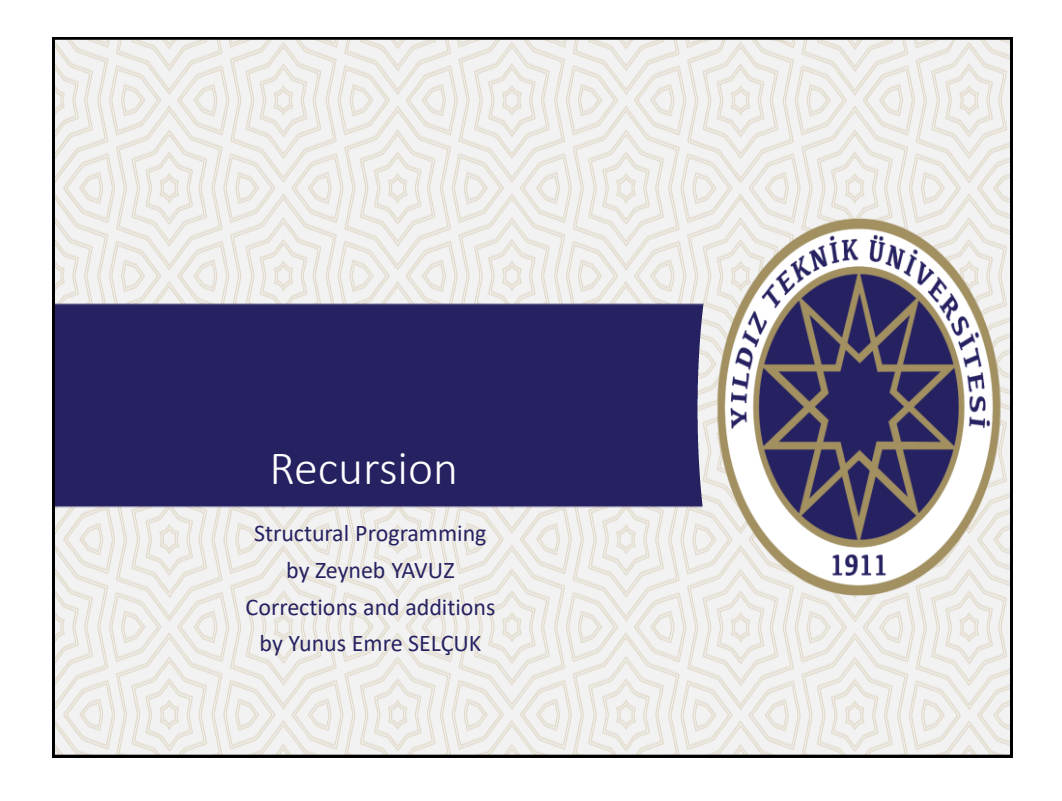

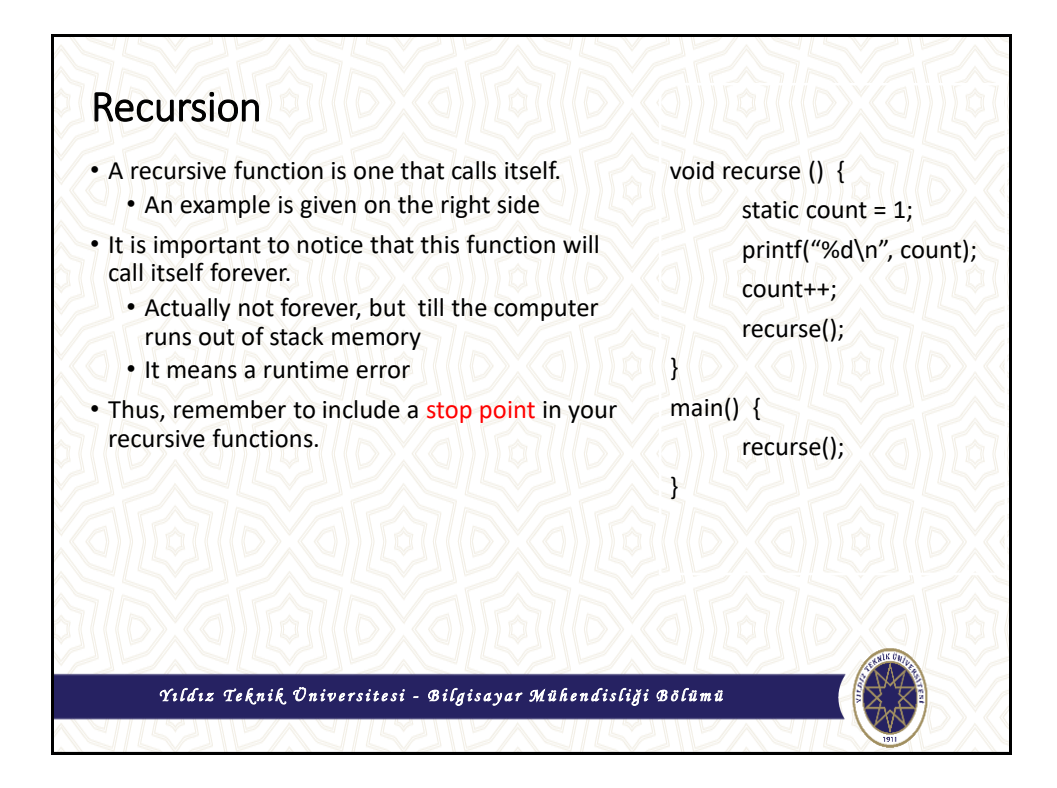

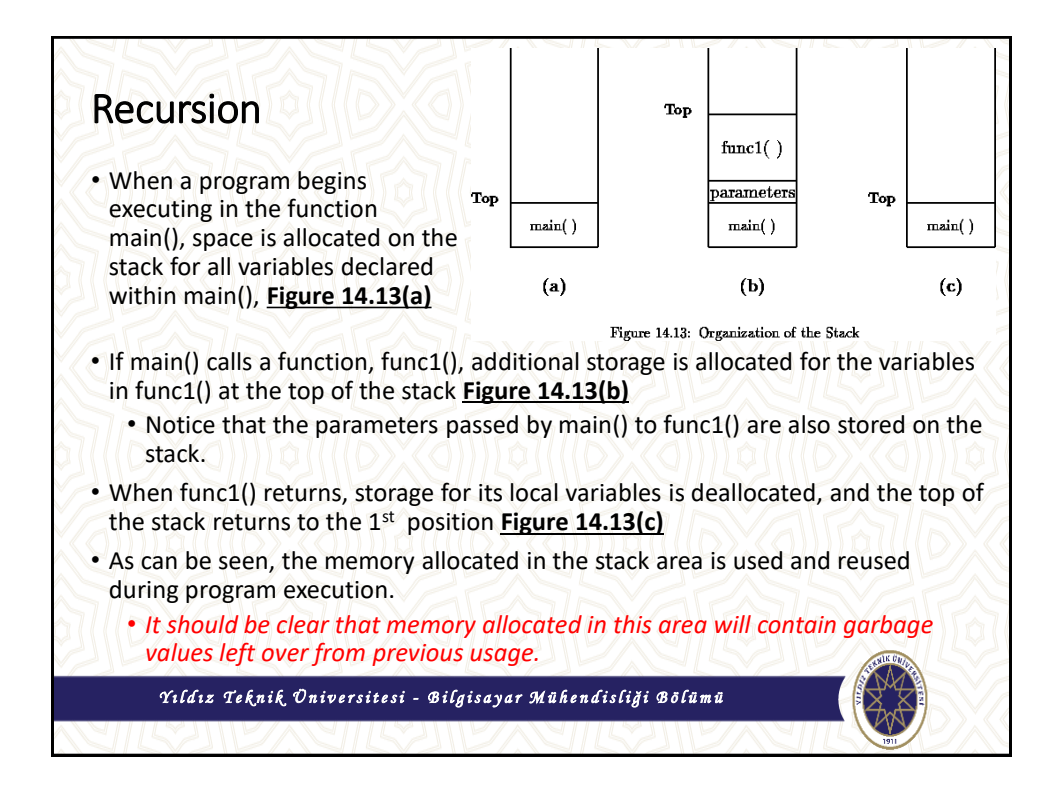

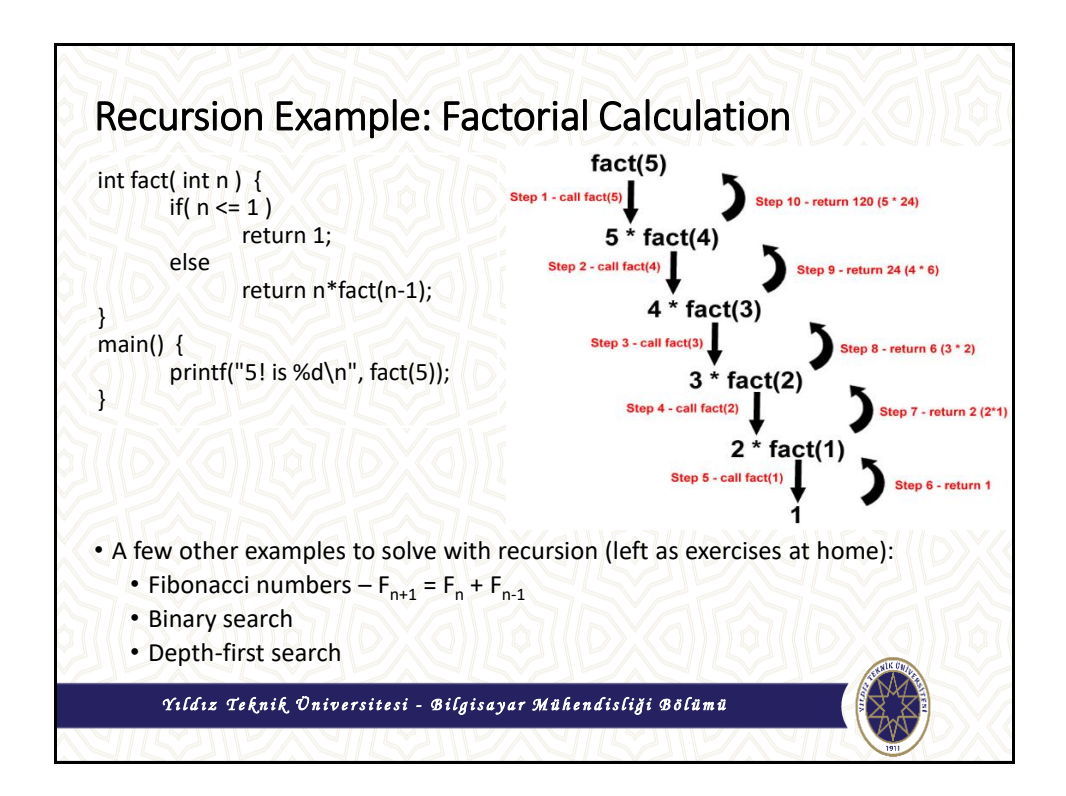

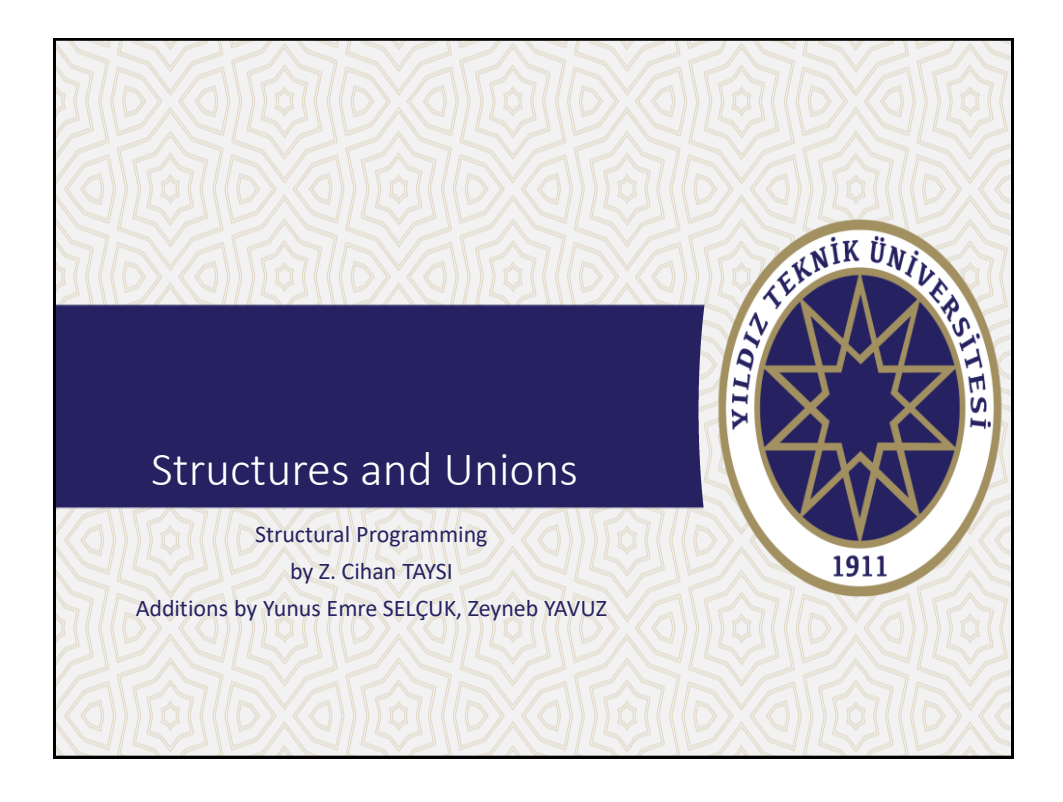

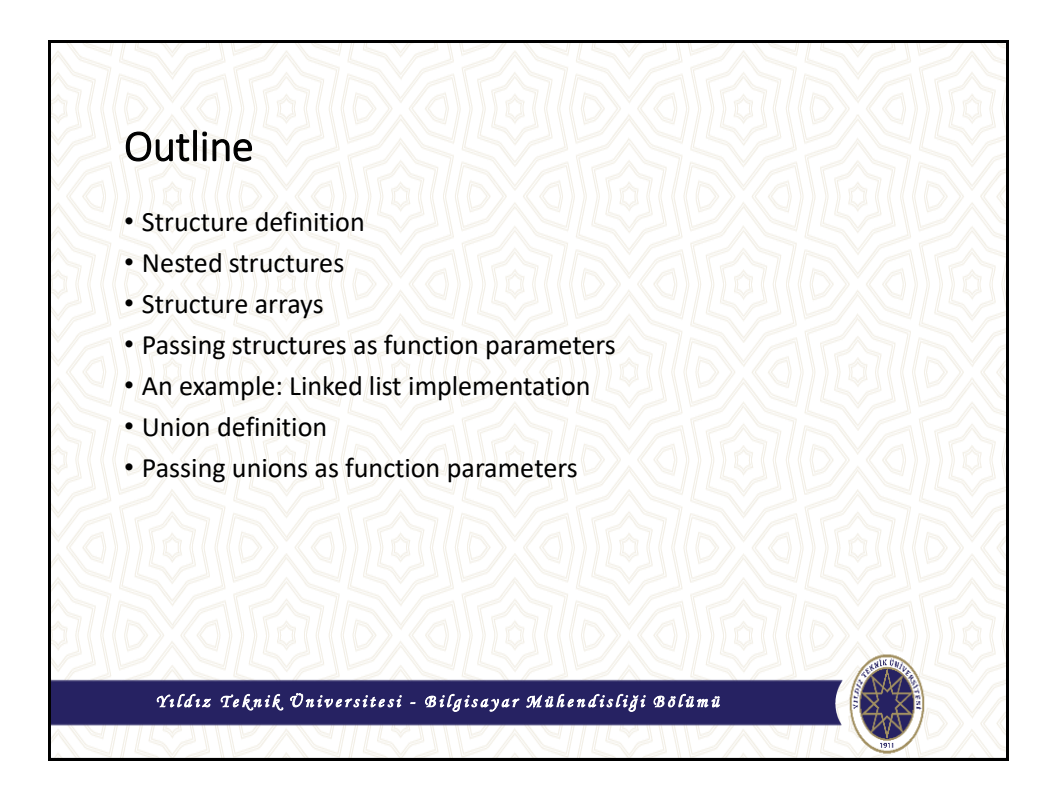

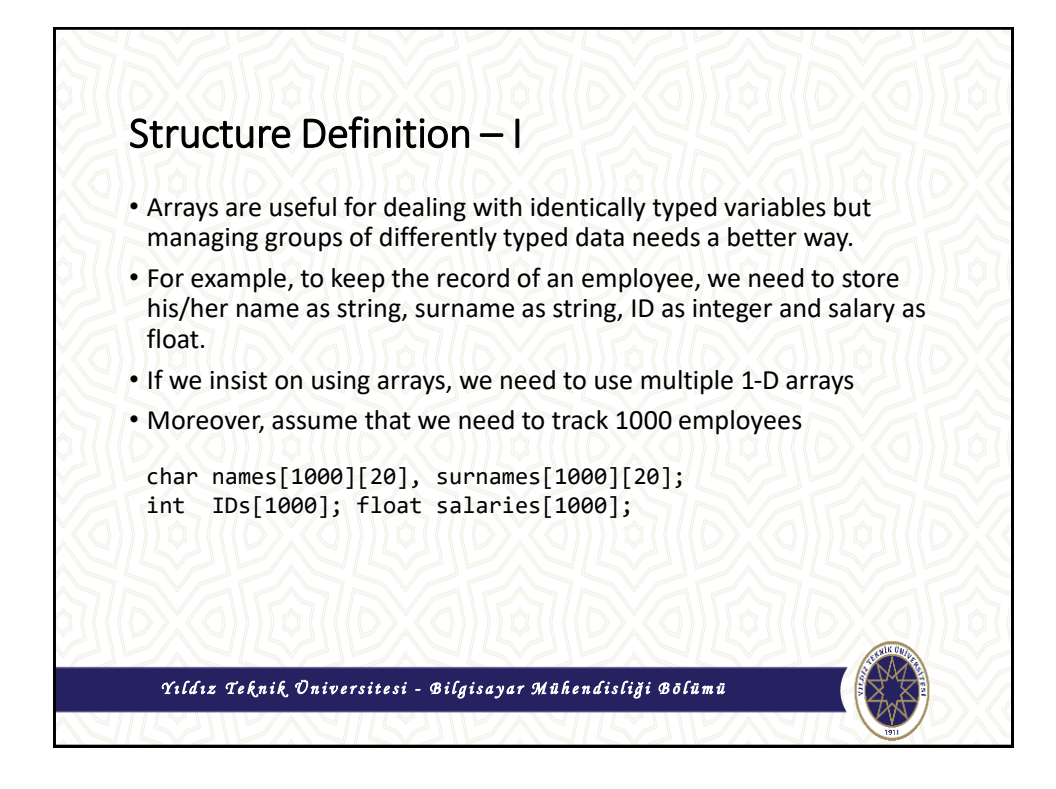

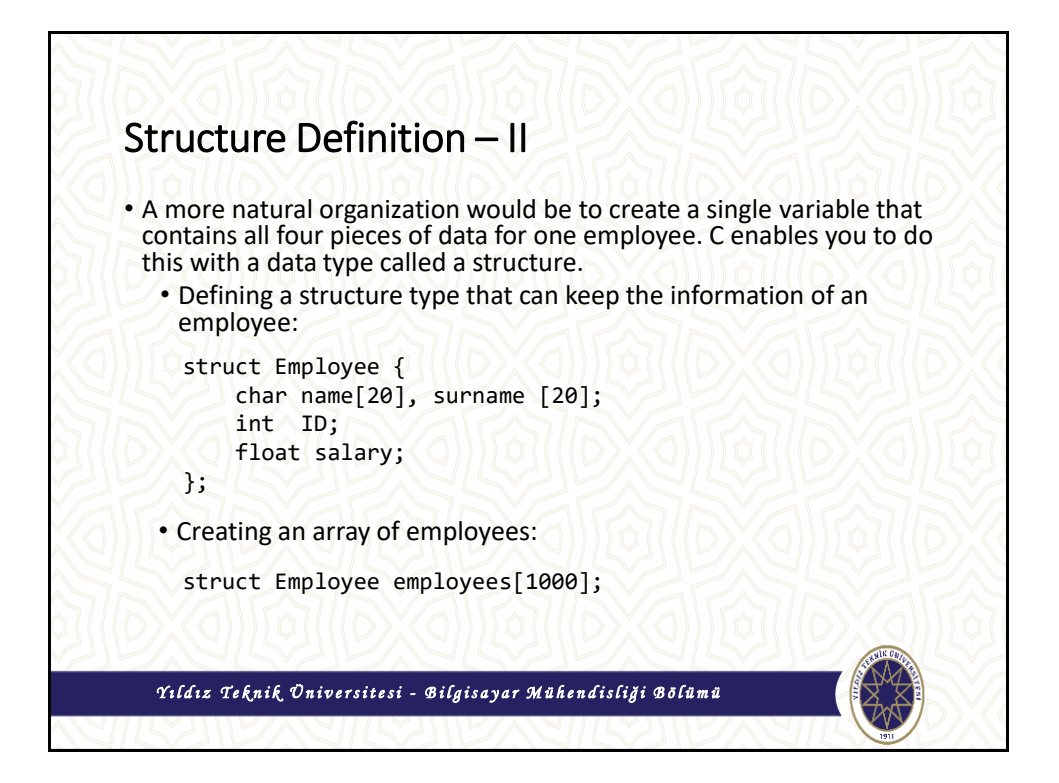

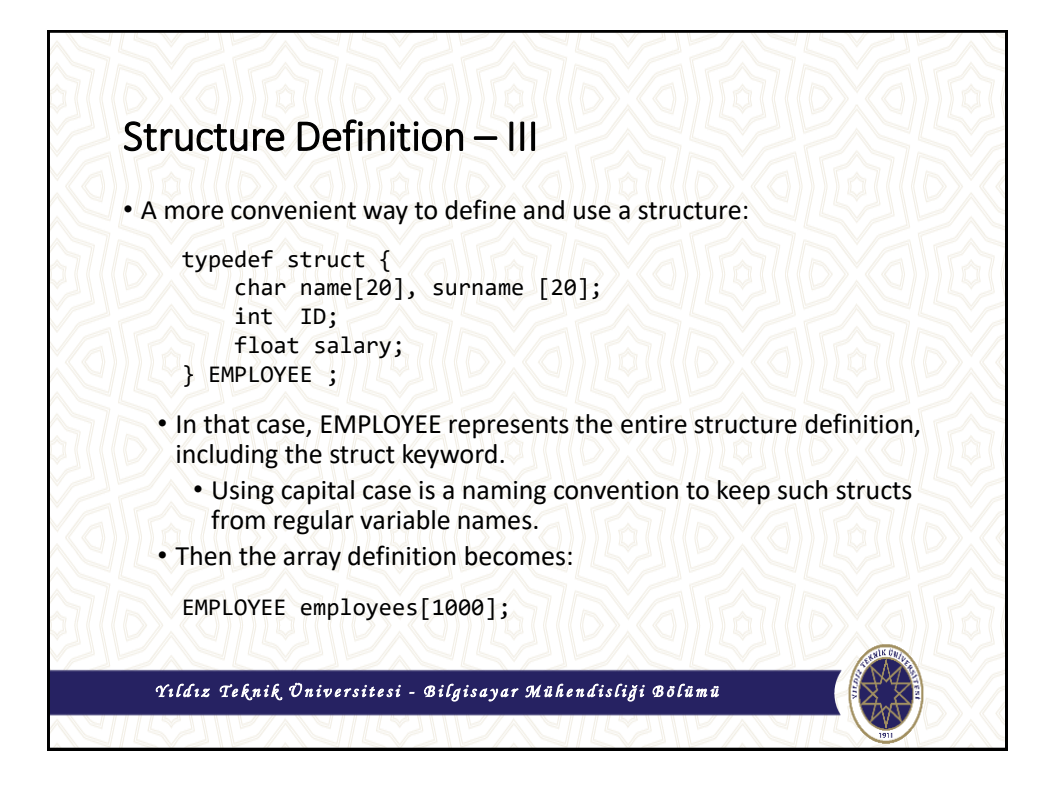

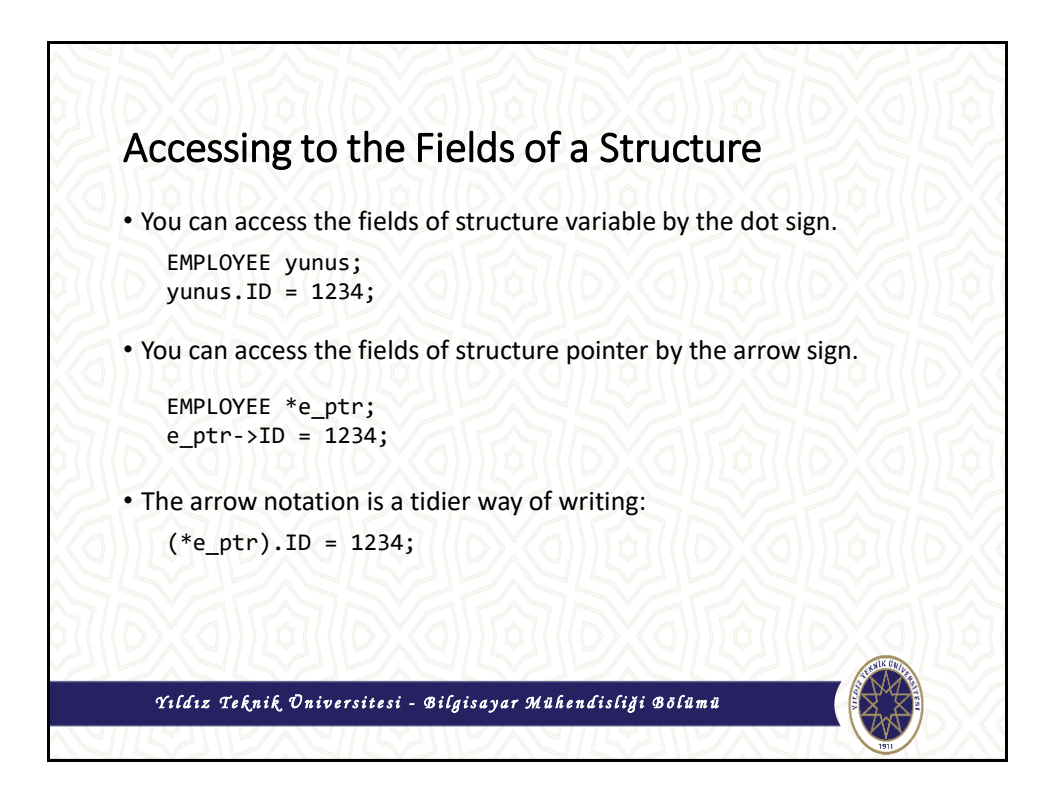

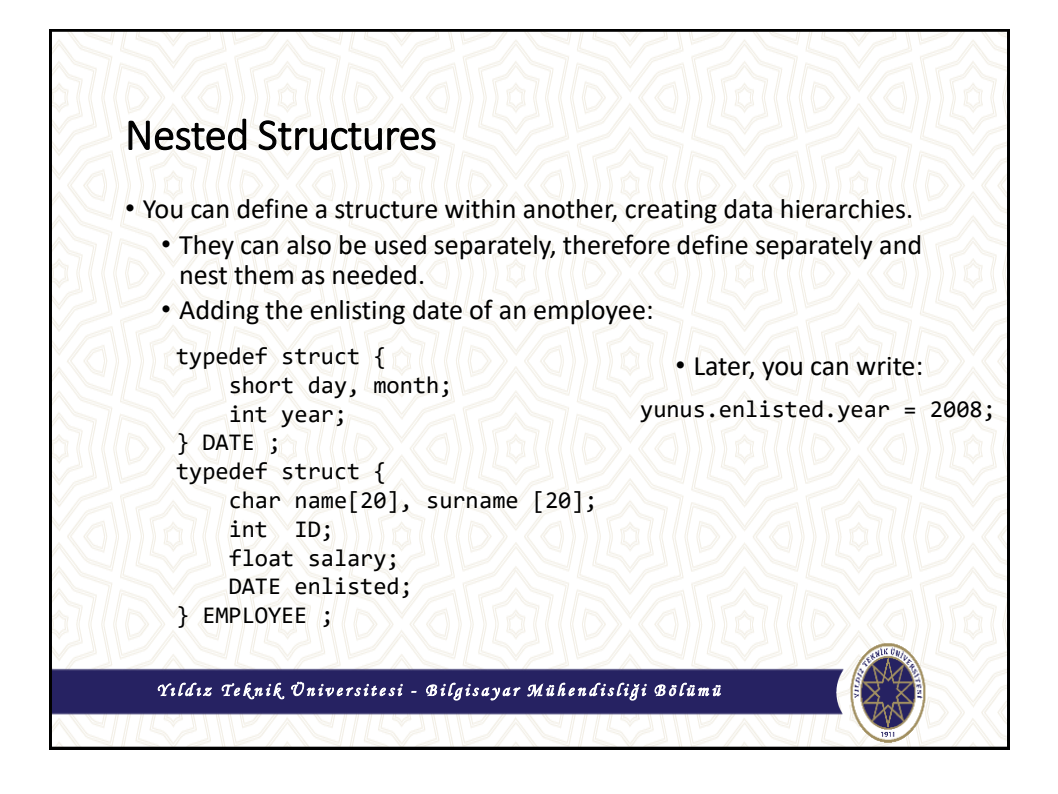

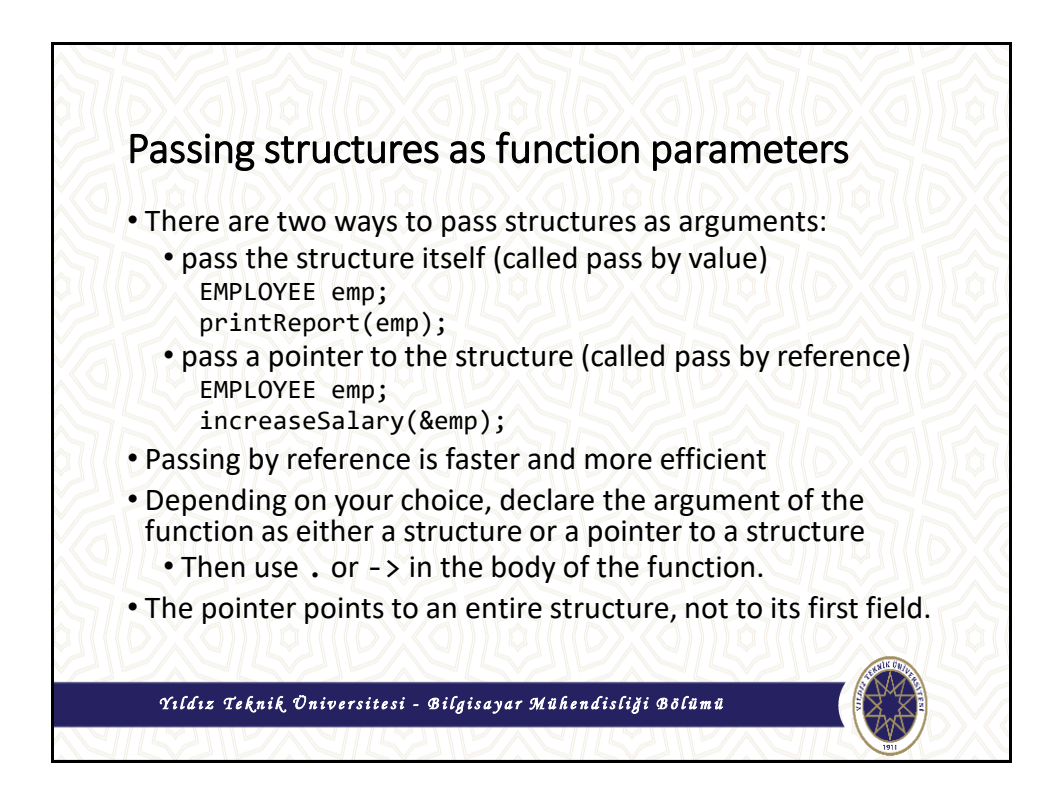

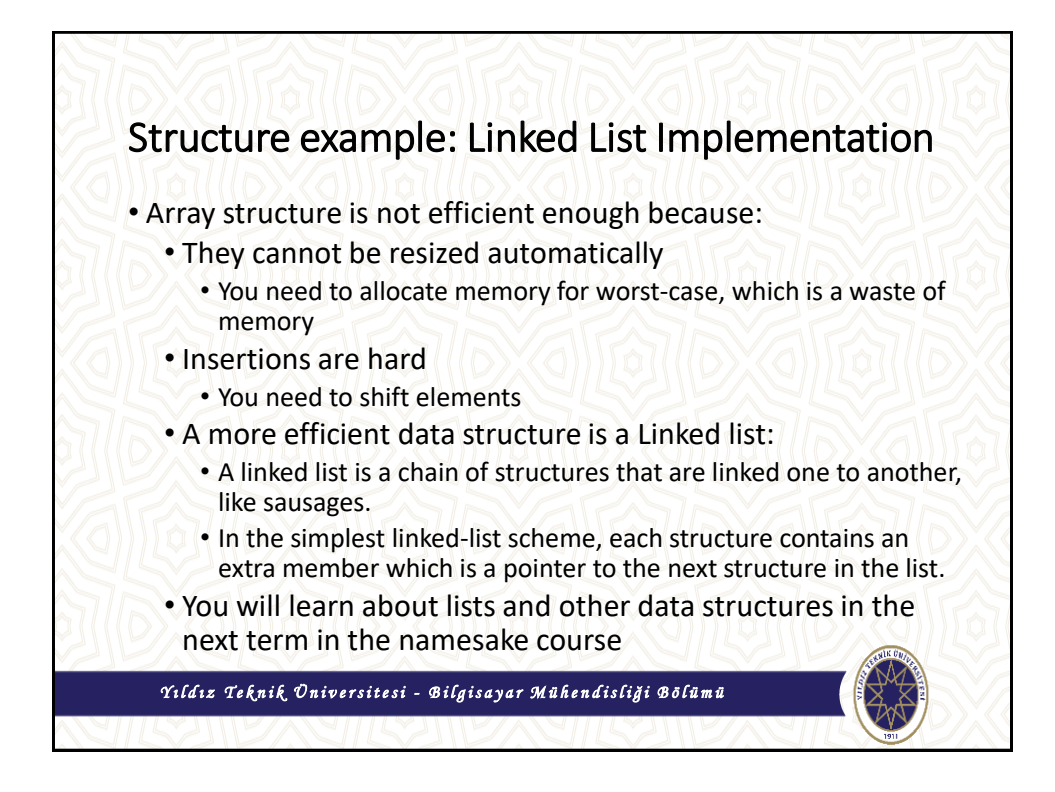

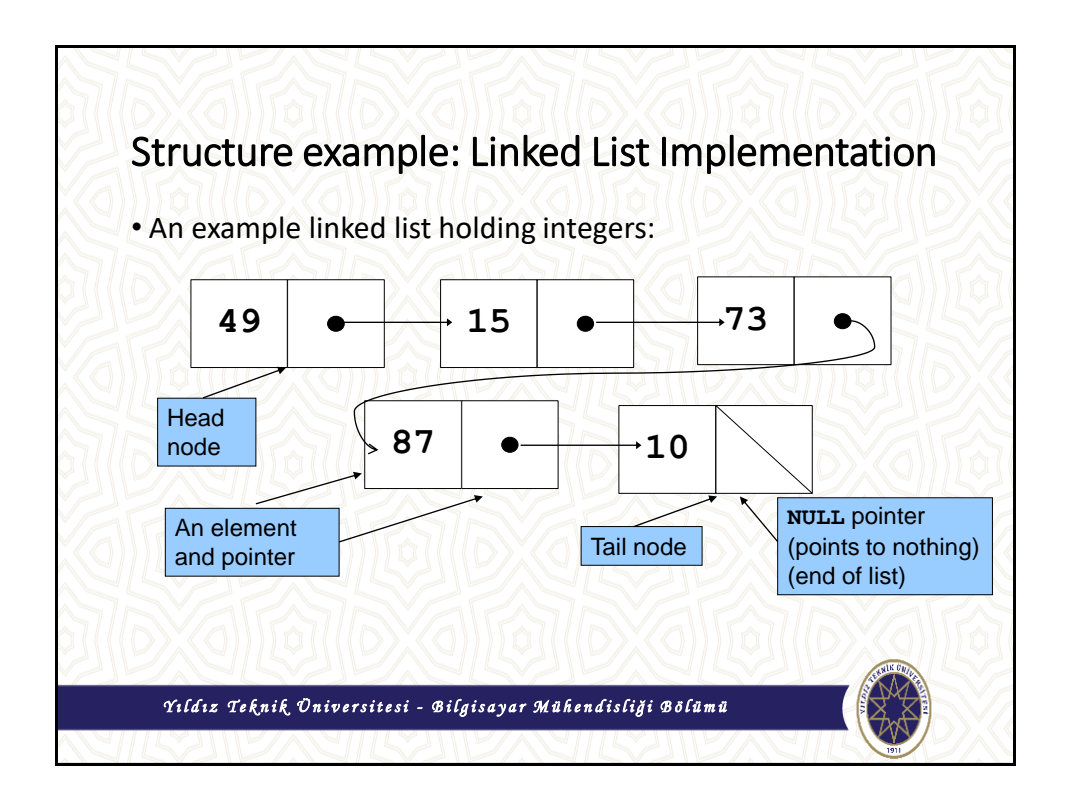

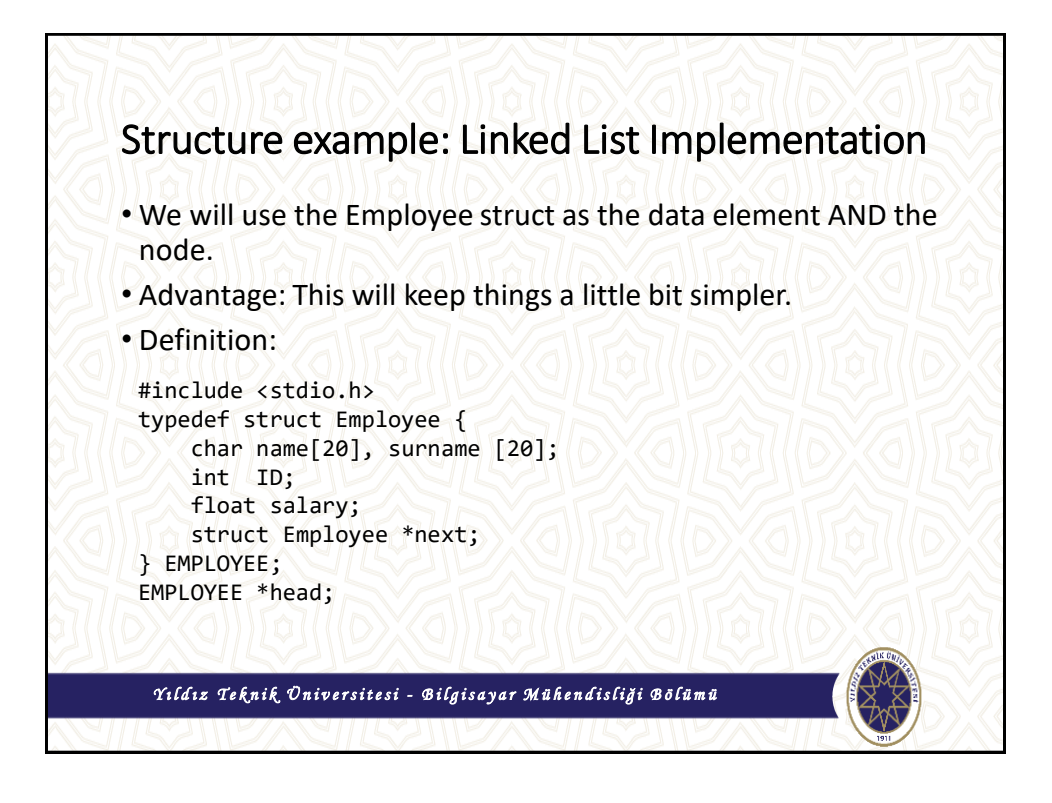

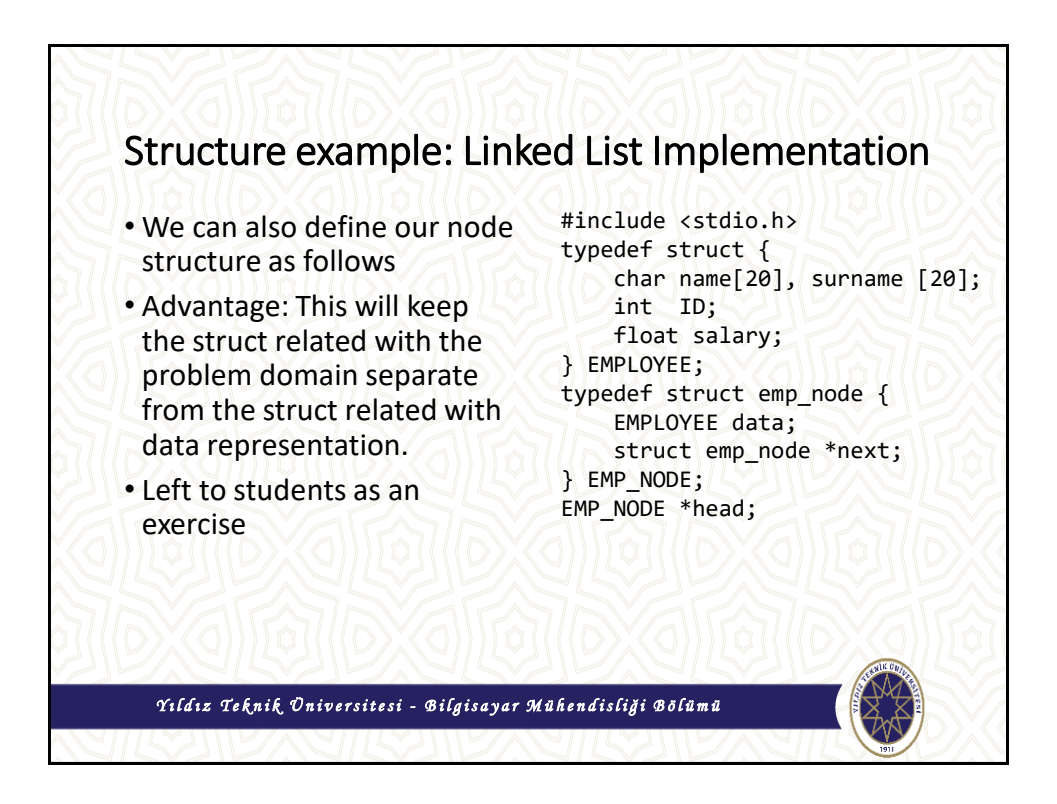

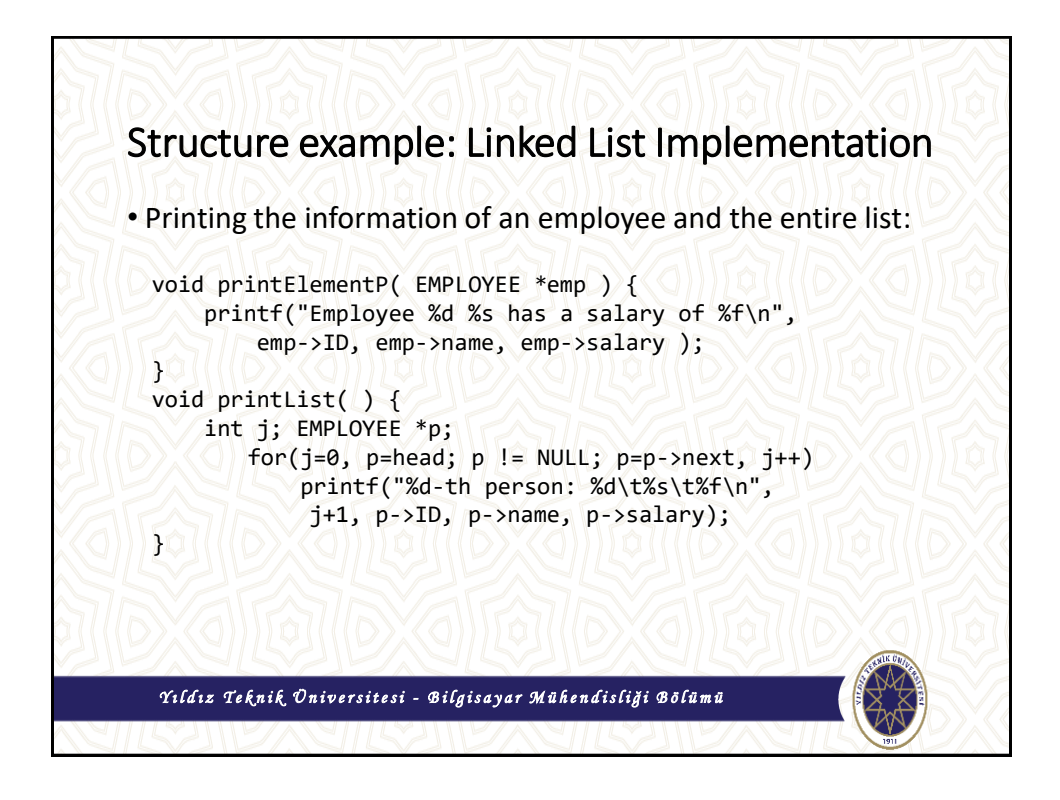

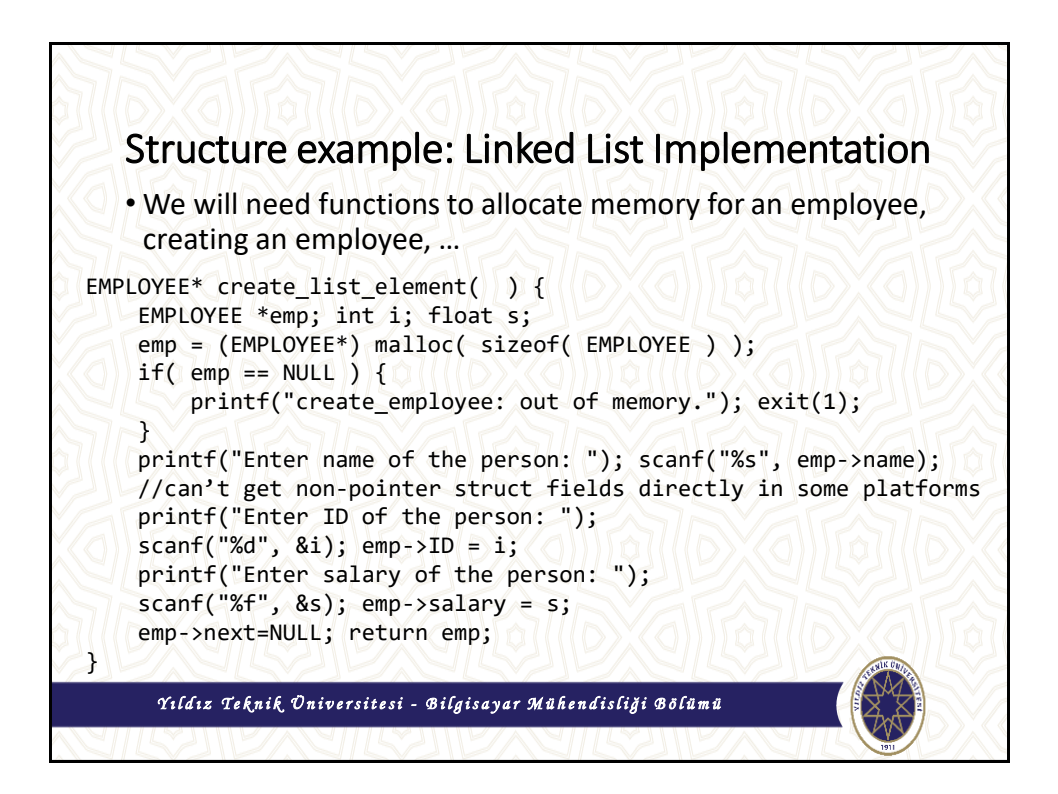

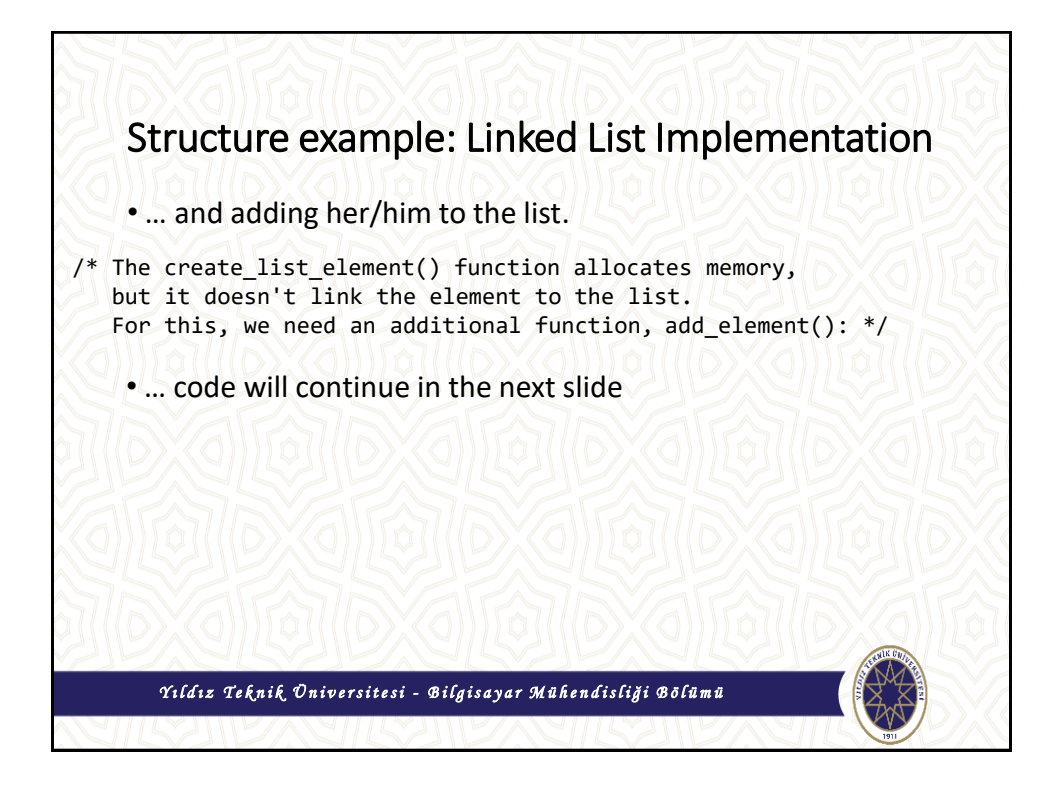

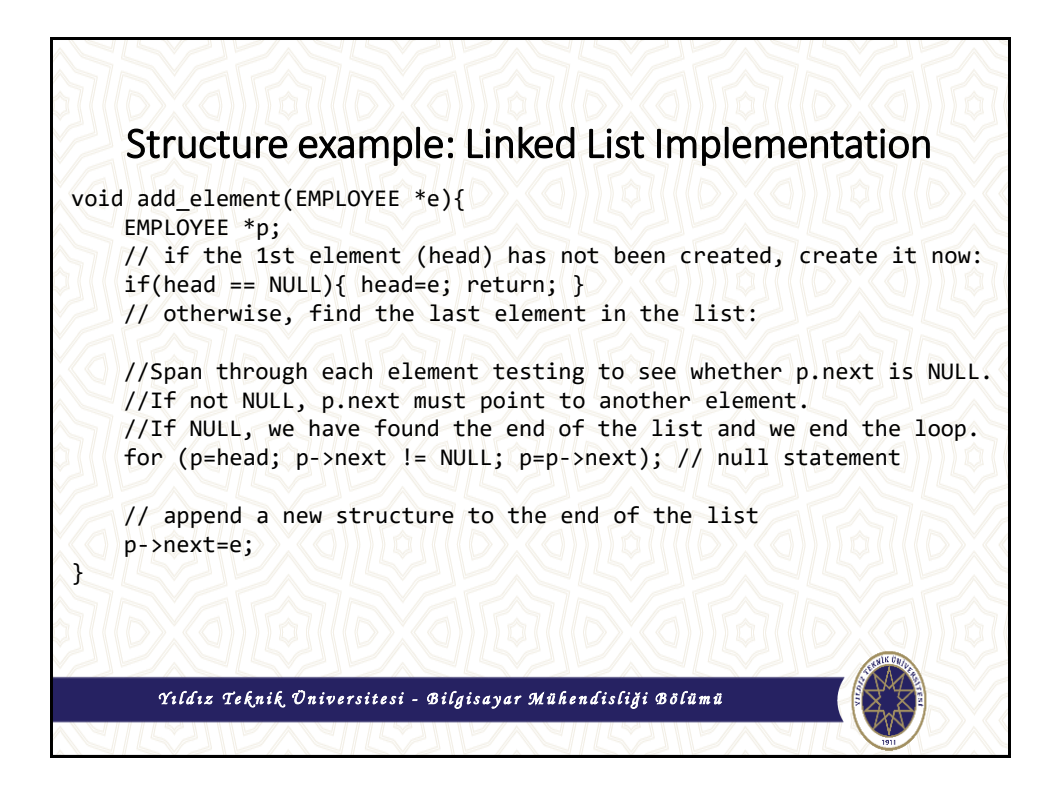

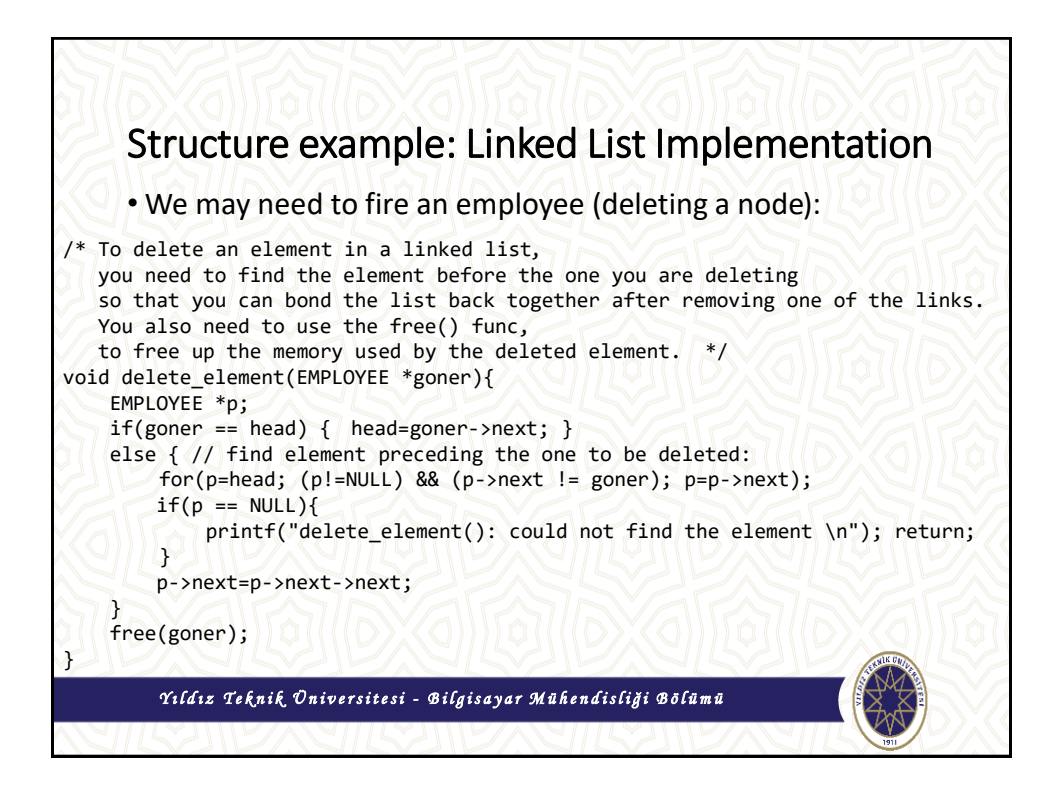

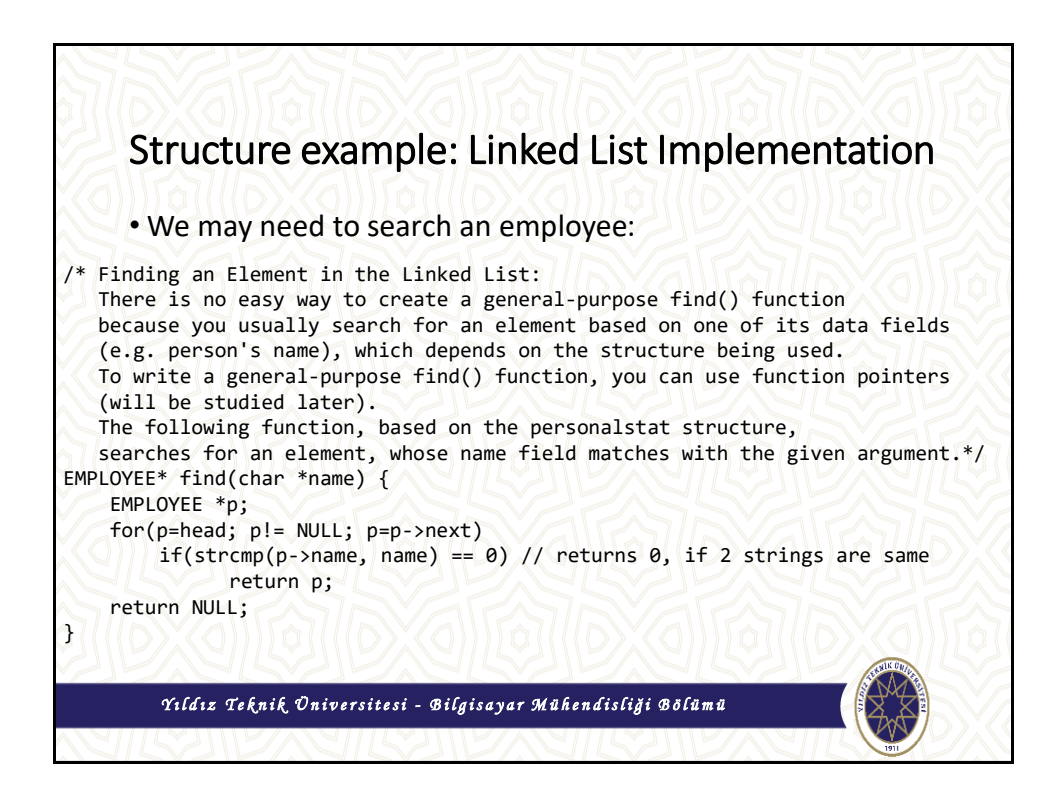

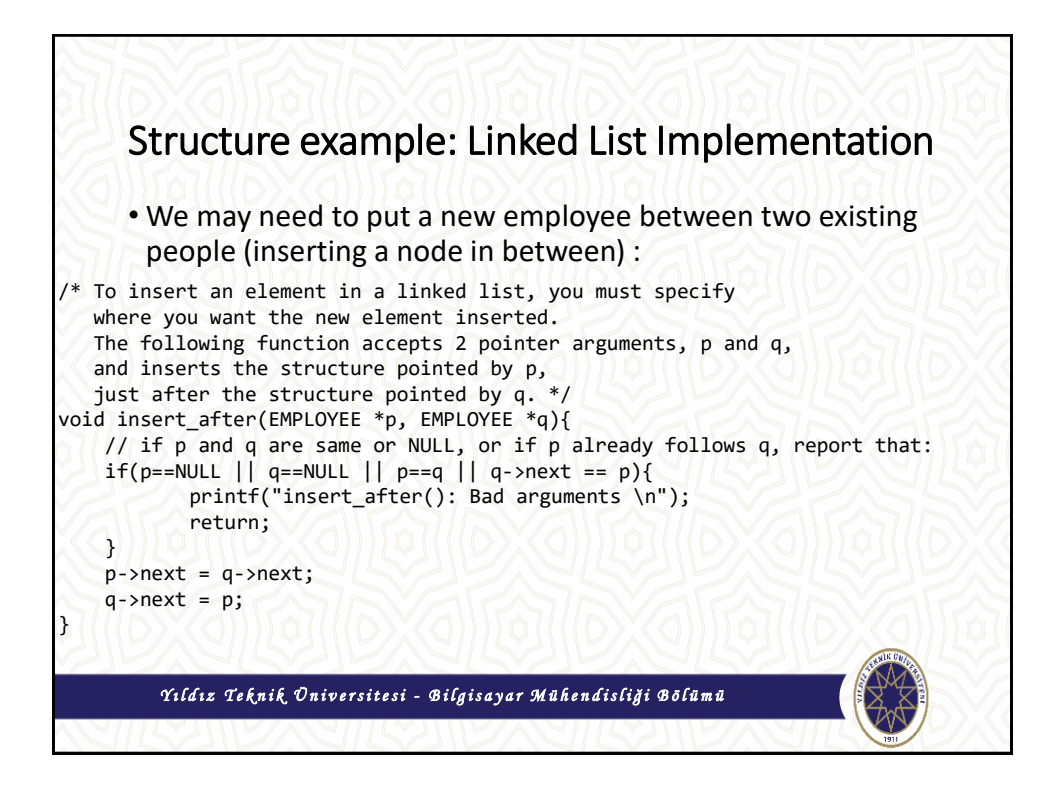

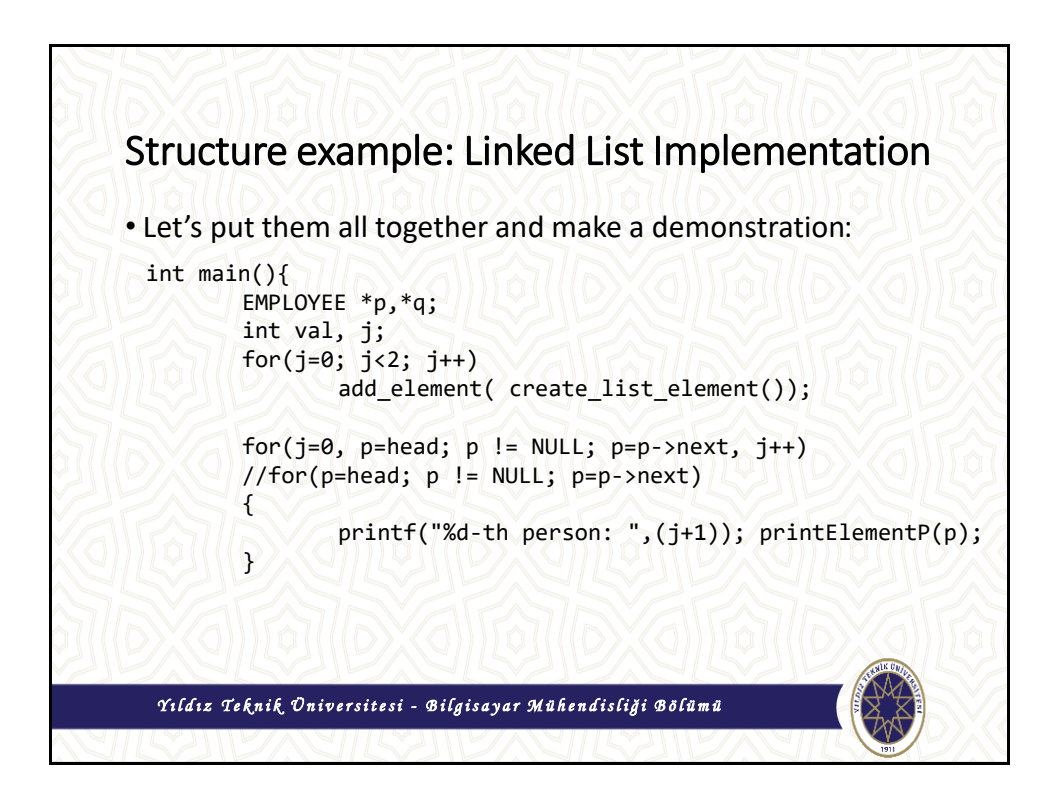

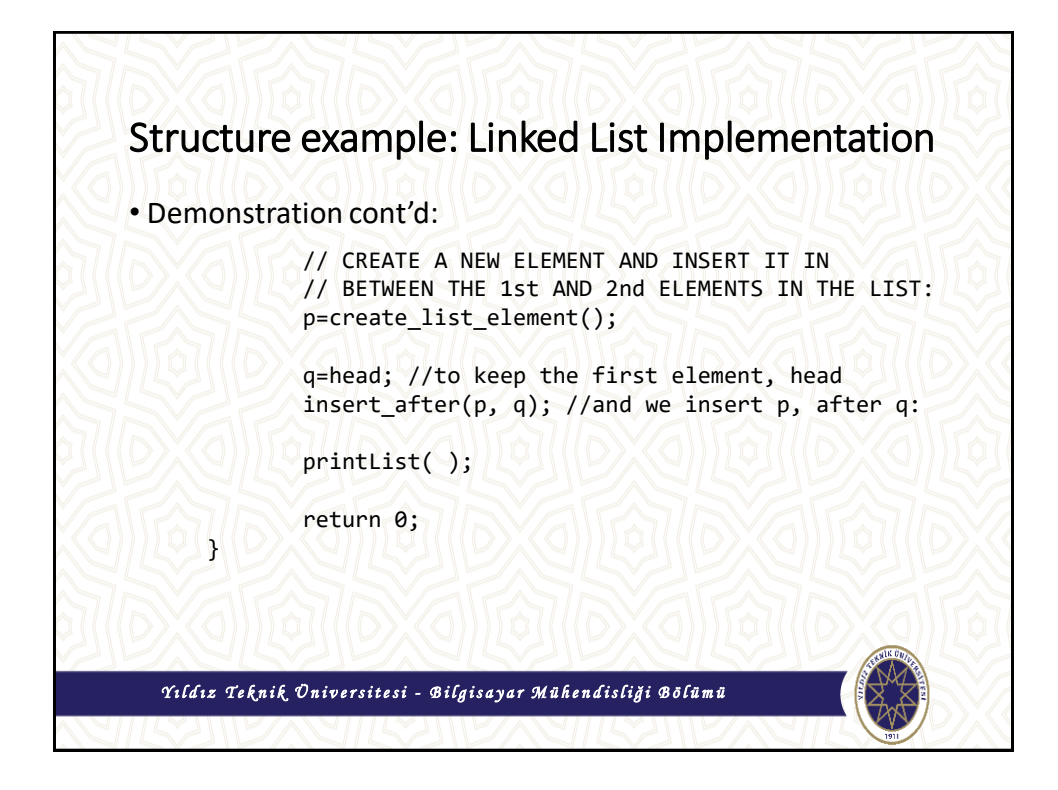

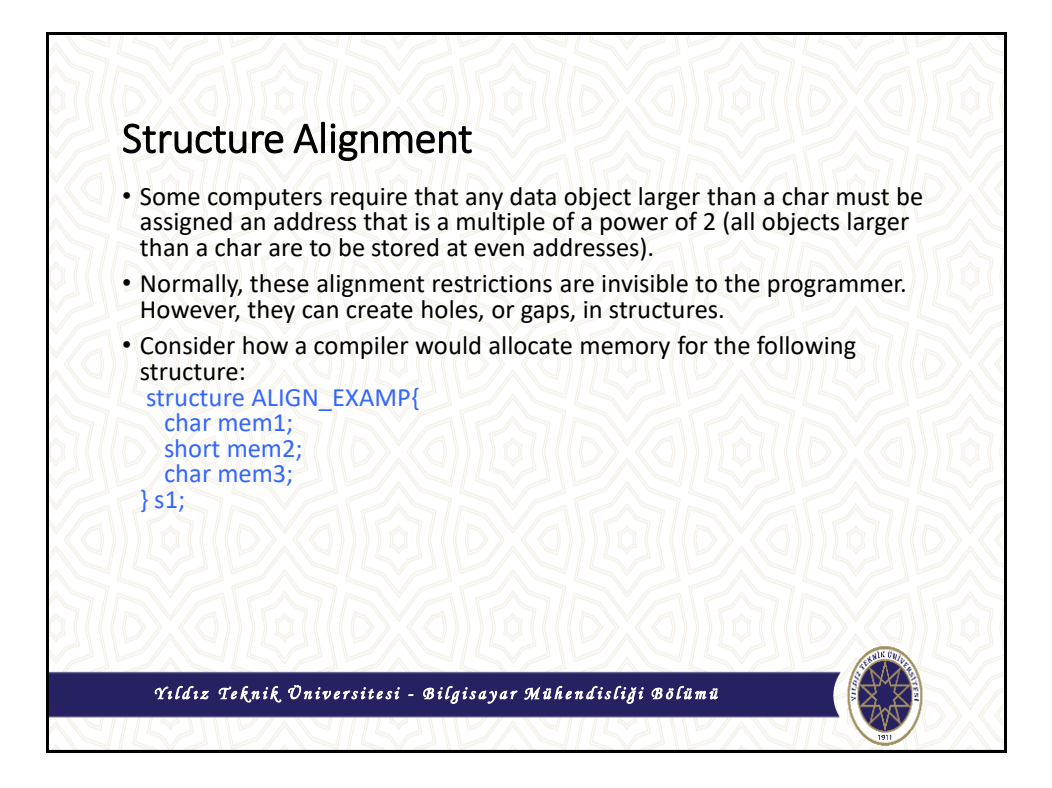

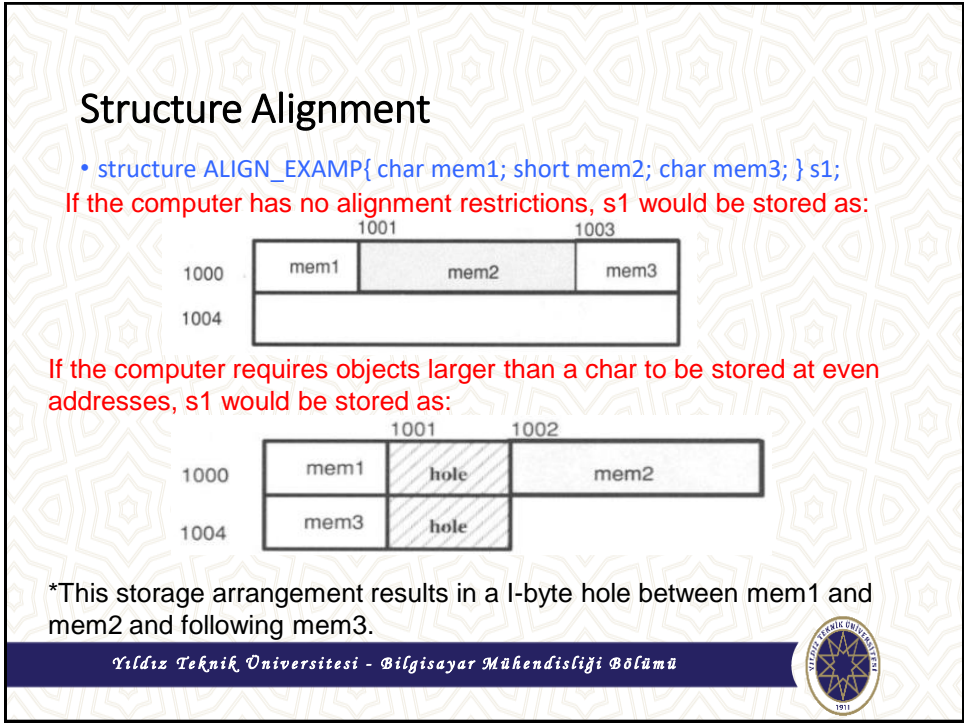

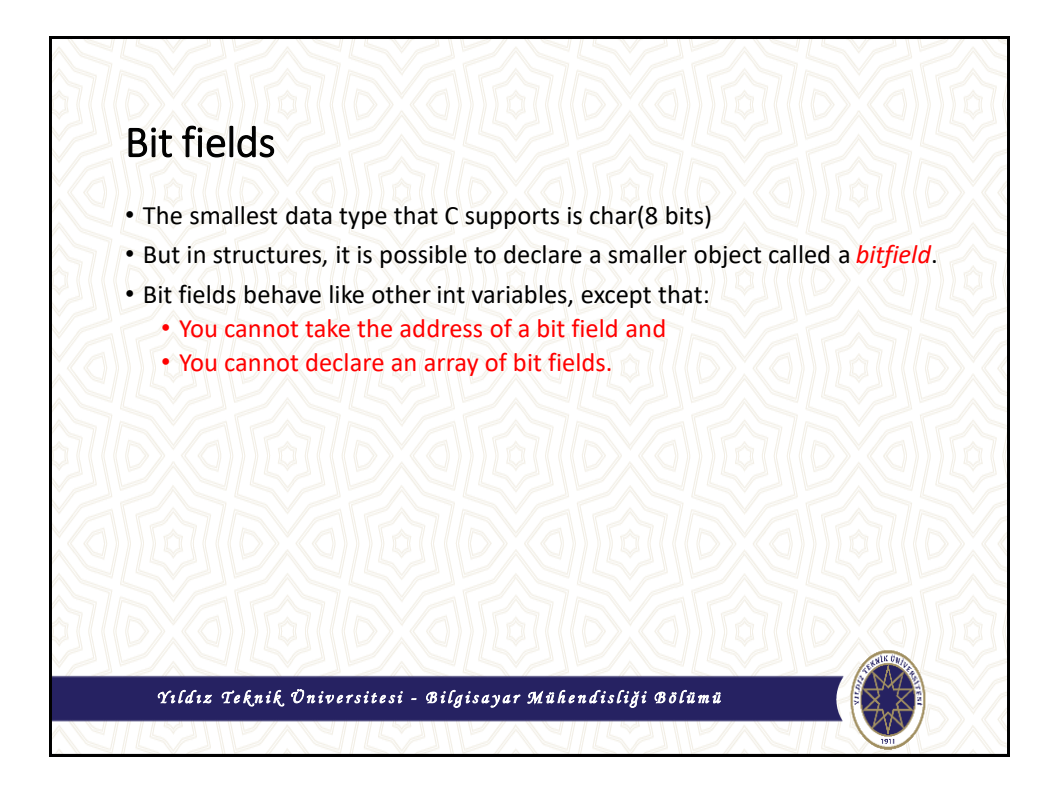

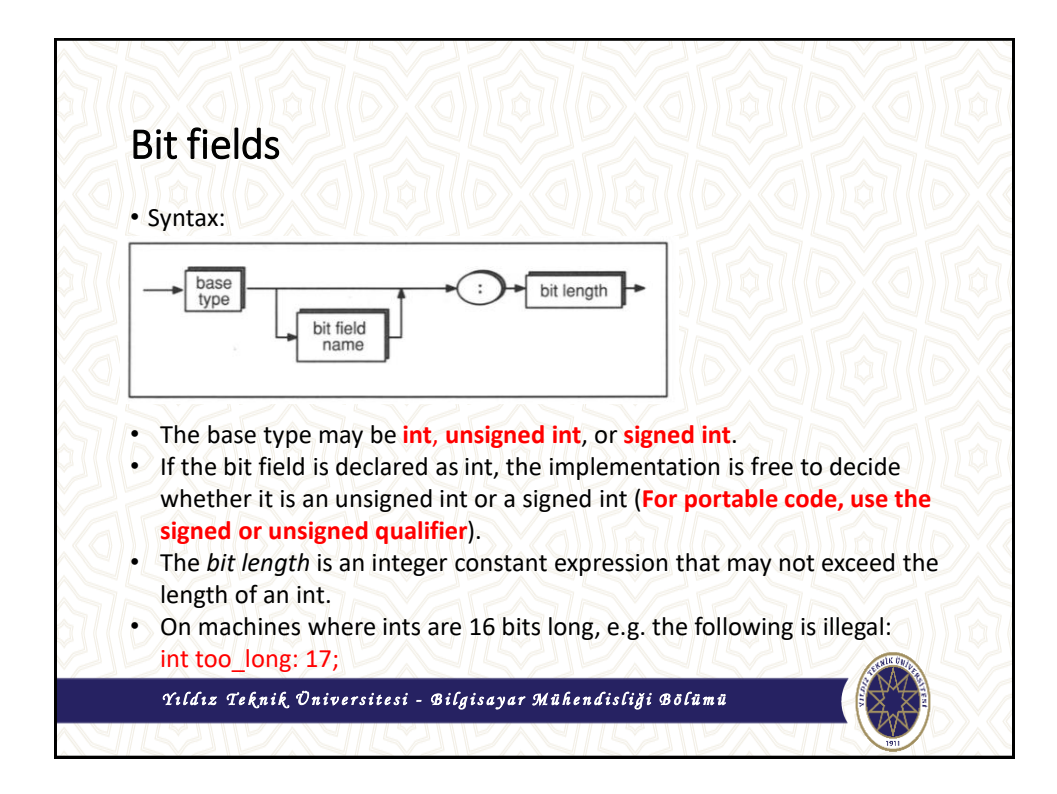

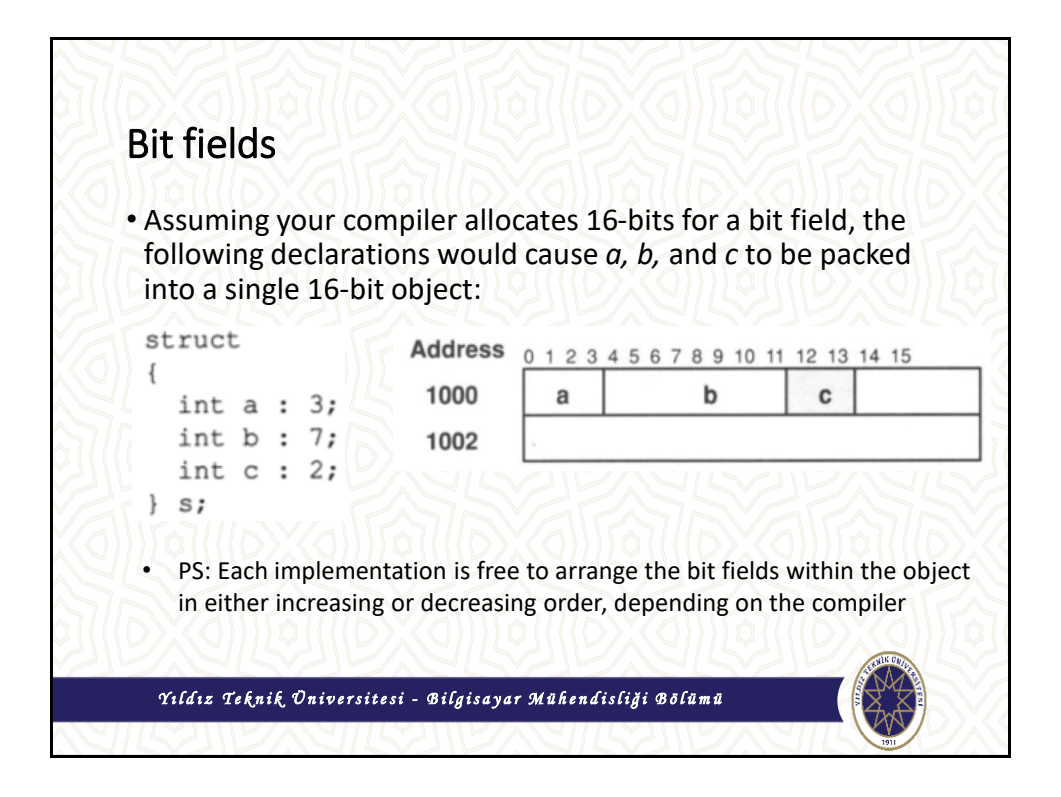

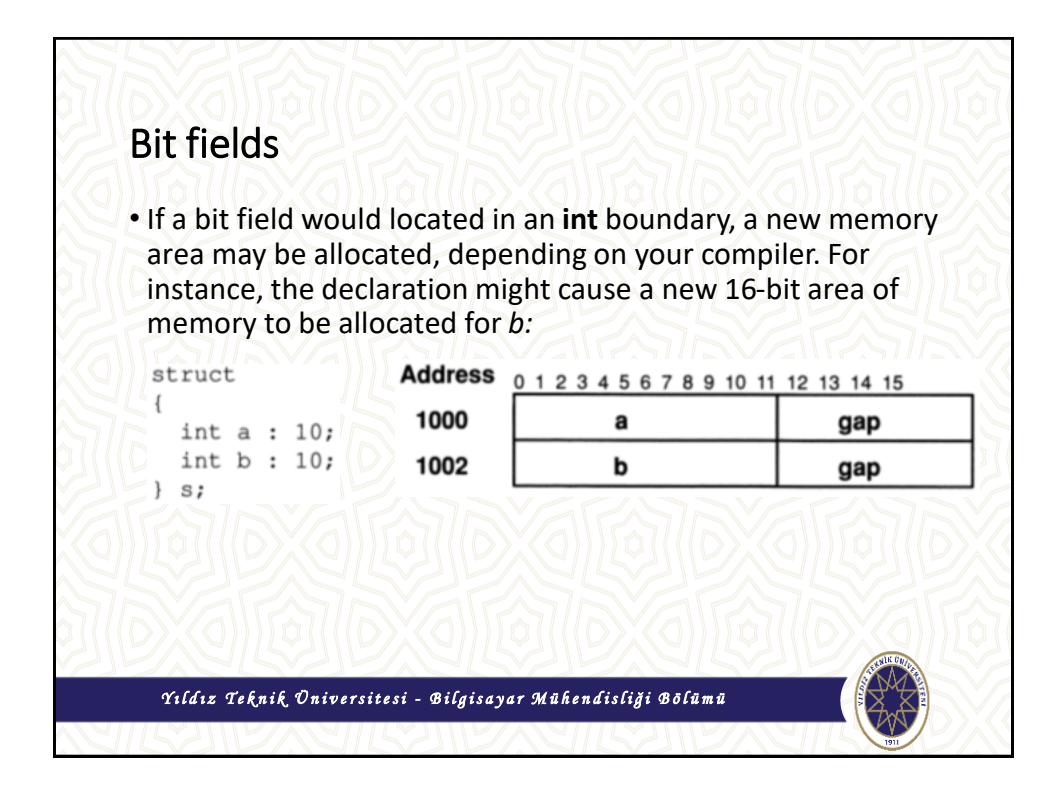

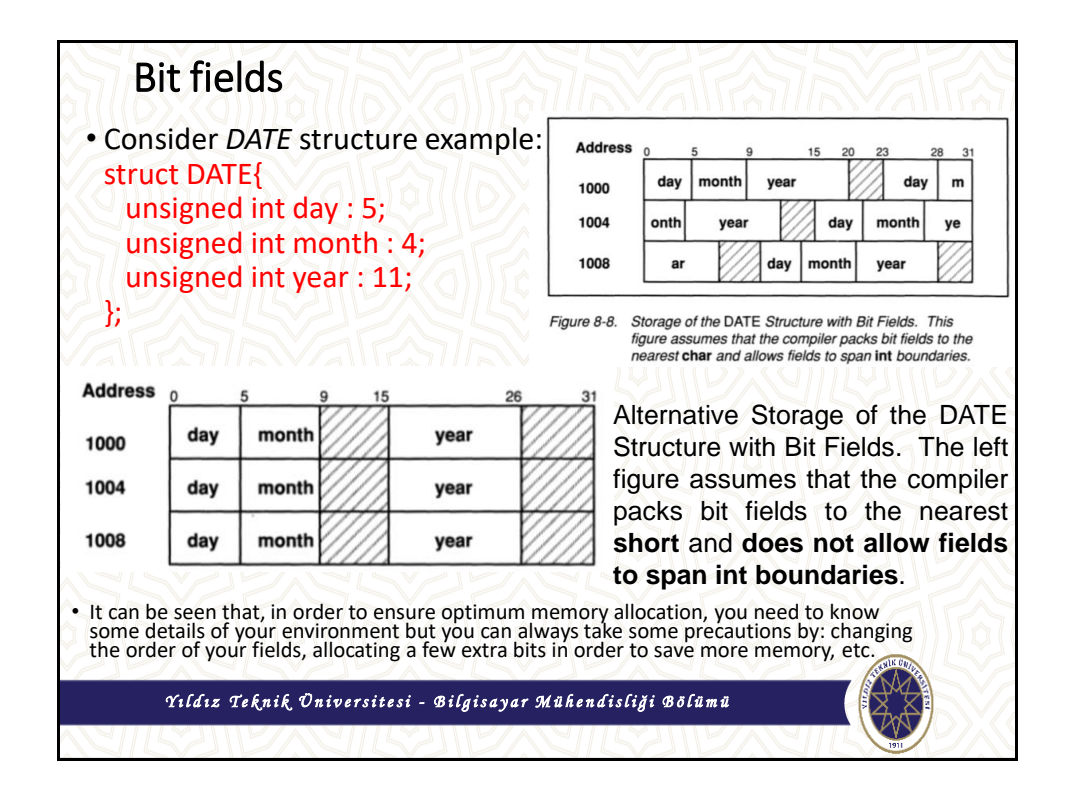

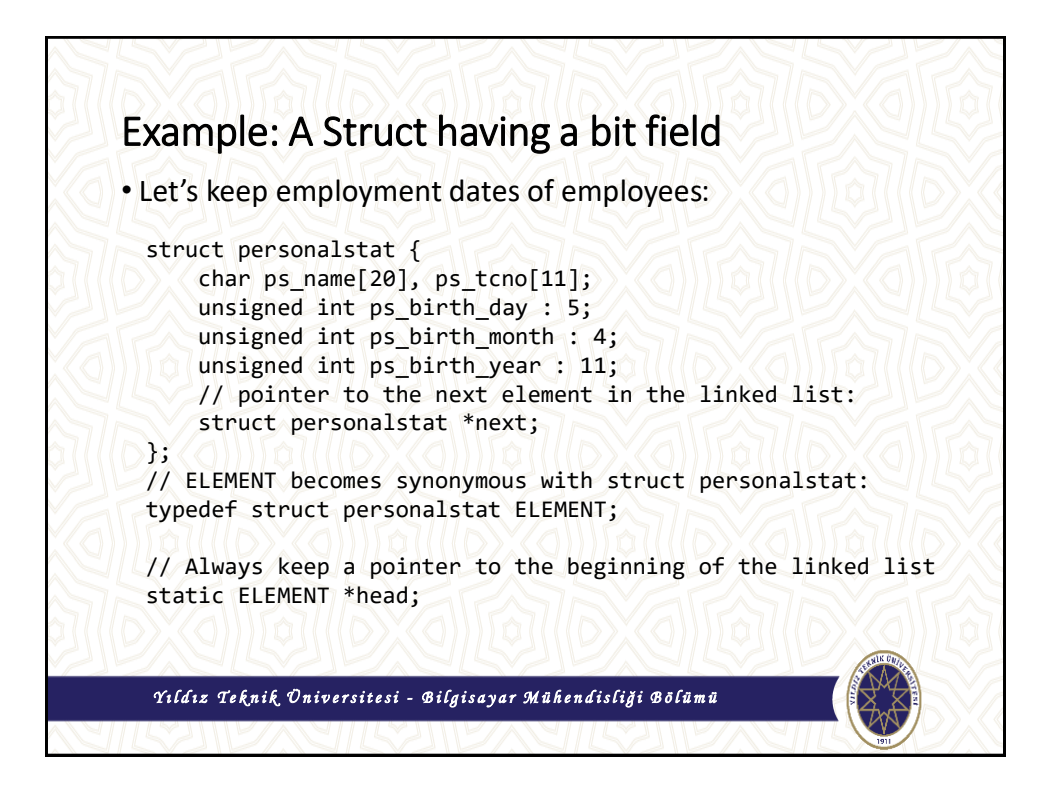

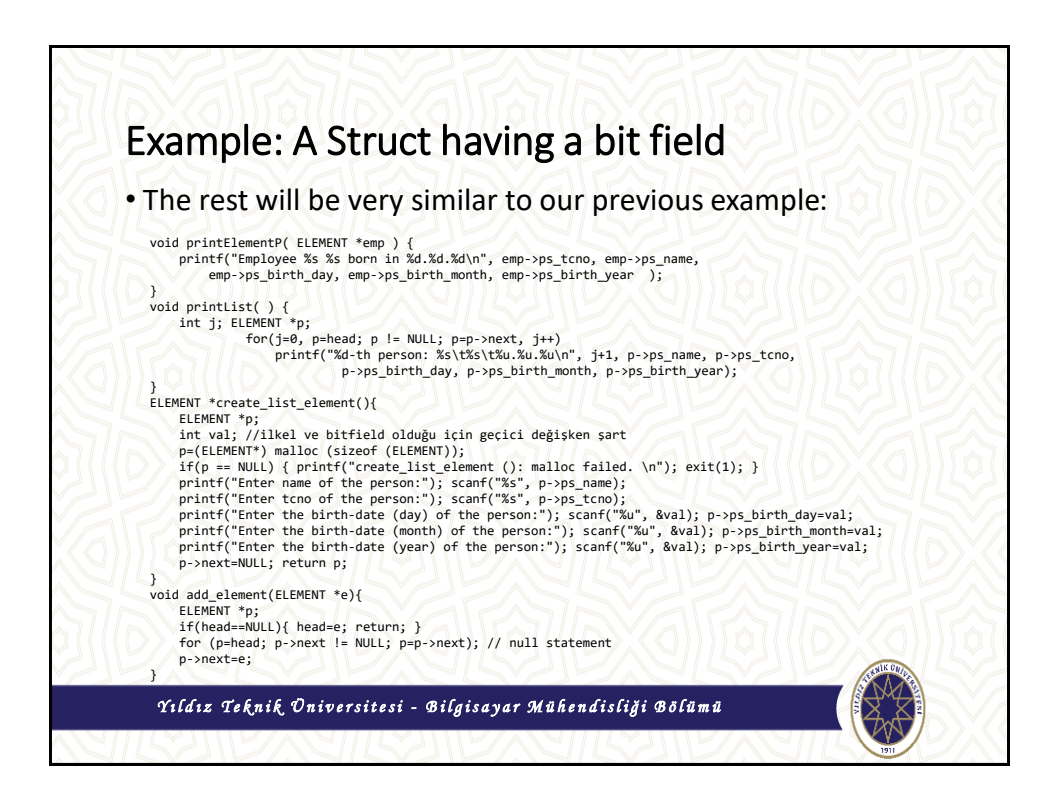

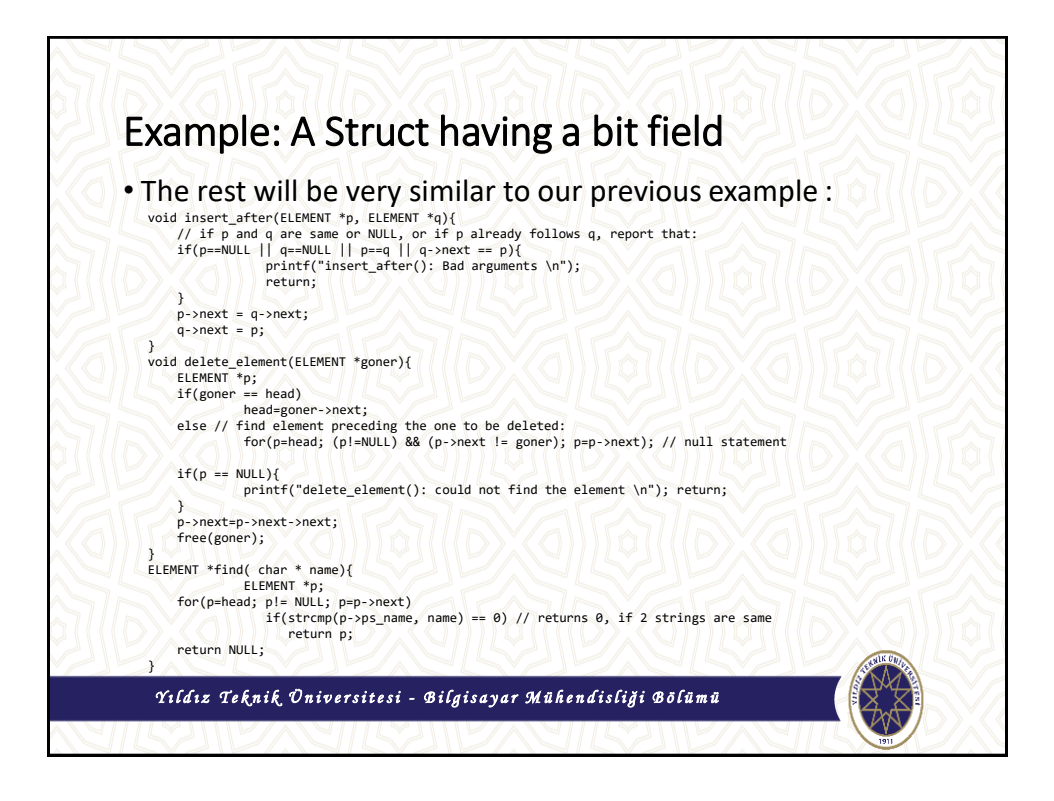

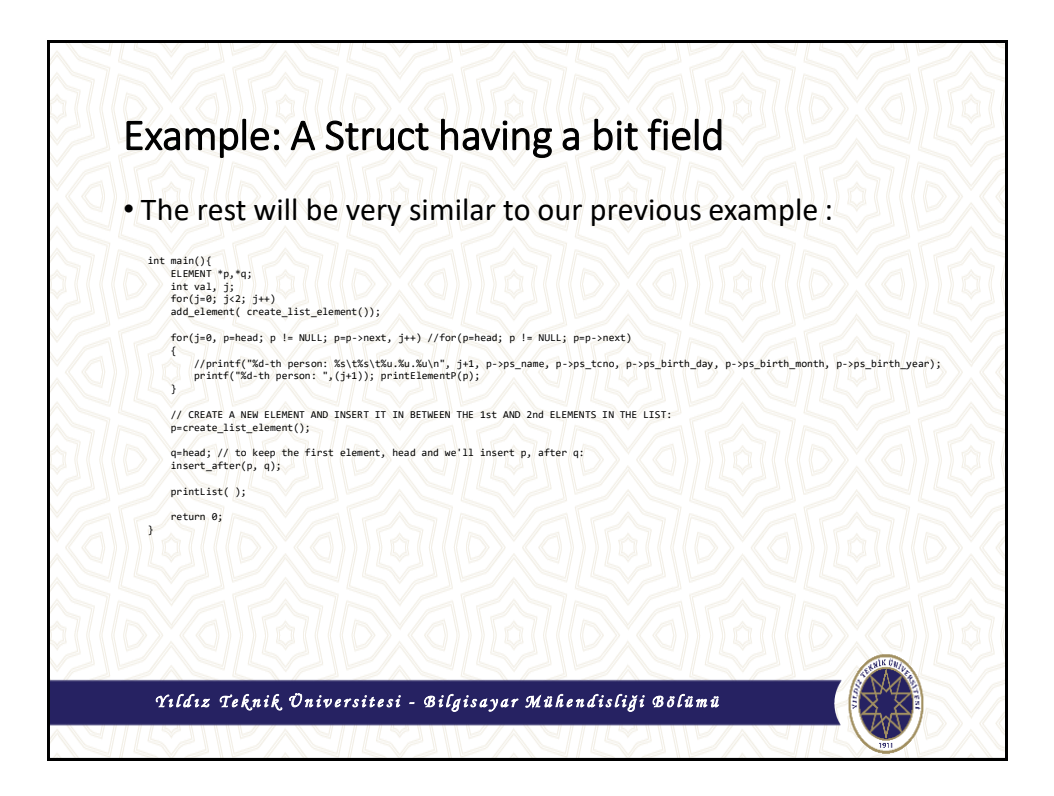

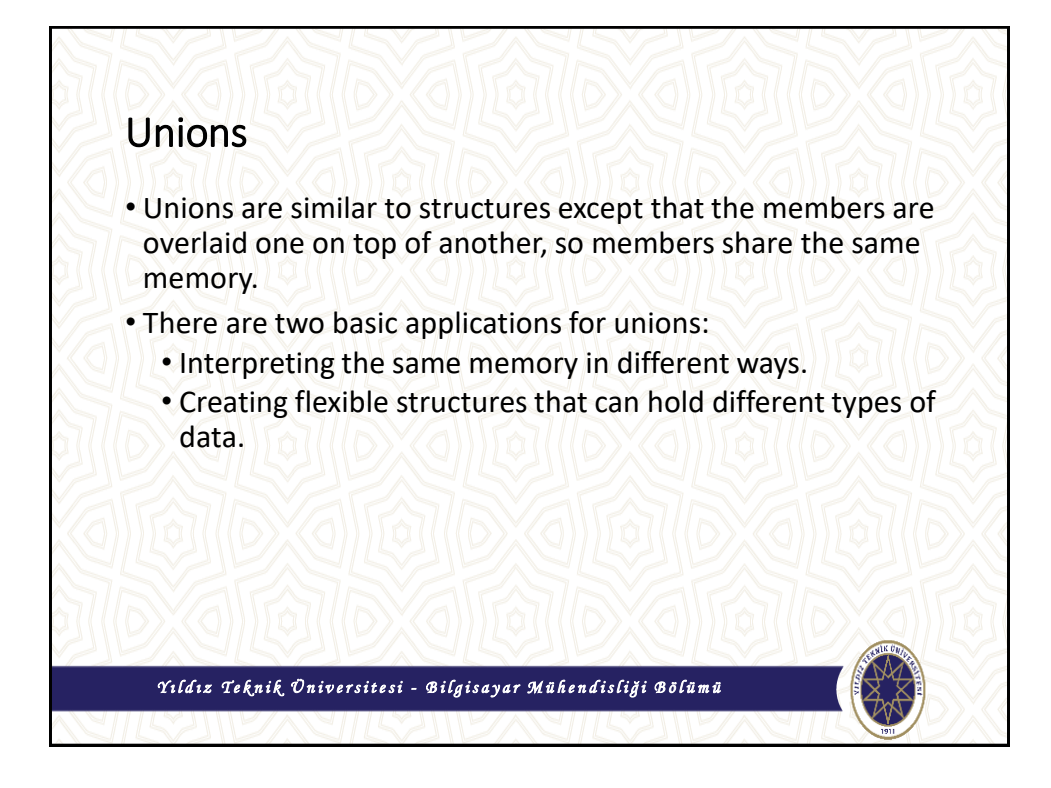

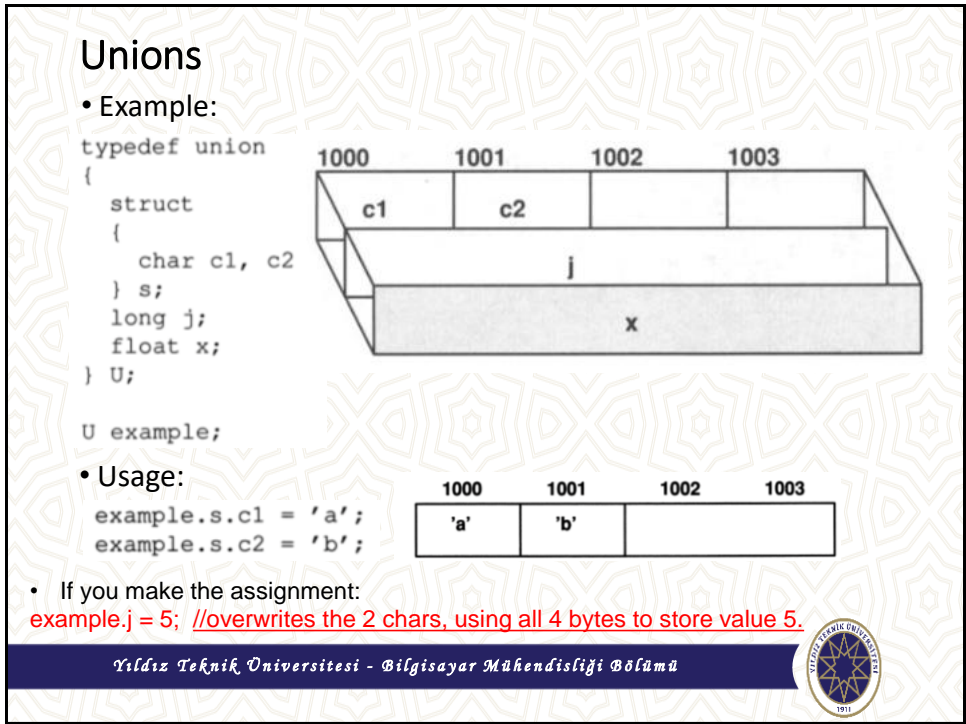

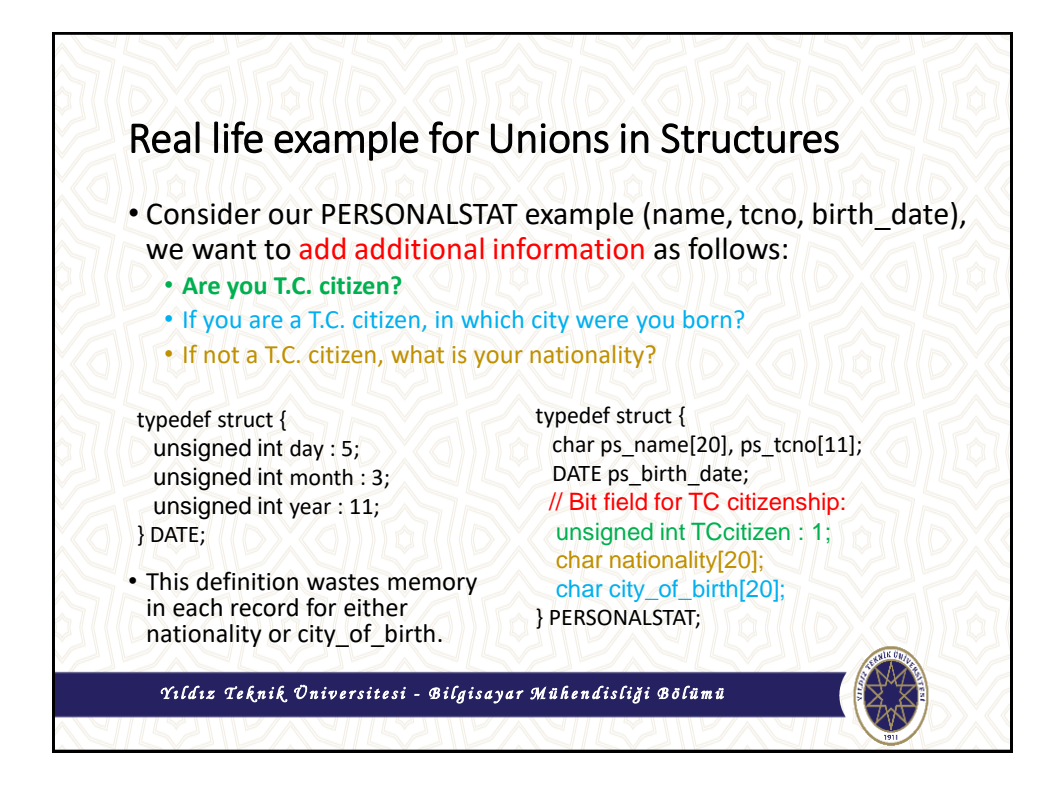

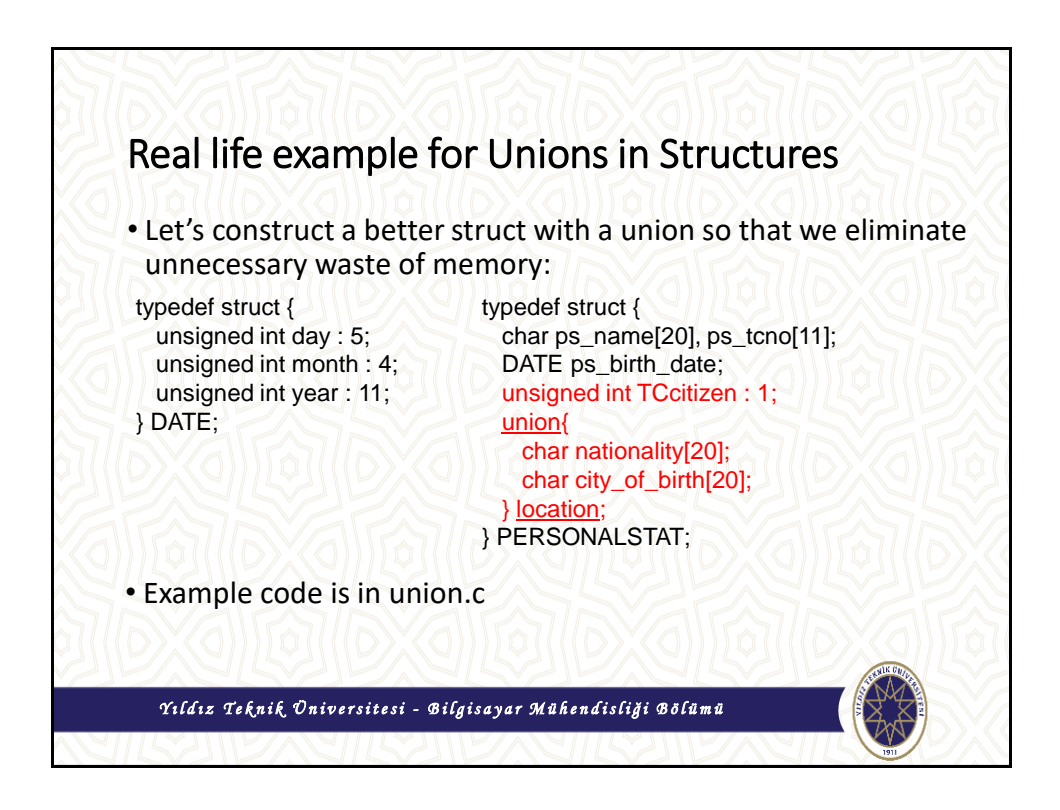

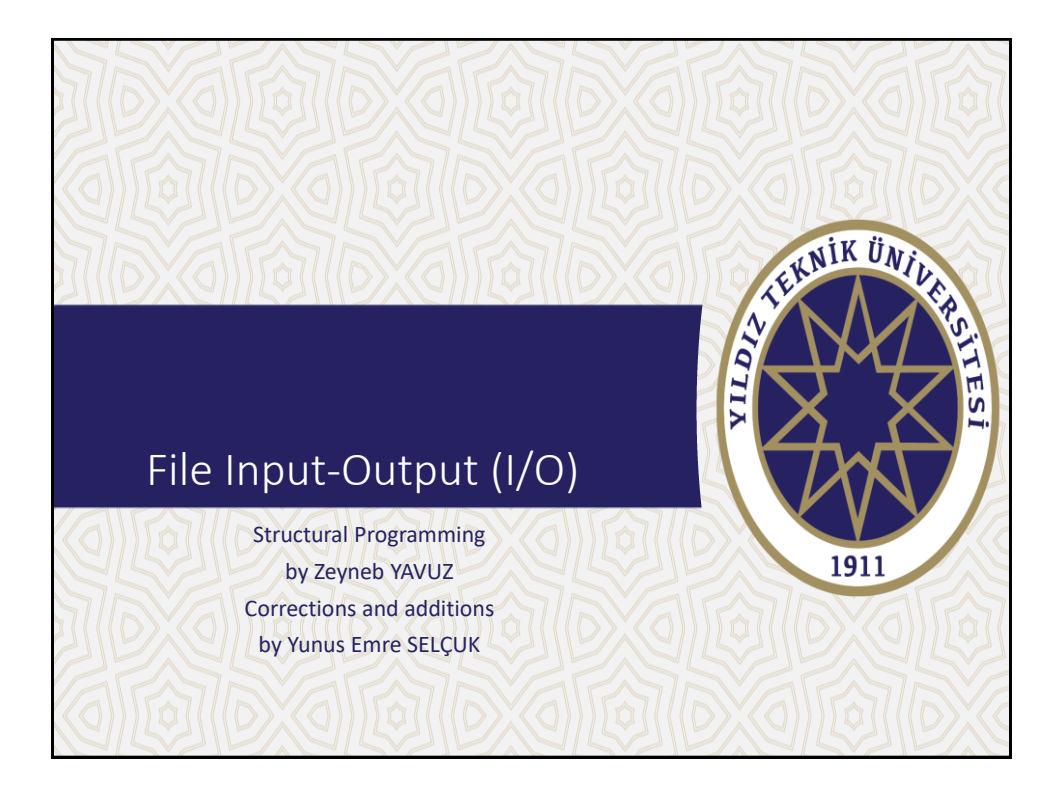

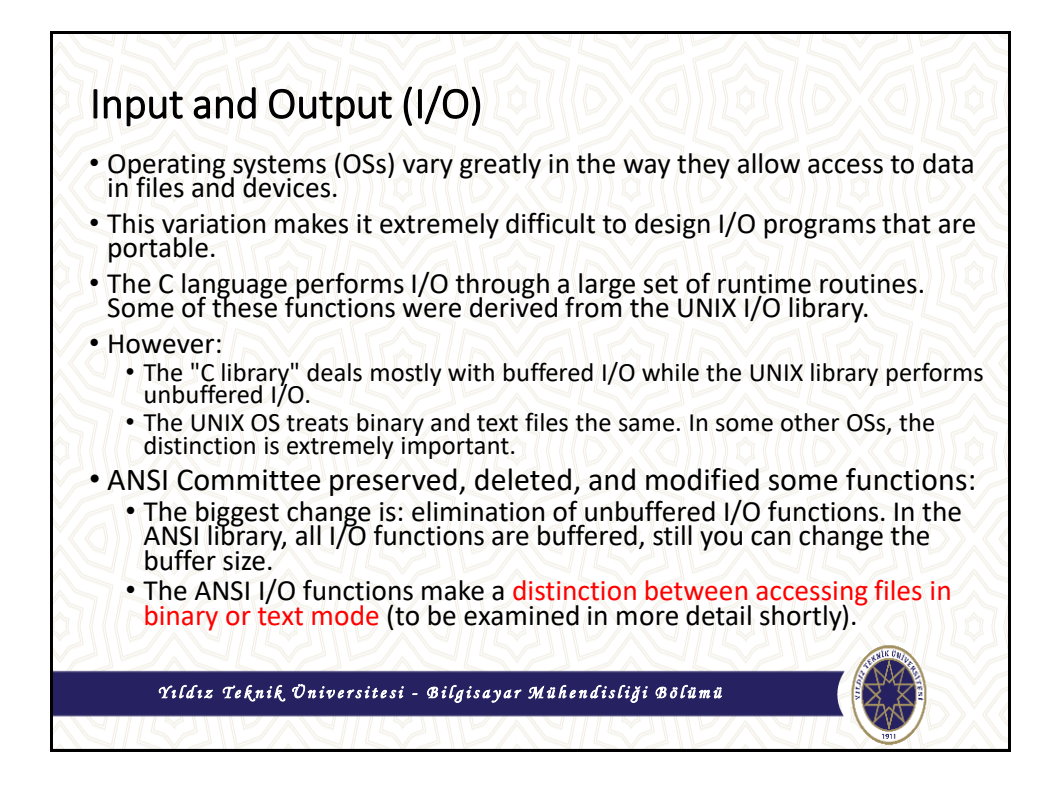

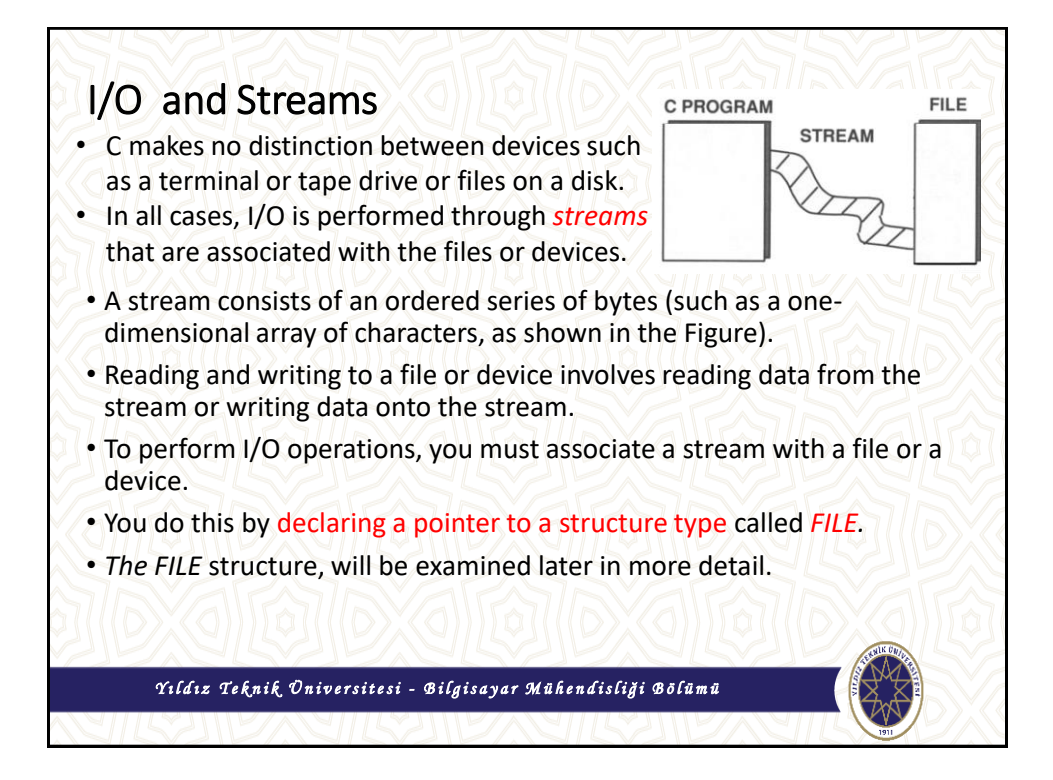

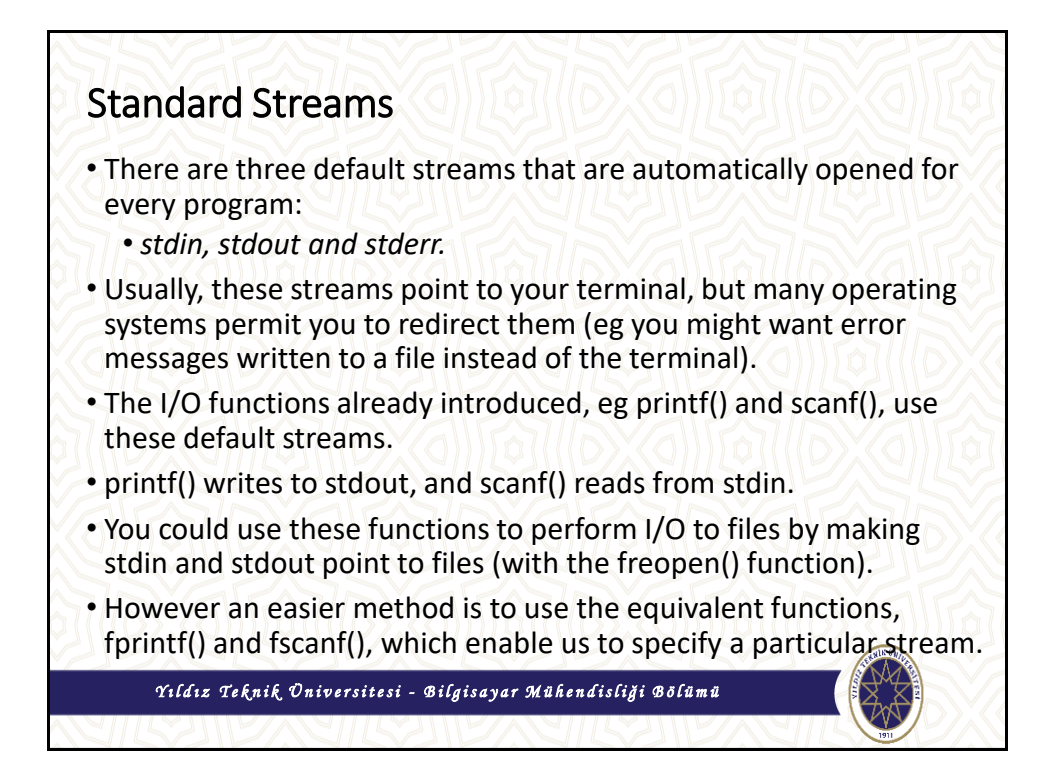

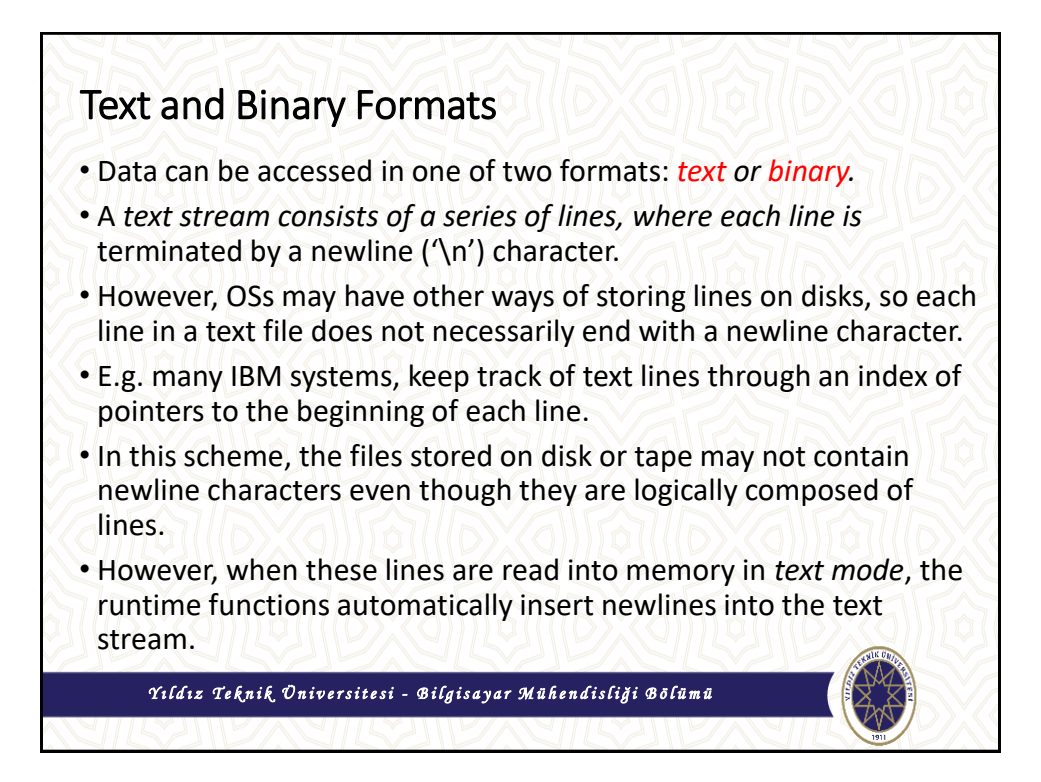

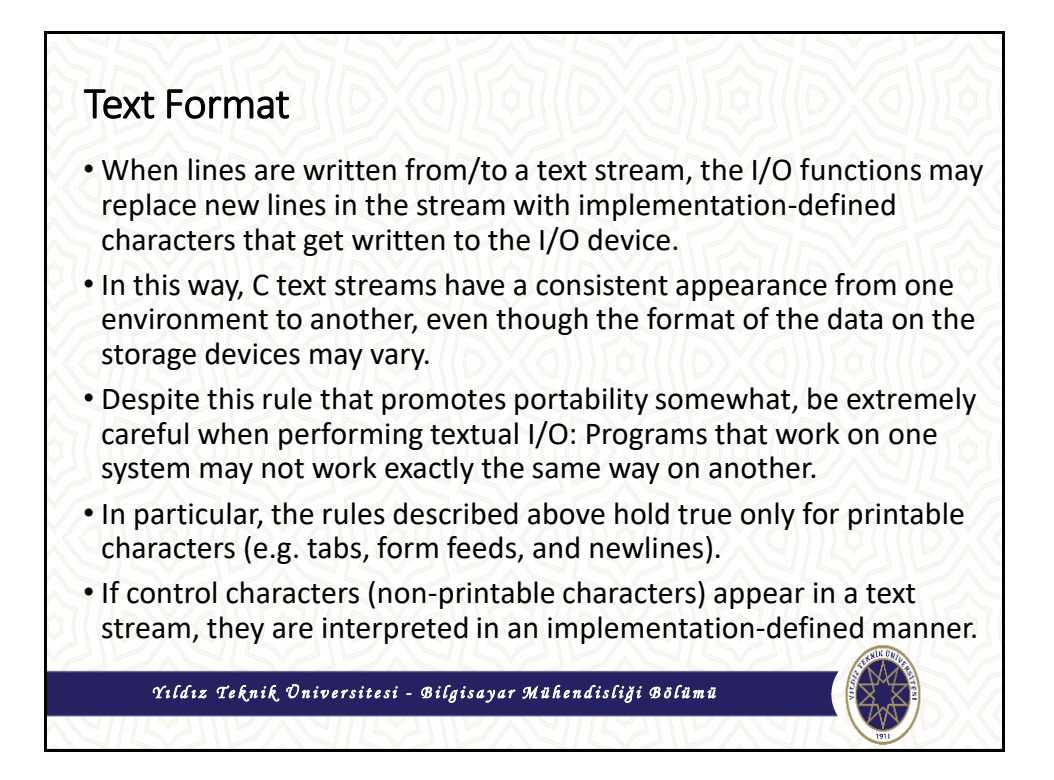

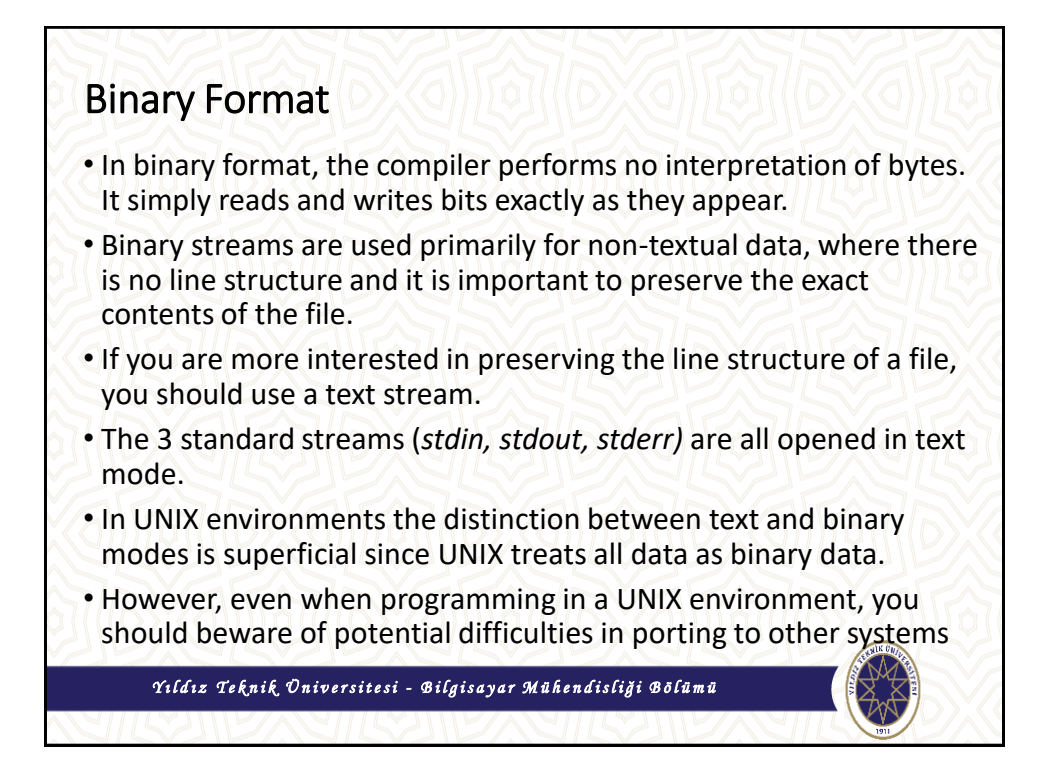

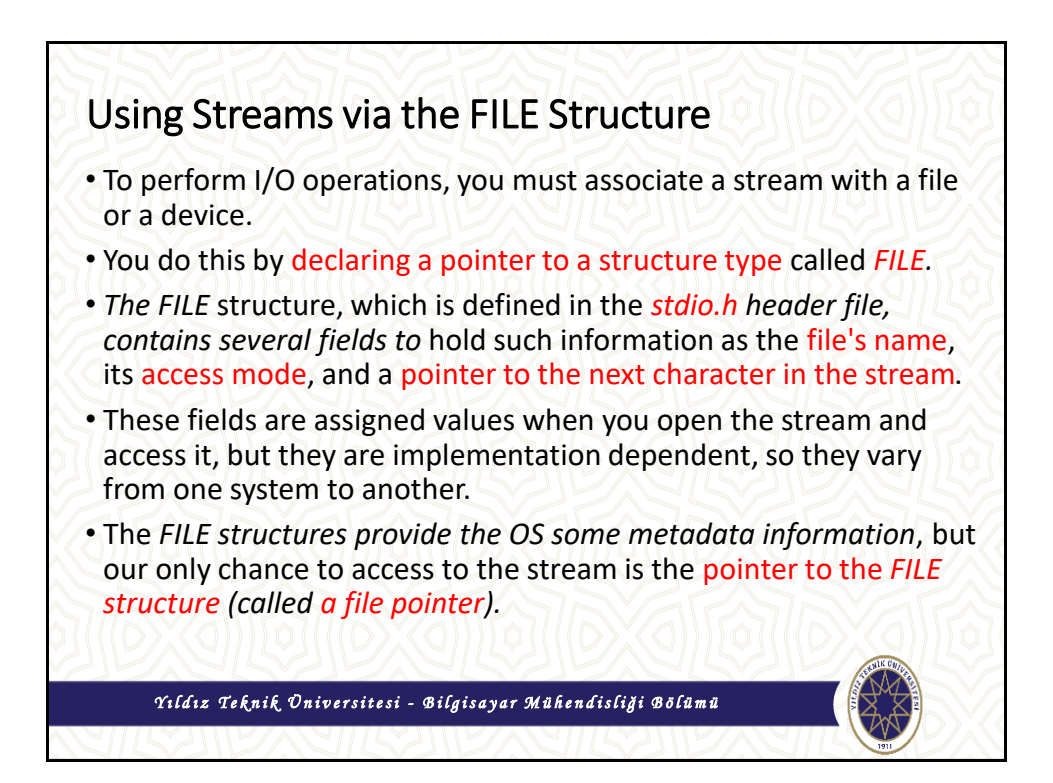

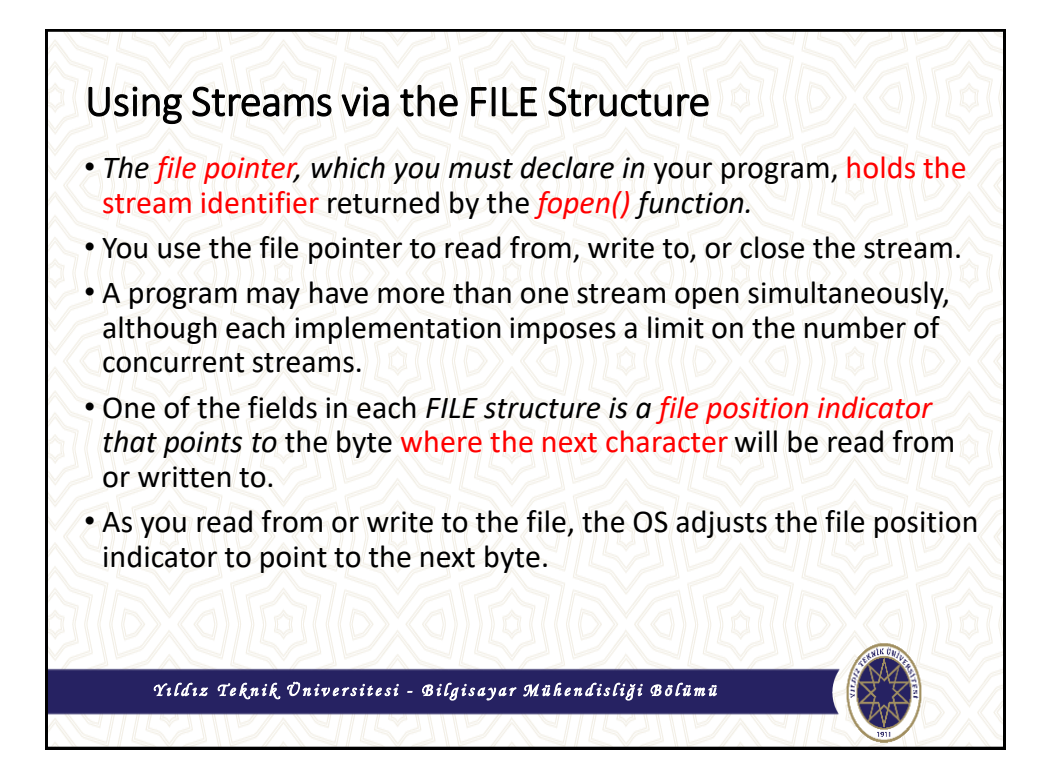

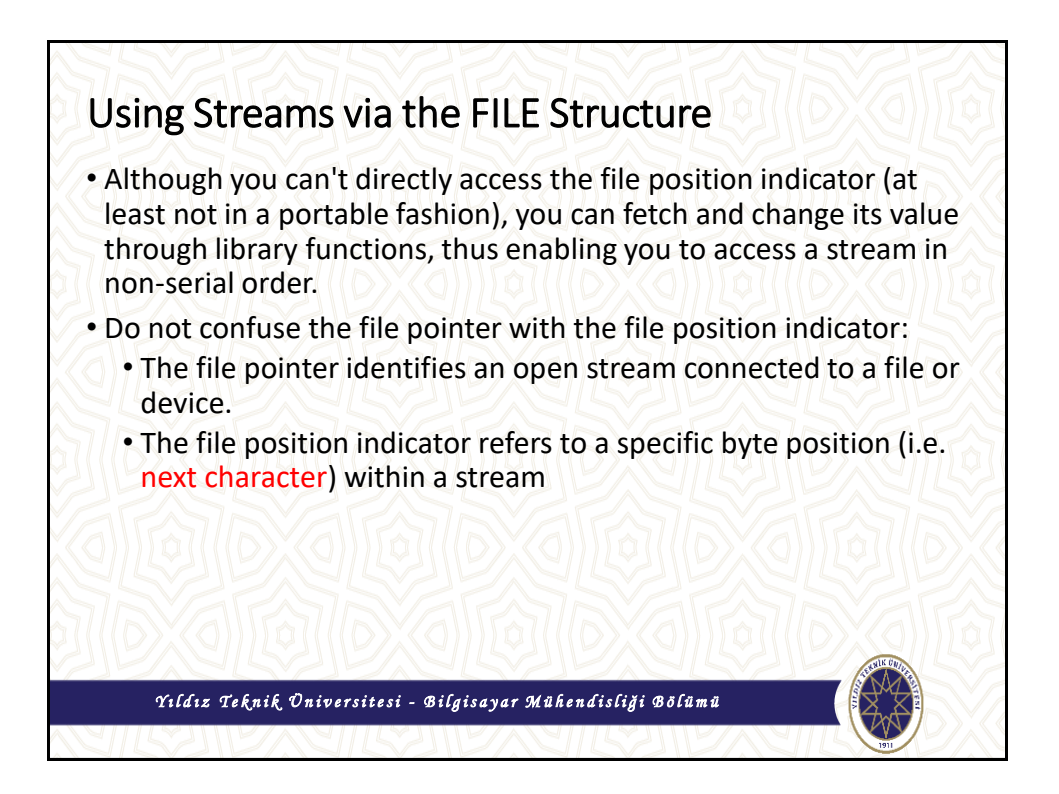
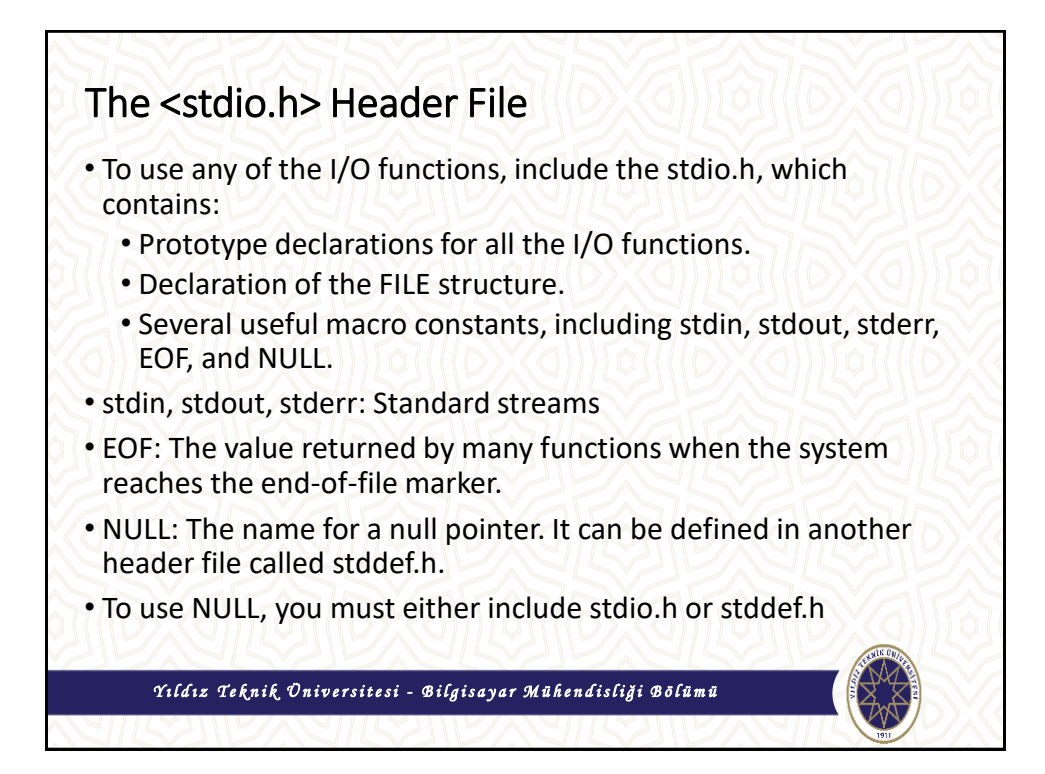

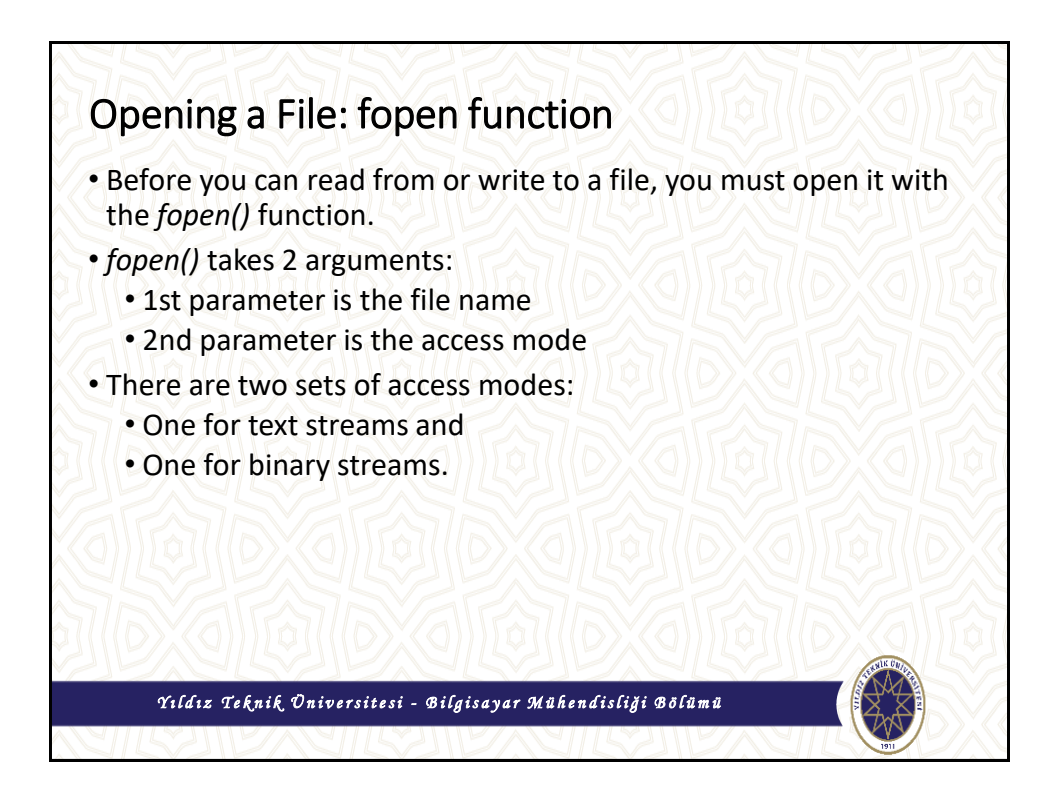

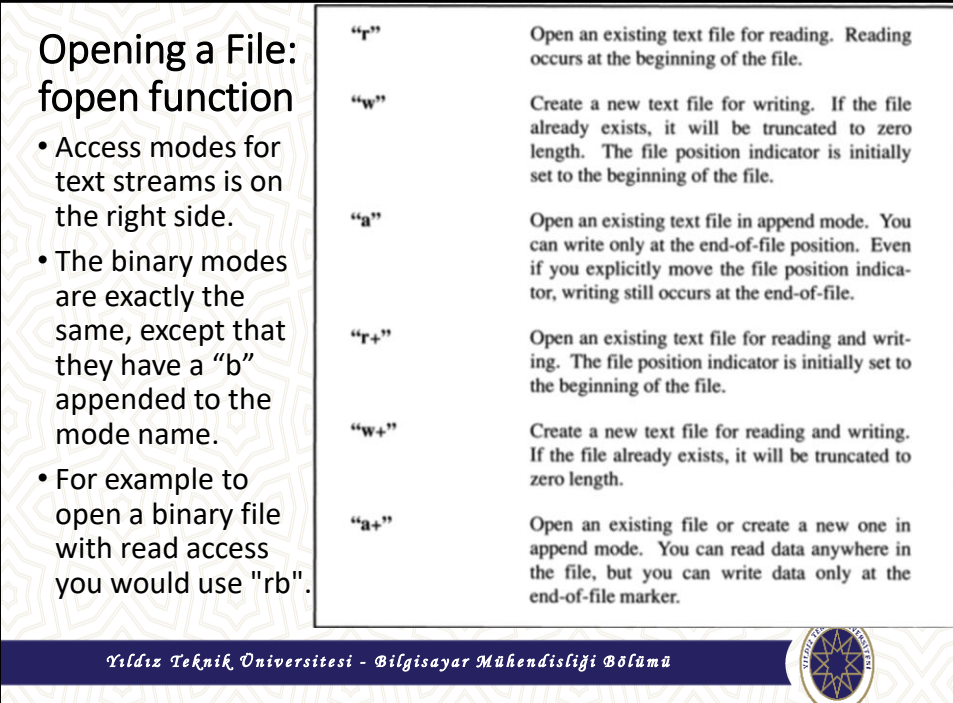

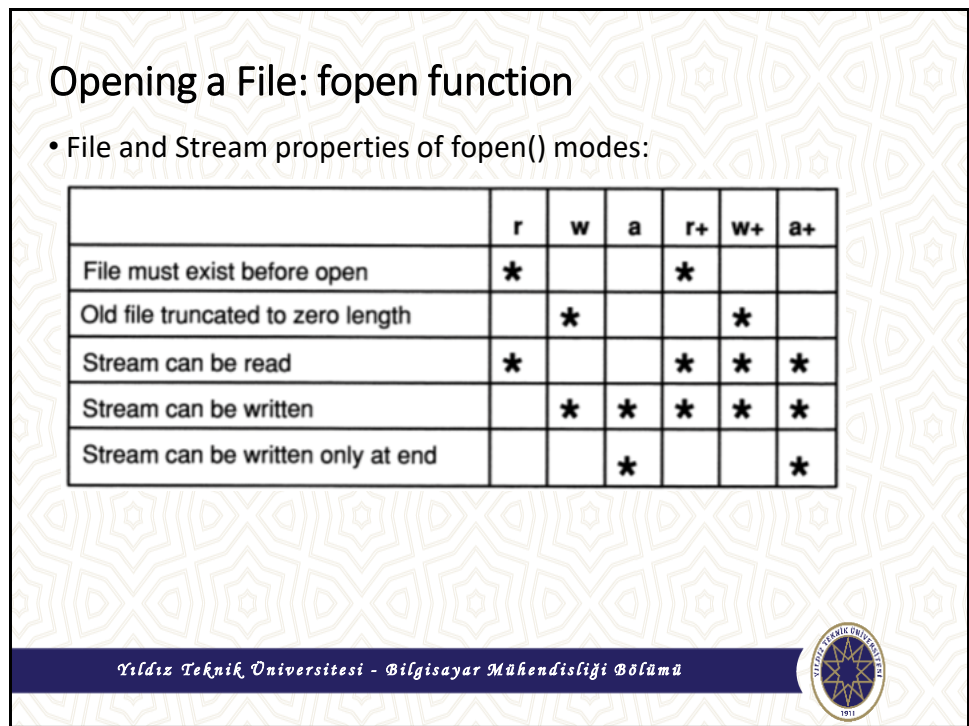

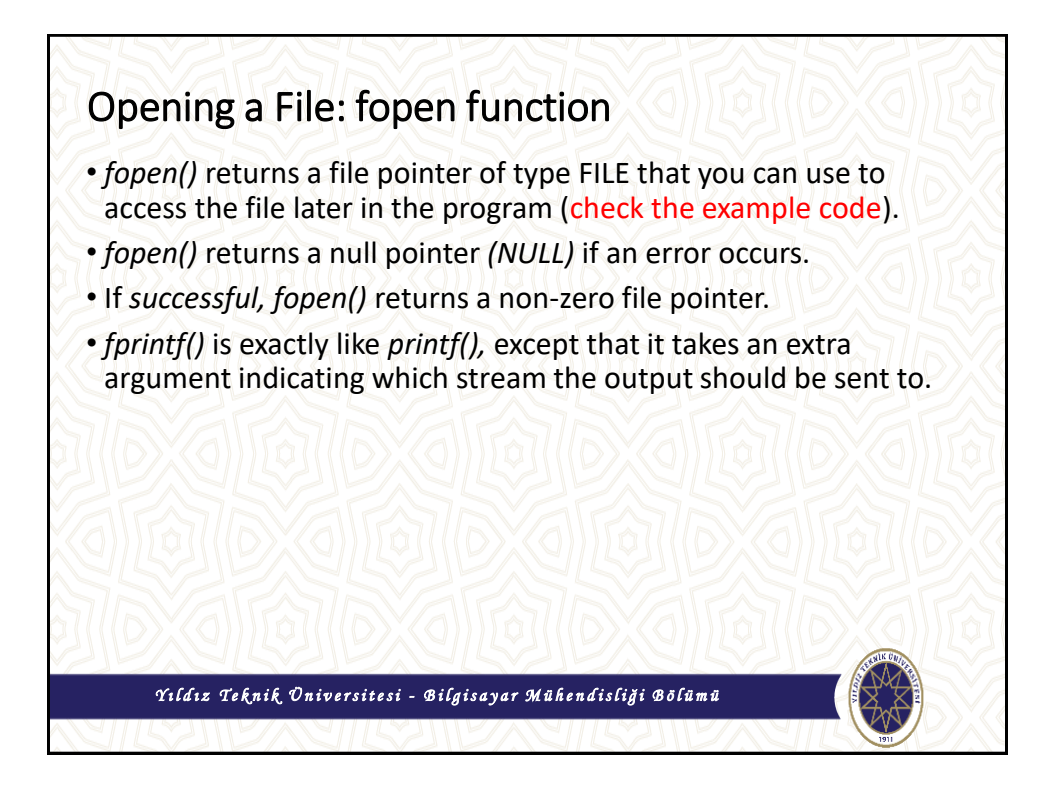

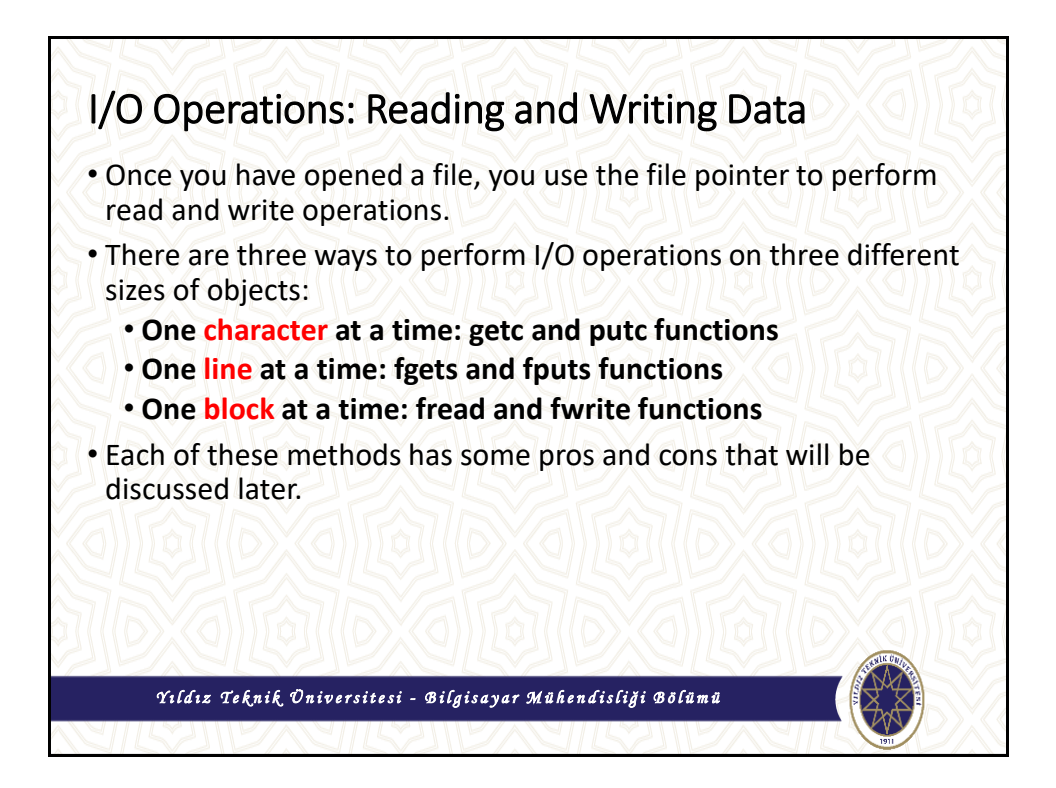

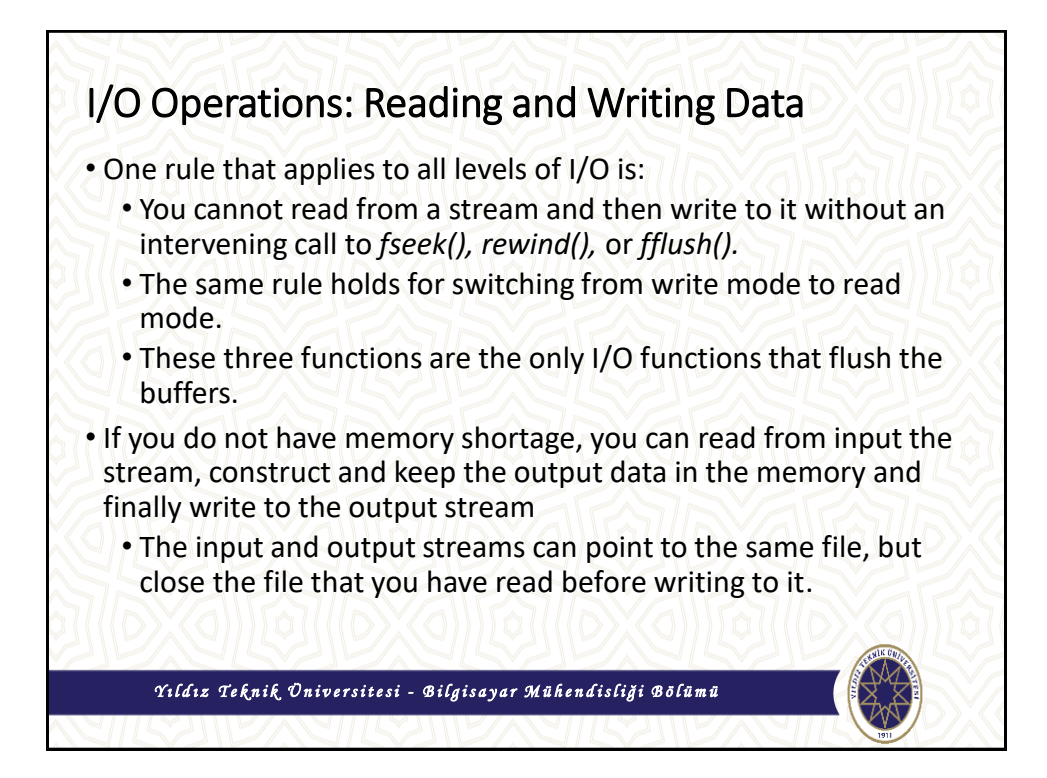

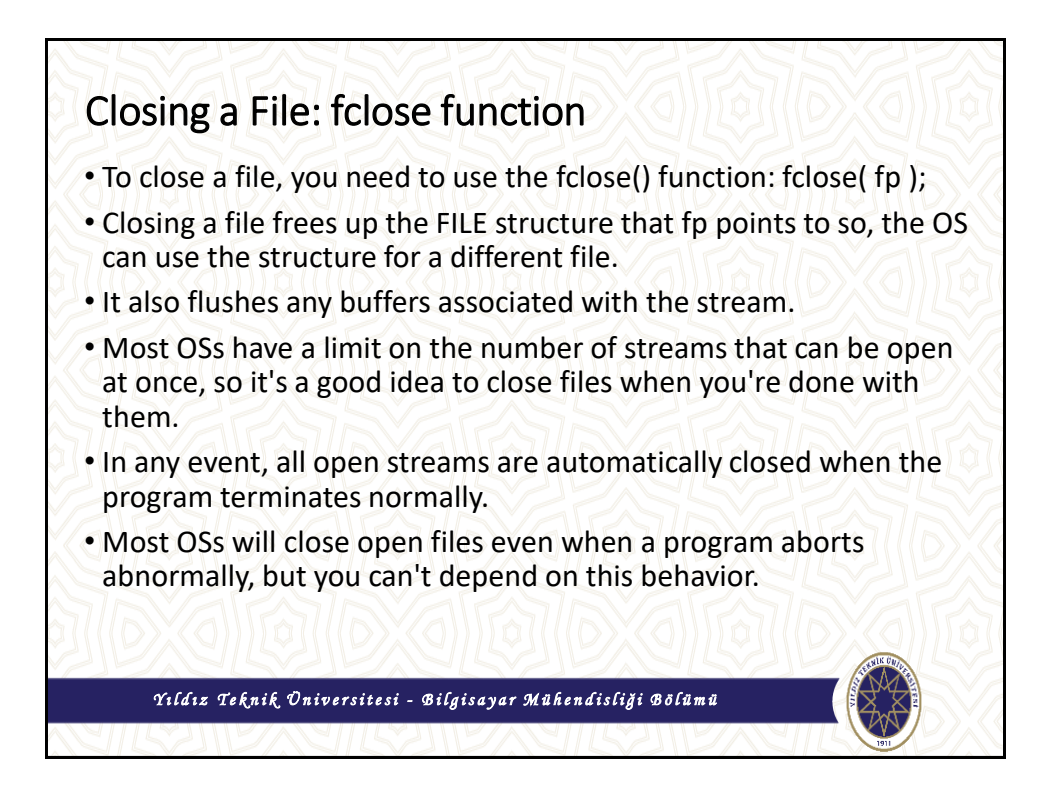

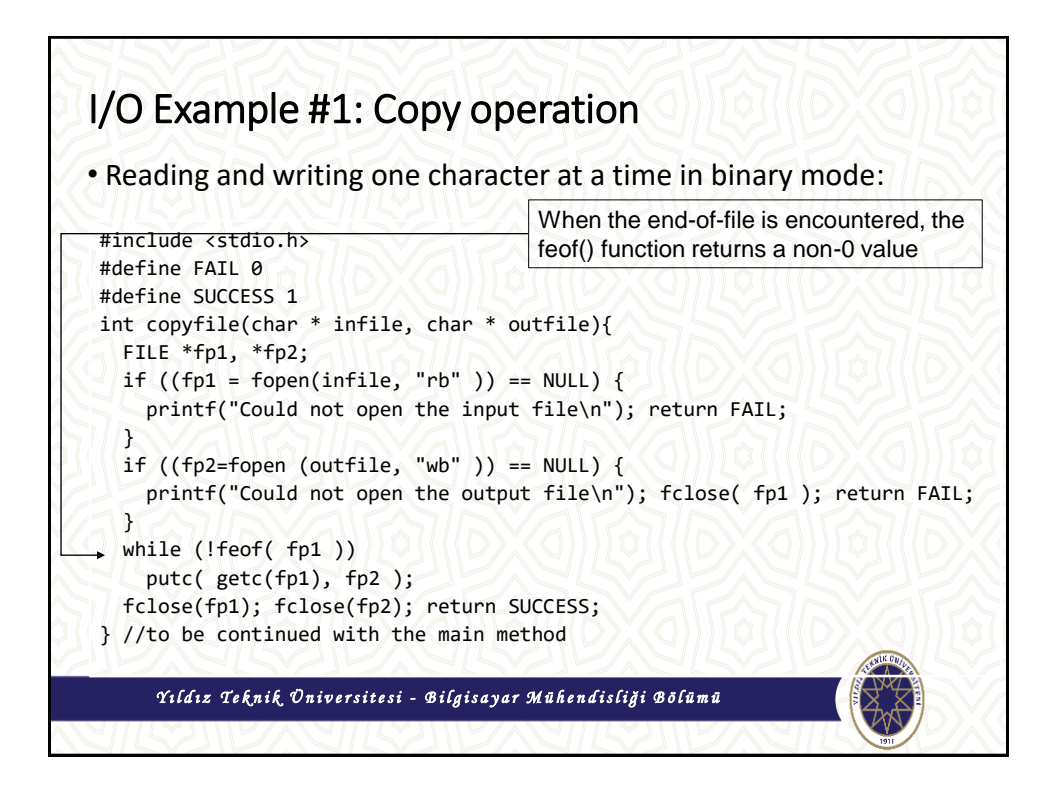

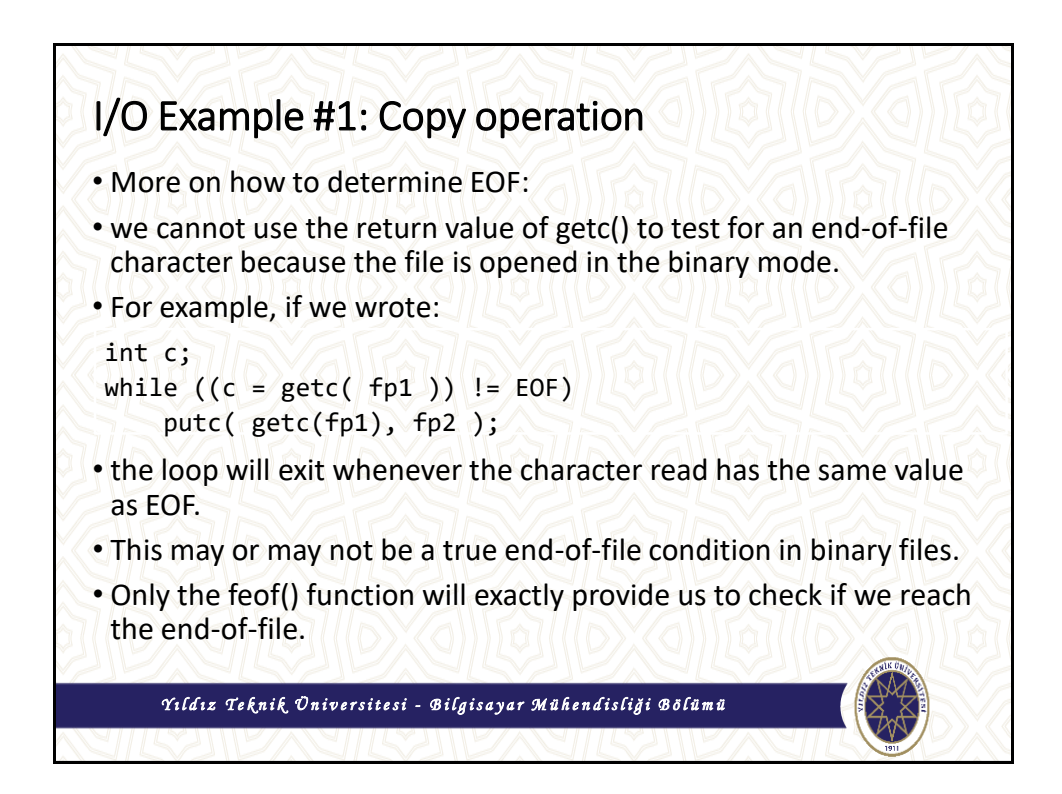

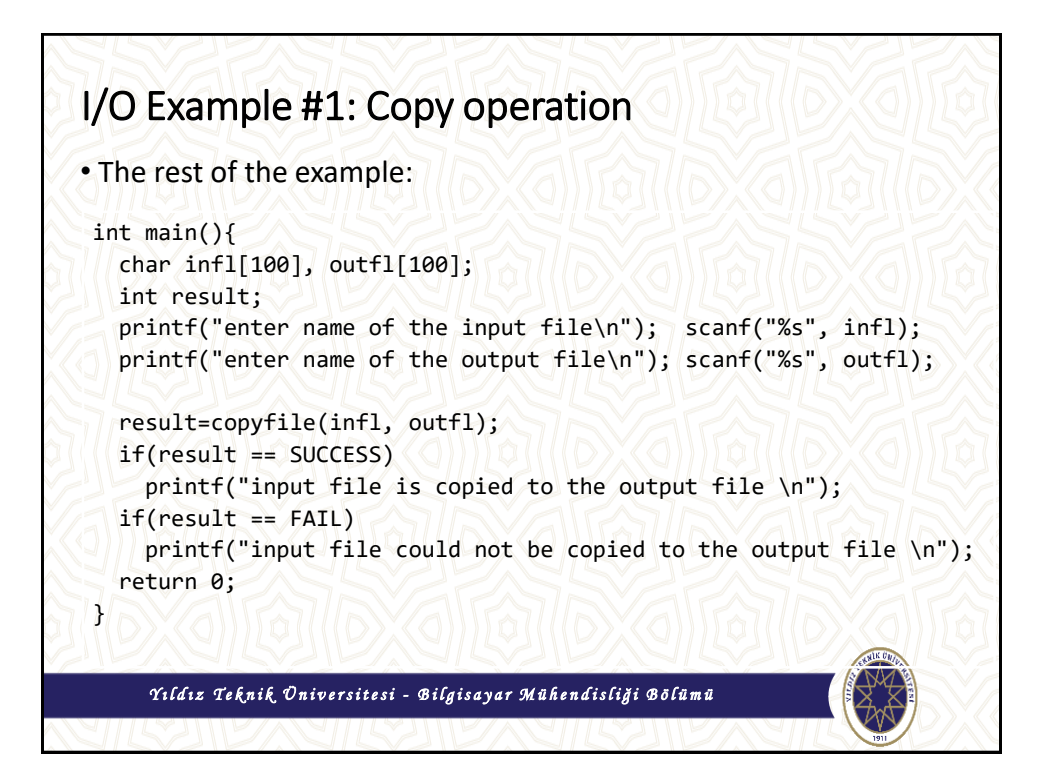

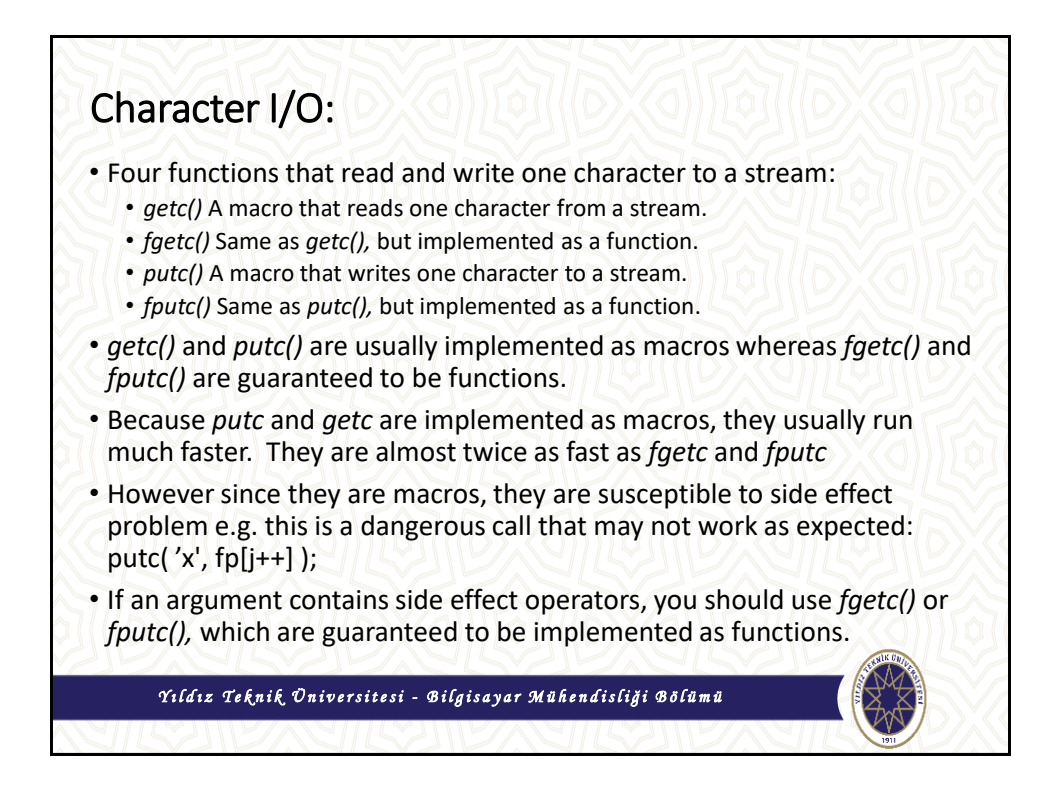

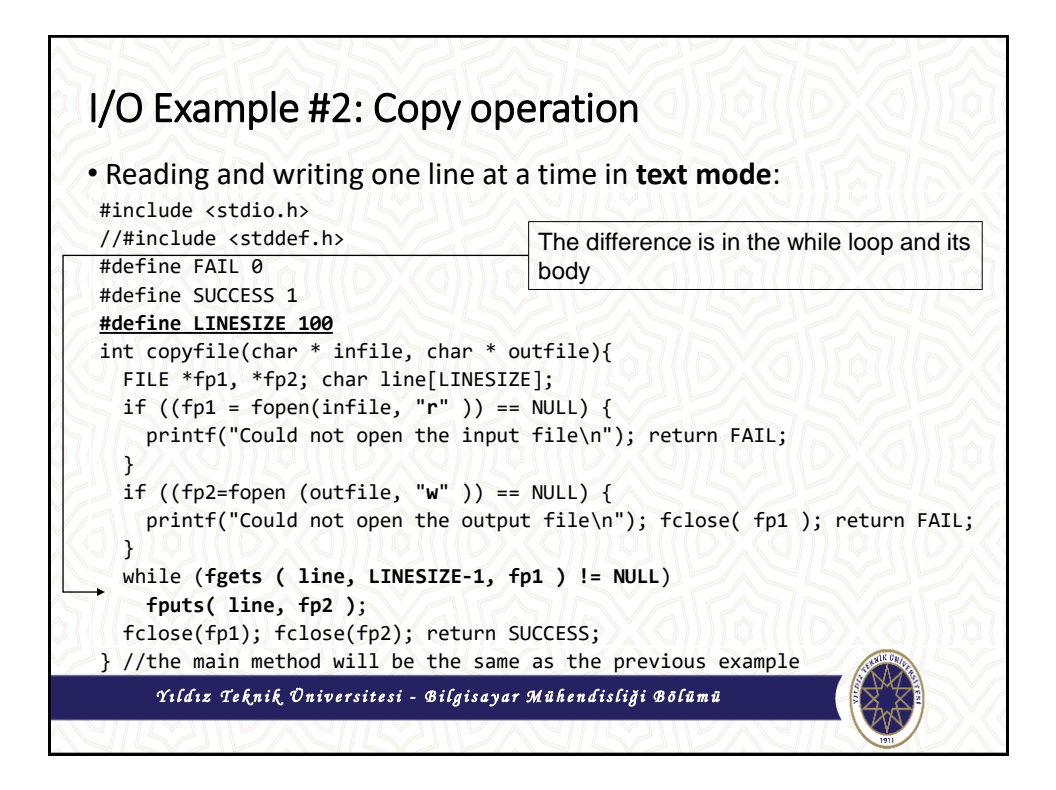

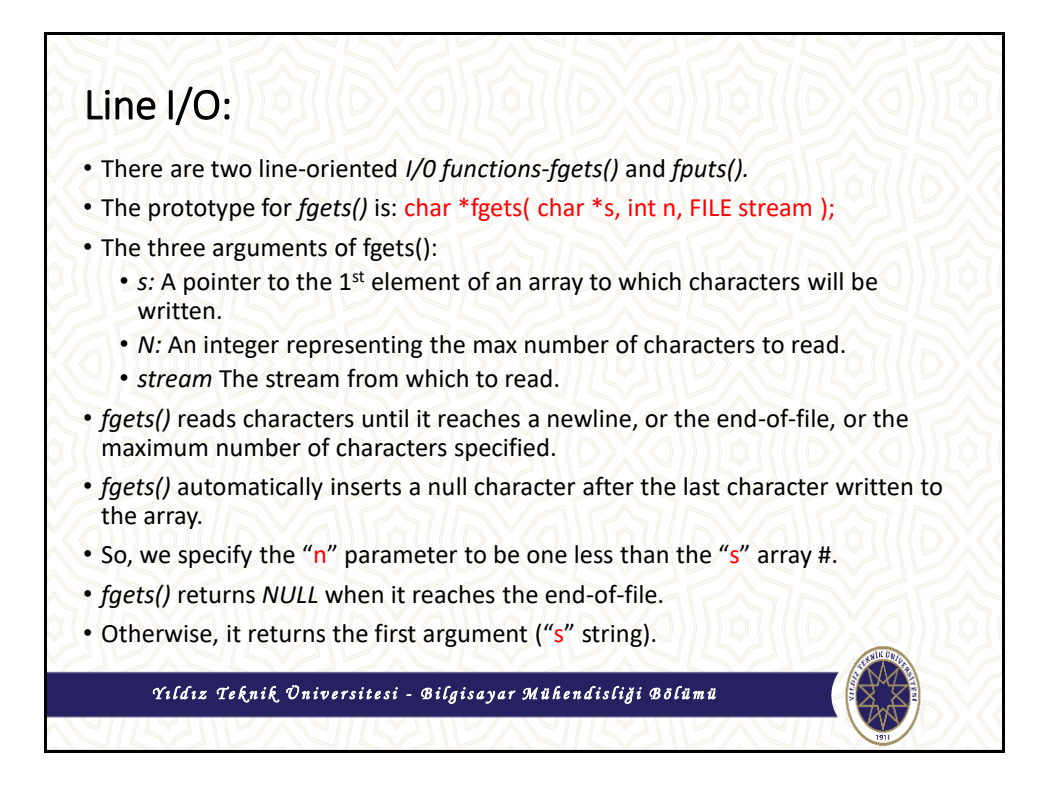

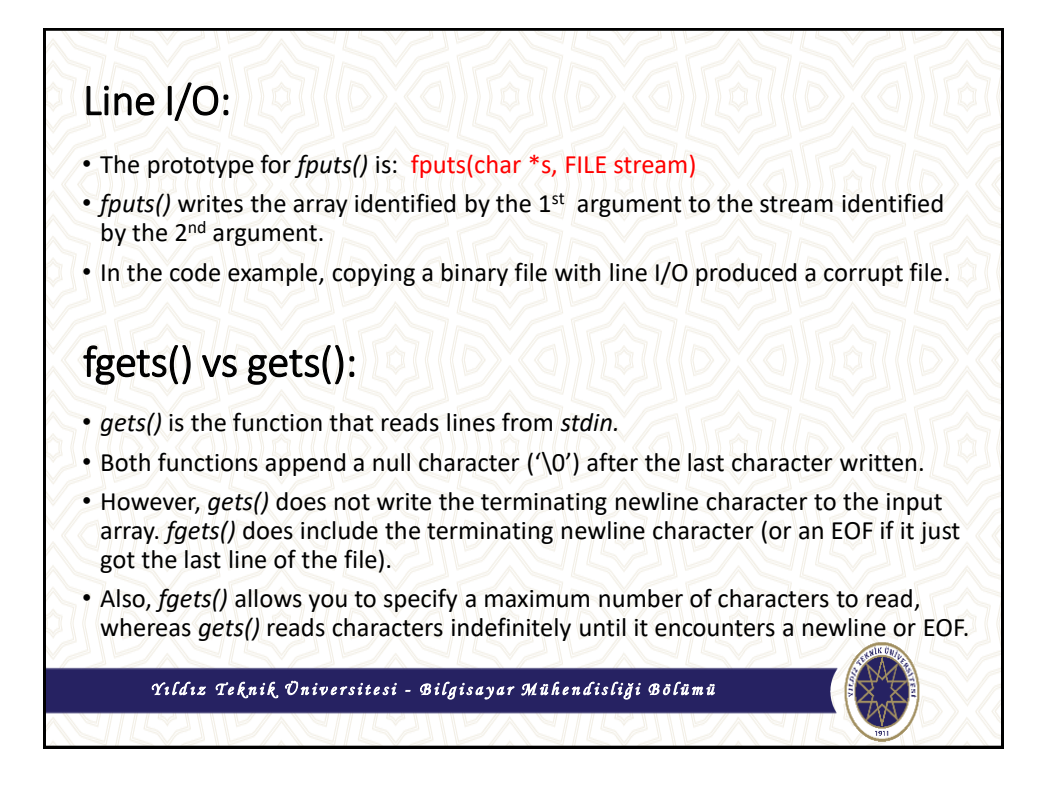

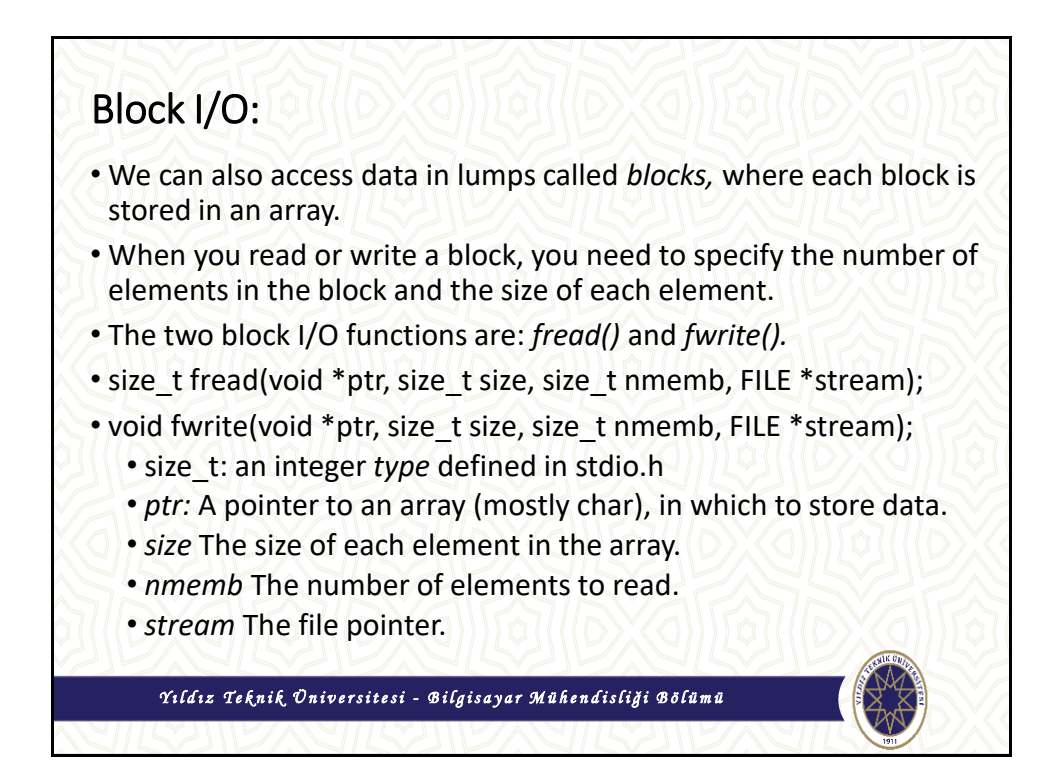

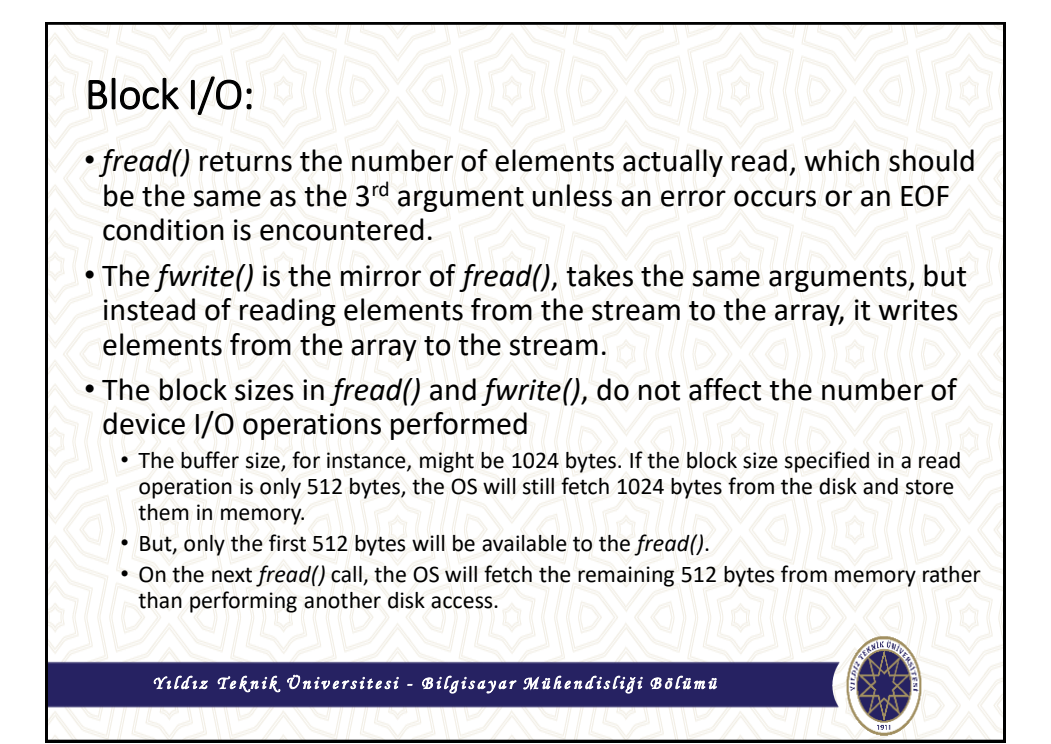

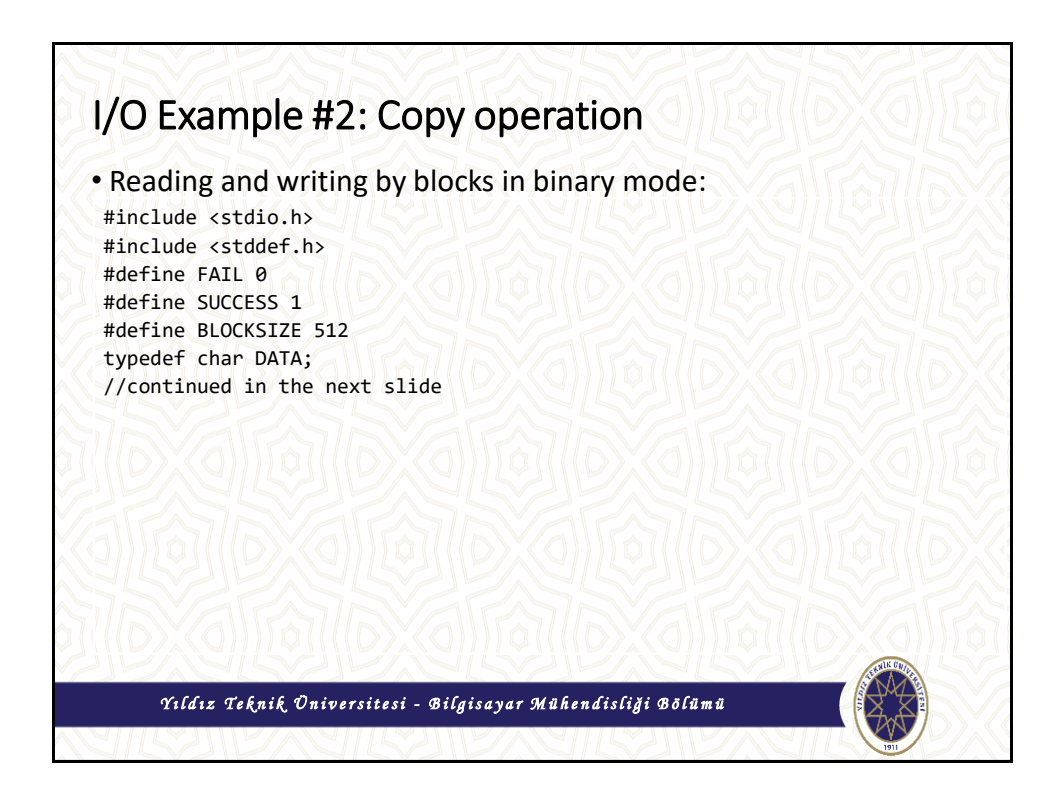

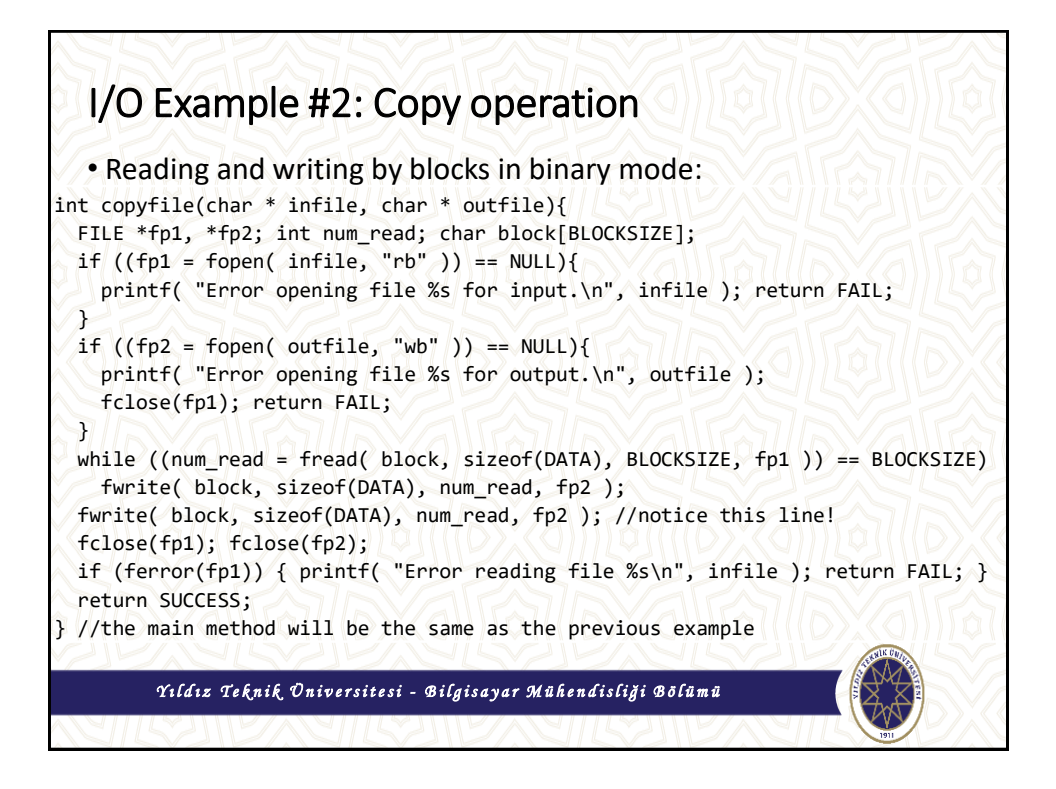

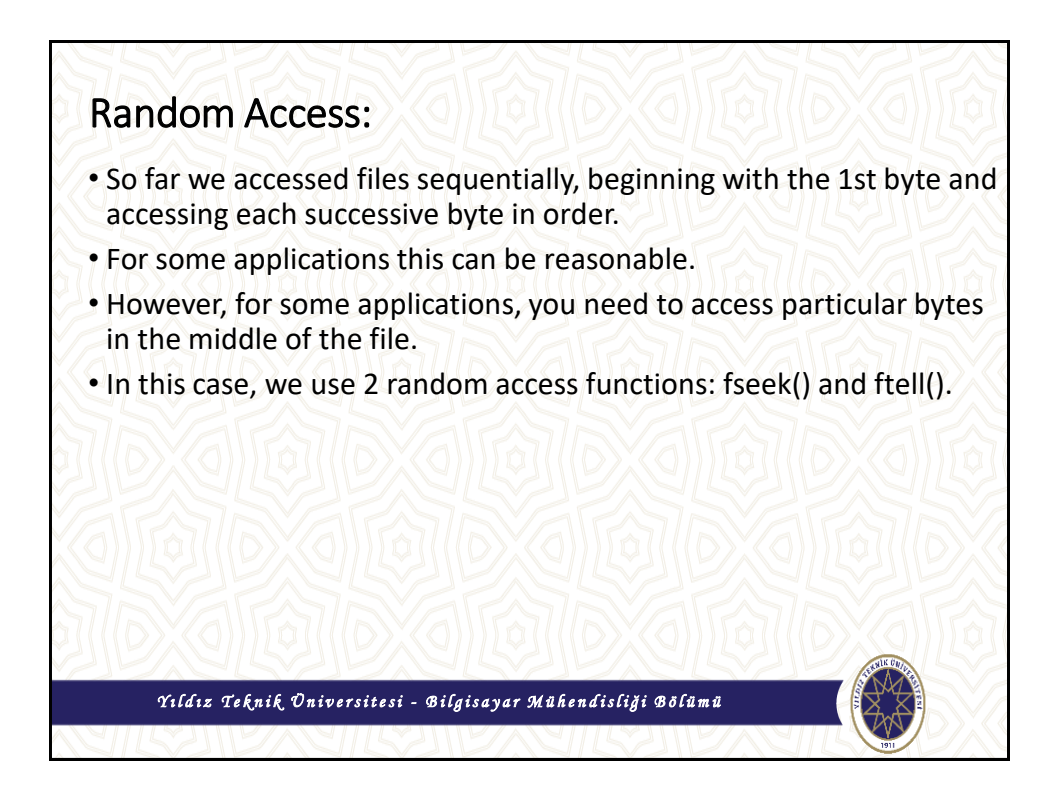

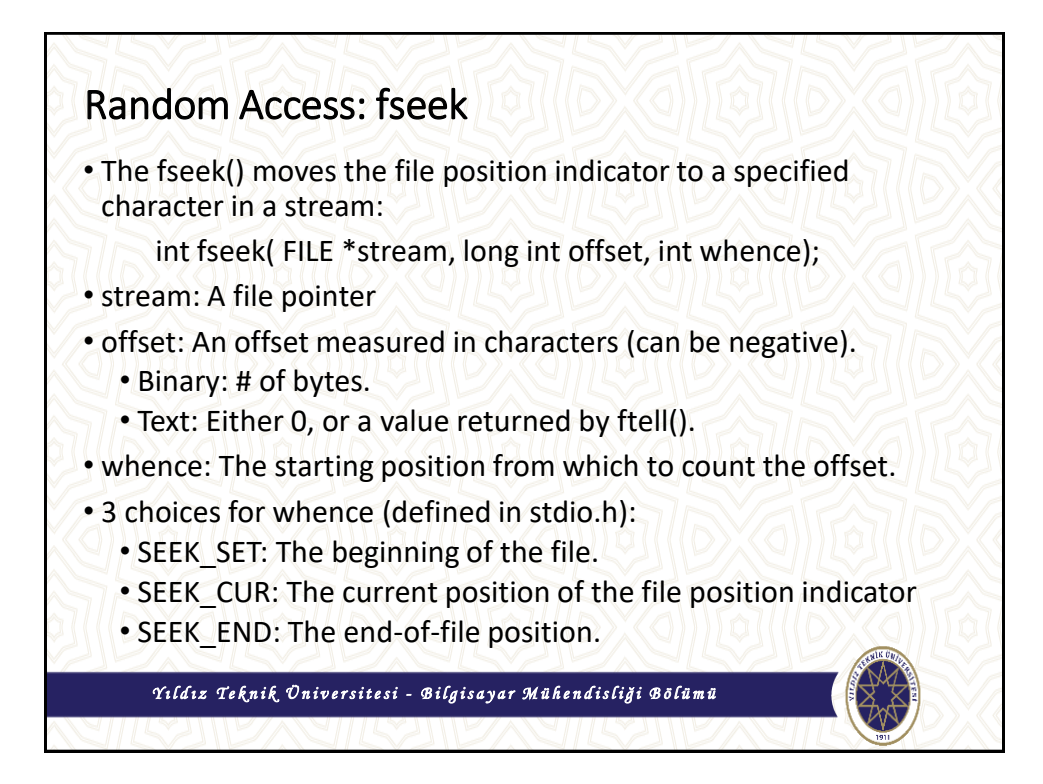

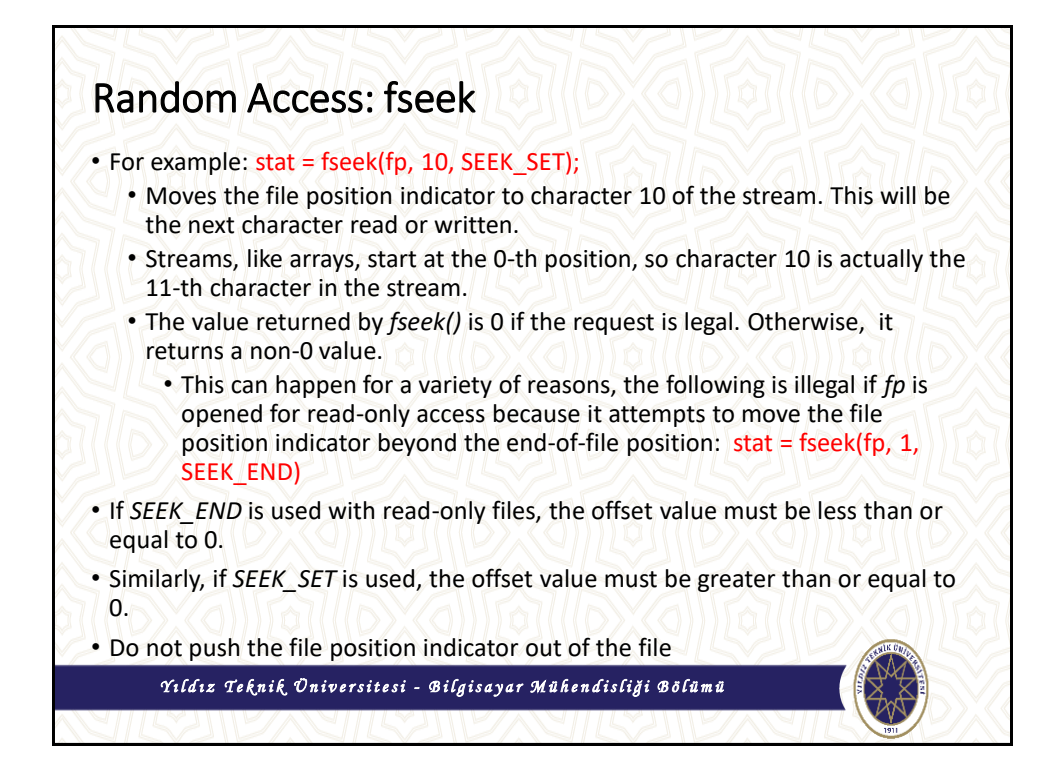

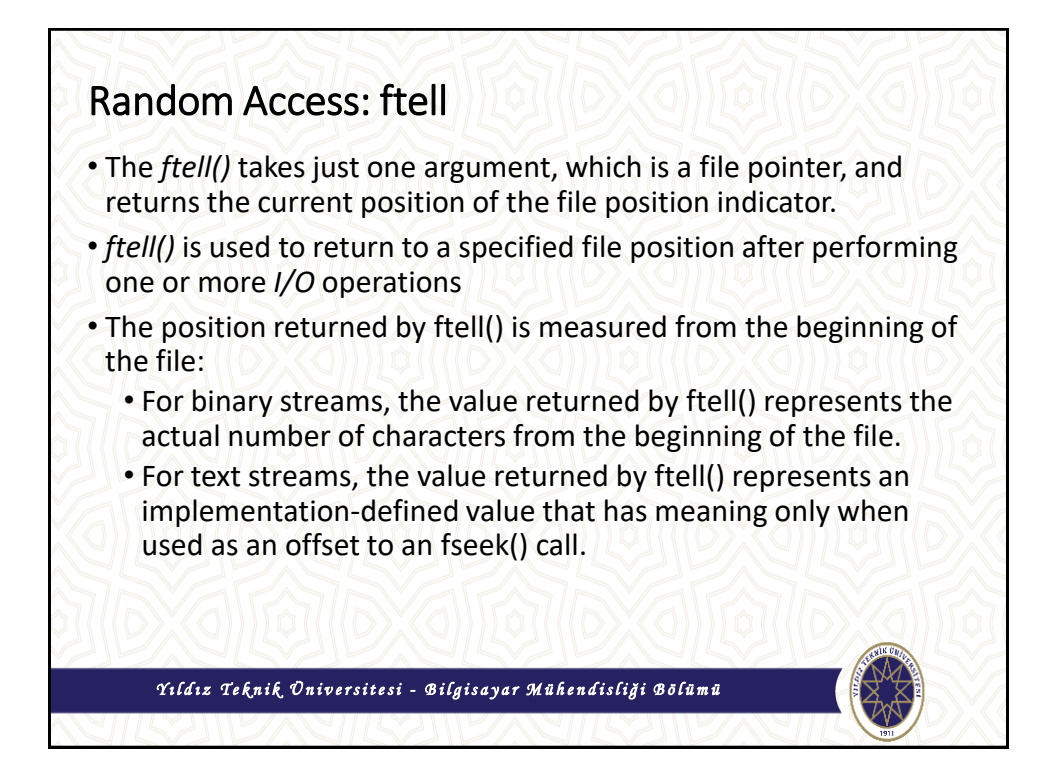

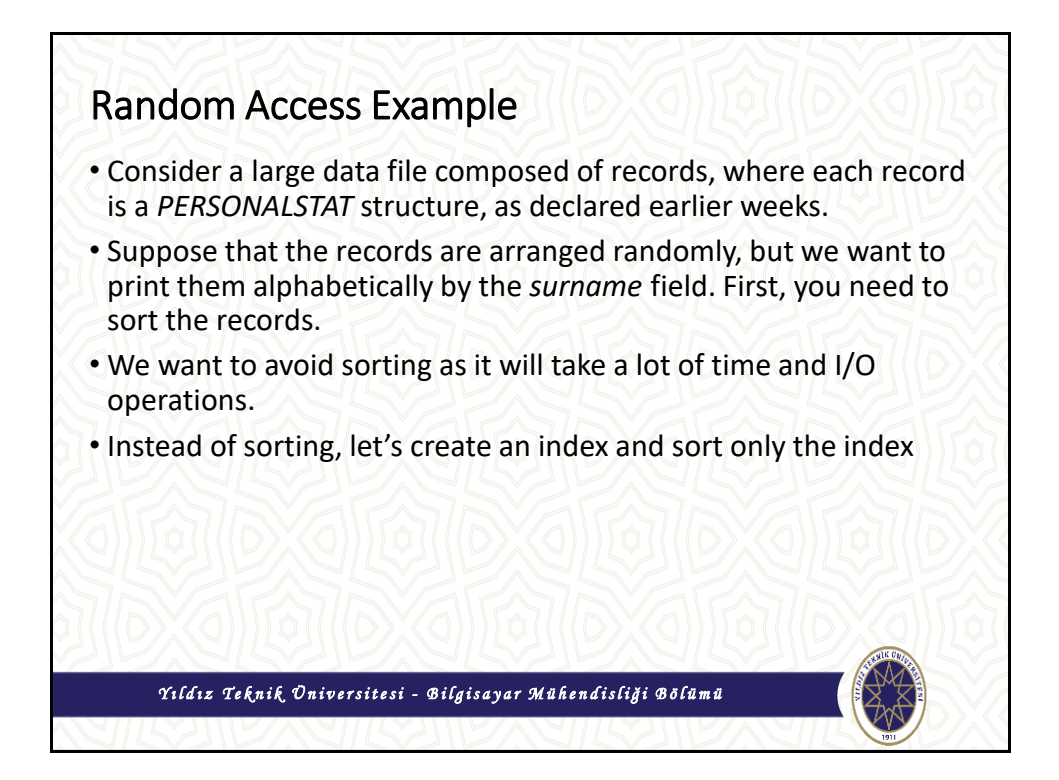

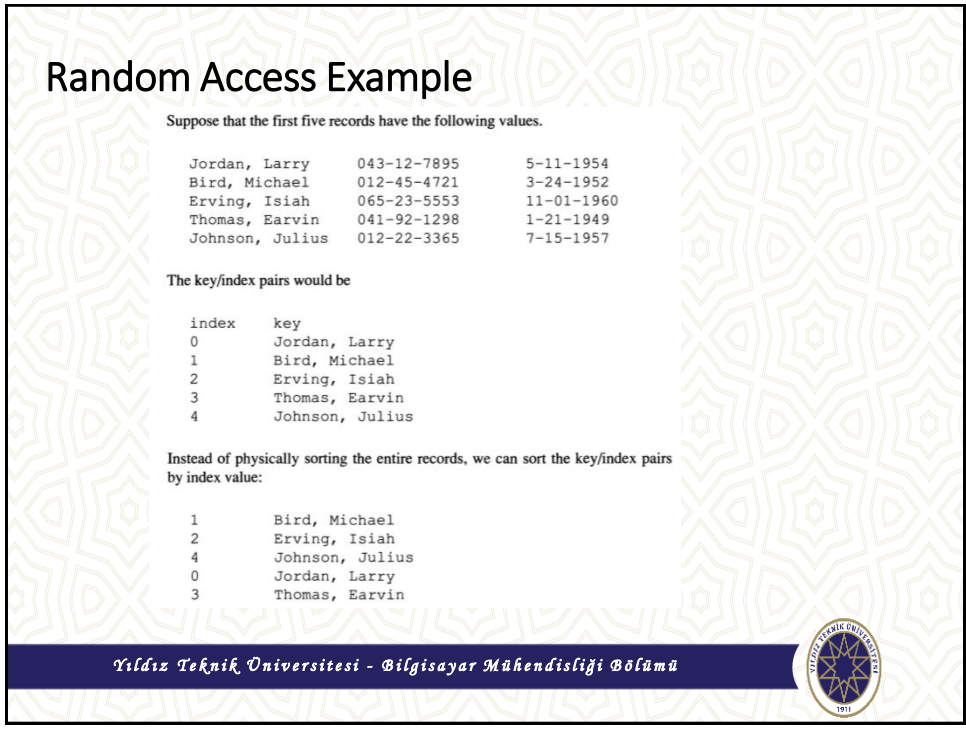

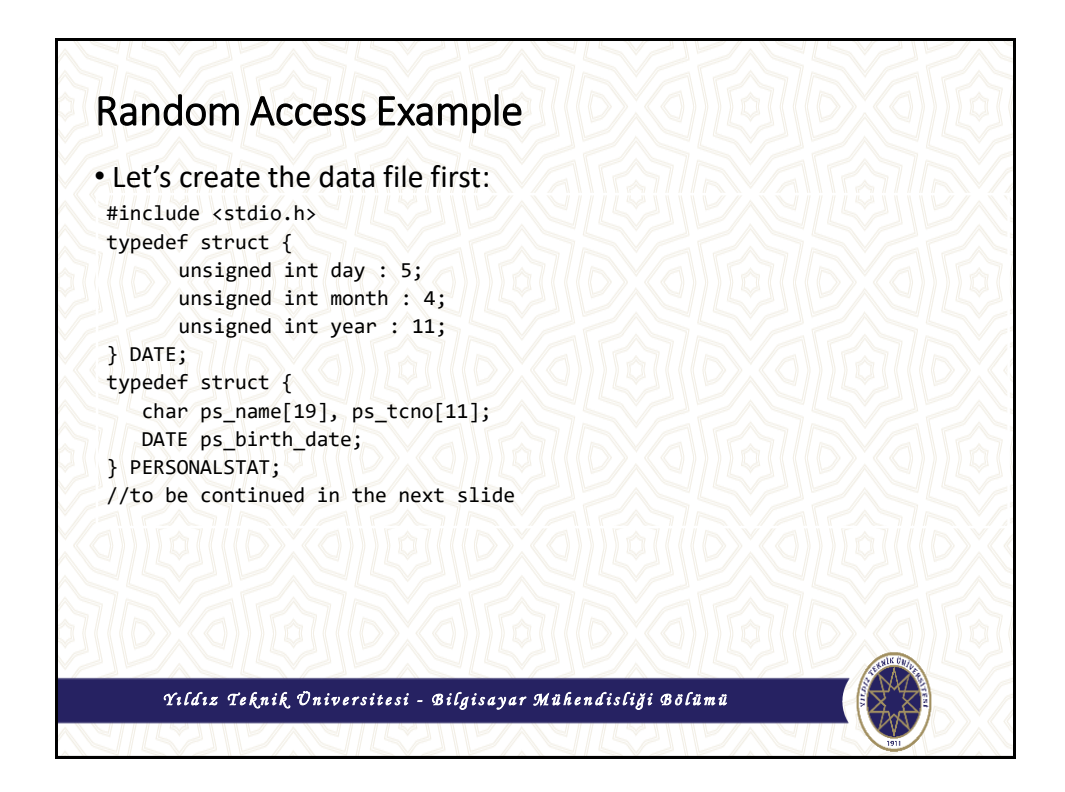

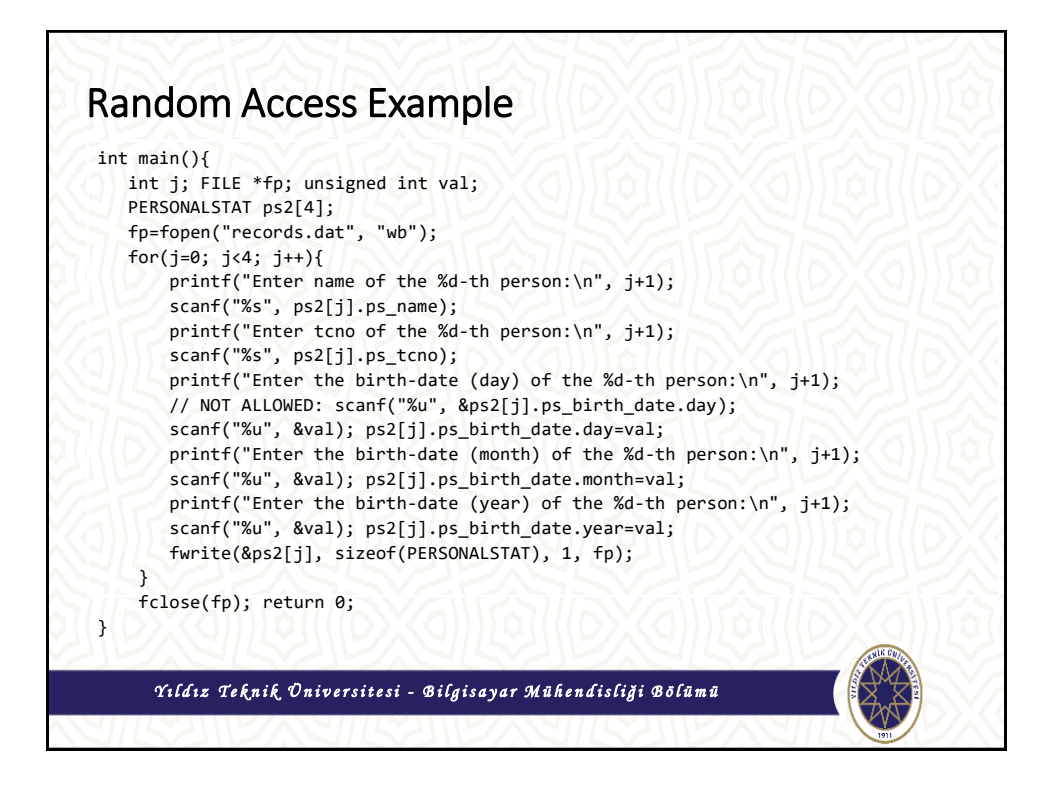

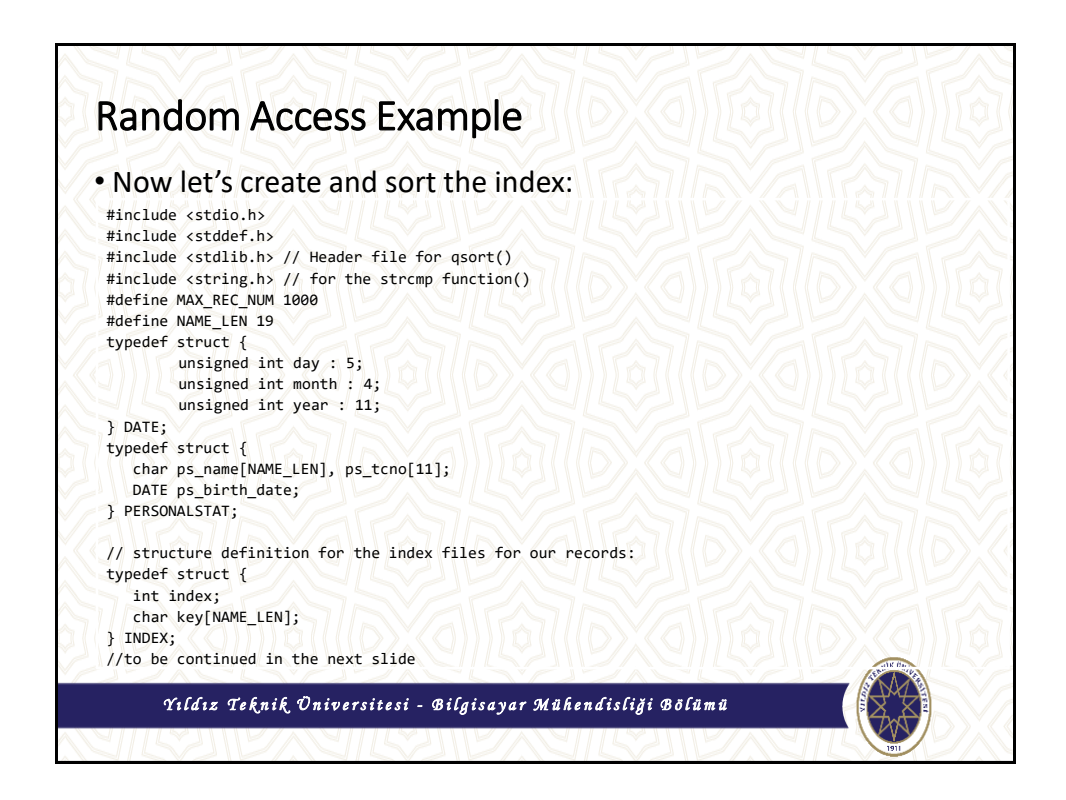

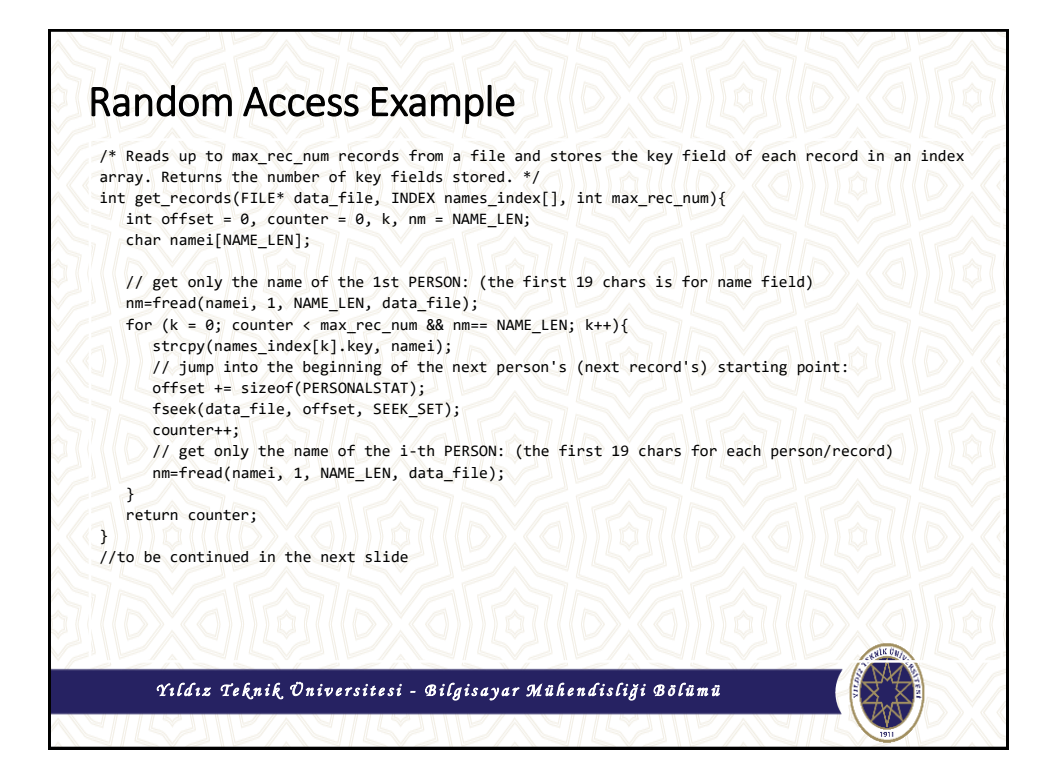

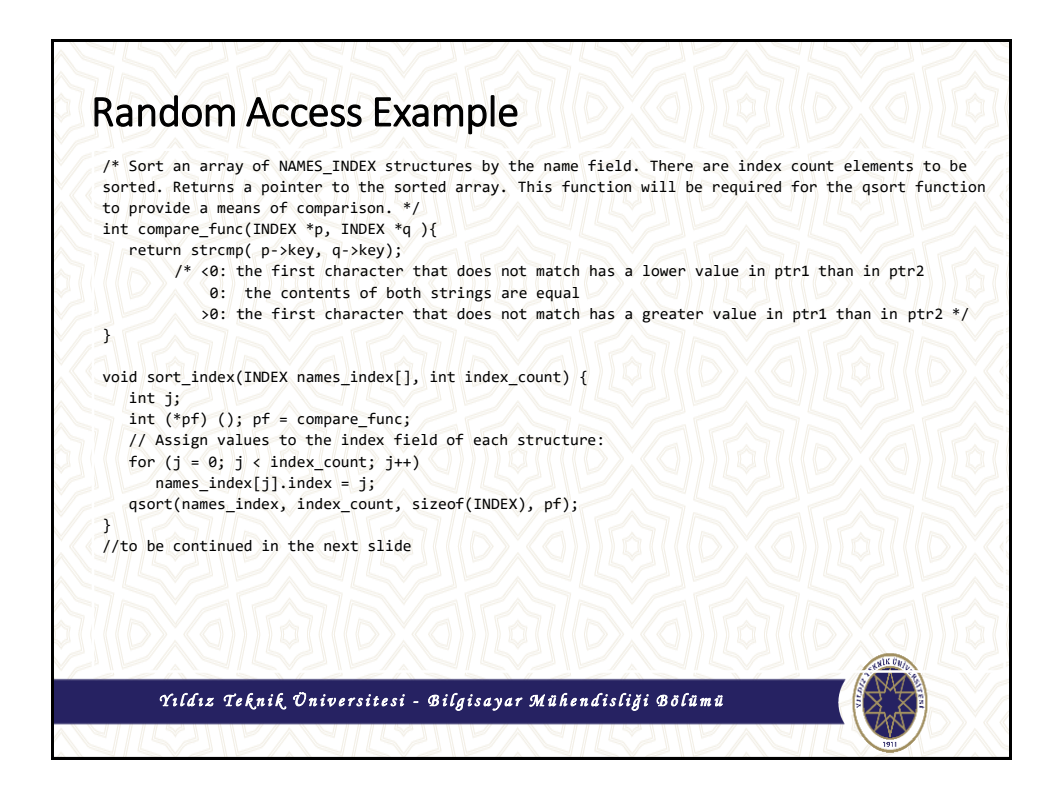

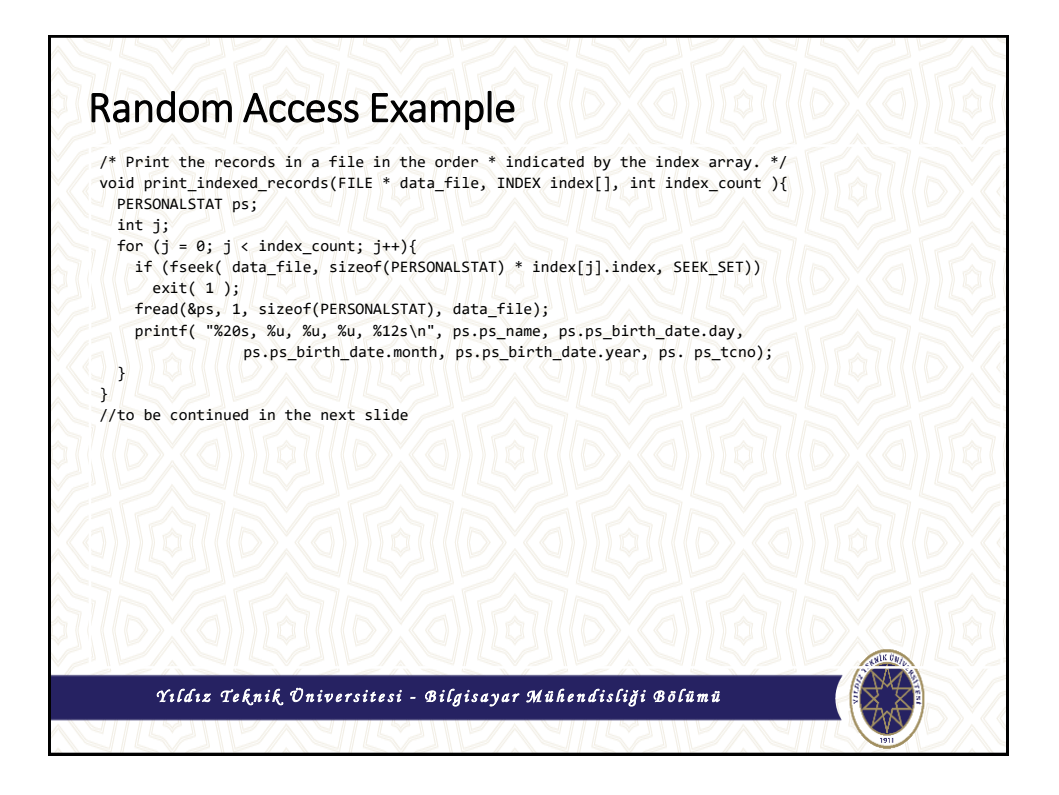

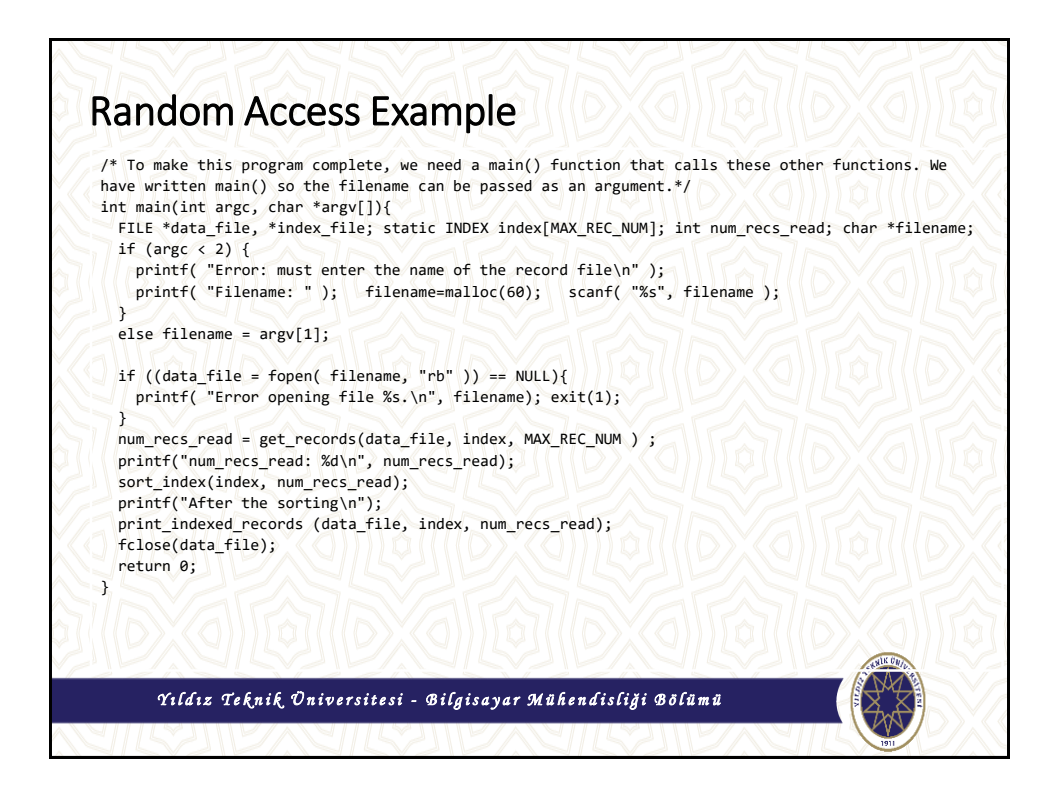

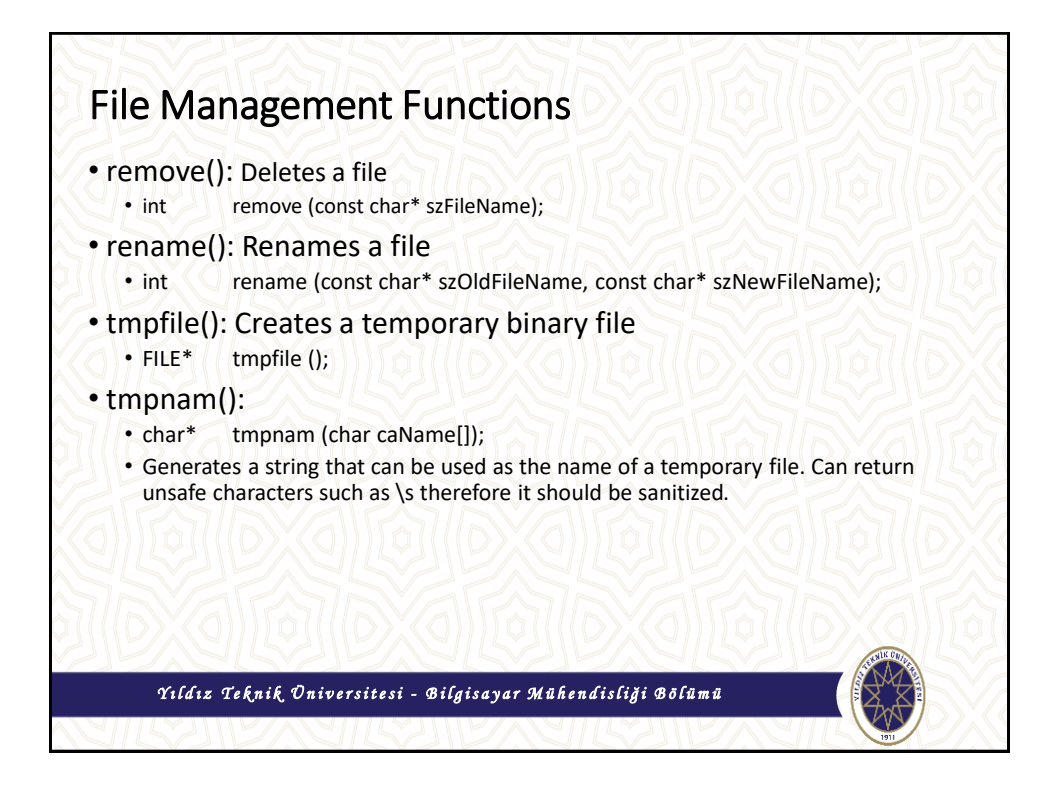

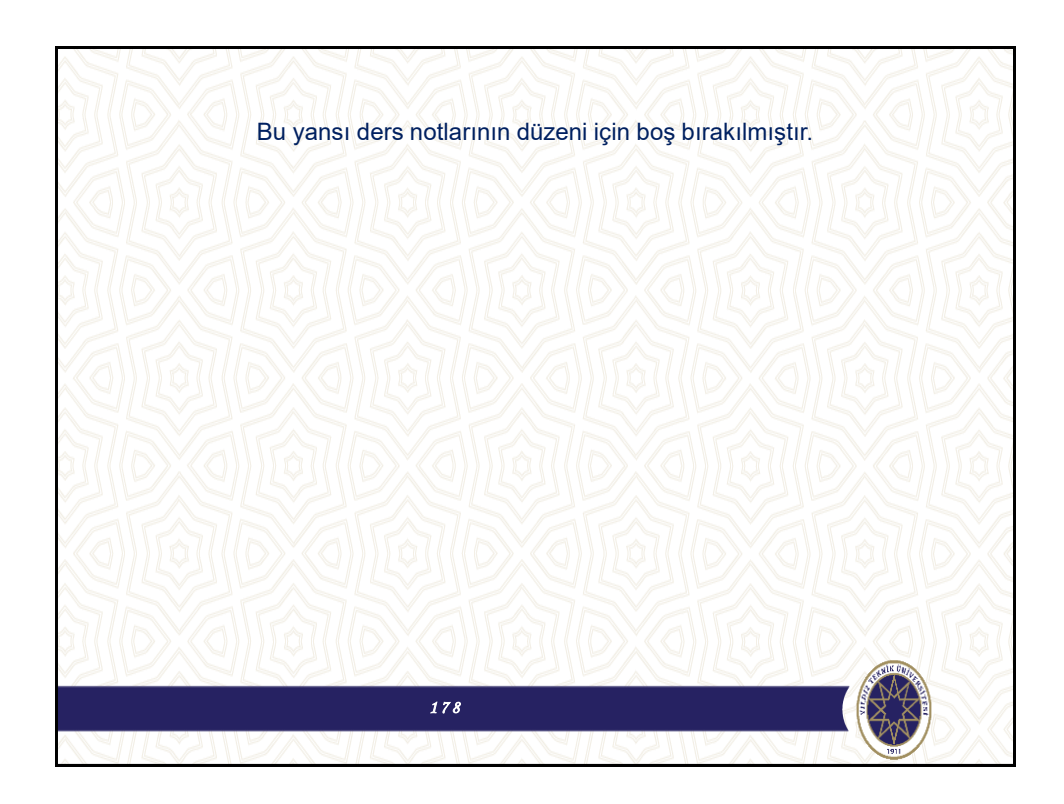

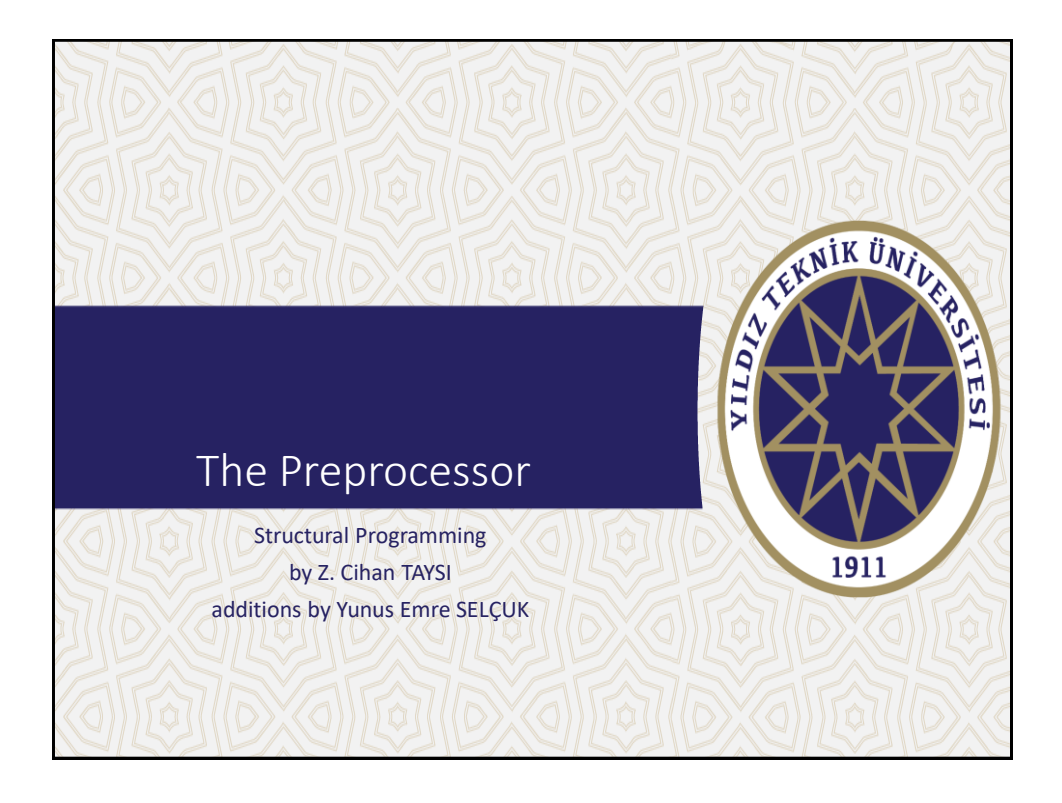

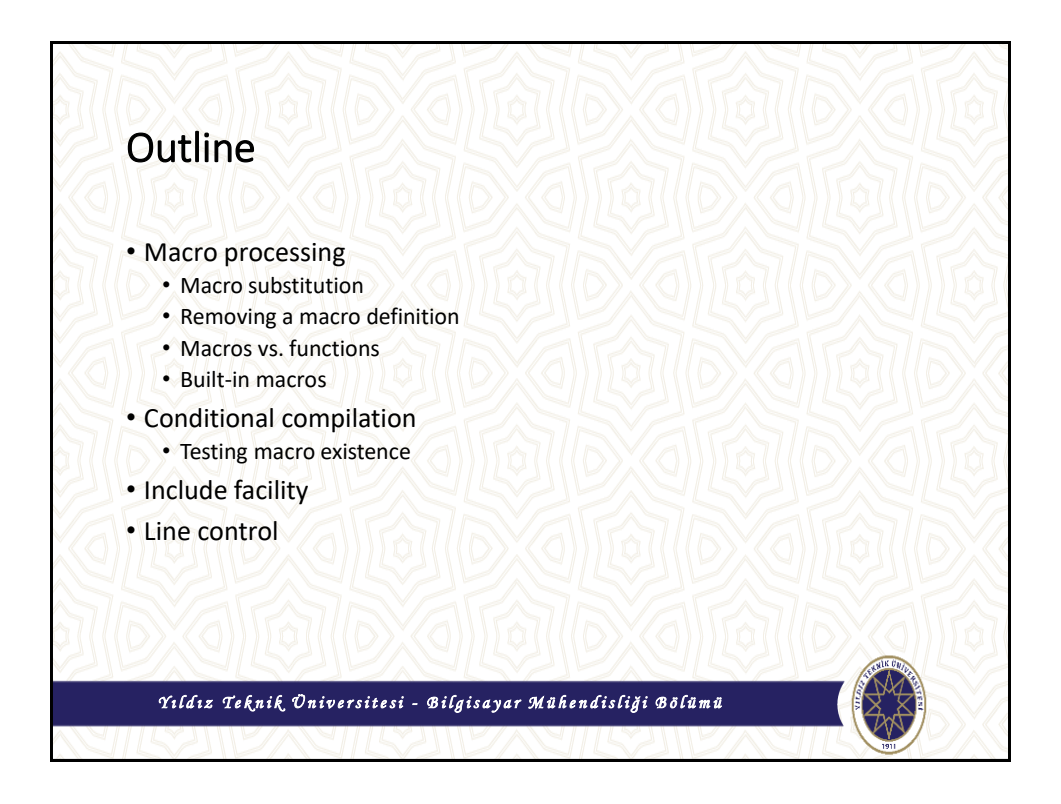

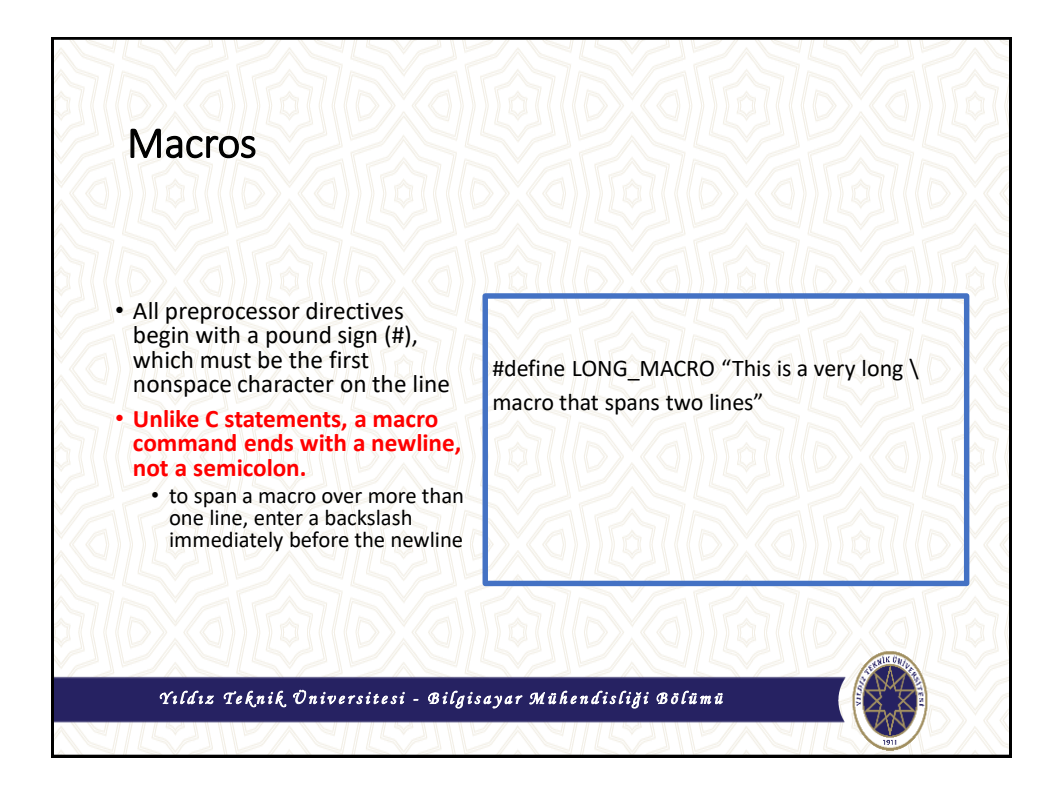

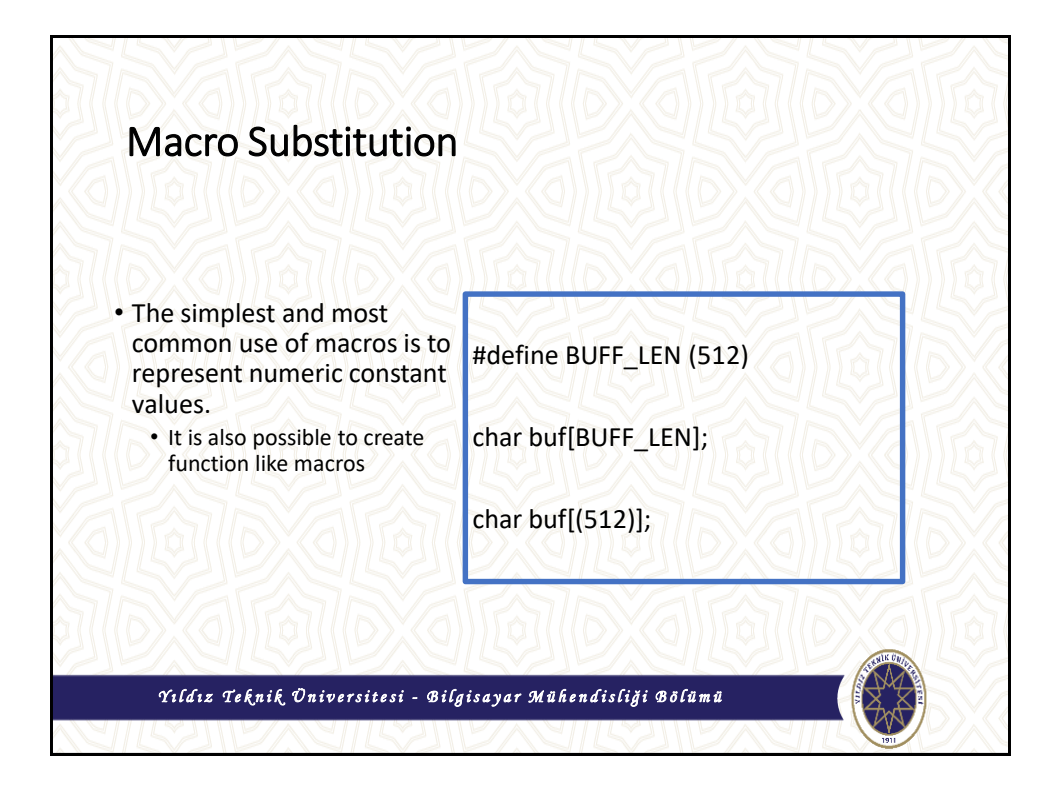

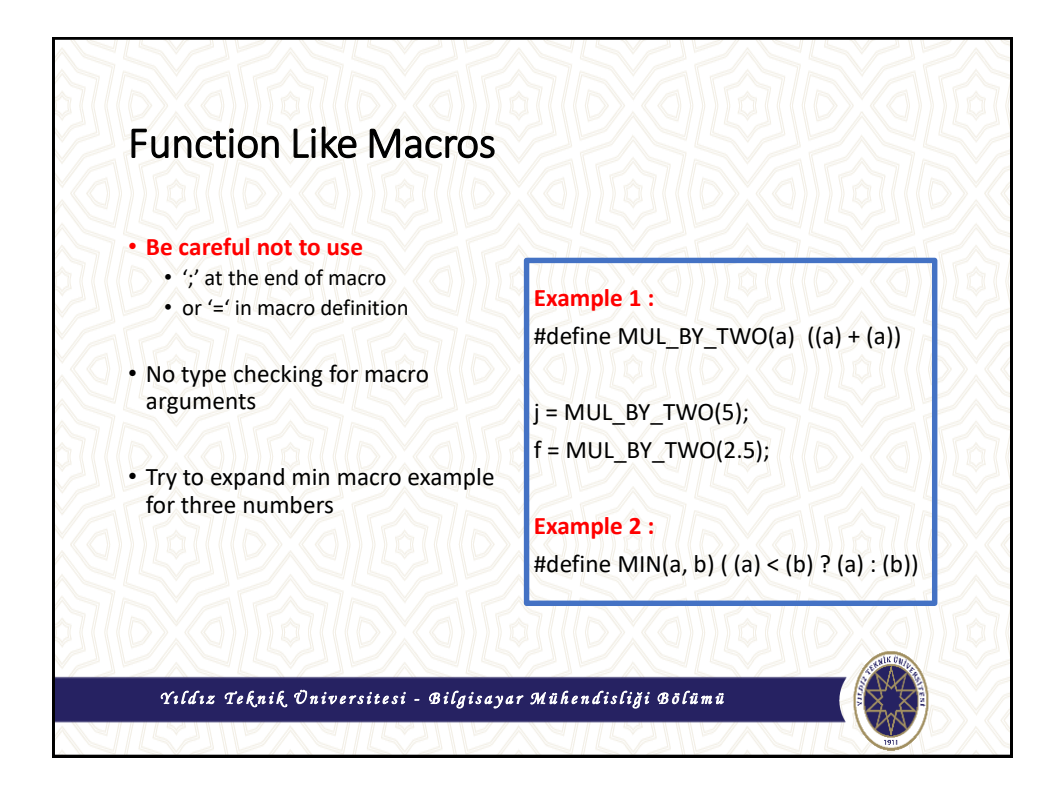

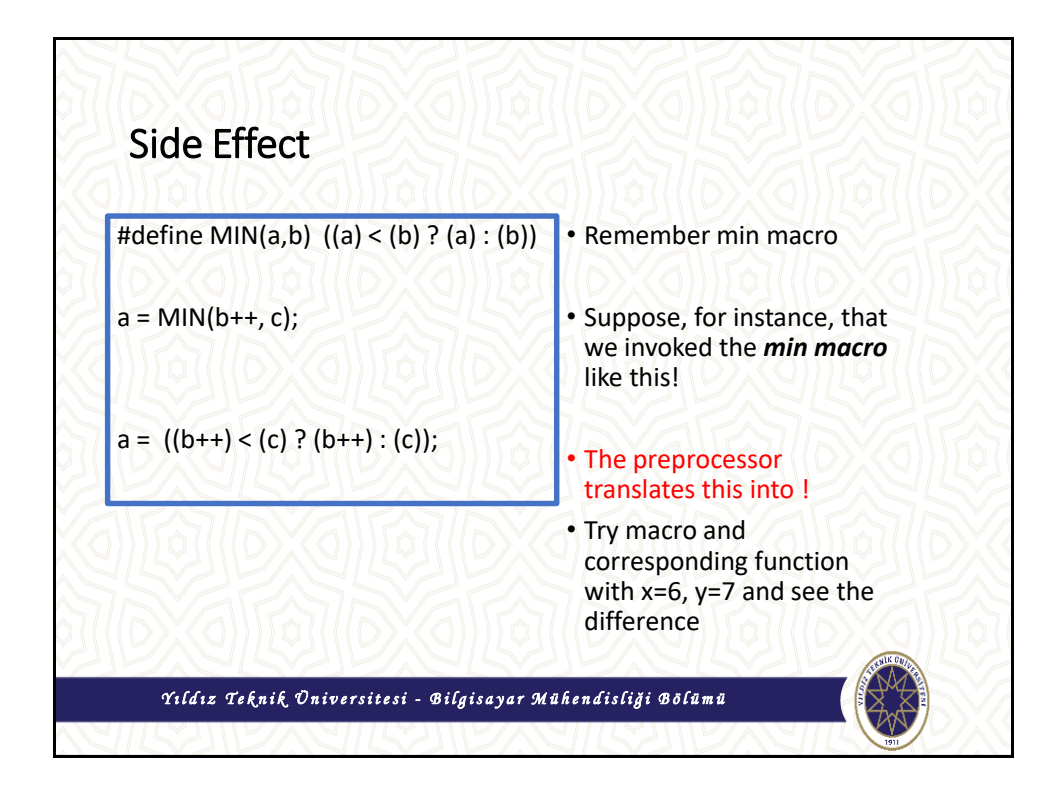

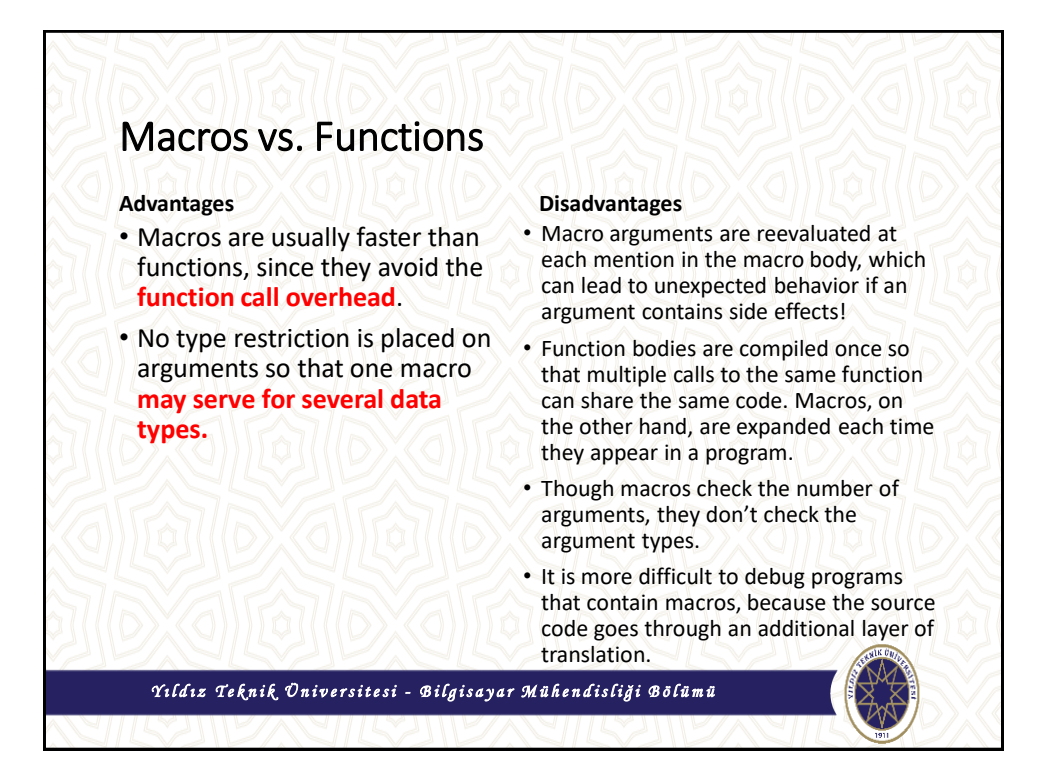

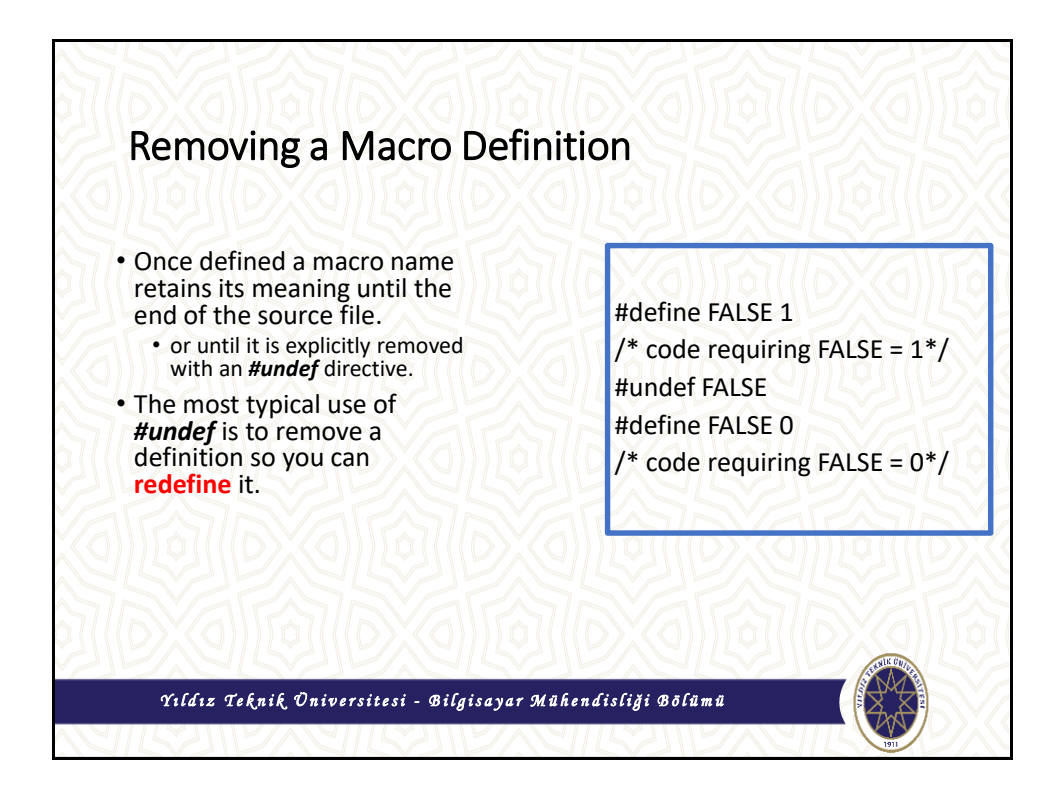

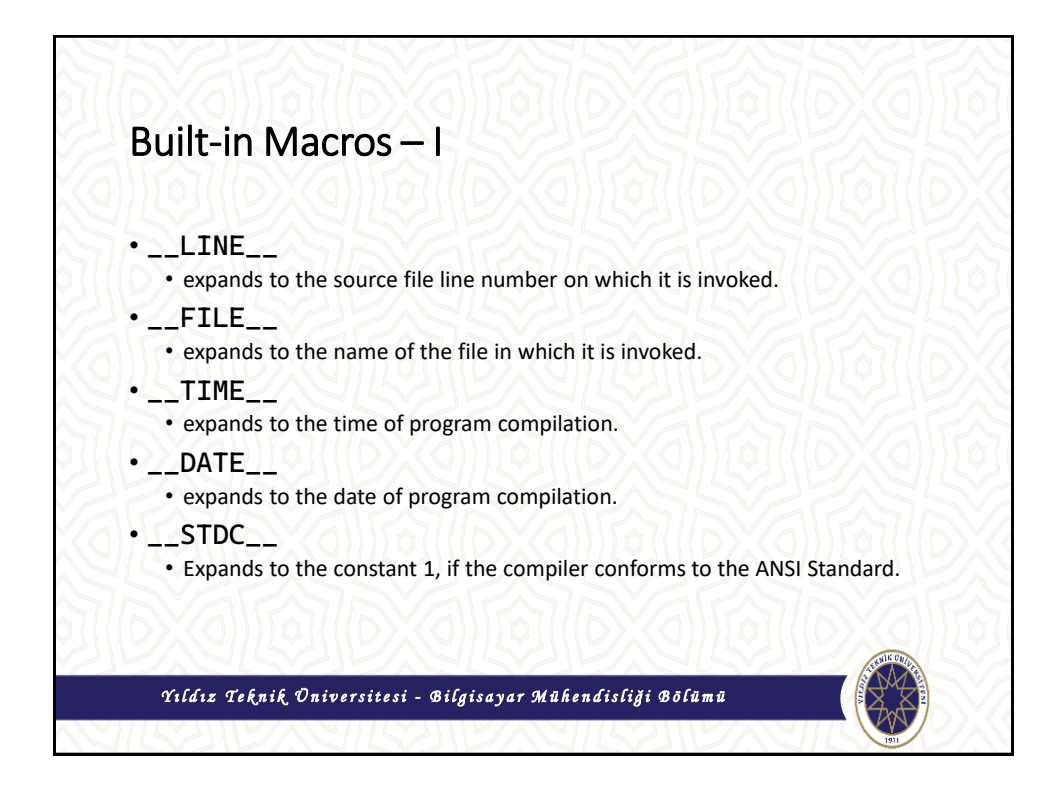

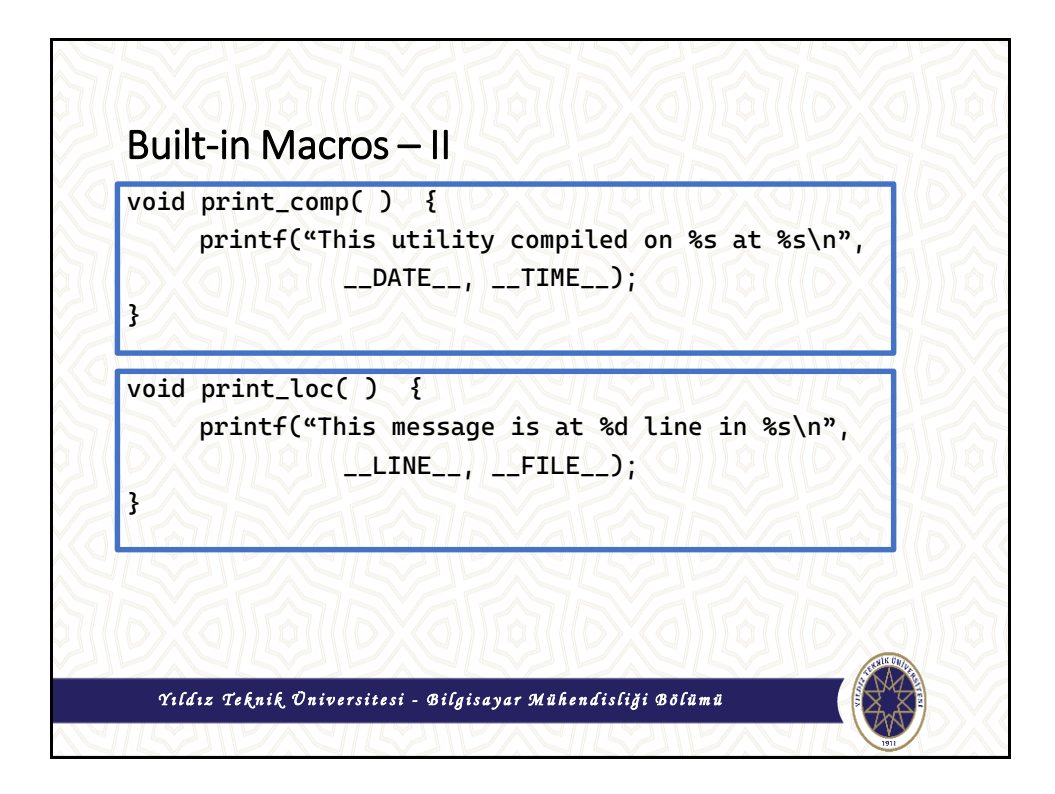

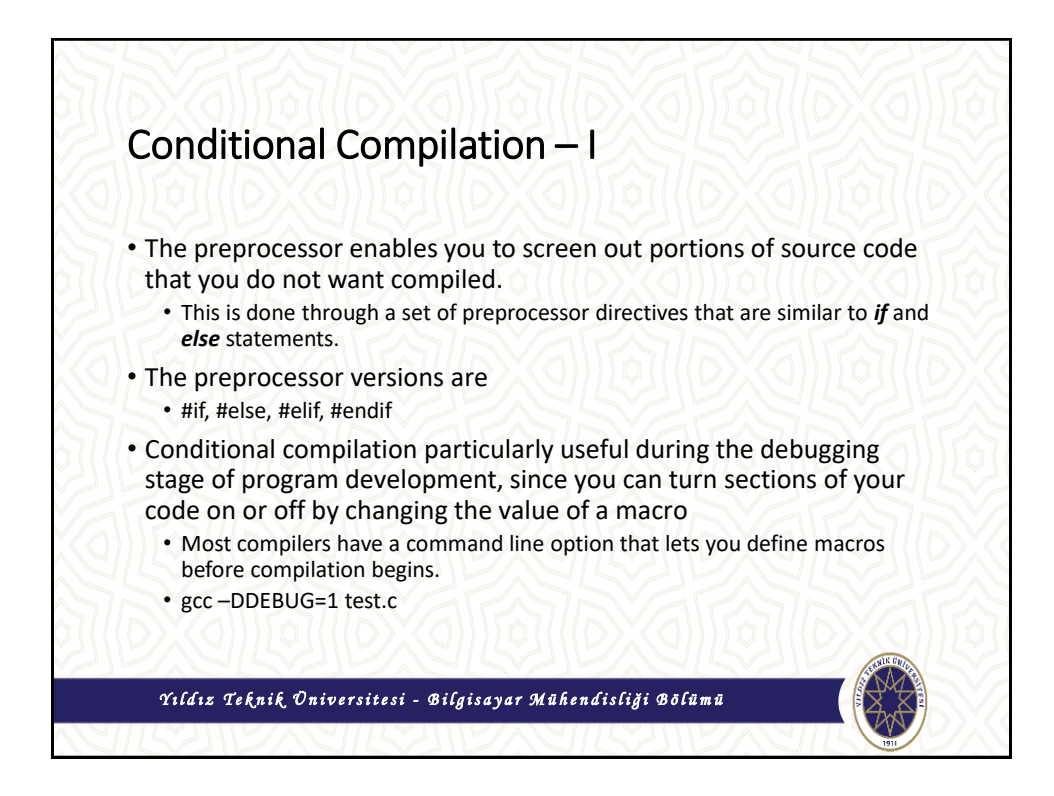

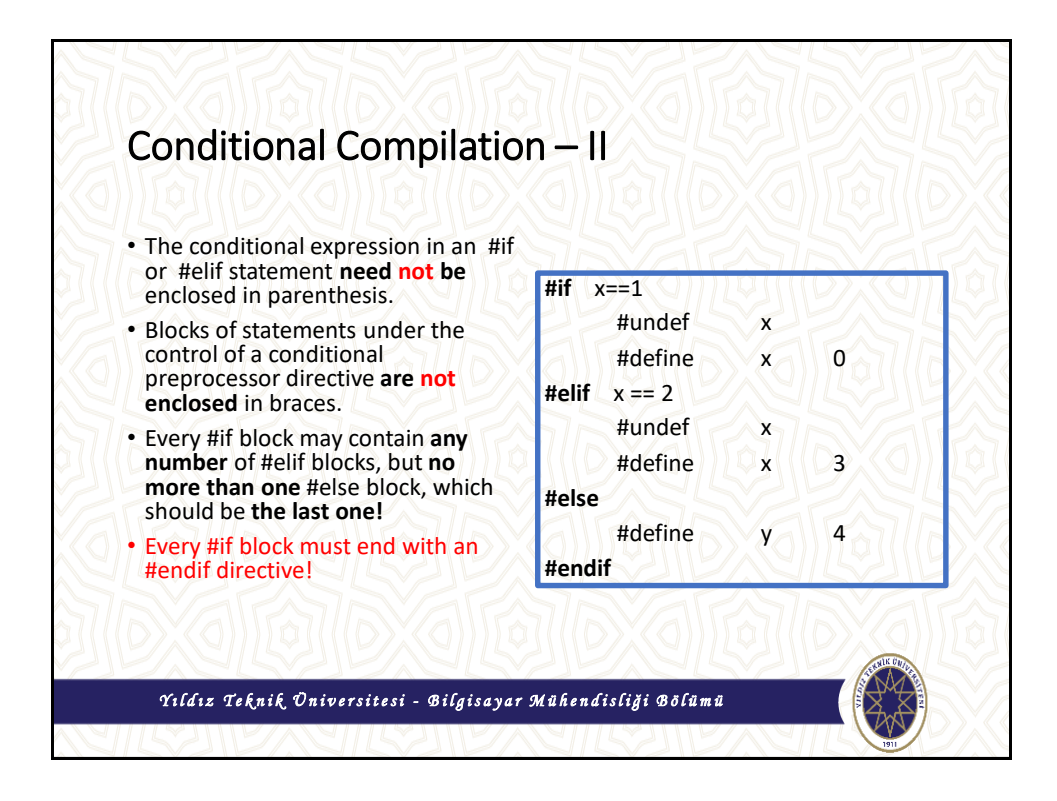

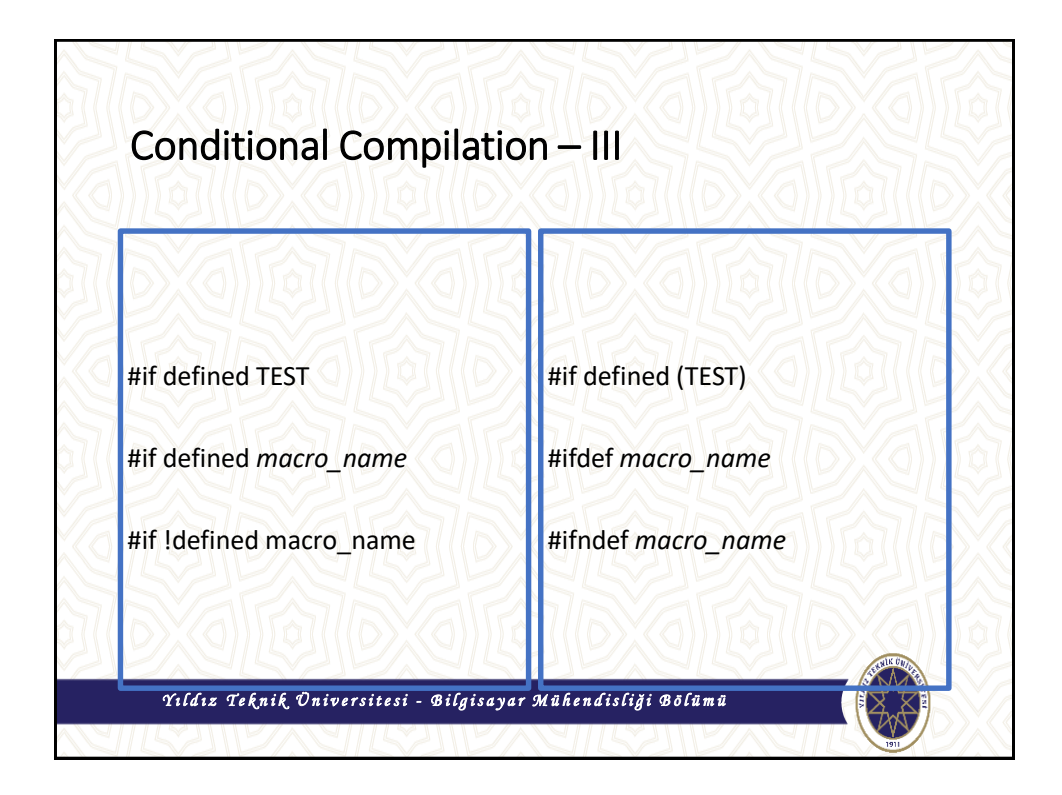

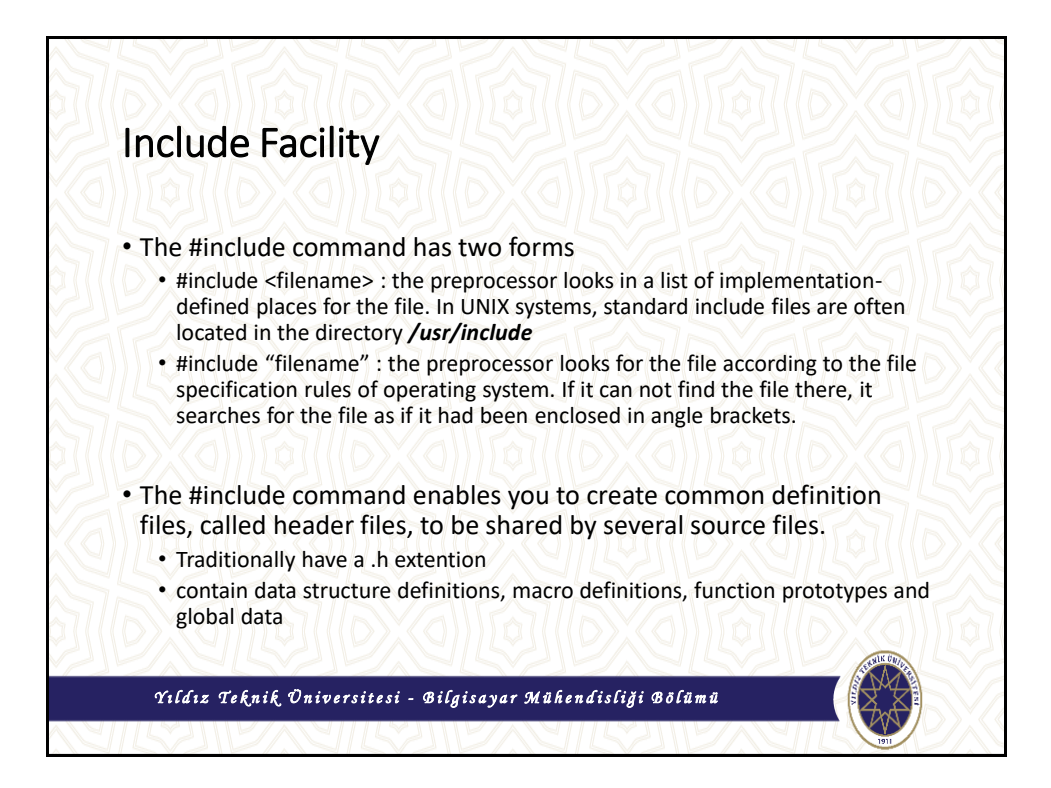

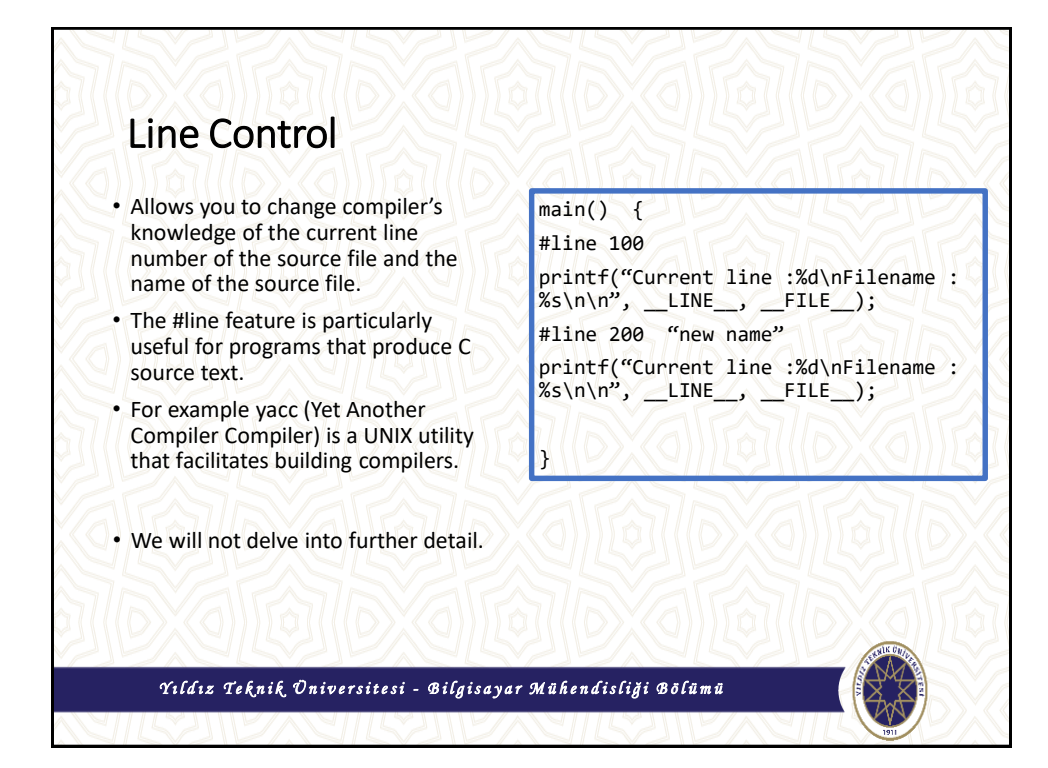

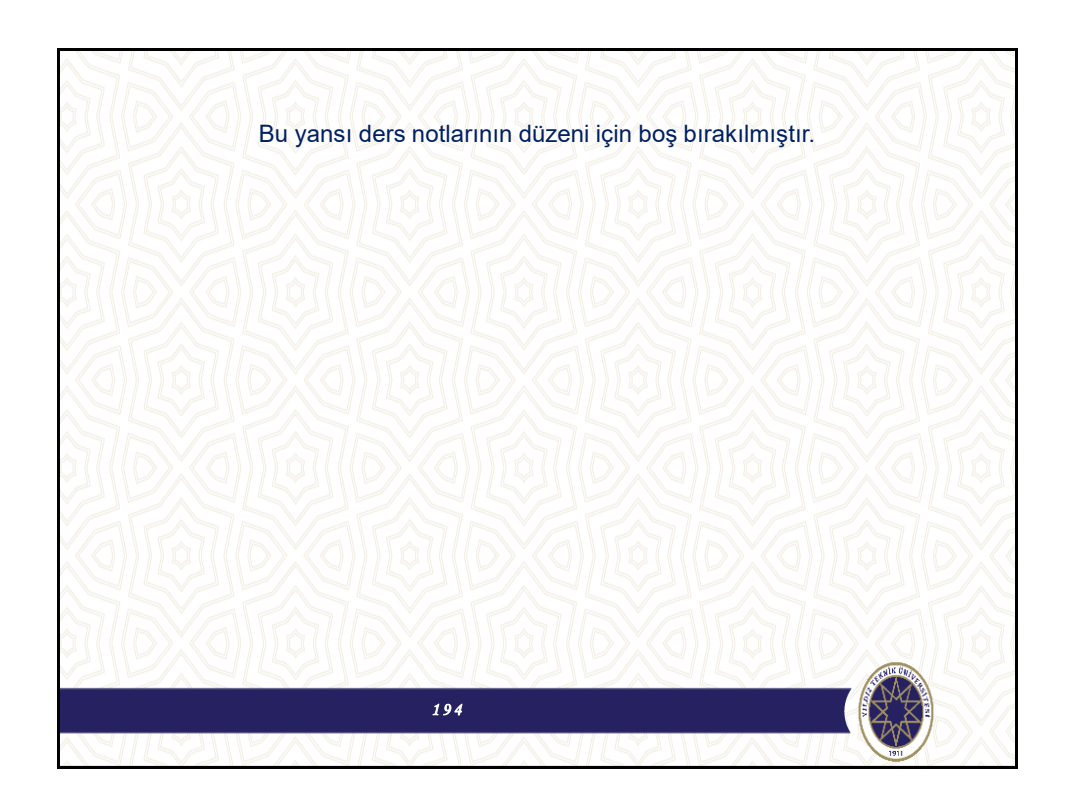

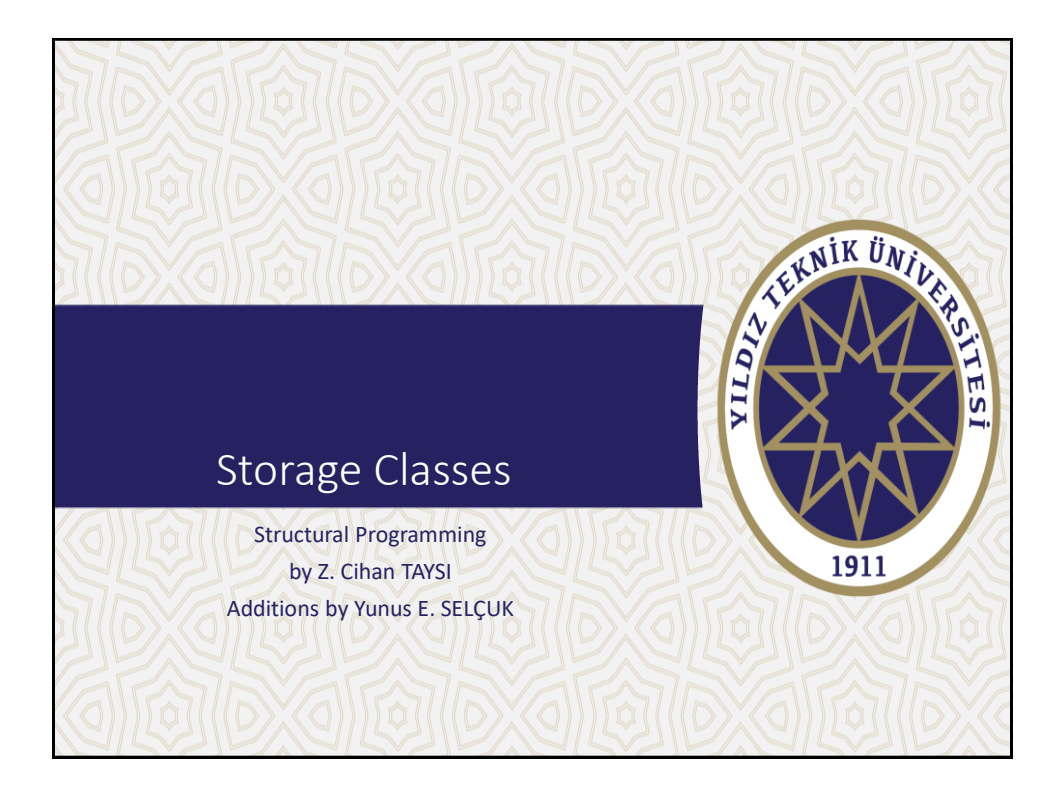

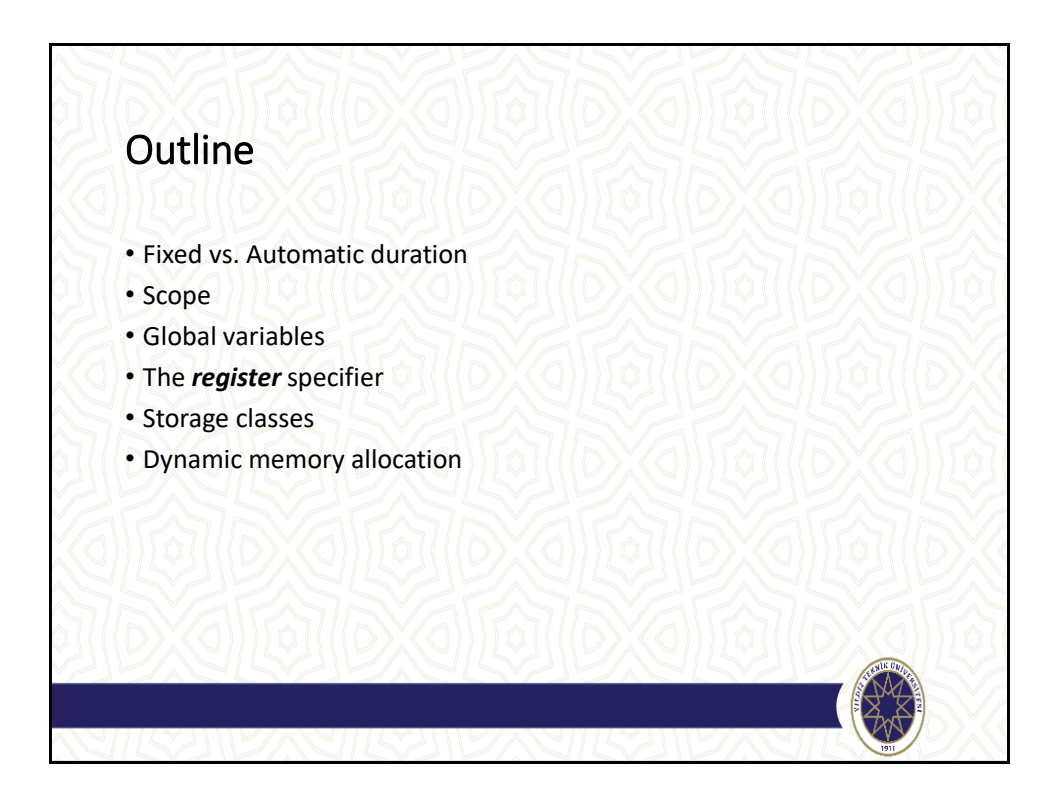

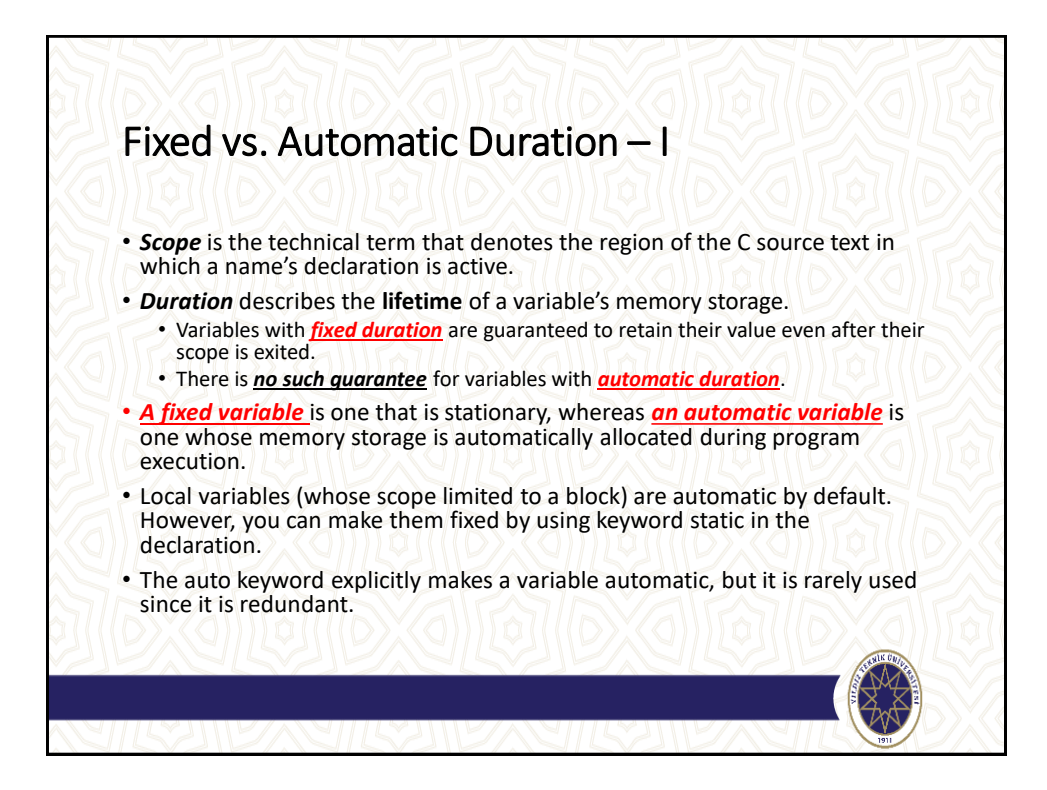

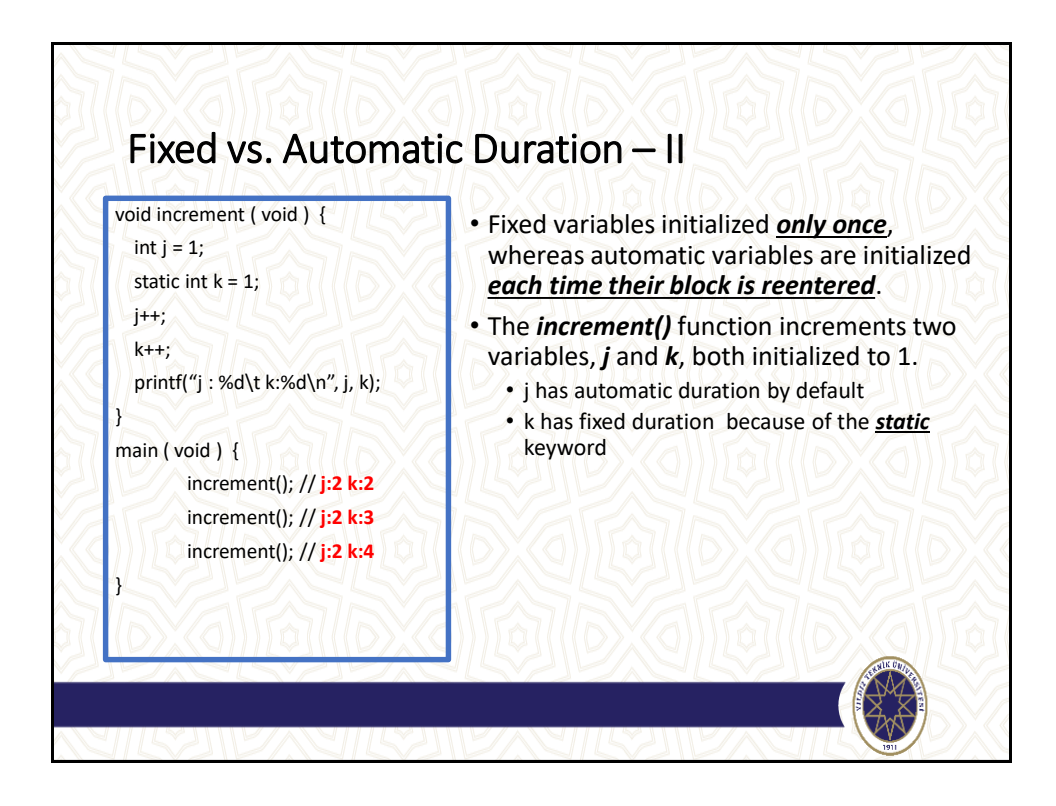

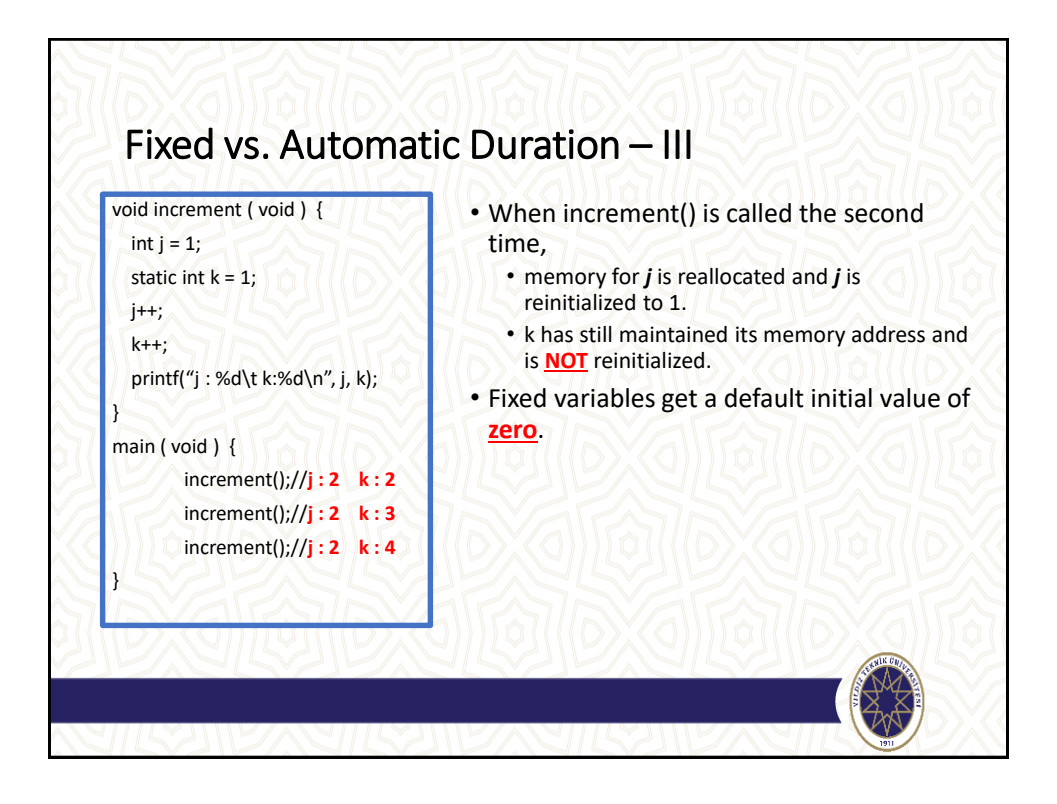

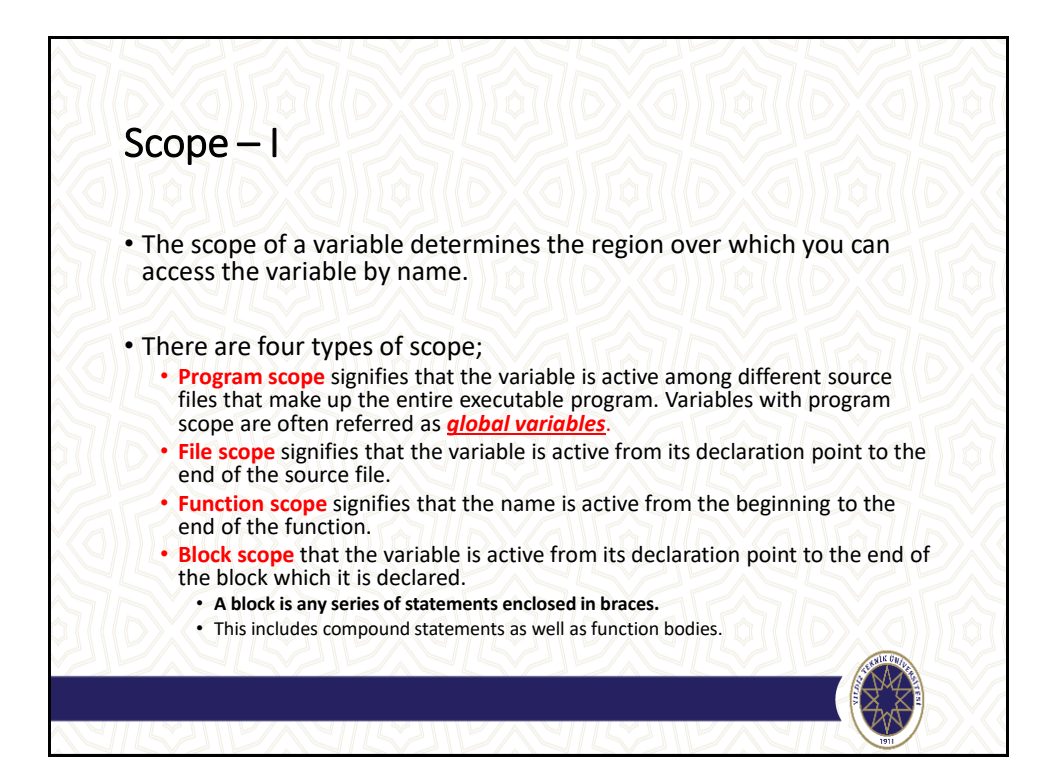

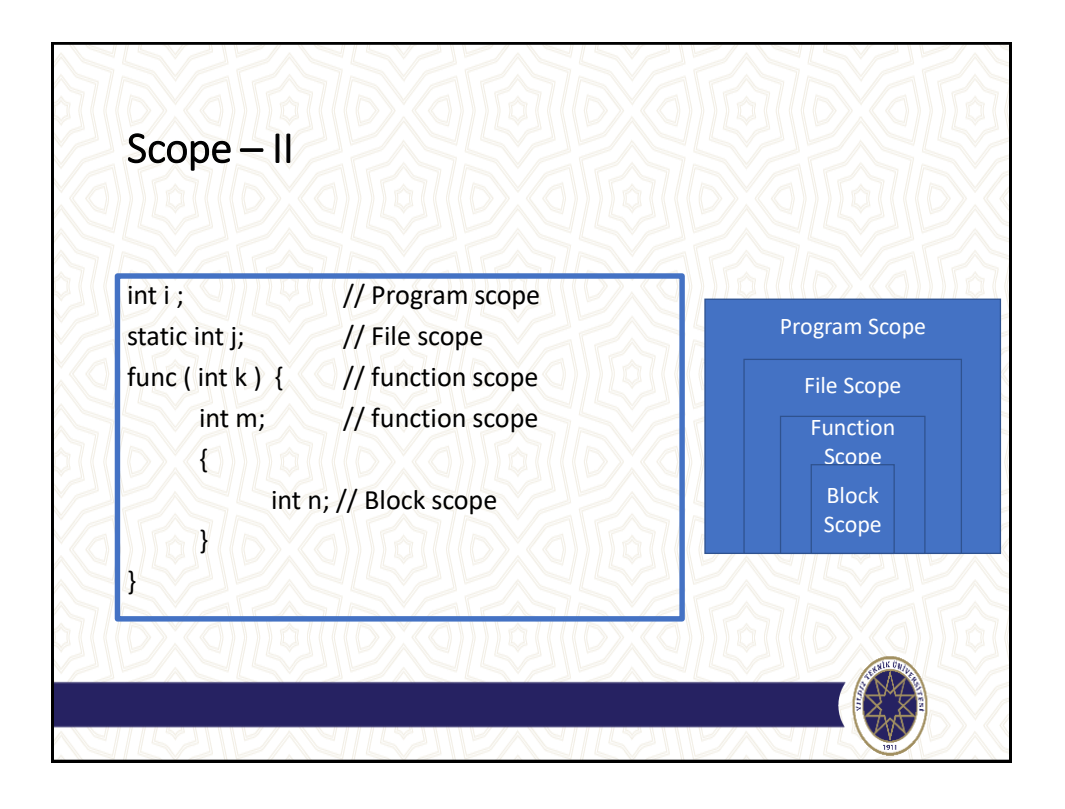

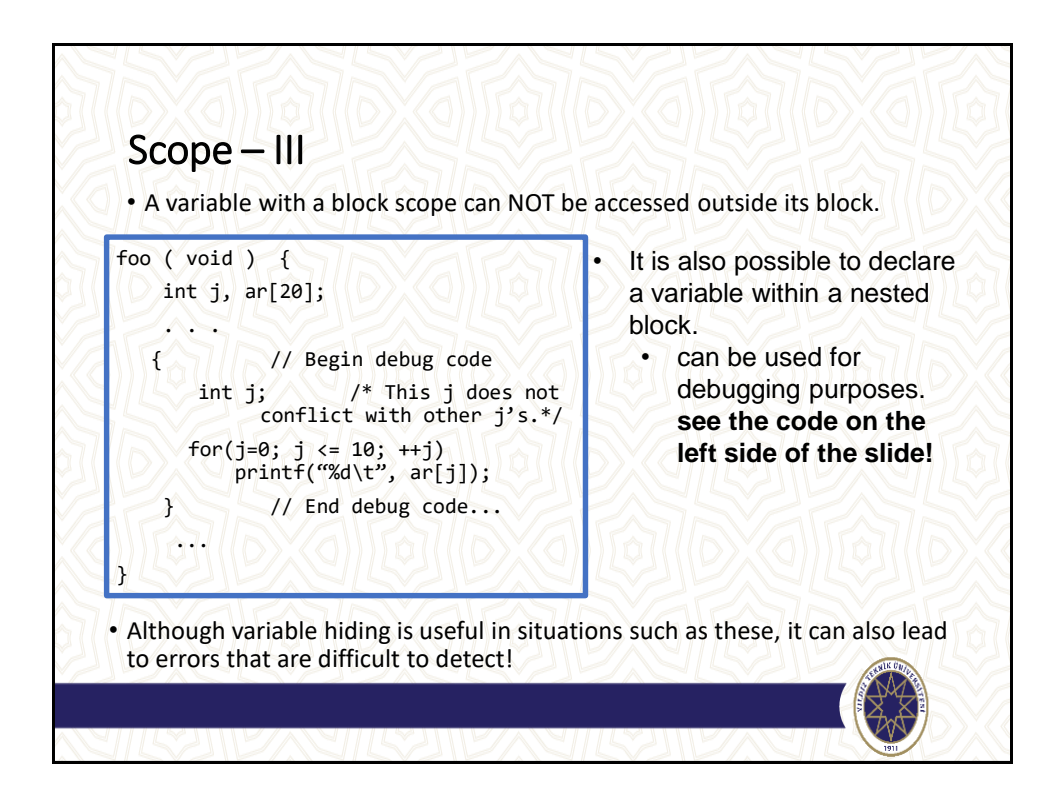

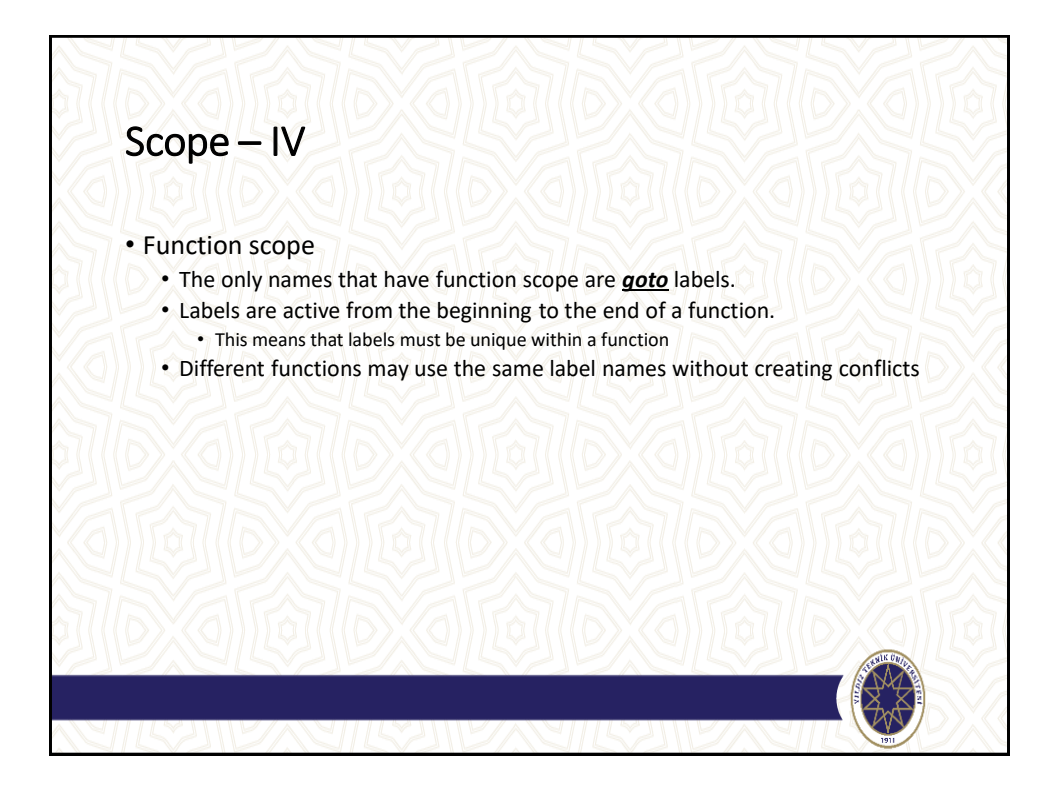

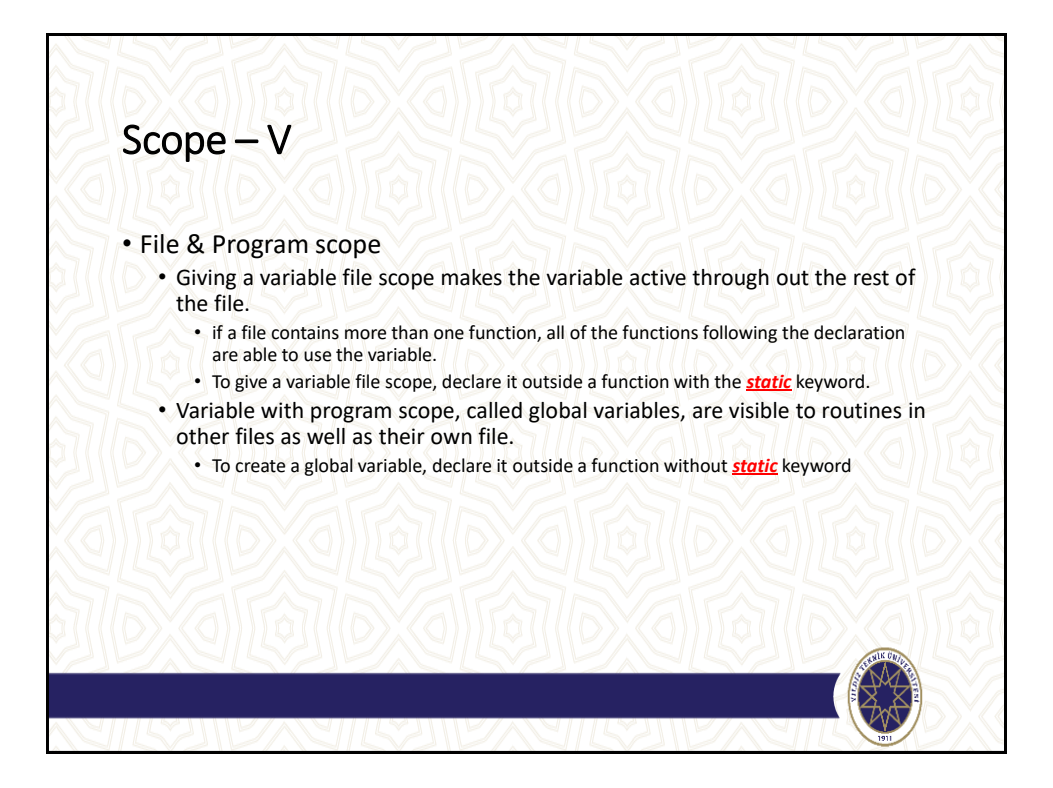

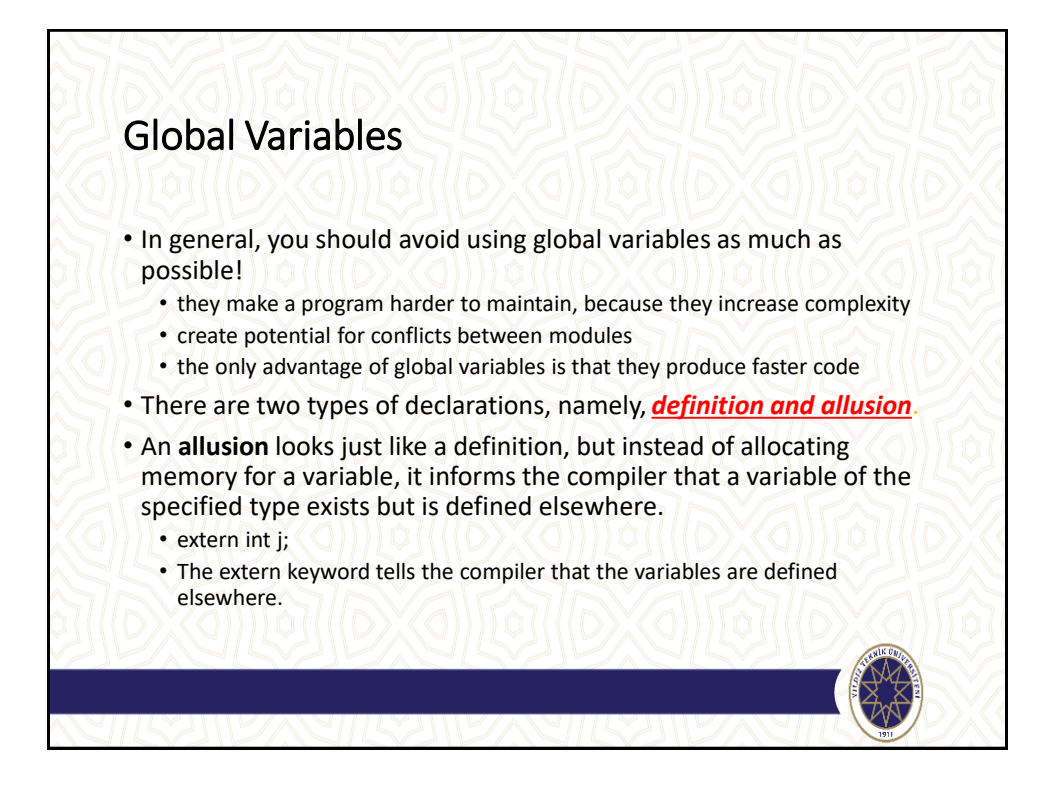

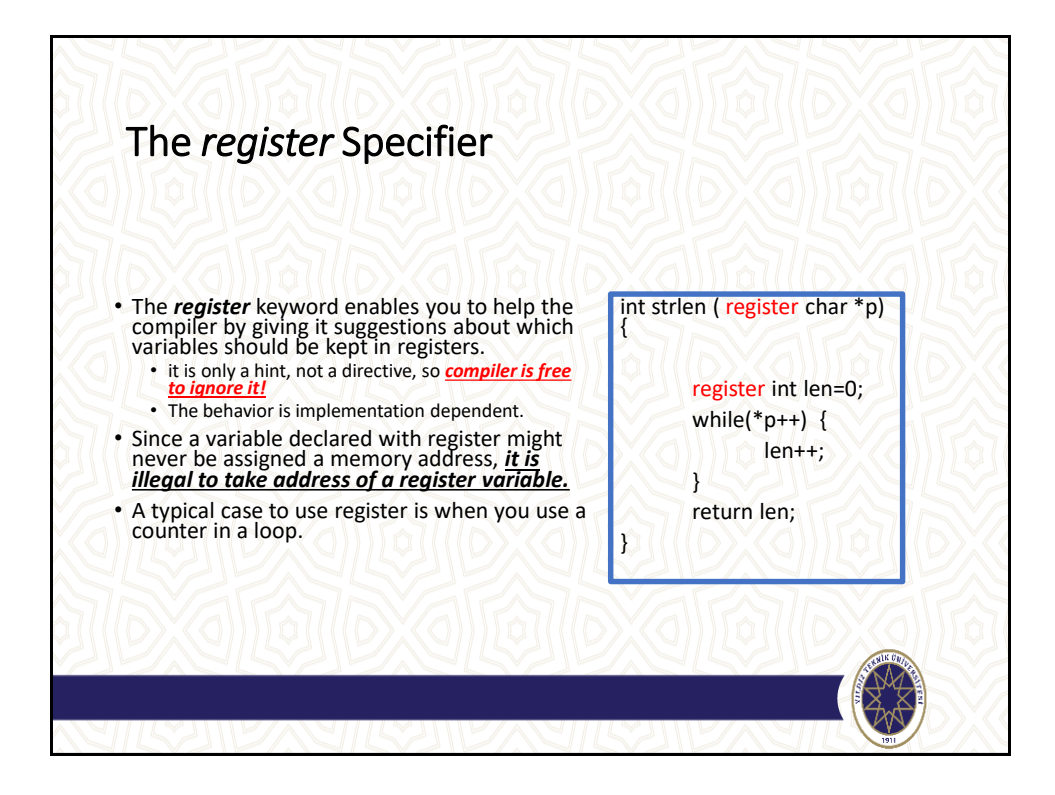

# Storage classes summary

## • **auto**

• superfluous and rarely used.

## • **static**

• In declarations within a function, static causes variables to have fixed duration. For variables declared outside a function, the static keyword gives the variable file scope.

#### • **extern**

• For variables declared within a function, it signifies a global allusion. For declarations outside of a function, extern denotes a global definition.

### • **register**

• It makes the variable automatic but also passes a hint to the compiler to store the variable in a register whenever possible.

#### • **const**

• The const specifier guarantees that you can NOT change the value of the variable.

### • **volatile**

• The volatile specifier causes the compiler to turn off certain optimizations. Useful for device registers and other data segments that can change without the compiler's knowledge.

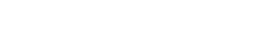